### CS 525: Advanced Database Organization

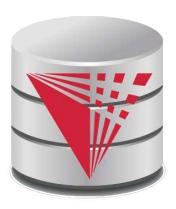

#### **01: Introduction**

**Boris Glavic** 

Slides: adapted from a <u>course</u> taught by Hector Garcia-Molina, Stanford InfoLab

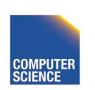

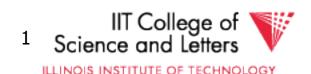

### Advanced Database Organization?

- =Database Implementation
- =How to implement a database system
- ... and have fun doing it ;-)

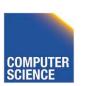

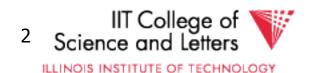

# Isn't Implementing a Database System Simple?

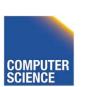

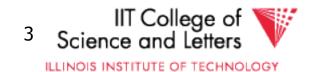

#### Introducing the

Database Management System

- The latest from Megatron Labs
- Incorporates latest relational technology
- UNIX compatible

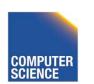

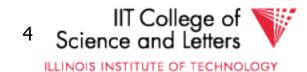

### Megatron 3000 Implementation Details

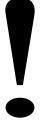

First sign non-disclosure agreement

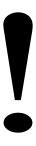

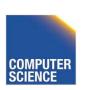

### Megatron 3000 Implementation Details

Relations stored in files (ASCII)
 e.g., relation R is in /usr/db/R

```
Smith # 123 # CS
Jones # 522 # EE
:
```

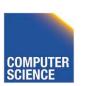

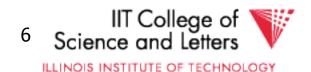

### Megatron 3000 Implementation Details

Directory file (ASCII) in /usr/db/directory

```
R1 # A # INT # B # STR ...
R2 # C # STR # A # INT ...
```

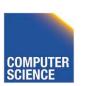

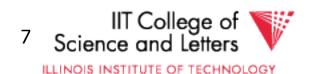

```
% MEGATRON3000
    Welcome to MEGATRON 3000!
&
    :
    :
    quit
%
```

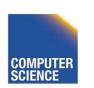

```
& select *
from R #

Relation R

A B C
SMITH 123 CS
```

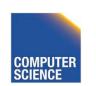

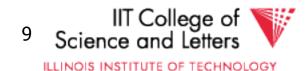

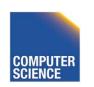

æ

```
& select *
from R | LPR #
```

Result sent to LPR (printer).

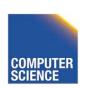

```
& select *
from R
where R.A < 100 | T #
&
```

New relation T created.

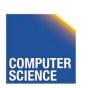

#### Megatron 3000

- To execute "select \* from R where condition":
  - (1) Read dictionary to get R attributes
  - (2) Read R file, for each line:
    - (a) Check condition
    - (b) If OK, display

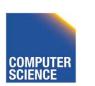

#### Megatron 3000

- To execute "select \* from R
   where condition | T":
  - (1) Process select as before
  - (2) Write results to new file T
  - (3) Append new line to dictionary

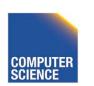

#### Megatron 3000

- To execute "select A,B from R,S where condition":
  - (1) Read dictionary to get R,S attributes
  - (2) Read R file, for each line:
    - (a) Read S file, for each line:
      - (i) Create join tuple
      - (ii) Check condition
      - (iii) Display if OK

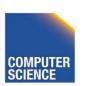

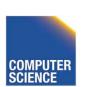

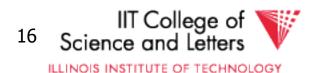

- Tuple layout on disk
- e.g., Change string from 'Cat' to 'Cats' and we have to rewrite file
  - ASCII storage is expensive
  - Deletions are expensive

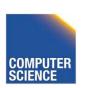

- Search expensive; no indexes
- e.g., Cannot find tuple with given key quickly
  - Always have to read full relation

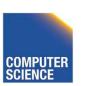

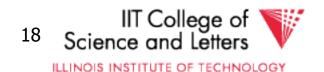

Brute force query processing

```
e.g., select *
   from R,S
   where R.A = S.A and S.B > 1000
```

- Do select first?
- More efficient join?

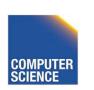

- No buffer manager
- e.g., Need caching

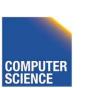

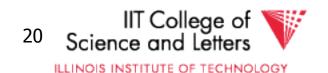

No concurrency control

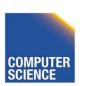

- No reliability
- e.g., Can lose data
  - Can leave operations half done

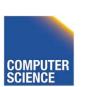

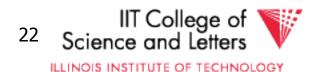

- No security
- e.g., File system insecure
  - File system security is coarse

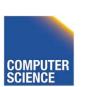

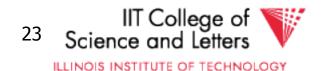

- No application program interface (API)
- e.g., How can a payroll program get at the data?

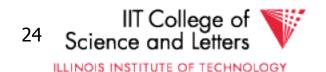

Cannot interact with other DBMSs.

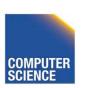

Poor dictionary facilities

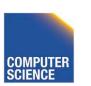

• No GUI

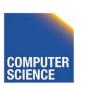

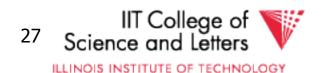

Lousy salesman!!

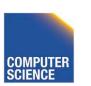

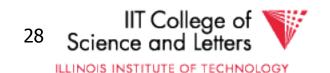

#### Course Overview

File & System Structure

Records in blocks, dictionary, buffer management,...

Indexing & Hashing

B-Trees, hashing,...

Query Processing

Query costs, join strategies,...

Crash Recovery

Failures, stable storage,...

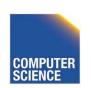

#### Course Overview

Concurrency Control

Correctness, locks,...

Transaction Processing

Logs, deadlocks,...

Security & Integrity

Authorization, encryption,...

Advanced Topics

Distribution, More Fancy Optimizations, ...

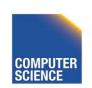

#### System Structure

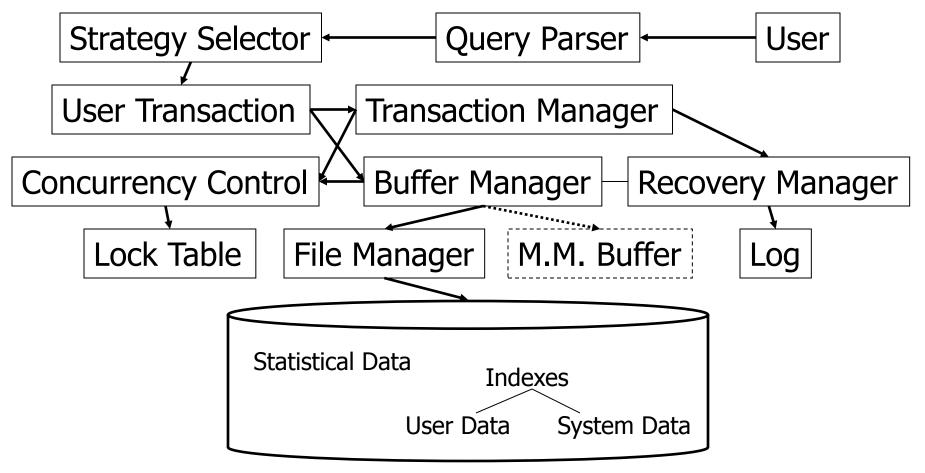

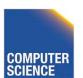

#### Some Terms

- Database system
- Transaction processing system
- File access system
- Information retrieval system

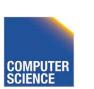

#### Course Information

- Webpage: <a href="http://www.cs.iit.edu/~cs525/">http://www.cs.iit.edu/~cs525/</a>
- **Instructor**: Boris Glavic
  - http://www.cs.iit.edu/~glavic/
  - DBGroup: <a href="http://www.cs.iit.edu/~dbgroup/">http://www.cs.iit.edu/~dbgroup/</a>
  - Office Hours: Thurdays, 1pm-2pm
  - Office: Stuart Building, Room 226 C
- TA: Ma Di (dma2@hawk.iit.edu)
- **Time:** Mon + Wed 3:15pm 4:30pm

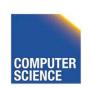

#### Google Group

- https://groups.google.com/forum/#!forum/cs525-2013-spring-group
- Mailing-list for annoucements
- Discussion forum
  - Student Instructor/TA
  - Student Student
- ->please accept invite to keep up to date

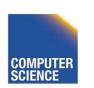

#### Workload and Grading

- Schedule and Important Dates
  - On webpage & updated there
- Programming Assignments (50%)
  - 4 Assignments
  - Groups of 3 students
  - Plagiarism -> 0 points and administrative action
- Quizzes (10%)
- Mid Term (20%) and Final Exam (20%)

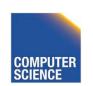

#### **Textbooks**

- Elmasri and Navathe, **Fundamentals of Database Systems**, 6th Edition, Addison-Wesley, 2003
- Garcia-Molina, Ullman, and Widom, Database Systems: The Complete Book, 2nd Edition, Prentice Hall, 2008
- Ramakrishnan and Gehrke , Database Management
   Systems, 3nd Edition , McGraw-Hill , 2002
- Silberschatz, Korth, and Sudarshan, Database System
   Concepts, 6th Edition, McGraw Hill, 2010

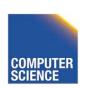

#### Programming Assignments

- 4 assignments one on-top of the other
- Optional 5<sup>th</sup> assignment for extra credit
- Code has to compile & run on server account
  - Email-ID@fourier.cs.iit.edu
  - Linux machine
  - SSH with X-forwarding
- Source code managed in git repository on Bitbucket.org
  - Handing in assignments = commit to repository
  - One repository per student
  - You should have gotten an invitation (if not, contact me/TA)
  - Git tutorials linked on course webpage!

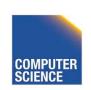

#### Next time:

Hardware

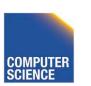

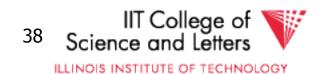

# CS 525: Advanced Database Organization O2: Hardware

**Boris Glavic** 

Slides: adapted from a <u>course</u> taught by Hector Garcia-Molina, Stanford InfoLab

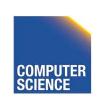

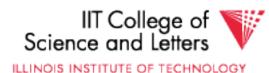

#### <u>Outline</u>

- Hardware: Disks
- Access Times
- Example Megatron 747
- Optimizations
- Other Topics:
  - Storage costs
  - Using secondary storage
  - Disk failures

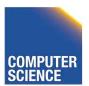

#### Hardware

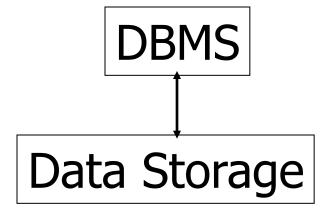

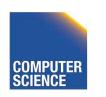

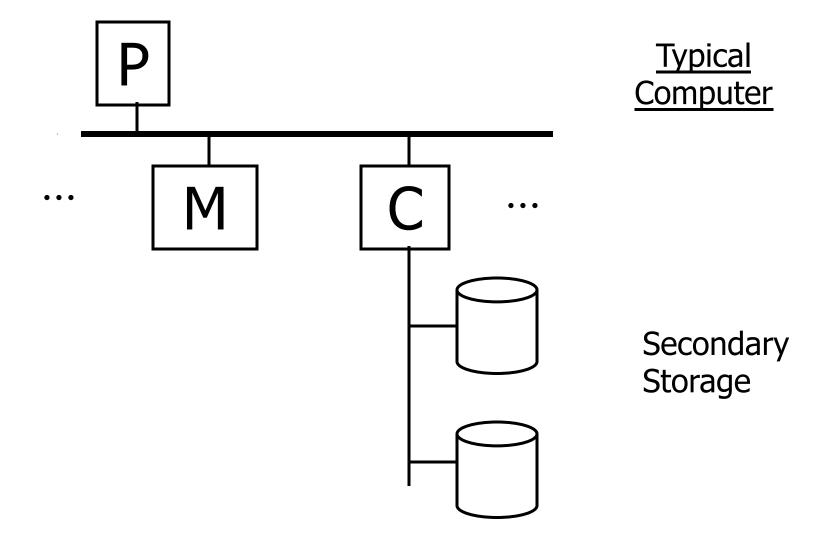

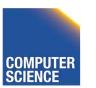

4

#### **Processor**

Fast, slow, reduced instruction set, with cache, pipelined...

Speed:  $100 \rightarrow 500 \rightarrow 1000 \text{ MIPS}$ 

#### **Memory**

Fast, slow, non-volatile, read-only,... Access time:  $10^{-6} \rightarrow 10^{-9}$  sec.  $1 \, \mu s \rightarrow 1 \, ns$ 

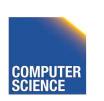

#### Secondary storage

#### Many flavors:

- Disk: Floppy (hard, soft)

Removable Packs

Winchester

Ram disks

Optical, CD-ROM...

**Arrays** 

Reel, cartridge - Tape Robots

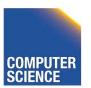

#### Focus on: "Typical Disk"

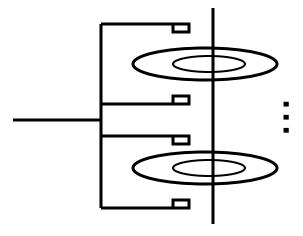

Terms: Platter, Head, Actuator Cylinder, Track Sector (physical), Block (logical), Gap

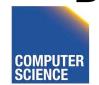

#### **Top View**

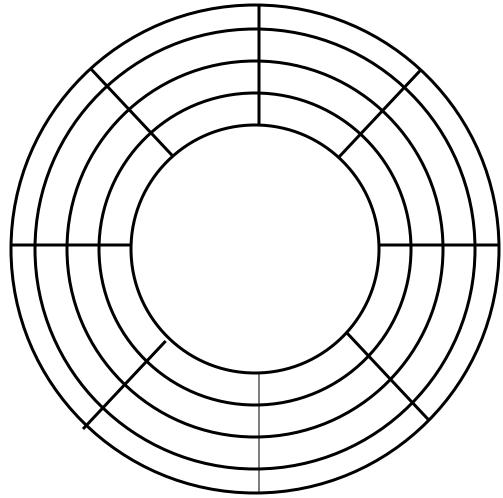

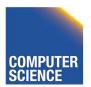

8

#### "Typical" Numbers

Diameter: 1 inch  $\rightarrow$  15 inches

Cylinders:  $100 \rightarrow 2000$ 

Surfaces:  $1 (CDs) \rightarrow$ 

(Tracks/cyl) 2 (floppies)  $\rightarrow$  30

Sector Size: 512B → 50K

Capacity: 360 KB (old floppy)

→ 500 GB (I use)

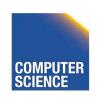

#### Disk Access Time

I want block x in memory ?

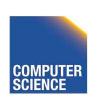

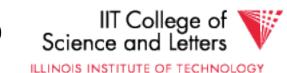

Time = Seek Time +
Rotational Delay +
Transfer Time +
Other

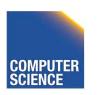

#### Seek Time

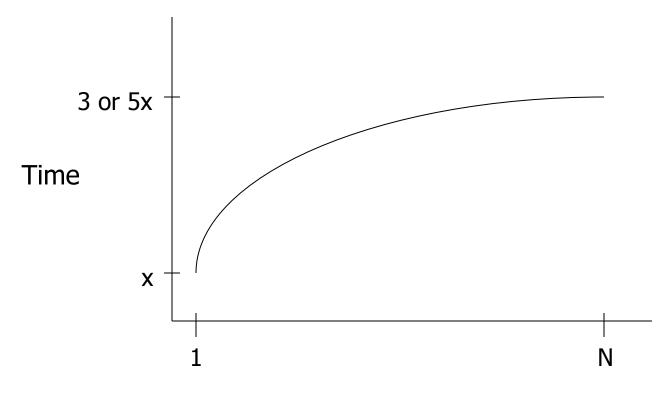

Cylinders Traveled

12

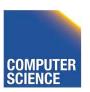

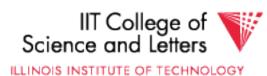

#### Average Random Seek Time

$$\sum_{i=1}^{N} \sum_{\substack{j=1 \\ j \neq i}}^{N} SEEKTIME (i \rightarrow j)$$

$$N(N-1)$$

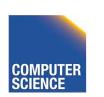

#### Average Random Seek Time

$$\sum_{i=1}^{N} \sum_{\substack{j=1\\j\neq i}}^{N} \text{SEEKTIME (i} \rightarrow j)$$

N(N-1)

"Typical" S: 10 ms  $\rightarrow$  40 ms

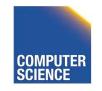

#### Rotational Delay

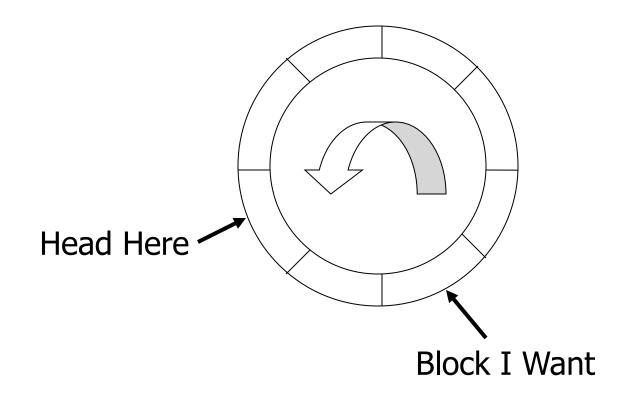

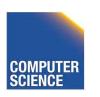

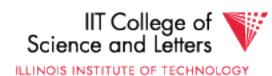

#### Average Rotational Delay

R = 1/2 revolution

"typical" R = 8.33 ms (3600 RPM)

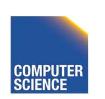

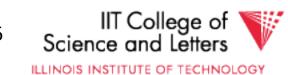

#### Transfer Rate: t

- "typical" t: 1 → 3 MB/second
- transfer time: block sizet

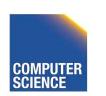

#### Other Delays

- CPU time to issue I/O
- Contention for controller
- Contention for bus, memory

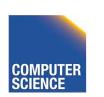

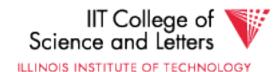

#### Other Delays

- CPU time to issue I/O
- Contention for controller
- Contention for bus, memory

"Typical" Value: 0

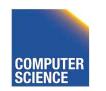

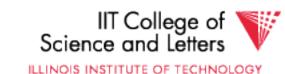

#### Other Delays (now and near future)

- Increasing amount of parallelism
- Contention can become a problem
- -> need rethink approach to scale

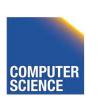

- So far: Random Block Access
- What about: Reading "Next" block?

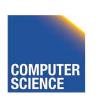

### If we do things right (e.g., Double Buffer, Stagger

Blocks...)

Time to get = Block Size + Negligible block t

- skip gap
- switch track
- once in a while,
   next cylinder

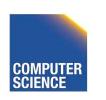

# Rule of Thumb

# Random I/O: Expensive Sequential I/O: Much less

- Ex: 1 KB Block
  - » Random I/O: ~ 20 ms.
  - » Sequential I/O: ~ 1 ms.

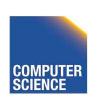

#### Cost for Writing similar to Reading

.... unless we want to verify!
need to add (full) rotation + <u>Block size</u>
t

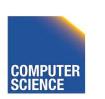

#### To <u>Modify</u> a Block?

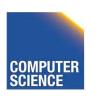

#### To <u>Modify</u> a Block?

#### To Modify Block:

- (a) Read Block
- (b) Modify in Memory
- (c) Write Block
- [(d) Verify?]

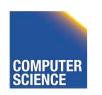

#### **Block Address:**

- Physical Device
- Cylinder #
- Surface #
- Sector

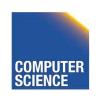

#### **Complication:** Bad Blocks

- Messy to handle
- May map via software to integer sequence

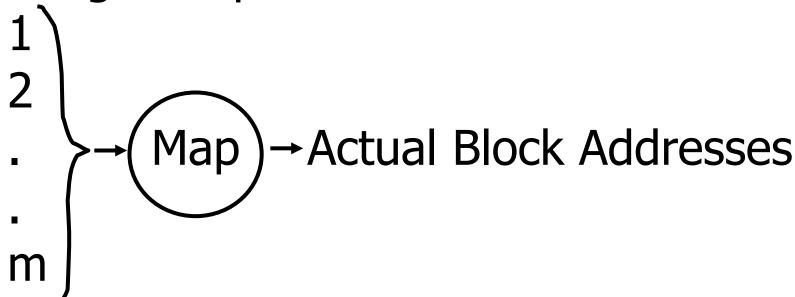

#### An Example

#### Megatron 747 Disk (old)

- 3.5 in diameter
- 3600 RPM
- 1 surface
- 16 MB usable capacity (16 X 2<sup>20</sup>)
- 128 cylinders
- seek time: average = 25 ms.
   adjacent cyl = 5 ms.

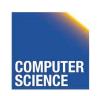

- 1 KB blocks = sectors
- 10% overhead between blocks
- capacity =  $16 \text{ MB} = (2^{20})16 = 2^{24}$
- # cylinders =  $128 = 2^7$
- bytes/cyl =  $2^{24}/2^7 = 2^{17} = 128 \text{ KB}$
- blocks/cyl = 128 KB / 1 KB = 128

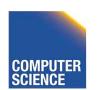

30

### 3600 RPM $\rightarrow$ 60 revolutions / sec $\rightarrow$ 1 rev. = 16.66 msec.

One track:

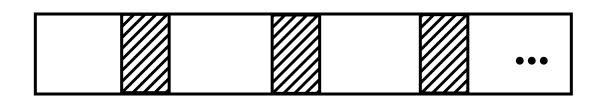

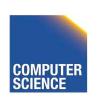

# $3600 \text{ RPM} \rightarrow 60 \text{ revolutions / sec}$ $\longrightarrow 1 \text{ rev.} = 16.66 \text{ msec.}$

One track:

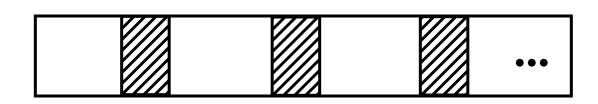

Time over useful data:(16.66)(0.9)=14.99 ms. Time over gaps: (16.66)(0.1) = 1.66 ms. Transfer time 1 block = 14.99/128=0.117 ms. Trans. time 1 block+gap=16.66/128=0.13ms.

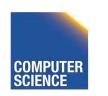

#### **Burst Bandwith**

1 KB in 0.117 ms.

BB = 1/0.117 = 8.54 KB/ms.

or

BB = 8.54KB/ms x 1000 ms/1sec x 1MB/1024KB = 8540/1024 = 8.33 MB/sec

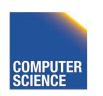

# Sustained bandwith (over track) 128 KB in 16.66 ms.

$$SB = 128/16.66 = 7.68 \text{ KB/ms}$$

or

 $SB = 7.68 \times 1000/1024 = 7.50 MB/sec.$ 

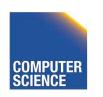

#### $T_1$ = Time to read one random block

 $T_1$  = seek + rotational delay + TT

$$= 25 + (16.66/2) + .117 = 33.45$$
 ms.

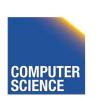

#### Suppose OS deals with 4 KB blocks

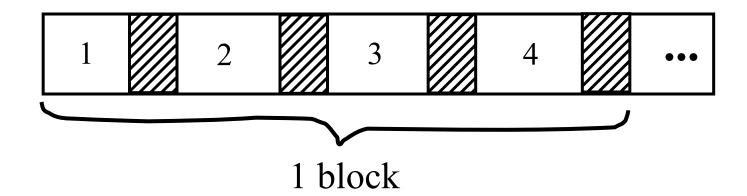

$$T_4 = 25 + (16.66/2) + (.117) \times 1$$
  
+ (.130) X 3 = 33.83 ms  
[Compare to  $T_1 = 33.45$  ms]

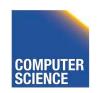

 $T_T$  = Time to read a full track (start at any block)  $T_T = 25 + (0.130/2) + 16.66^* = 41.73 \text{ ms}$  to get to first block

\* Actually, a bit less; do not have to read last gap.

# The <u>NEW</u> Megatron 747

- 8 Surfaces, 3.5 Inch diameter
  - outer 1 inch used
- $2^{13} = 8192$  Tracks/surface
- 256 Sectors/track
- $2^9 = 512$  Bytes/sector

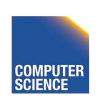

- 8 GB Disk
- If all tracks have 256 sectors
  - Outermost density: 100,000 bits/inch
  - Inner density: 250,000 bits/inch

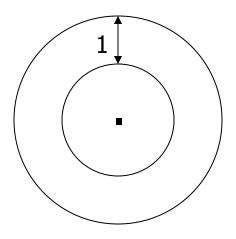

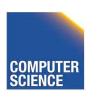

- Outer third of tracks: 320 sectors
- Middle third of tracks: 256
- Inner third of tracks: 192

• Density: 114,000 → 182,000 bits/inch

## Timing for new Megatron 747 (Ex 2.3)

Time to read 4096-byte block:

- MIN: 0.5 ms

– MAX: 33.5 ms

- AVE: 14.8 ms

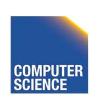

## <u>Outline</u>

- Hardware: Disks
- Access Times
- Example: Megatron 747
- Optimizations
- Other Topics
  - Storage Costs
  - Using Secondary Storage
  - Disk Failures

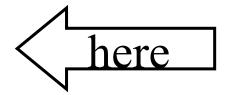

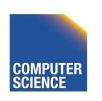

IIT College of

## Optimizations (in controller or O.S.)

- Disk Scheduling Algorithms
  - e.g., elevator algorithm
- Track (or larger) Buffer
- Pre-fetch
- Arrays
- Mirrored Disks
- On Disk Cache

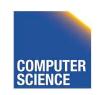

Problem: Have a File

» Sequence of Blocks B1, B2

Have a Program

- » Process B1
- » Process B2
- » Process B3

•

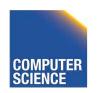

#### Single Buffer Solution

- (1) Read B1  $\rightarrow$  Buffer
- (2) Process Data in Buffer
- (3) Read B2  $\rightarrow$  Buffer
- (4) Process Data in Buffer ...

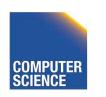

Say P = time to process/block

R = time to read in 1 block

n = # blocks

Single buffer time = n(P+R)

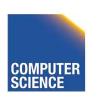

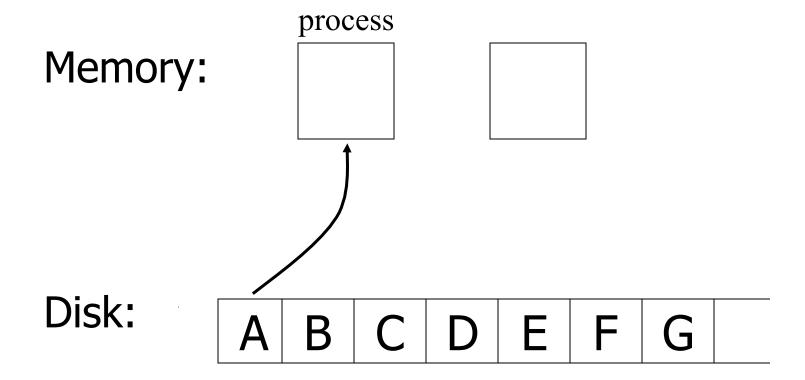

47

process Memory: Disk: done

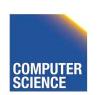

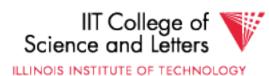

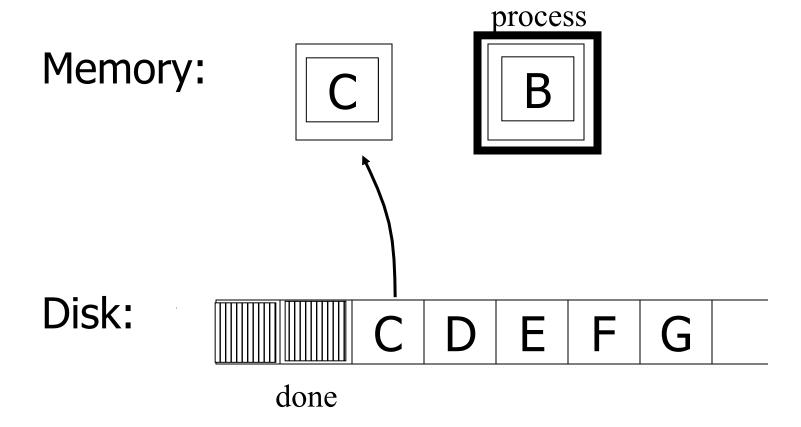

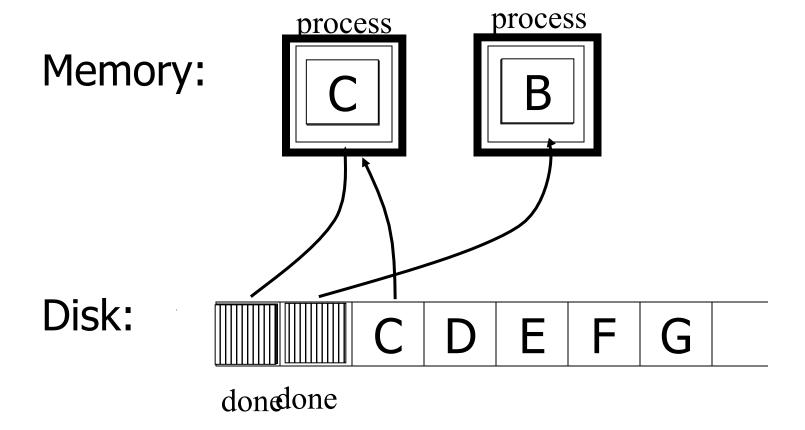

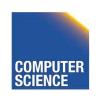

50

### Say $P \ge R$

P = Processing time/block

R = IO time/block

n = # blocks

#### What is processing time?

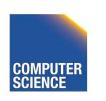

### Say $P \ge R$

P = Processing time/block

R = IO time/block

n = # blocks

#### What is processing time?

• Double buffering time = R + nP

• Single buffering time = n(R+P)

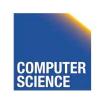

# Disk Arrays

- RAIDs (various flavors)
- Block Striping
- Mirrored

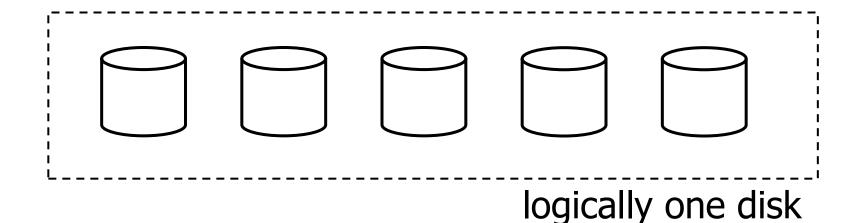

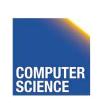

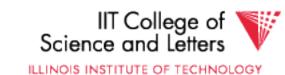

# On Disk Cache

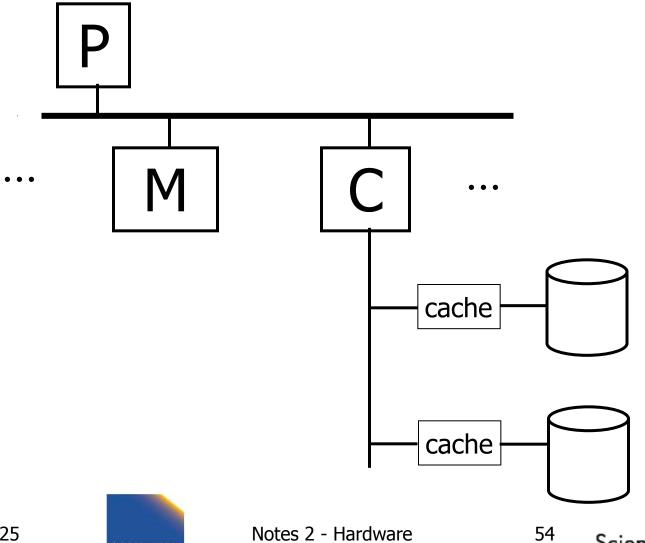

### **Block Size Selection?**

 Big Block → Amortize I/O Cost, Less Management Overhead

Unfortunately...

Big Block ⇒ Read in more useless stuff!
 and takes longer to read

## Trend

As memory prices drop,
 blocks get bigger ...

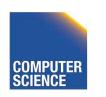

## Storage Cost

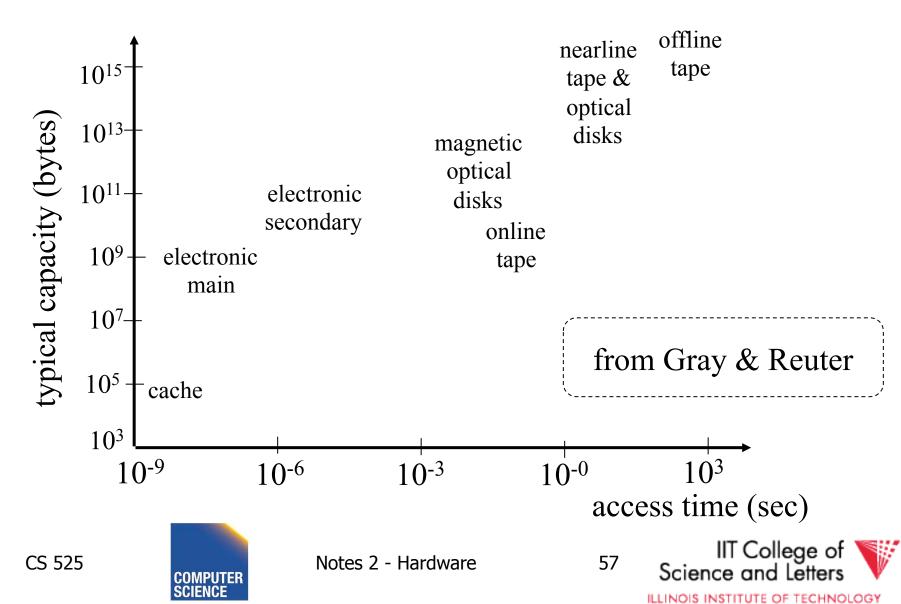

# Storage Cost

from Gray & Reuter

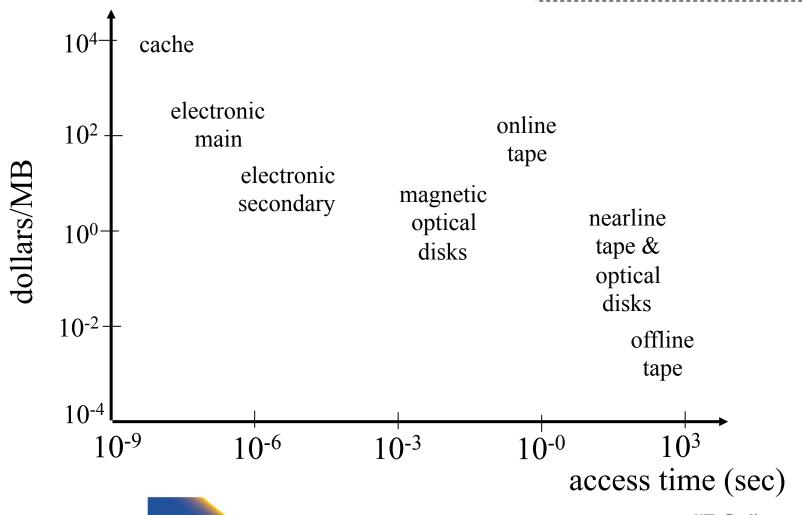

58

## Using secondary storage effectively

- Example: Sorting data on disk
- Conclusion:
  - I/O costs dominate
  - Design algorithms to reduce I/O

Also: How big should blocks be?

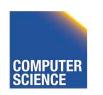

 THE 5 MINUTE RULE FOR TRADING MEMORY FOR DISC ACCESSES
 Jim Gray & Franco Putzolu
 May 1985

 The Five Minute Rule, Ten Years Later Goetz Graefe & Jim Gray December 1997

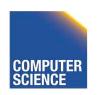

- Say a page is accessed every X seconds
- CD = cost if we keep that page on disk
  - -\$D = cost of disk unit
  - -I = numbers IOs that unit can perform
  - In X seconds, unit can do XI IOs
  - -So CD = D/XI

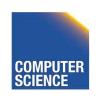

- Say a page is accessed every X seconds
- CM = cost if we keep that page on RAM
  - -\$M = cost of 1 MB of RAM
  - -P = numbers of pages in 1 MB RAM
  - -So CM = \$M/P

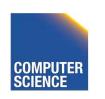

- Say a page is accessed every X seconds
- If CD is smaller than CM,
  - keep page on disk
  - else keep in memory
- Break even point when CD = CM, or

$$X = \frac{\$D \ P}{I \ \$M}$$

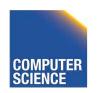

# Using '97 Numbers

- P = 128 pages/MB (8KB pages)
- I = 64 accesses/sec/disk
- \$D = 2000 dollars/disk (9GB + controller)
- \$M = 15 dollars/MB of DRAM

X = 266 seconds (about 5 minutes)
 (did not change much from 85 to 97)

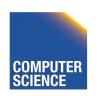

# Disk Failures

- Partial → Total
- Intermittent → Permanent

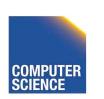

# Coping with Disk Failures

- Detection
  - e.g. Checksum

- Correction
  - ⇒ Redundancy

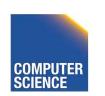

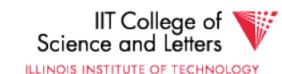

# At what level do we cope?

- Single Disk
  - e.g., Error Correcting Codes
- Disk Array

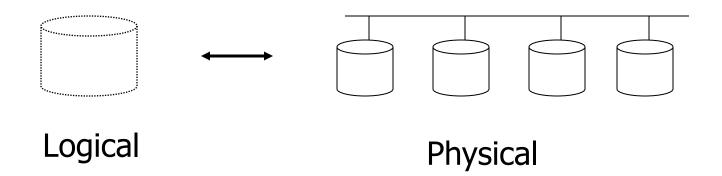

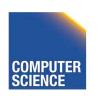

# → Operating System e.g., Stable Storage

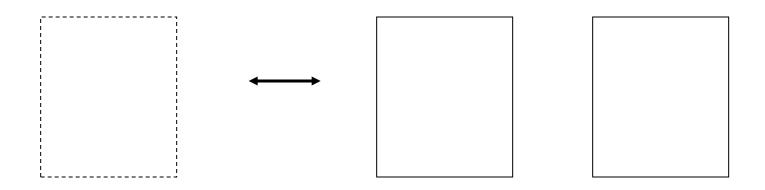

Logical Block

Copy A

Copy B

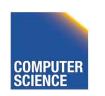

# → Database System

e.g.,

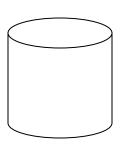

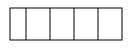

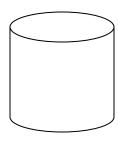

Log

Current DB

Last week's DB

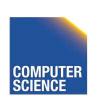

ILLINOIS INSTITUTE OF TECHNOLOGY

# Summary

- Secondary storage, mainly disks
- I/O times
- I/Os should be avoided, especially random ones.....

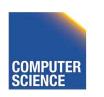

### <u>Outline</u>

- Hardware: Disks
- Access Times
- Example: Megatron 747
- Optimizations
- Other Topics
  - Storage Costs
  - Using Secondary Storage
  - Disk Failures

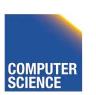

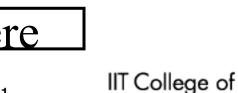

**CS 525** 

### Outlook - Hardware

- Disk Access is the main limiting factor
- However, to implement fast DBMS
  - need to understand other parts of the hardware
    - Memory hierarchy
    - CPU architecture: pipelining, vector instructions, OOE, ...
    - SSD storage
  - need to understand how OS manages hardware
    - File access, VM, Buffering, ...

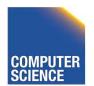

### Memory Hierarchy

#### **CPU Register**

( < 1KB, 1 cycle)

**L1 Cache** (10 KB's, few cycles)

**L2 Cache** (e.g., 512 KB, 2-10 x L1)

L3 Cache (MB)

Main Memory (GB, 100's cycles)

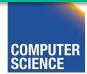

### Memory Hierarchy

- Compare: Disk vs. Main Memory
- Reduce accesses to main memory
- Cache conscious algorithms

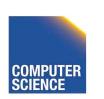

# Increasing Amount of Parallelism

- Contention on, e.g., Memory
- Algorithmic Challenges
  - How to parallelize algorithms?
  - Sometime: Completely different approach required
  - --> Rewrite large parts of DBMS

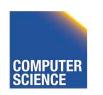

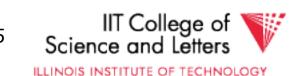

## New Trend: Software/Hardware Co-design

- Actually, revived trend: database machines (80's)
- New goals: power consumption
- Design specific hardware and write special software for it
- E.g., Oracle Exadata, Oracle Labs

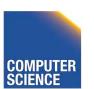

76

CS 525

# CS 525: Advanced Database Organization O3: Disk Organization

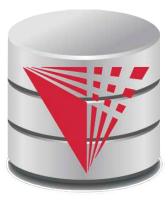

**Boris Glavic** 

Slides: adapted from a <u>course</u> taught by <u>Hector Garcia-Molina</u>, Stanford InfoLab

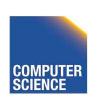

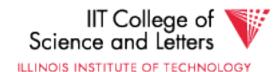

### Topics for today

- How to lay out data on disk
- How to move it to/from memory

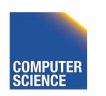

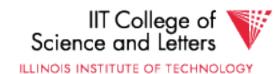

### What are the data items we want to store?

- a salary
- a name
- a date
- a picture

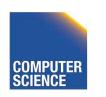

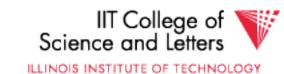

### What are the data items we want to store?

- a salary
- a name
- a date
- a picture

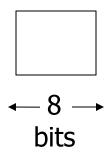

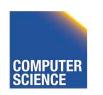

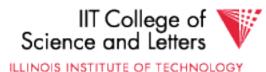

• Integer (short): 2 bytes e.g., 35 is

0000000

00100011

Endian! Could as well be

00100011

0000000

Real, floating point
 n bits for mantissa, m for exponent....

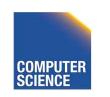

#### Characters

→ various coding schemes suggested, most popular is ASCII (1 byte encoding)

#### Example:

1000001 **A**:

1100001 a:

5: 0110101

LF: 0001010

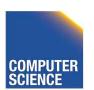

Boolean

```
e.g., TRUE 1111 1111 FALSE 0000 0000
```

Application specific

```
e.g., enumeration
```

```
RED \rightarrow 1 GREEN \rightarrow 3
BLUE \rightarrow 2 YELLOW \rightarrow 4 ...
```

Boolean

Application specific

e.g., RED 
$$\rightarrow$$
 1 GREEN  $\rightarrow$  3  
BLUE  $\rightarrow$  2 YELLOW  $\rightarrow$  4 ...

Can we use less than 1 byte/code?

Yes, but only if desperate...

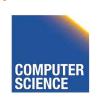

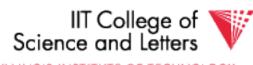

- Dates
  - e.g.: Integer, # days since Jan 1, 1900
    - 8 characters, YYYYMMDD
    - 7 characters, YYYYDDD (not YYMMDD! Why?)
- Time
  - e.g. Integer, seconds since midnight
    - characters, HHMMSSFF

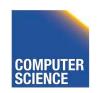

- String of characters
  - Null terminated

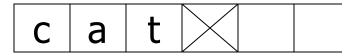

Length given

**CS 525** 

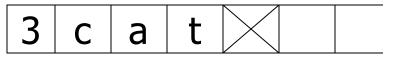

- Fixed length

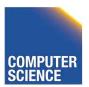

Bag of bits

| Length | Bits |
|--------|------|
|--------|------|

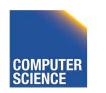

### **Key Point**

- Fixed length items
- Variable length items
  - usually length given at beginning

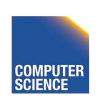

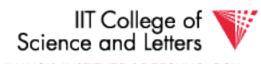

### Also

 Type of an item: Tells us how to interpret (plus size if fixed)

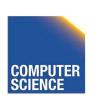

### Overview

Data Items Records **Blocks Files** Memory

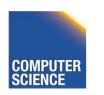

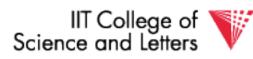

# Record - Collection of related data items (called FIELDS)

```
E.g.: Employee record:

name field,

salary field,
```

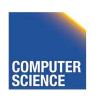

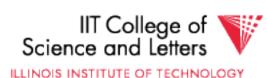

15

date-of-hire field, ...

### Types of records:

- Main choices:
  - FIXED vs VARIABLE FORMAT
  - FIXED vs VARIABLE LENGTH

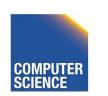

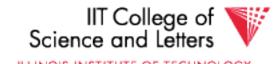

#### Fixed format

# A <u>SCHEMA</u> (not record) contains following information

- # fields
- type of each field
- order in record
- meaning of each field

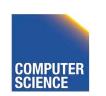

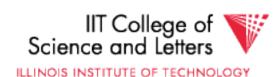

### Example: fixed format and length

### Employee record

- (1) E#, 2 byte integer
- (2) E.name, 10 char.
- (3) Dept, 2 byte code

Schema

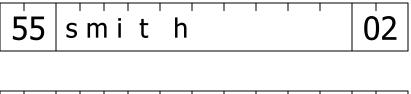

jon e s 01 Records

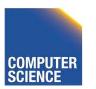

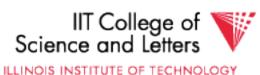

### Variable format

 Record itself contains format "Self Describing"

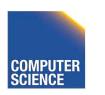

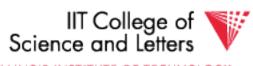

### Example: variable format and length

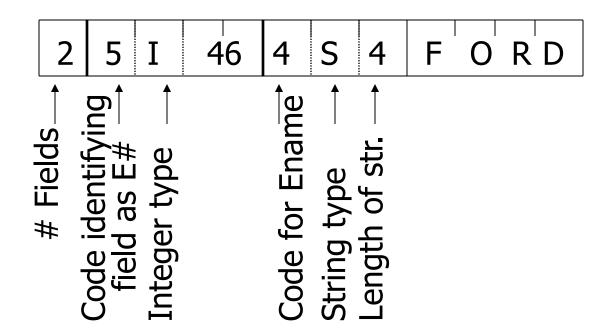

Field name codes could also be strings, i.e. TAGS

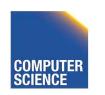

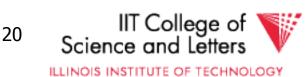

### Variable format useful for:

- "sparse" records
- repeating fields
- evolving formats

But may waste space...

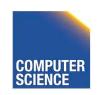

 EXAMPLE: var format record with repeating fields
 Employee → one or more → children

3 E\_name: Fred Child: Sally Child: Tom

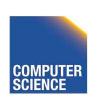

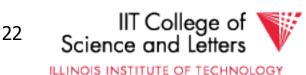

### Note: Repeating fields does not imply

- variable format, nor
- variable size

| John | Sailing | Chess |  |
|------|---------|-------|--|
|------|---------|-------|--|

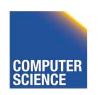

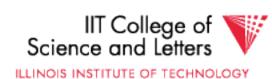

### Note: Repeating fields does not imply

- variable format, nor
- variable size

| John | Sailing | Chess |  |
|------|---------|-------|--|
|------|---------|-------|--|

 Key is to allocate maximum number of repeating fields (if not used → null)

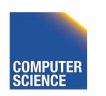

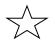

### Amy variants between fixed - variable format:

### Example: Include record type in record

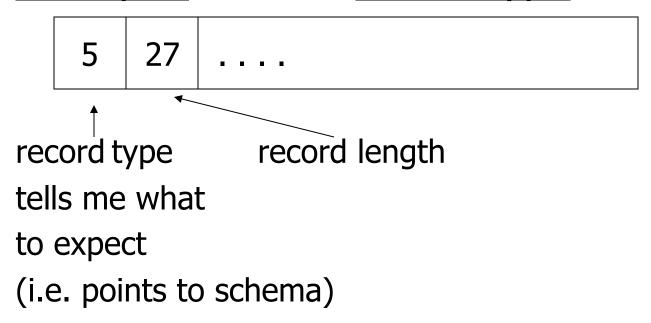

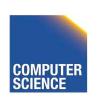

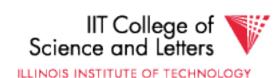

### Record header - data at beginning that describes record

### May contain:

- record type
- record length
- time stamp
- null-value bitmap
- other stuff ...

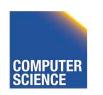

### Other interesting issues:

- Compression
  - within record e.g. code selection
  - collection of records e.g. find common patterns
- Encryption
- Splitting of large records
  - E.g., image field, store pointer

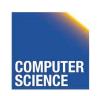

### Record Header – null-map

- SQL: NULL is special value for every data type
  - Reserve one value for each data type as NULL?
- Easier solution
  - Record header has a bitmap to store whether field is NULL
  - Only store non-NULL fields in record

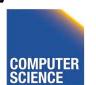

# Separate Storage of Large Values

- Store fields with large values separately
  - E.g., image or binary document
  - Records have pointers to large field content
- Rationale
  - Large fields mostly not used in search conditions
  - Benefit from smaller records

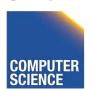

### **Encrypting Records**

Notes 3

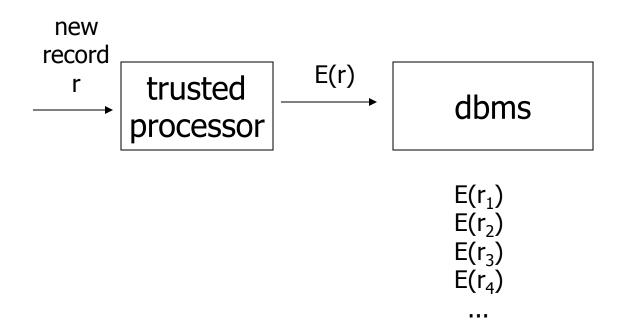

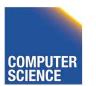

# **Encrypting Records**

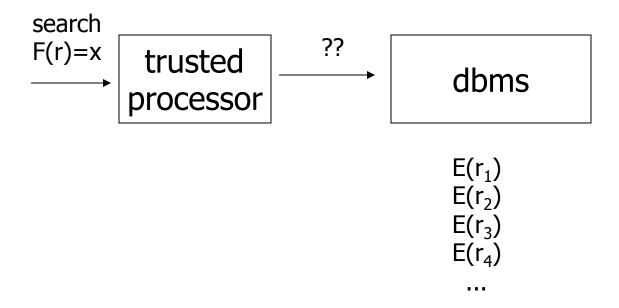

# Search Key in the Clear

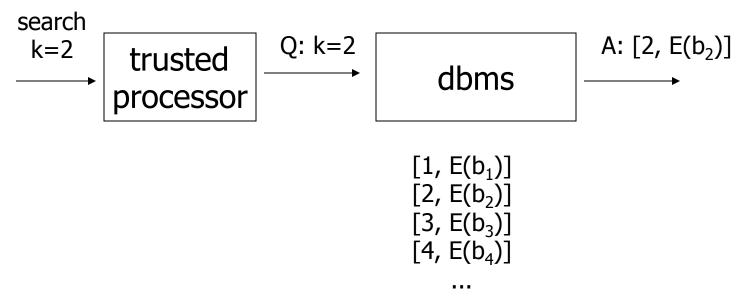

- each record is [k,b]
- store [k, E(b)]
- can search for records with k=x

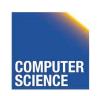

# **Encrypt Key**

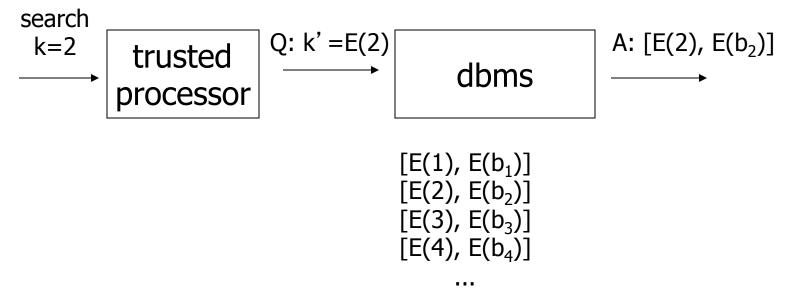

- each record is [k,b]
- store [E(k), E(b)]
- can search for records with k=E(x)

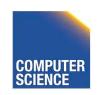

### **Issues**

- Hard to do range queries
- Encryption not good
- Better to use encryption that does not always generate same cyphertext

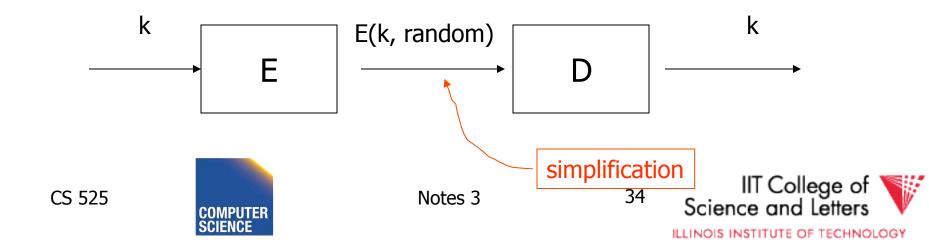

### How Do We Search Now?

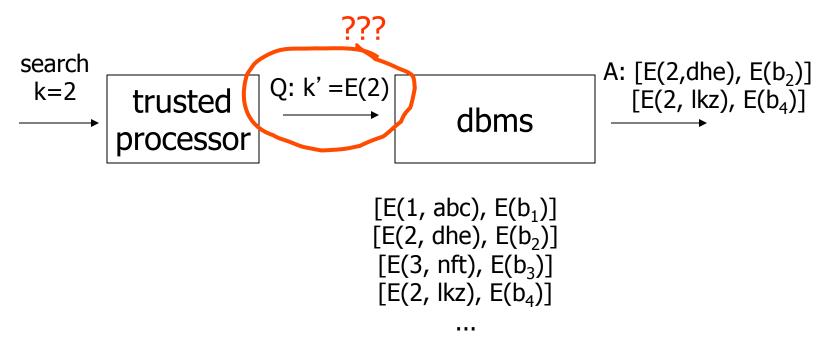

- each record is [k,b]
- store [E(k, rand), E(b)]
- can search for records with k=E(x,???)?

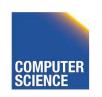

### Solution?

Develop new decryption function:
 D(f(k<sub>1</sub>), E(k<sub>2</sub>, rand)) is true if k<sub>1</sub>=k<sub>2</sub>

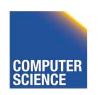

### Solution?

Develop new decryption function:
 D(f(k<sub>1</sub>), E(k<sub>2</sub>, rand)) is true if k<sub>1</sub>=k<sub>2</sub>

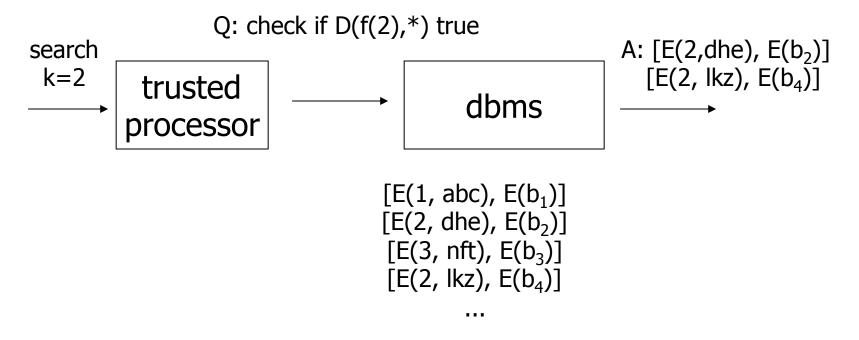

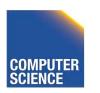

### Issues?

- Cannot do non-equality predicates
- Hard to build indexes

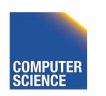

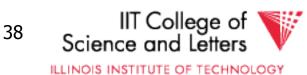

### Next: placing records into blocks

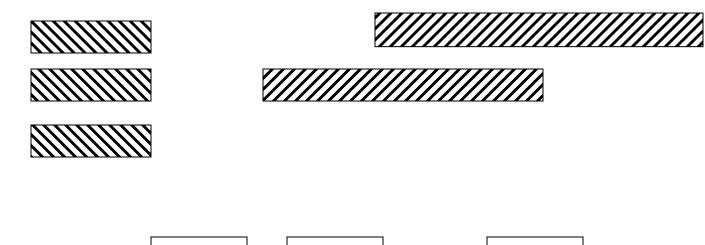

blocks

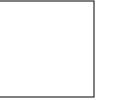

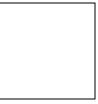

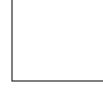

39

a file

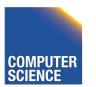

### Next: placing records into blocks

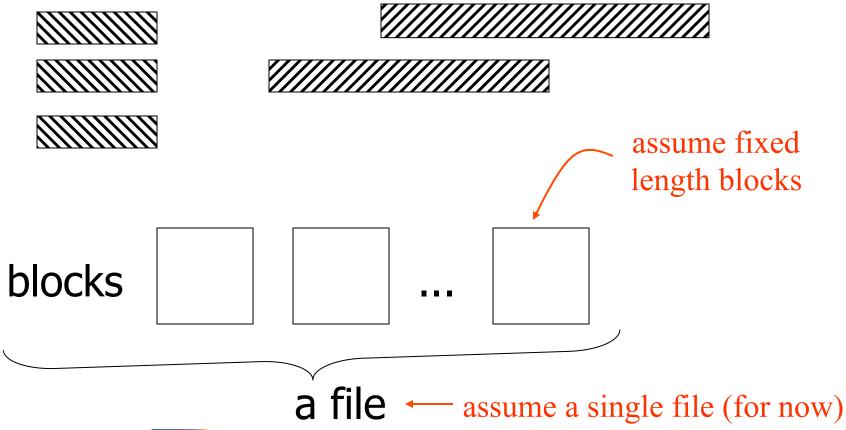

### Options for storing records in blocks:

- (1) separating records
- (2) spanned vs. unspanned
- (3) sequencing
- (4) indirection

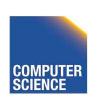

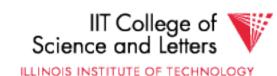

### (1) Separating records

Block

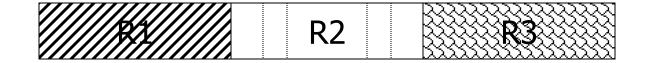

- (a) no need to separate fixed size recs.
- (b) special marker
- (c) give record lengths (or offsets)
  - within each record
  - in block header

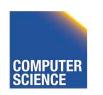

### (2) Spanned vs. Unspanned

Unspanned: records must be within one block

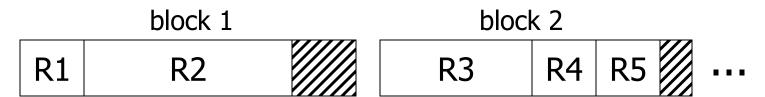

Spanned

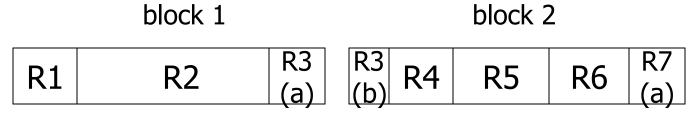

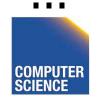

#### With spanned records:

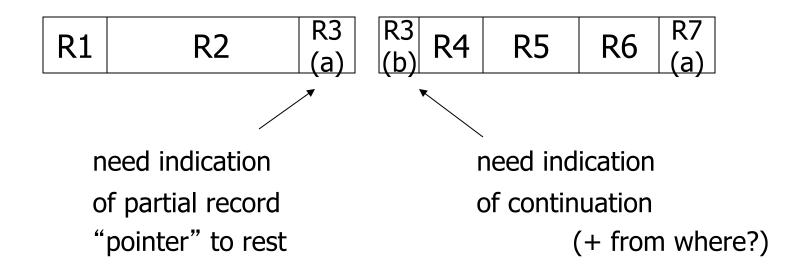

#### Spanned vs. unspanned:

- Unspanned is <u>much</u> simpler, but may waste space...
- Spanned essential if record size > block size

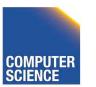

## (3) Sequencing

 Ordering records in file (and block) by some key value

Sequential file ( $\Rightarrow$  sequenced)

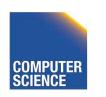

### Why sequencing?

Typically to make it possible to efficiently read records in order

(e.g., to do a merge-join — discussed later)

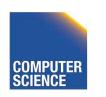

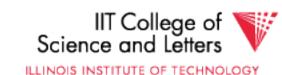

### Sequencing Options

(a) Next record physically contiguous

(b) Linked

R1 | Next (R1) |

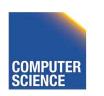

## Sequencing Options

#### (c) Overflow area

Records in sequence

| R1 |
|----|
| R2 |
| R3 |
| R4 |
| R5 |

## **Sequencing Options**

#### (c) Overflow area

Records in sequence

| header / |      |
|----------|------|
| R1       | R2.1 |
| R2       |      |
| R3       | R1.3 |
|          | R4.7 |
| R4       |      |
| R5       |      |

### (4) Indirection

How does one refer to records?

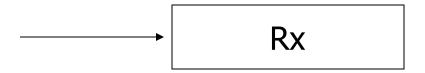

### (4) Indirection

How does one refer to records?

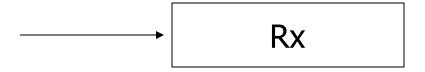

Many options:

Physical -

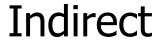

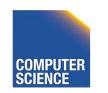

## Purely Physical

**Device ID** Cylinder # E.g., Record **Block ID** Track # **Address** Block # or ID Offset in block

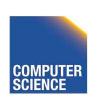

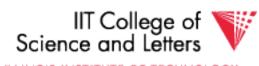

## ☆ Fully Indirect

#### E.g., Record ID is arbitrary bit string

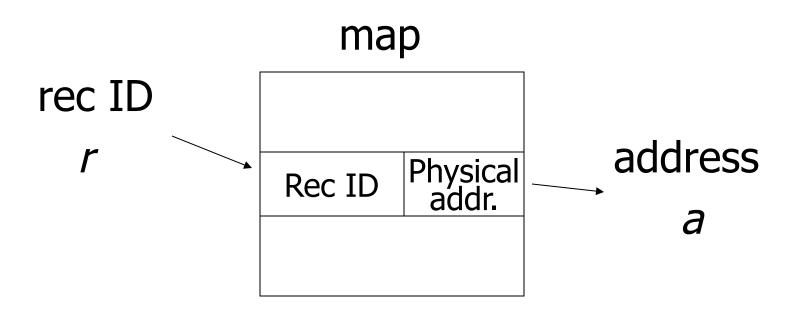

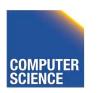

### Tradeoff

Flexibility --- Cost to move records of indirection

(for deletions, insertions)

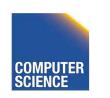

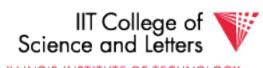

### Physical --- Indirect

Many options in between ...

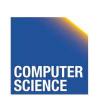

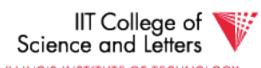

### Example: Indirection in block

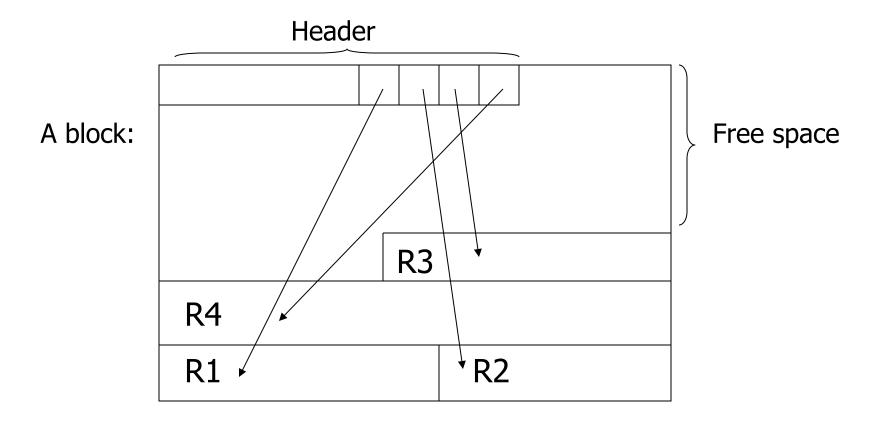

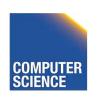

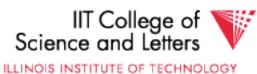

# Tuple Identifier (TID)

- TID is
  - Page identifier
  - Slot number
- Slot stores either record or pointer (TID)
- TID of a record is fixed for all time

Notes 3

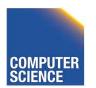

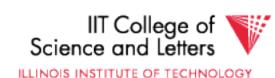

# **TID Operations**

- Insertion
  - Set TID to record location (page, slot)
- Moving record
  - e.g., update variable-size or reorganization
  - Case 1: TID point to record
    - Replace record with pointer (new TID)
  - Case 2: TID points to pointer (TID)
    - Replace pointer with new pointer

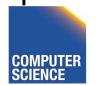

## TID Properties

- TID of record never changes
  - Can be used safely as pointer to record (e.g., in index)
- At most one level of indirection
  - Relatively efficient
  - Changes to physical address changing max 2 pages

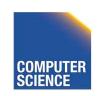

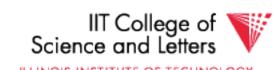

### Block header - data at beginning that describes block

#### May contain:

- File ID (or RELATION or DB ID)
- This block ID
- Record directory
- Pointer to free space
- Type of block (e.g. contains recs type 4;
  - is overflow, ...)
- Pointer to other blocks "like it"
- Timestamp ...

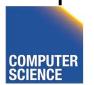

### Options for storing records in blocks:

- (1) separating records
- (2) spanned vs. unspanned
- (3) sequencing
- (4) indirection

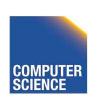

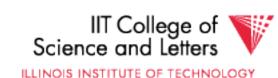

# Case Study: salesforce.com

- salesforce.com provides CRM services
- salesforce customers are tenants
- Tenants run apps and DBMS as service

ILLINOIS INSTITUTE OF TECHNOLOGY

## Options for Hosting

- Separate DBMS per tenant
- One DBMS, separate tables per tenant
- One DBMS, shared tables

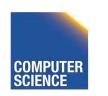

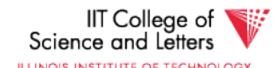

### Tenants have similar data

tenant 1:

tenant 2:

## salesforce.com solution

| customer | tenant | Α  | В        | С  |
|----------|--------|----|----------|----|
|          | 1      | a1 | b1       | c1 |
|          | 1      | a2 | b2<br>b3 | c2 |
|          | 2      | a3 | b3       | c2 |
|          | 2      | a1 | b1       | c1 |

fixed schema for all tenants

| cus <u>t-other</u> | tenant | Α  | f1 | v1 | f2 | v2 | _                |  |
|--------------------|--------|----|----|----|----|----|------------------|--|
|                    | 1      | a1 | D  | d1 | Ε  | e1 |                  |  |
|                    | 1      | a2 | Ε  | e2 | F  | f2 | ✓ var schema for |  |
|                    | 2      | a1 | G  | g1 |    |    | all tenants      |  |
|                    | 3      | a4 | D  | d1 |    |    | an teriarits     |  |
|                    |        |    |    |    |    |    |                  |  |

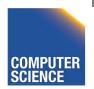

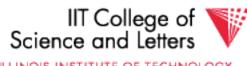

#### Other Topics

- (1) Insertion/Deletion
- (2) Buffer Management
- (3) Comparison of Schemes

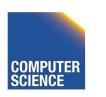

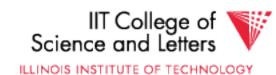

#### Deletion

#### Block

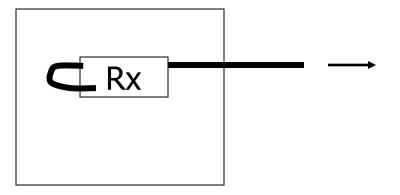

#### **Options:**

- (a) Immediately reclaim space
- (b) Mark deleted

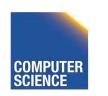

#### Options:

- (a) Immediately reclaim space
- (b) Mark deleted
  - May need chain of deleted records (for re-use)
  - Need a way to mark:
    - special characters
    - delete field
    - in map

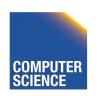

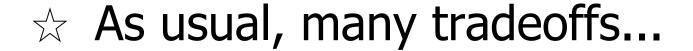

- How expensive is to move valid record to free space for immediate reclaim?
- How much space is wasted?
  - e.g., deleted records, delete fields, free space chains,...

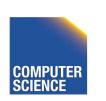

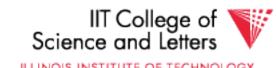

#### Concern with deletions

#### **Dangling pointers**

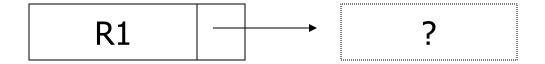

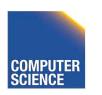

#### Solution #1: Do not worry

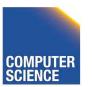

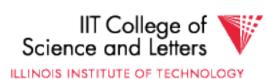

#### Solution #2: Tombstones

E.g., Leave "MARK" in map or old location

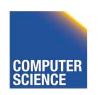

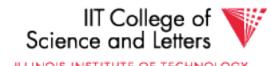

#### Solution #2: Tombstones

# E.g., Leave "MARK" in map or old location

Physical IDs

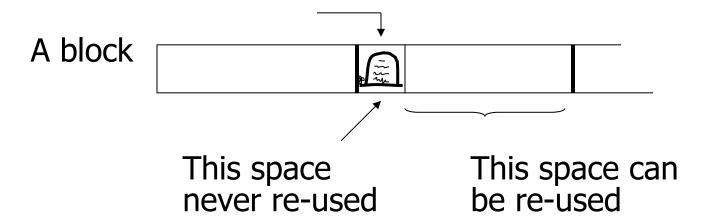

#### Solution #2: Tombstones

E.g., Leave "MARK" in map or old location

#### Logical IDs

ID LOC
7788

Never reuse ID 7788 nor space in map...

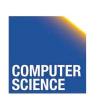

#### Insert

#### Easy case: records not in sequence

- → Insert new record at end of file or in deleted slot
- → If records are variable size, not as easy...

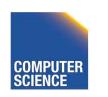

#### Insert

#### Hard case: records in sequence

- → If free space "close by", not too bad...
- → Or use overflow idea...

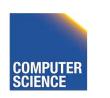

#### Interesting problems:

- How much free space to leave in each block, track, cylinder?
- How often do I reorganize file + overflow?

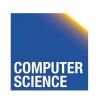

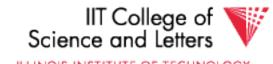

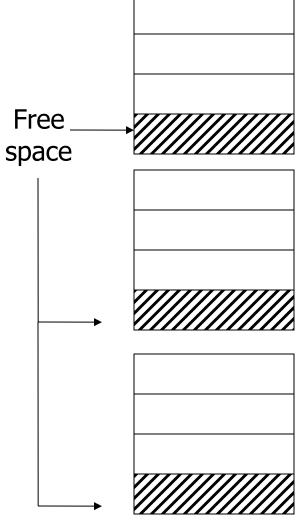

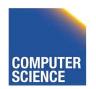

#### **Buffer Management**

- DB features needed
- Buffer Replacement Strategies
  - E.g., LRU, clock
- Pinned blocks
- Forced output ———— in Notes02

Notes 3

- Double buffering
- Swizzling

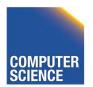

# Buffer Manager

- Manages blocks cached from disk in main memory
- Usually -> fixed size buffer (M pages)
- DB requests page from Buffer Manager
  - Case 1: page is in memory -> return address
  - Case 2: page is on disk -> load into memory, return address

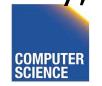

#### Goals

- Reduce the amount of I/O
- Maximize the hit rate
  - Ratio of number of page accesses that are fulfilled without reading from disk
- -> Need strategy to decide when to

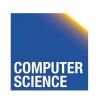

# **Buffer Manager Organization**

- Bookkeeping
  - Need to map (hash table) page-ids to locations in buffer (page frames)
  - Per page store fix count, dirty bit, ...
  - Manage free space
- Replacement strategy
  - If page is requested but buffer is full
  - Which page to emit remove from buffer

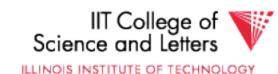

#### **FIFO**

- First In, First Out
- Replace page that has been in the buffer for the longest time
- Implementation: E.g., pointer to oldest page (circular buffer)
  - Pointer->next = Pointer++ % M
- Simple, but not prioritizing frequently accessed pages

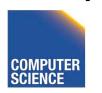

#### LRU

- Least Recently Used
- Replace page that has not been accessed for the longest time
- Implementation:
  - List, ordered by LRU
  - Access a page, move it to list tail
- Widely applied and reasonable performance

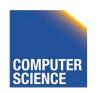

#### Clock

- Frames are organized clock-wise
- Pointer S to current frame
- Each frame has a reference bit
  - Page is loaded or accessed -> bit = 1
- Find page to replace (advance pointer)
  - Return first frame with bit = 0
  - On the way set all bits to 0

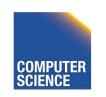

# Clock Example

#### Reference bit

|   |         | $\mathbf{\lambda}$ |        |
|---|---------|--------------------|--------|
| S | <b></b> | 0                  | Page 0 |
|   |         | 1                  | Page 1 |
|   |         | 1                  | Page 2 |
|   |         | 0                  | Page 3 |
|   |         | 1                  | Page 4 |

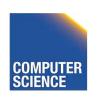

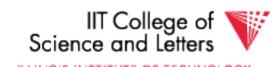

# Other Replacement Strategies

- LRU-K
- GCLOCK
- Clock-Pro
- ARC
- LFU

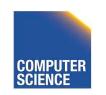

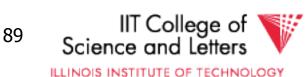

## **Swizzling**

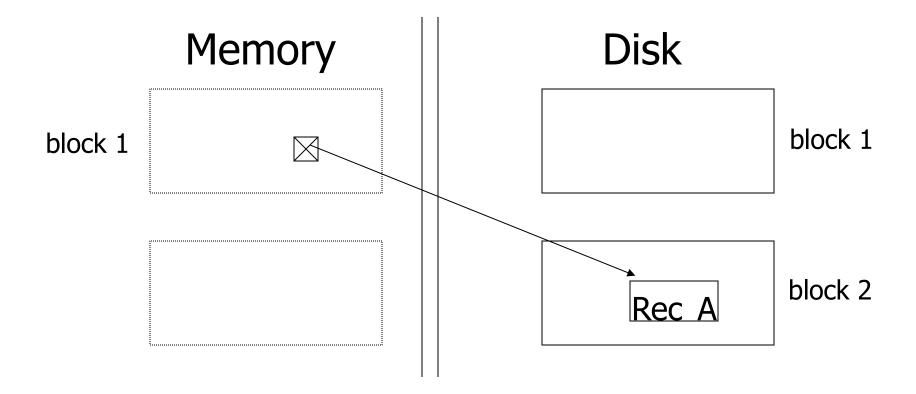

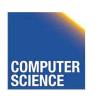

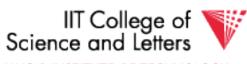

### <u>Swizzling</u>

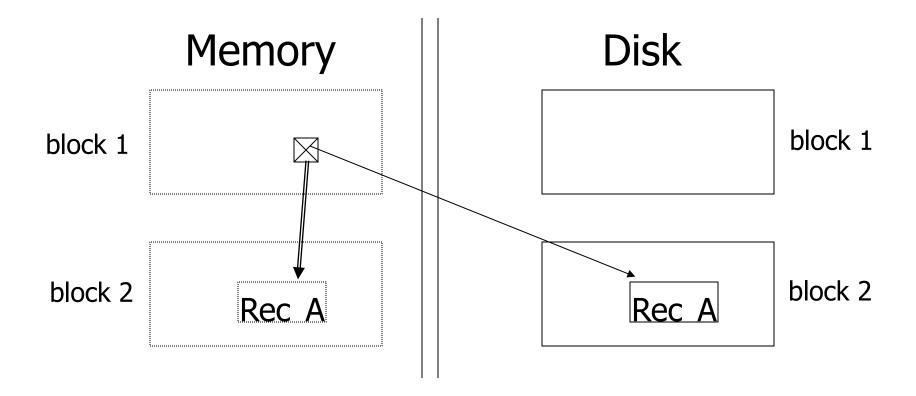

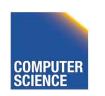

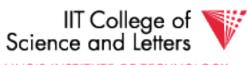

## Row vs Column Store

- So far we assumed that fields of a record are stored contiguously (<u>row</u> <u>store</u>)...
- Another option is to store like fields together (column store)

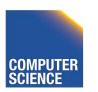

# Row Store

- Example: Order consists of
  - id, cust, prod, store, price, date, qty

| id1 | cust1 | prod1 | store1 | price1 | date1 | qty1 |
|-----|-------|-------|--------|--------|-------|------|
|     |       |       |        |        |       |      |
| id2 | cust2 | prod2 | store2 | price2 | date2 | qty2 |
|     |       |       |        |        |       |      |
| id3 | cust3 | prod3 | store3 | price3 | date3 | qty3 |

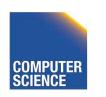

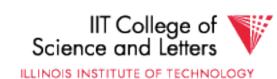

# Column Store

- Example: Order consists of
  - id, cust, prod, store, price, date, qty

| id1 | cust1 |
|-----|-------|
| id2 | cust2 |
| id3 | cust3 |
| id4 | cust4 |
|     |       |
|     |       |

| id1 | prod1 |
|-----|-------|
| id2 | prod2 |
| id3 | prod3 |
| id4 | prod4 |
|     |       |
|     |       |

| id1 | price1 | qty1 |  |
|-----|--------|------|--|
| id2 | price2 | qty2 |  |
| id3 | price3 | qty3 |  |
| id4 | price4 | qty4 |  |
|     | •••    | •••  |  |
|     |        |      |  |

ids may or may not be stored explicitly

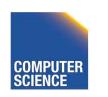

# Row vs Column Store

- Advantages of Column Store
  - more compact storage (fields need not start at byte boundaries)
  - efficient reads on data mining operations
- Advantages of Row Store
  - writes (multiple fields of one record)more efficient
  - efficient reads for record access (OLTP)

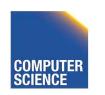

#### Comparison

 There are 10,000,000 ways to organize my data on disk...

Notes 3

Which is right for me?

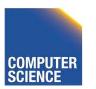

#### **Issues:**

Flexibility — Space Utilization

Complexity — Performance

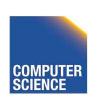

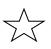

#### To evaluate a given strategy, compute following parameters:

- -> space used for expected data
- -> expected time to
  - fetch record given key
  - fetch record with next key
  - insert record
  - append record
  - delete record
  - update record
  - read all file
  - reorganize file

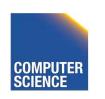

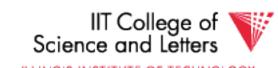

#### **Example**

# How would you design Megatron 3000 storage system? (for a relational DB, low end)

- Variable length records?
- Spanned?
- What data types?
- Fixed format?
- Record IDs ?
- Sequencing?
- How to handle deletions?

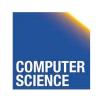

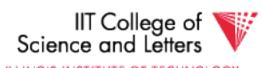

#### Summary

How to lay out data on disk

Data Items Records **Blocks Files** Memory **DBMS** 

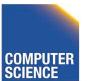

#### Next

# How to find a record quickly, given a key

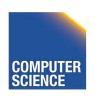

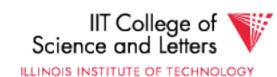

# CS 525: Advanced Database Organization O4: Indexing

**Boris Glavic** 

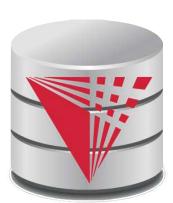

Slides: adapted from a <u>course</u> taught by Hector Garcia-Molina, Stanford InfoLab

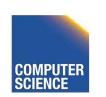

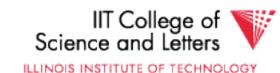

#### Part 04

#### Indexing & Hashing

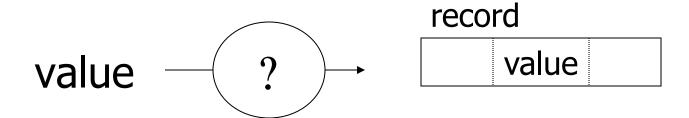

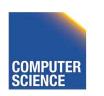

## **Topics**

- Conventional indexes
- B-trees
- Hashing schemes
- Advanced Index Techniques

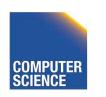

#### Sequential File

| 10 |  |
|----|--|
| 20 |  |

| 30 |  |
|----|--|
| 40 |  |

| 50 |  |
|----|--|
| 60 |  |

| 70 |  |
|----|--|
| 80 |  |

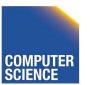

#### Sequential File Dense Index

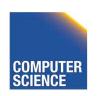

#### Sparse Index

#### Sequential File

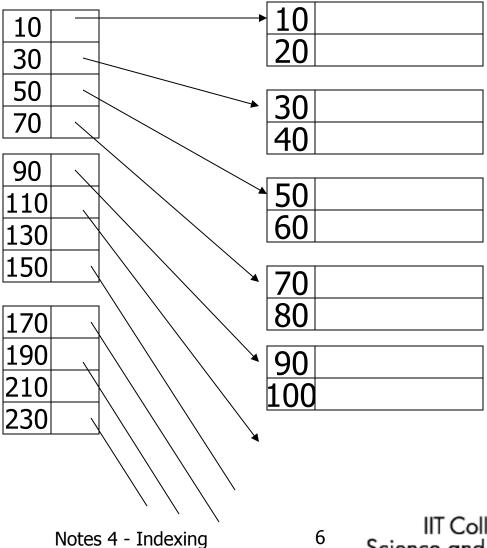

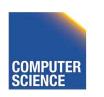

#### Sparse 2nd level

#### Sequential File

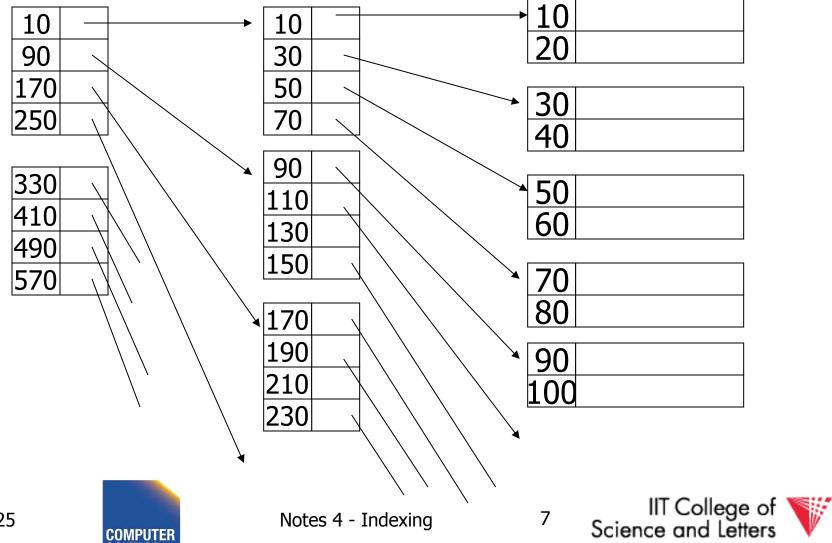

# Comment: {FILE,INDEX} may be contiguous or not (blocks chained)

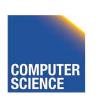

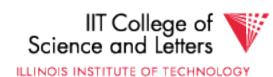

## **Question:**

 Can we build a dense, 2nd level index for a dense index?

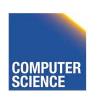

#### Notes on pointers:

## (1) Block pointer (sparse index) can be smaller than record pointer

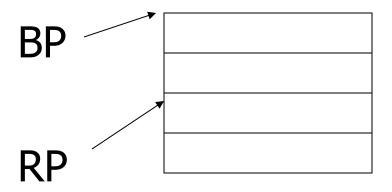

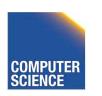

#### Notes on pointers:

(2) If file is contiguous, then we can omit pointers (i.e., compute them)

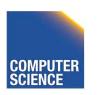

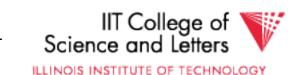

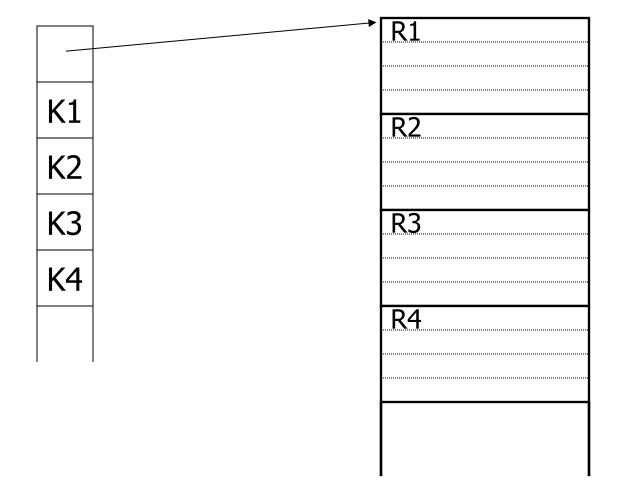

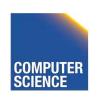

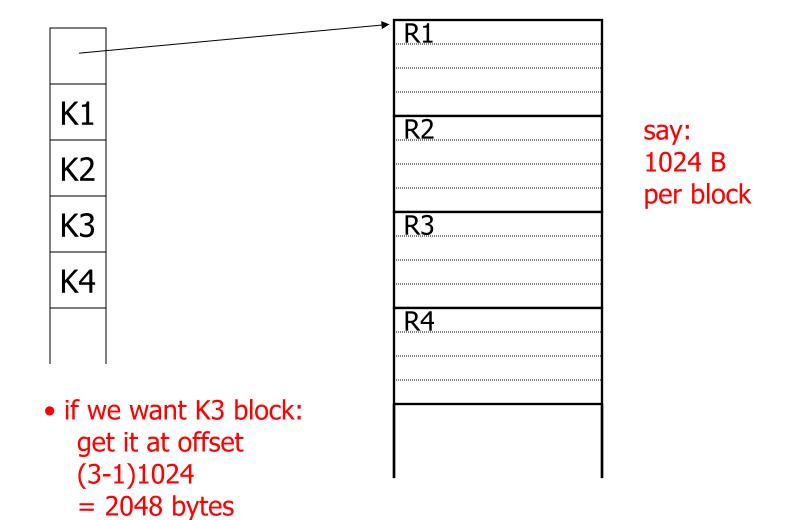

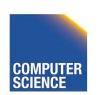

## Sparse vs. Dense Tradeoff

- Sparse: Less index space per record can keep more of index in memory
- Dense: Can tell if any record exists without accessing file

#### (Later:

- sparse better for insertions
- dense needed for secondary indexes)

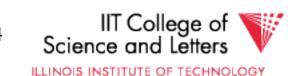

#### **Terms**

- Index sequential file
- Search key ( ≠ primary key)
- Primary index (on Sequencing field)
- Secondary index
- Dense index (all Search Key values in)
- Sparse index
- Multi-level index

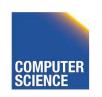

#### Next:

Duplicate keys

Deletion/Insertion

Secondary indexes

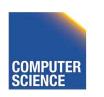

## **Duplicate keys**

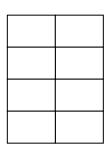

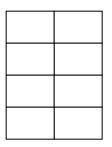

| 10 |  |
|----|--|
| 10 |  |

| 10 |  |
|----|--|
| 20 |  |

| 20 |  |
|----|--|
| 30 |  |

| 30 |  |
|----|--|
| 30 |  |

| 40 |  |
|----|--|
| 45 |  |

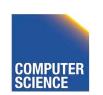

## <u>Duplicate keys</u>

#### Dense index, one way to implement?

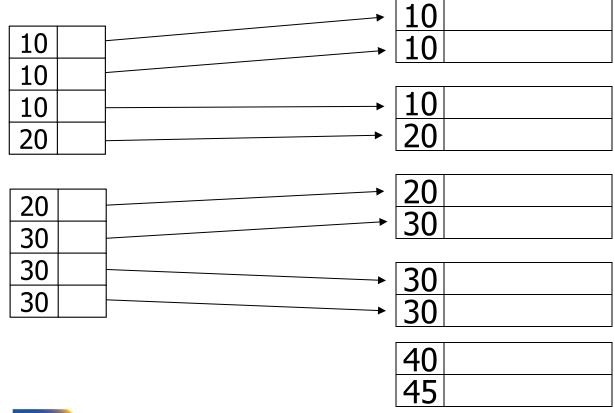

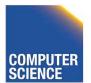

## <u>Duplicate keys</u>

#### Dense index, better way?

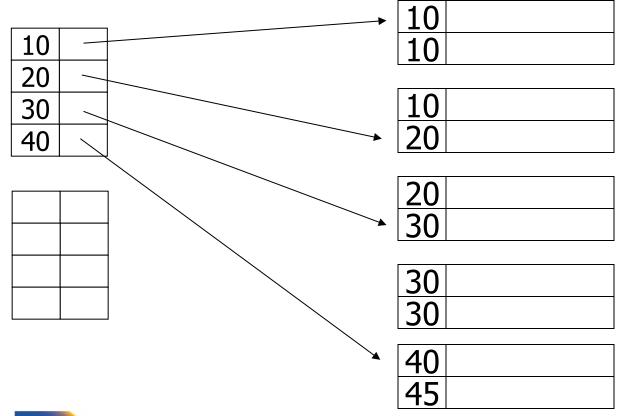

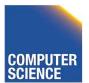

ILLINOIS INSTITUTE OF TECHNOLOGY

## Duplicate keys

## Sparse index, one way?

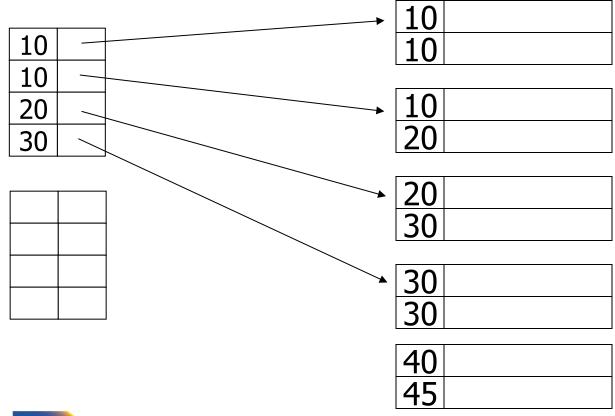

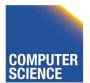

ILLINOIS INSTITUTE OF TECHNOLOGY

## Duplicate keys

## Sparse index, one way?

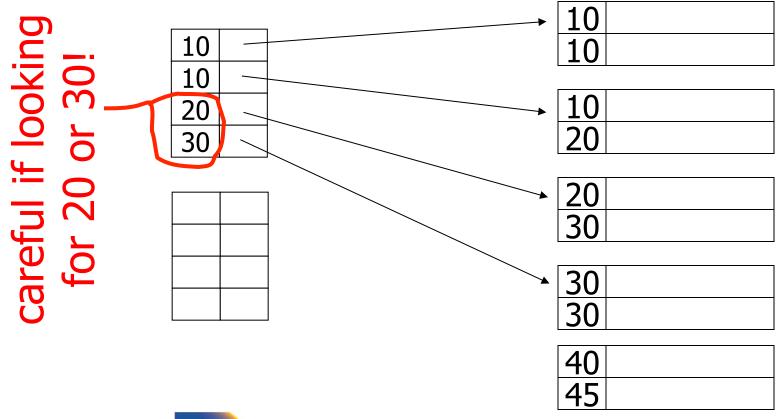

ILLINOIS INSTITUTE OF TECHNOLOGY

## <u>Duplicate keys</u>

## Sparse index, another way?

place first new key from block

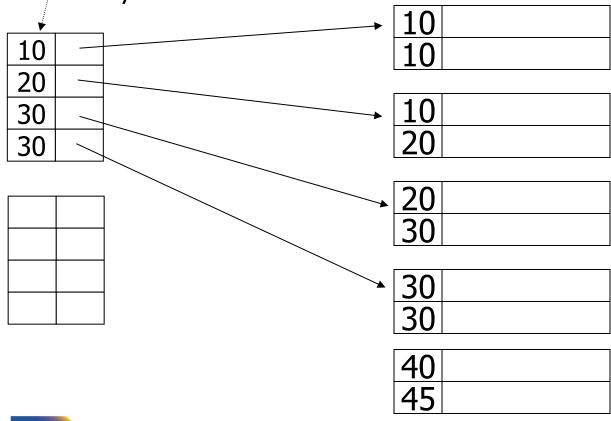

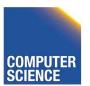

## <u>Duplicate keys</u>

## Sparse index, another way?

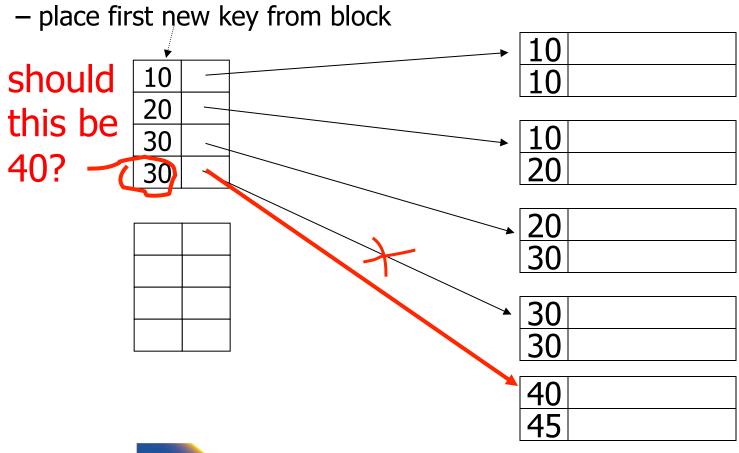

## Summary

## Duplicate values, primary index

 Index may point to <u>first</u> instance of each value only

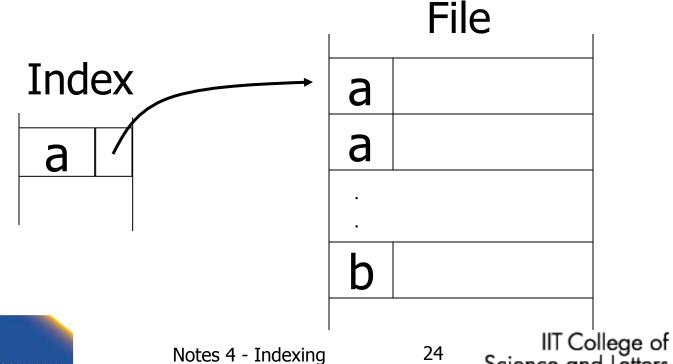

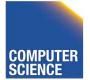

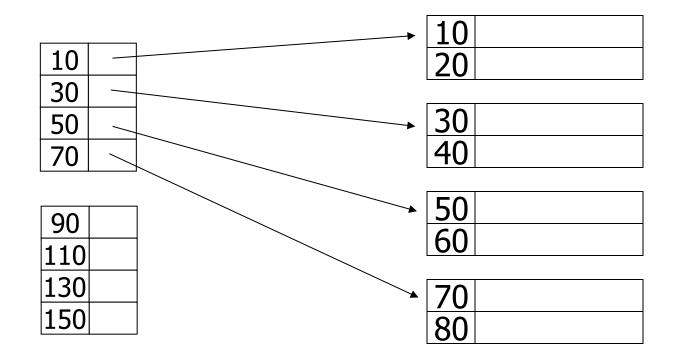

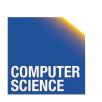

#### delete record 40

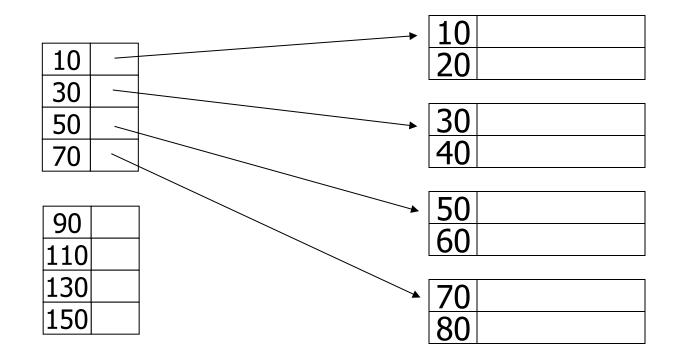

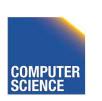

#### delete record 40

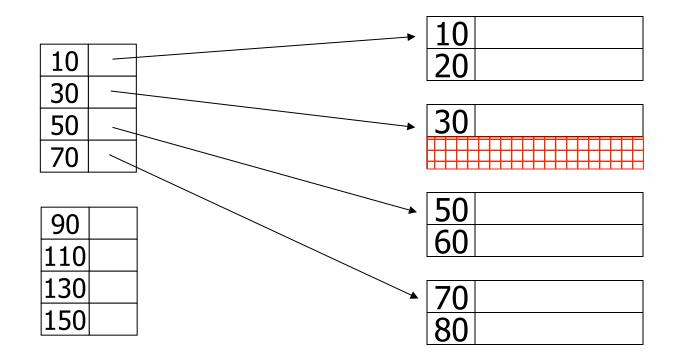

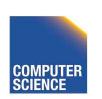

#### delete record 30

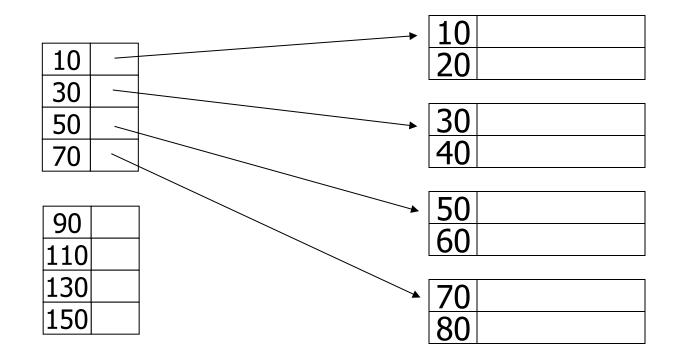

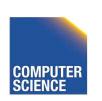

#### delete record 30

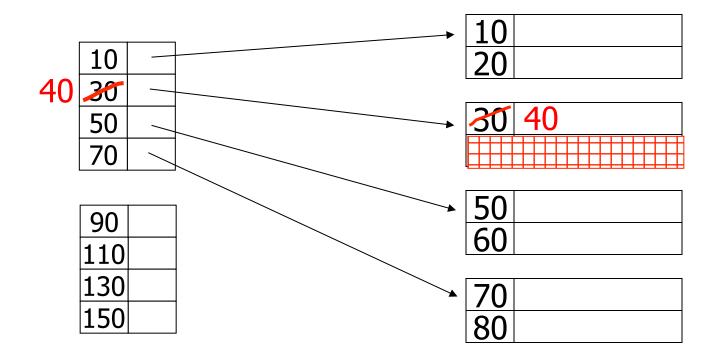

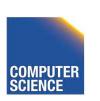

#### - delete records 30 & 40

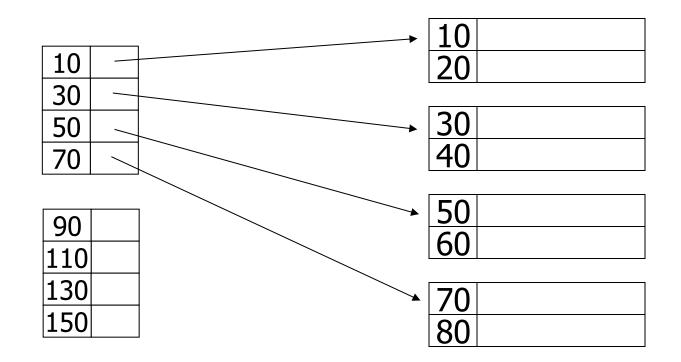

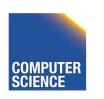

#### - delete records 30 & 40

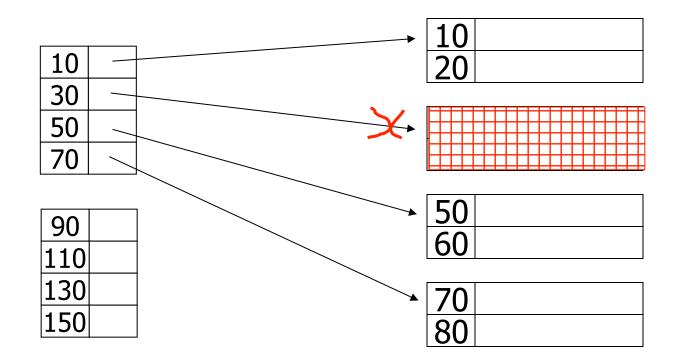

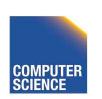

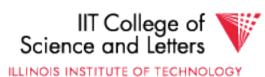

#### - delete records 30 & 40

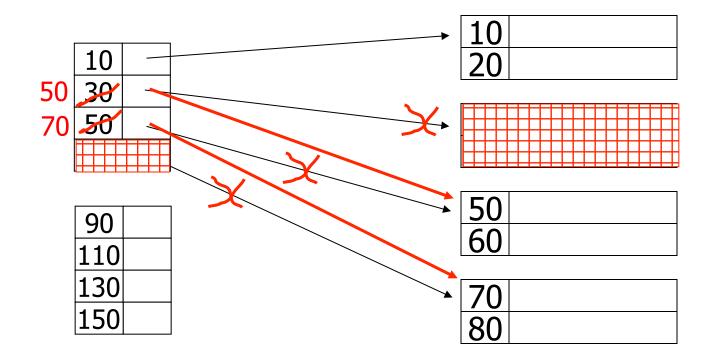

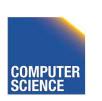

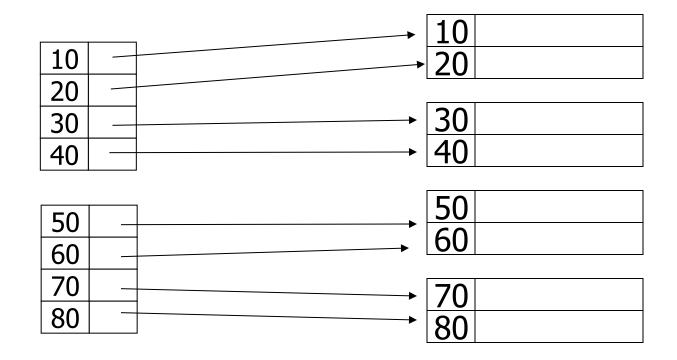

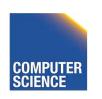

#### delete record 30

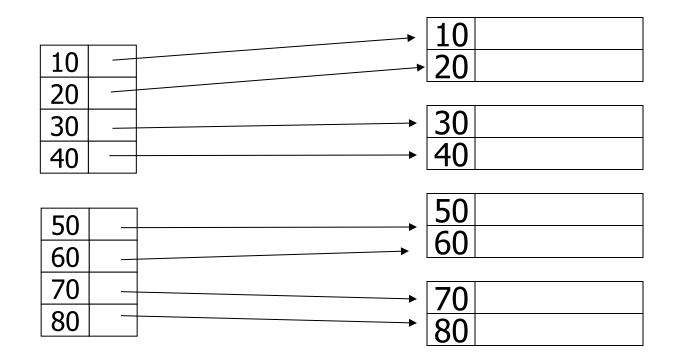

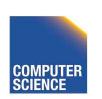

#### delete record 30

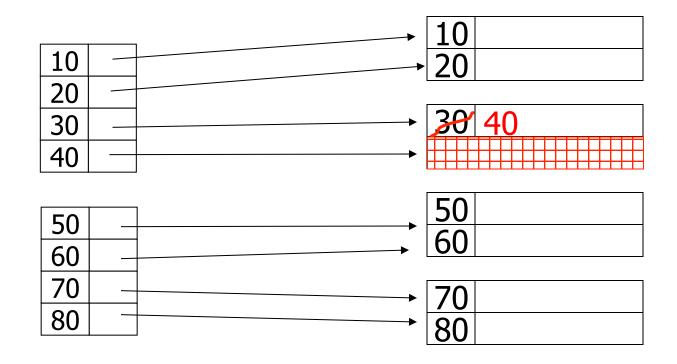

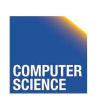

#### delete record 30

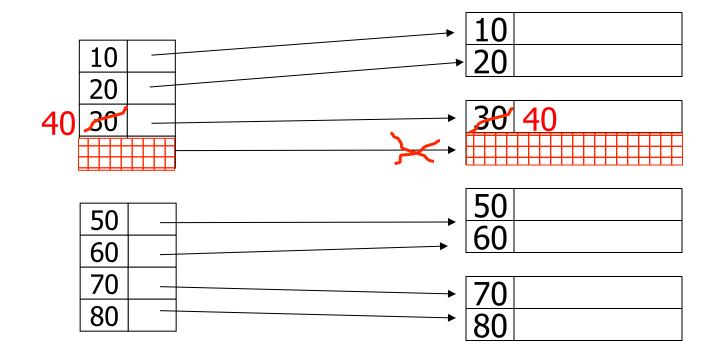

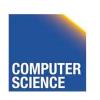

## Insertion, sparse index case

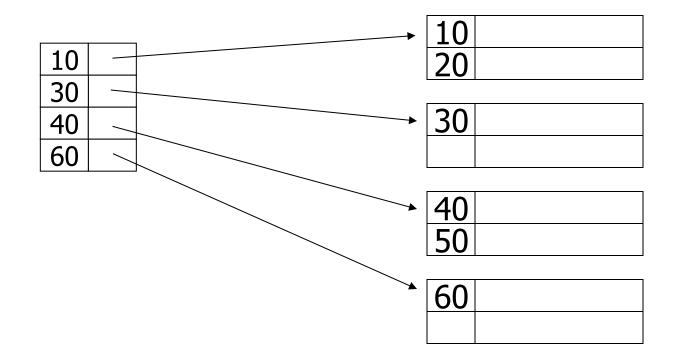

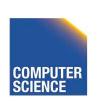

### insert record 34

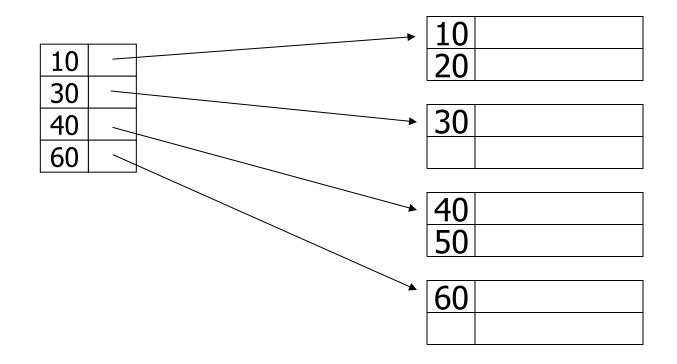

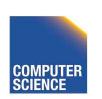

insert record 34

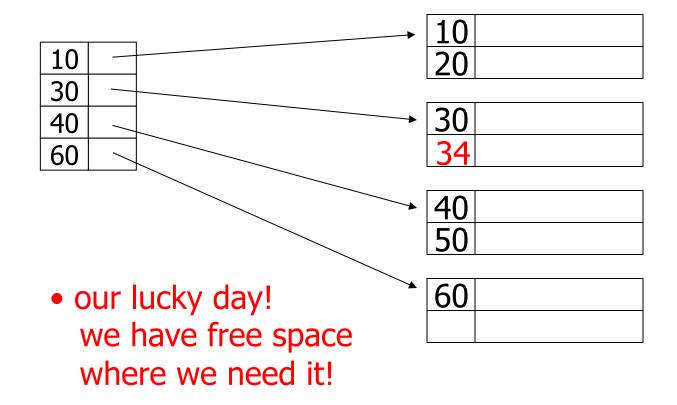

### insert record 15

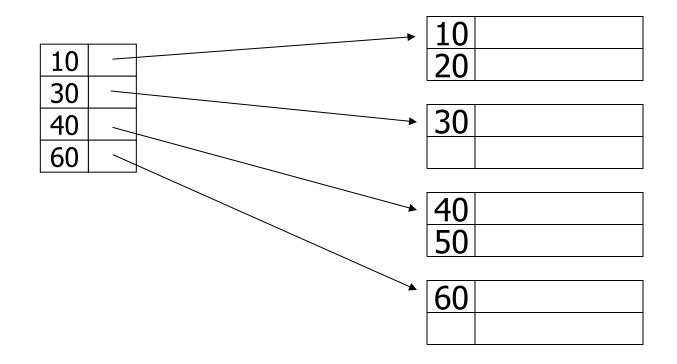

### insert record 15

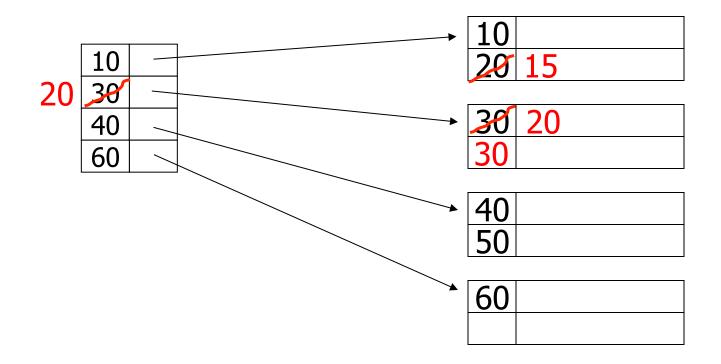

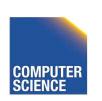

### insert record 15

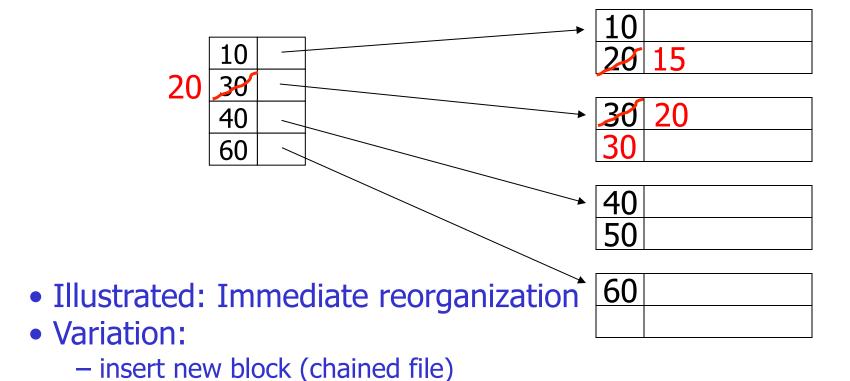

update index

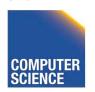

#### insert record 25

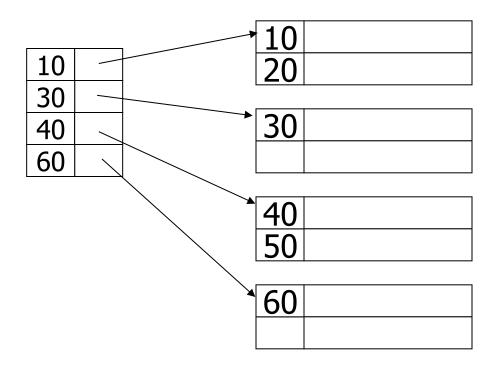

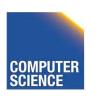

### insert record 25

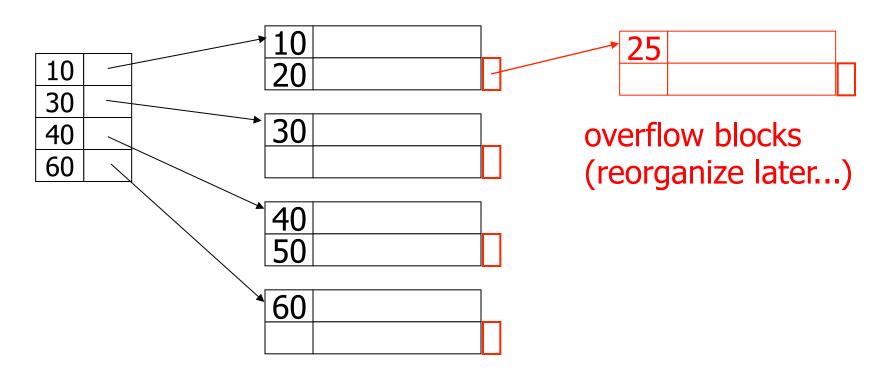

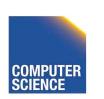

### Insertion, dense index case

- Similar
- Often more expensive . . .

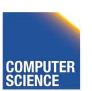

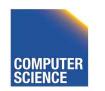

Sequence • Sparse index field 30 30 50 20 80 100 80 90 100

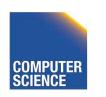

ILLINOIS INSTITUTE OF TECHNOLOGY

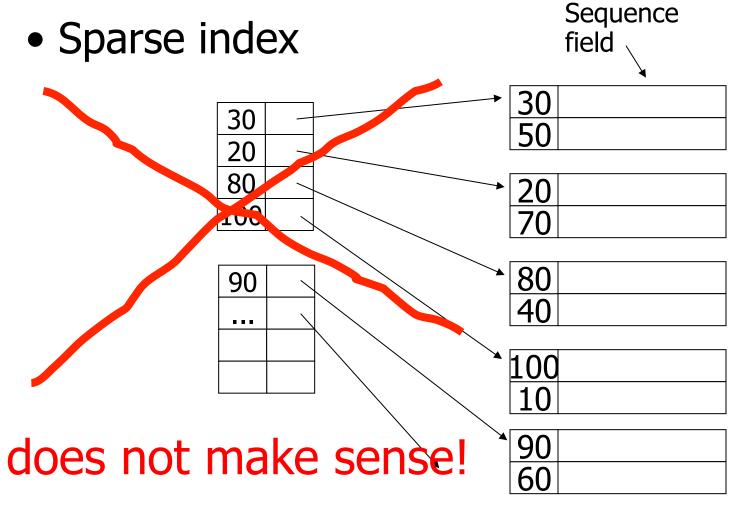

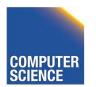

ILLINOIS INSTITUTE OF TECHNOLOGY

Dense index

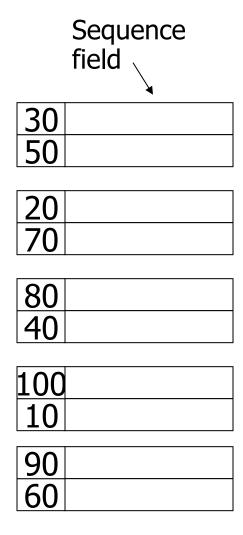

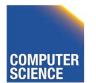

• Dense index

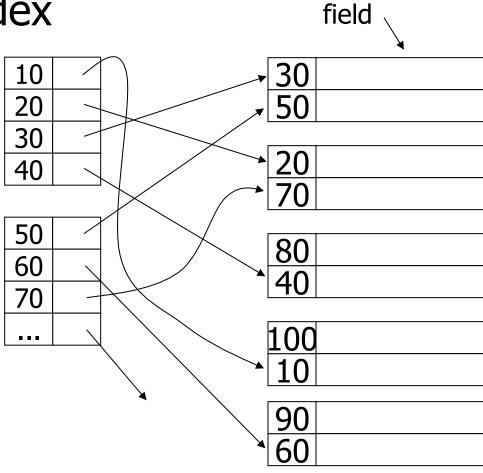

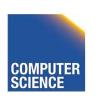

ILLINOIS INSTITUTE OF TECHNOLOGY

Sequence

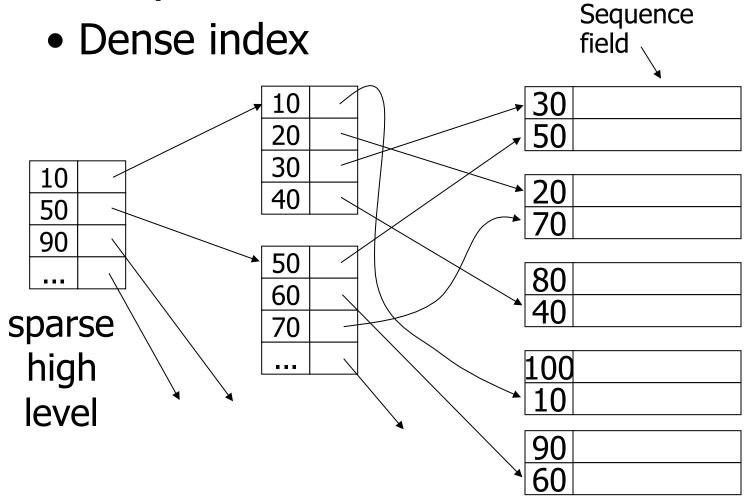

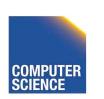

### With secondary indexes:

- Lowest level is dense
- Other levels are sparse

<u>Also:</u> Pointers are record pointers (not block pointers; not computed)

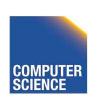

| 20              |  |
|-----------------|--|
| 20<br>10        |  |
|                 |  |
| 20              |  |
| <u>20</u><br>40 |  |
|                 |  |
| 10<br>40        |  |
| 40              |  |
|                 |  |
| 10              |  |
| 10<br>40        |  |
| 20              |  |
| 30              |  |
| 40              |  |

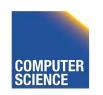

one option...

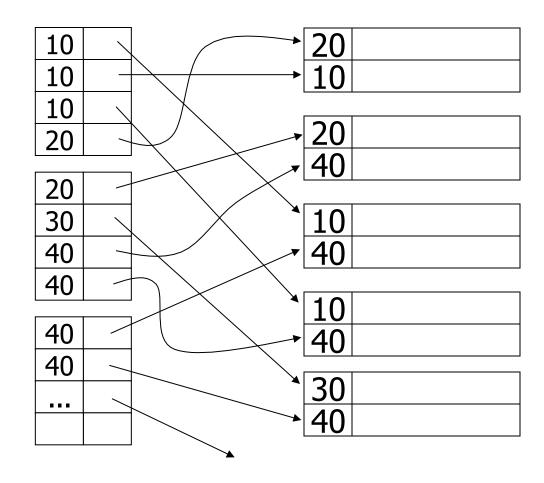

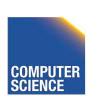

one option...

# Problem: excess overhead!

- disk space
- search time

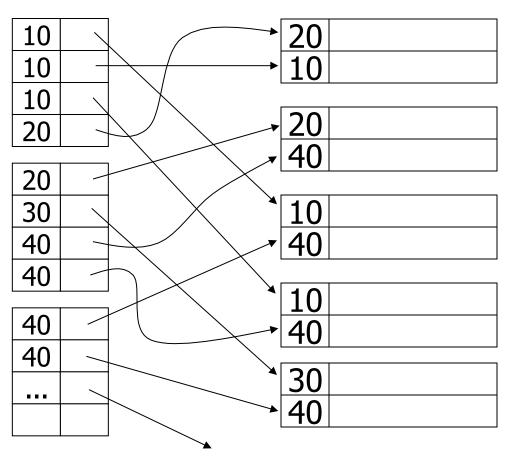

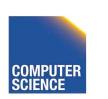

another option...

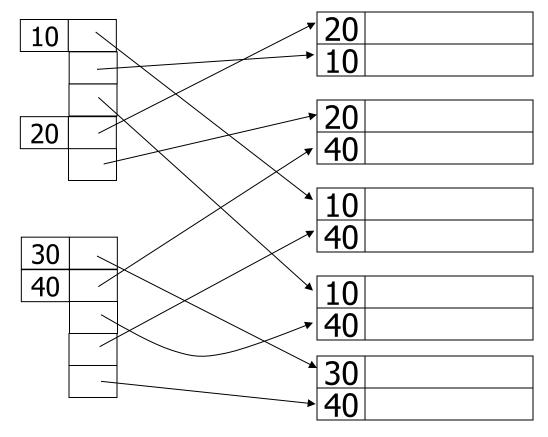

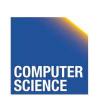

another option...

Problem:
variable size
records in
index!

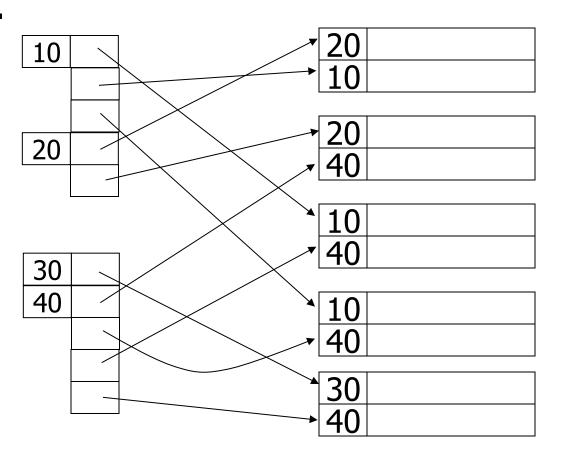

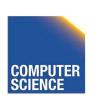

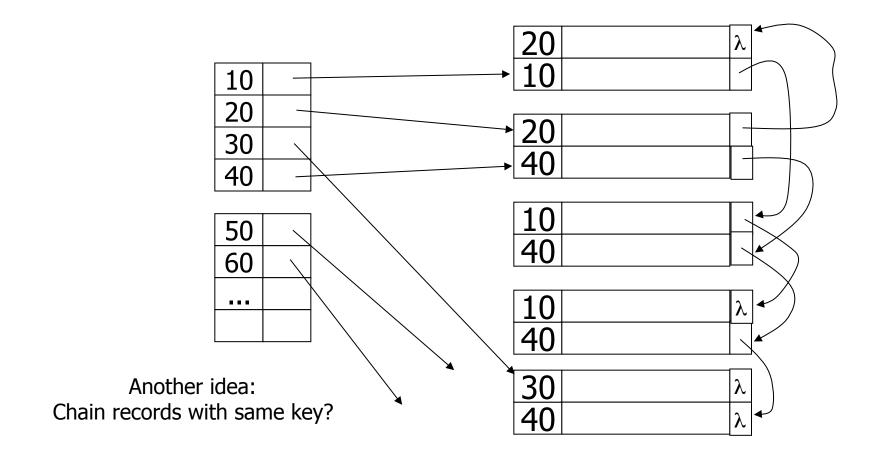

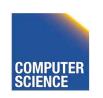

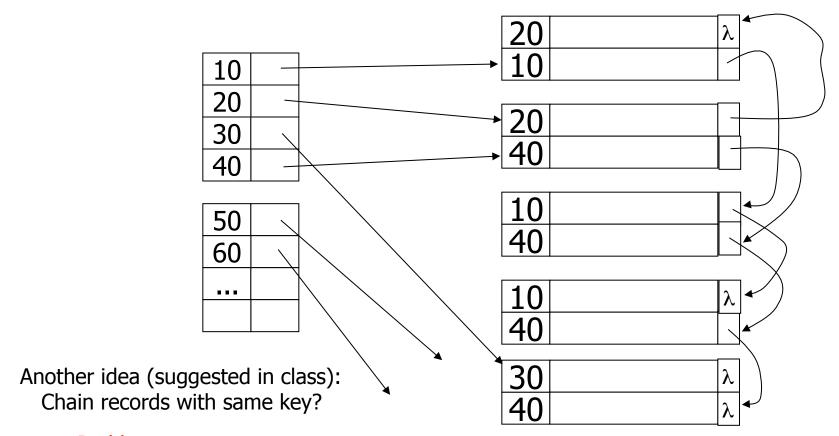

#### **Problems:**

- Need to add fields to records
- Need to follow chain to know records

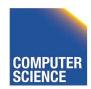

ILLINOIS INSTITUTE OF TECHNOLOGY

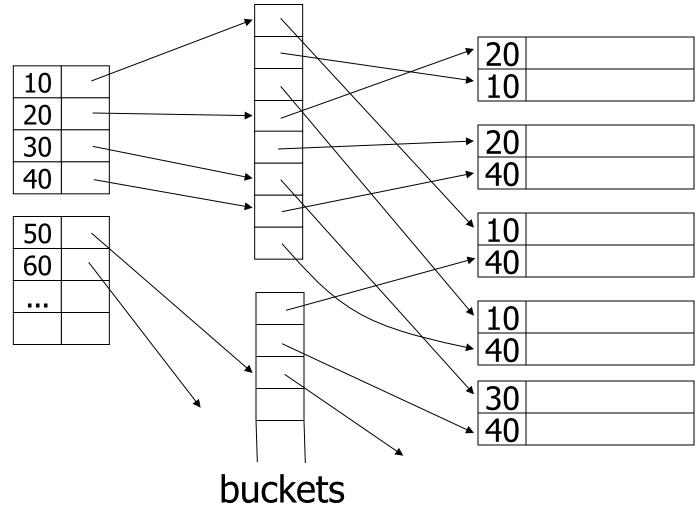

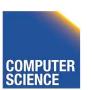

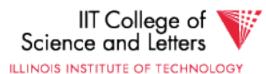

### Why "bucket" idea is useful

<u>Indexes</u> Records

Name: primary EMP (name,dept,floor,...)

Dept: secondary

Floor: secondary

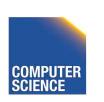

# Query: Get employees in (Toy Dept) \( \triangle \) (2nd floor)

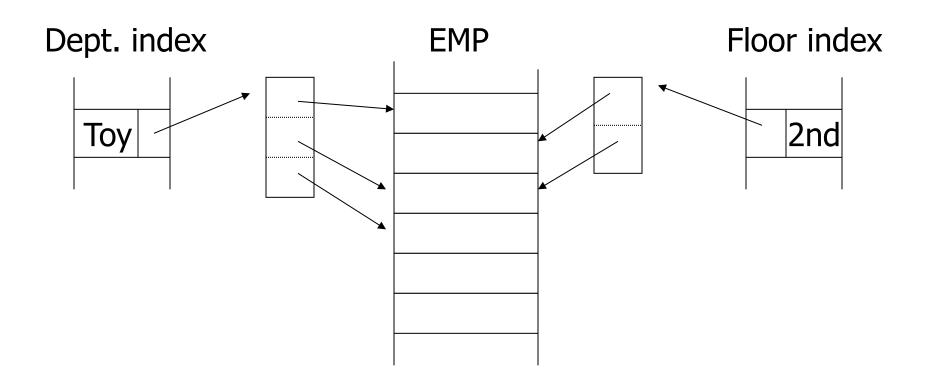

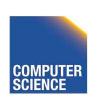

# Query: Get employees in (Toy Dept) \( \triangle \) (2nd floor)

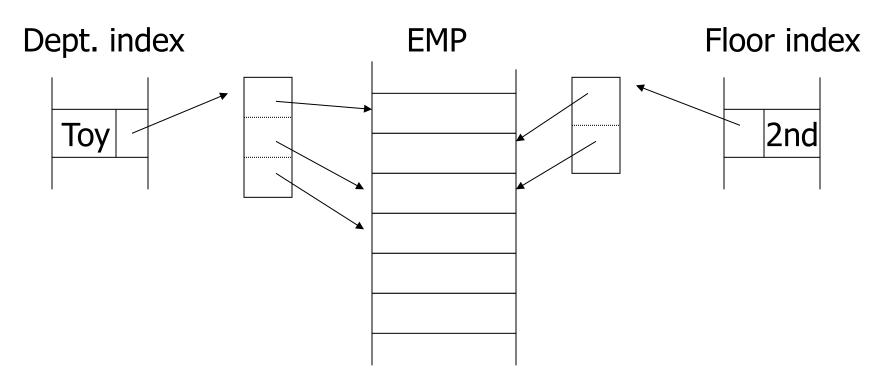

→ Intersect toy bucket and 2nd Floor bucket to get set of matching EMP's

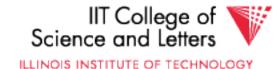

# This idea used in text information retrieval

#### **Documents**

...the cat is fat ...

...was raining cats and dogs...

...Fido the dog ...

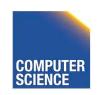

# This idea used in text information retrieval

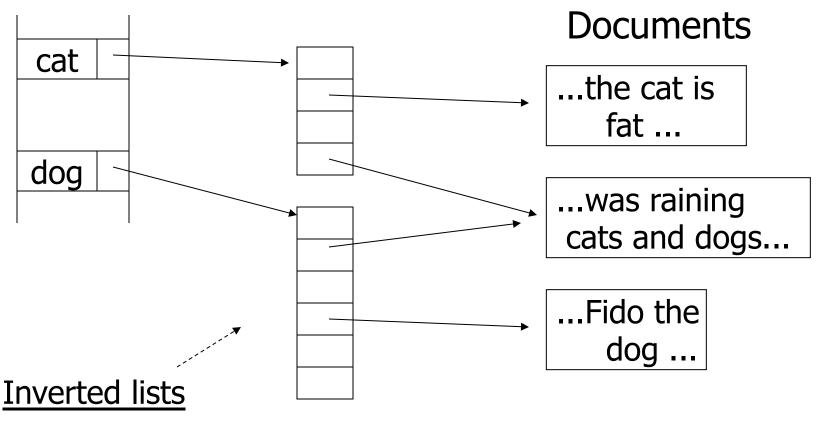

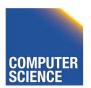

ILLINOIS INSTITUTE OF TECHNOLOGY

### IR QUERIES

- Find articles with "cat" and "dog"
- Find articles with "cat" or "dog"
- Find articles with "cat" and not "dog"

### IR QUERIES

- Find articles with "cat" and "dog"
- Find articles with "cat" or "dog"
- Find articles with "cat" and not "dog"

- Find articles with "cat" in title
- Find articles with "cat" and "dog" within 5 words

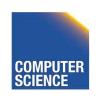

# Common technique: more info in inverted list

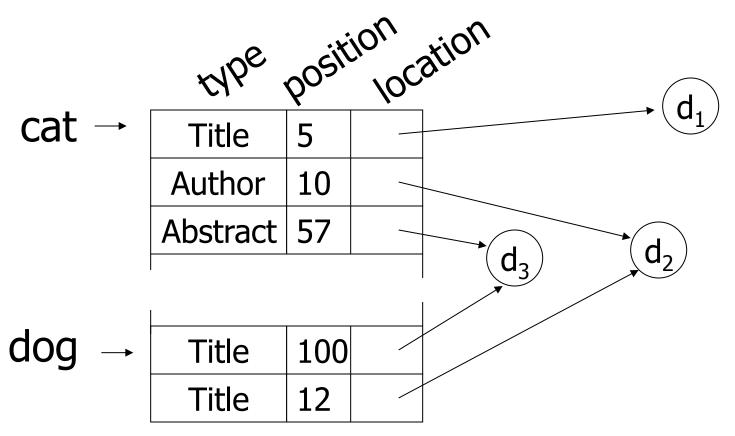

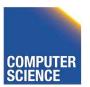

# Posting: an entry in inverted list. Represents occurrence of term in article

Size of a list: 1 Rare words or miss-spellings

106 Common words

Size of a posting: 10-15 bits (compressed)

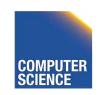

### IR DISCUSSION

- Stop words
- Truncation
- Thesaurus
- Full text vs. Abstracts
- Vector model

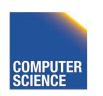

### Vector space model

$$w1 w2 w3 w4 w5 w6 w7 ...$$
  
 $DOC = <1 0 0 1 1 0 0 ...>$ 

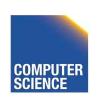

### Vector space model

$$w1 \ w2 \ w3 \ w4 \ w5 \ w6 \ w7 ...$$
 $DOC = <1 \ 0 \ 0 \ 1 \ 1 \ 0 \ 0 \ ...>$ 

$$Query= <0 \ 0 \ 1 \ 1 \ 0 \ 0 \ 0 ...>$$

$$PRODUCT = \ 1 + ..... = score$$

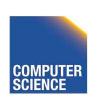

Tricks to weigh scores + normalize

e.g.: Match on common word not as useful as match on rare words...

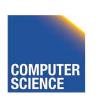

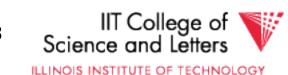

How to process V.S. Queries?

$$w1 w2 w3 w4 w5 w6 ...$$
  
 $Q = < 0 0 0 1 1 0 ... >$ 

- Try Stanford Libraries
- Try Google, Yahoo, ...

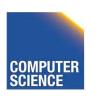

# Summary so far

- Conventional index
  - Basic Ideas: sparse, dense, multi-level...
  - Duplicate Keys
  - Deletion/Insertion
  - Secondary indexes
    - Buckets of Postings List

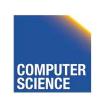

## Conventional indexes

### Advantage:

- Simple
- Index is sequential file good for scans

### Disadvantage:

- Inserts expensive, and/or
- Lose sequentiality & balance

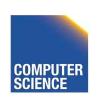

### Example

#### Index (sequential)

Notes 4 - Indexing

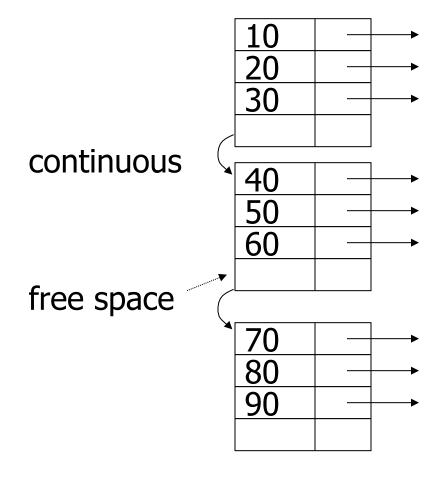

### Example

#### Index (sequential)

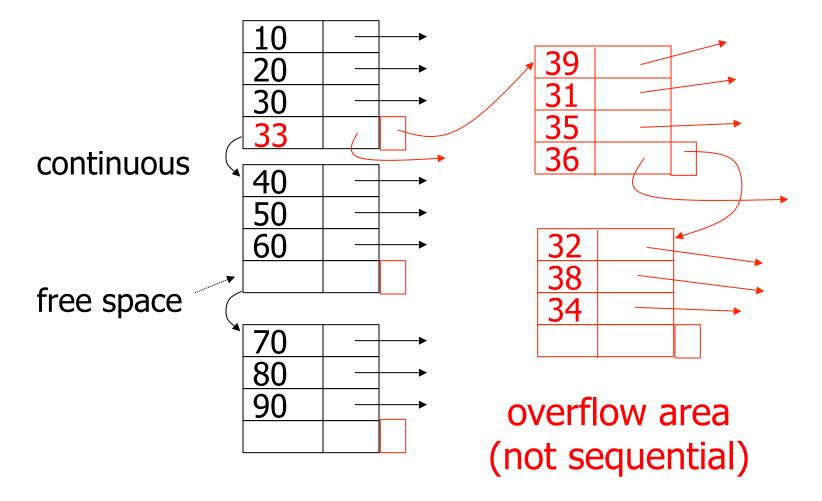

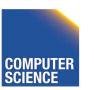

### Outline:

- Conventional indexes
- ⇒ NEXT B-Trees
- Hashing schemes
- Advanced Index Techniques

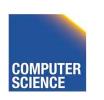

- NEXT: Another type of index
  - Give up on sequentiality of index
  - Try to get "balance"

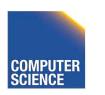

ILLINOIS INSTITUTE OF TECHNOLOGY

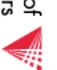

## Sample non-leaf

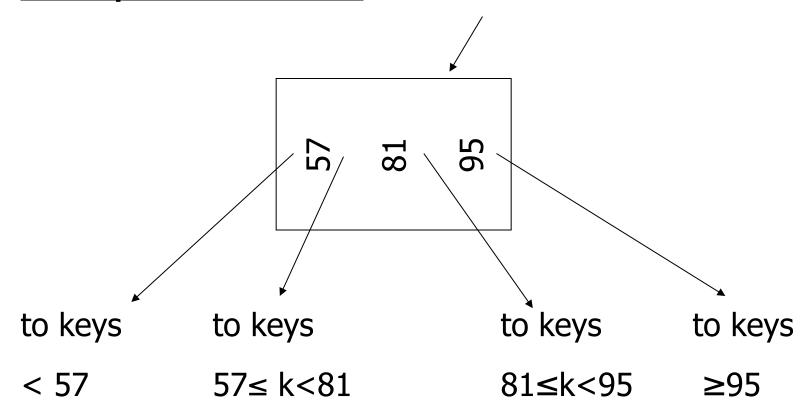

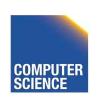

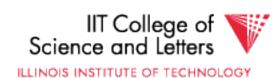

## Sample leaf node:

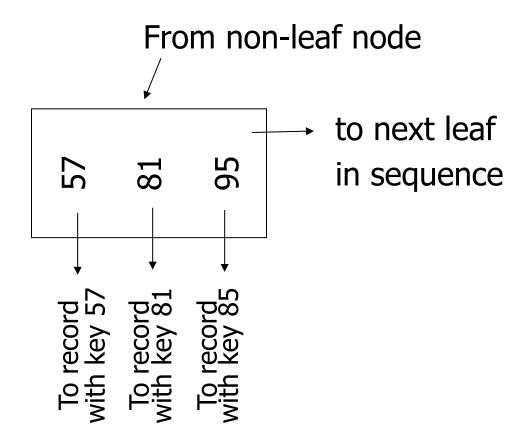

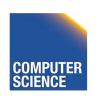

### In textbook's notation

n=3

#### Leaf:

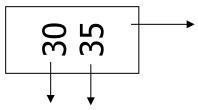

#### Non-leaf:

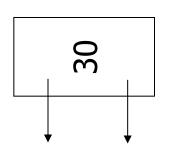

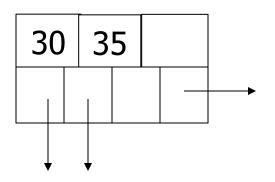

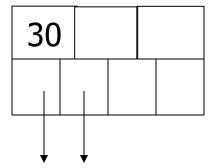

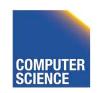

#### Size of nodes:

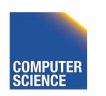

# Don't want nodes to be too empty

Use at least (balance)

Non-leaf: [(n+1)/2] pointers

Leaf:  $\lfloor (n+1)/2 \rfloor$  pointers to data

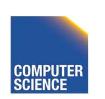

#### n=3

Full node Non-leaf Leaf 3 11

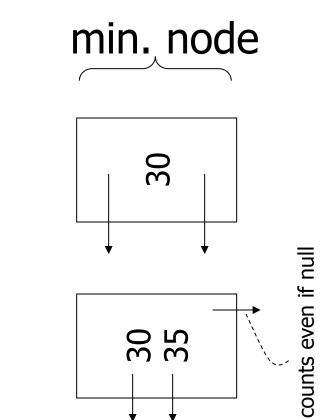

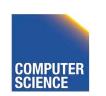

### B+tree rules tree of order *n*

- (1) All leaves at same lowest level (balanced tree)
- (2) Pointers in leaves point to records except for "sequence pointer"

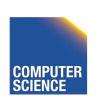

### (3) Number of pointers/keys for B+tree

|                        | Max<br>ptrs | Max<br>keys | Min<br>ptrs⊸data | Min<br>keys  |
|------------------------|-------------|-------------|------------------|--------------|
| Non-leaf<br>(non-root) | n+1         | n           | [(n+1)/2]        | [(n+1)/2]- 1 |
| Leaf<br>(non-root)     | n+1         | n           | [(n+1)/2]        | [(n+1)/2]    |
| Root                   | n+1         | n           | 1                | 1            |

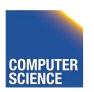

# Search Algorithm

- Search for key k
- Start from root until leaf is reached
- For current node find i so that
  - $-\text{Key}[i] < \mathbf{k} < \text{Key}[i + 1]$
  - Follow i+1<sup>th</sup> pointer
- If current node is leaf return pointer to record or fail (no such record in tree)

Notes 4 - Indexing

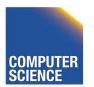

ILLINOIS INSTITUTE OF TECHNOLOGY IIT College of Science and Letters

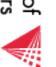

=3

k = 120

Search Example

## Remarks Search

- If **n** is large, e.g., 500
- Keys inside node are sorted
- -> use binary search to find I
- Performance considerations
  - Linear search O(n)
  - Binary search O(log<sub>2</sub>(n))

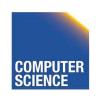

### Insert into B+tree

- (a) simple case
  - space available in leaf
- (b) leaf overflow
- (c) non-leaf overflow
- (d) new root

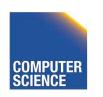

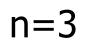

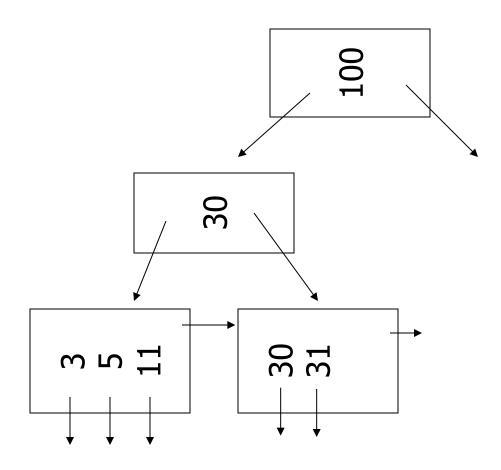

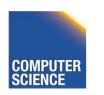

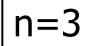

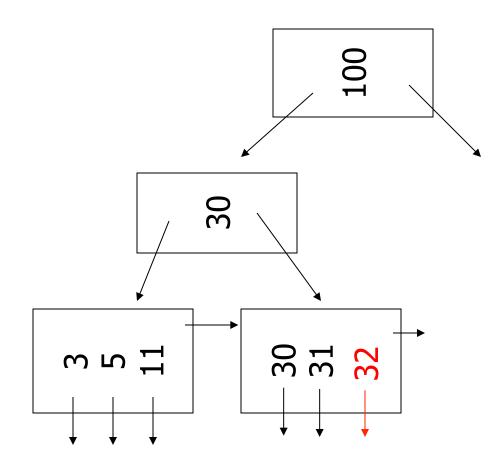

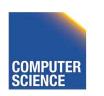

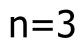

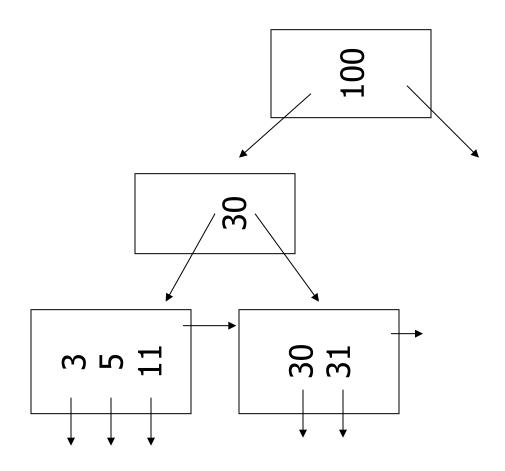

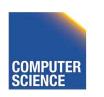

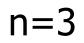

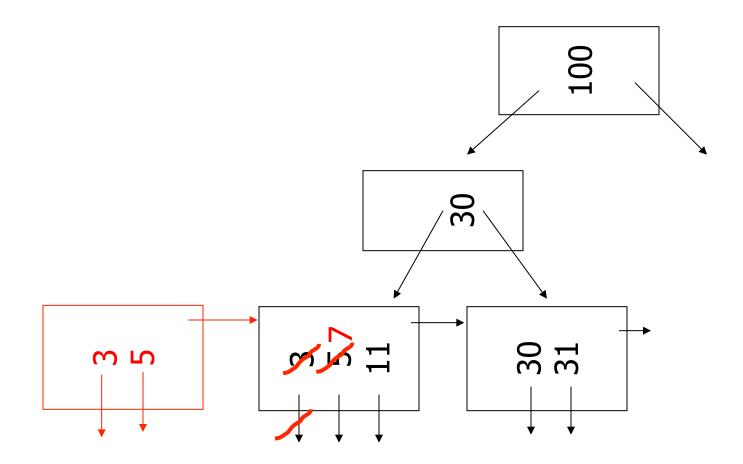

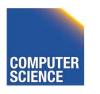

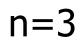

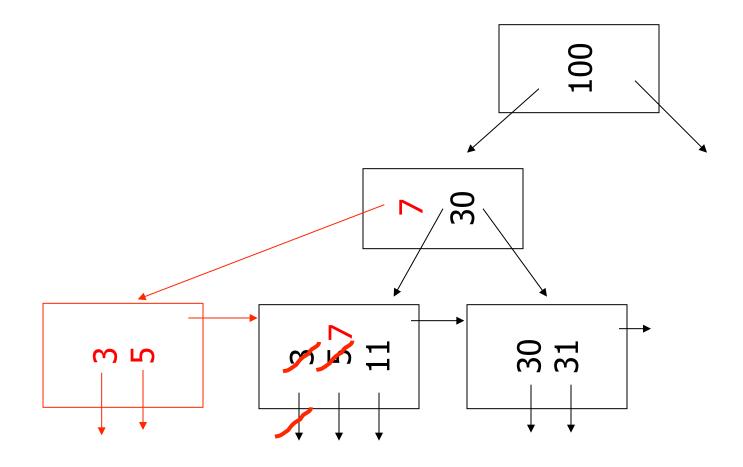

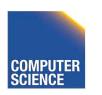

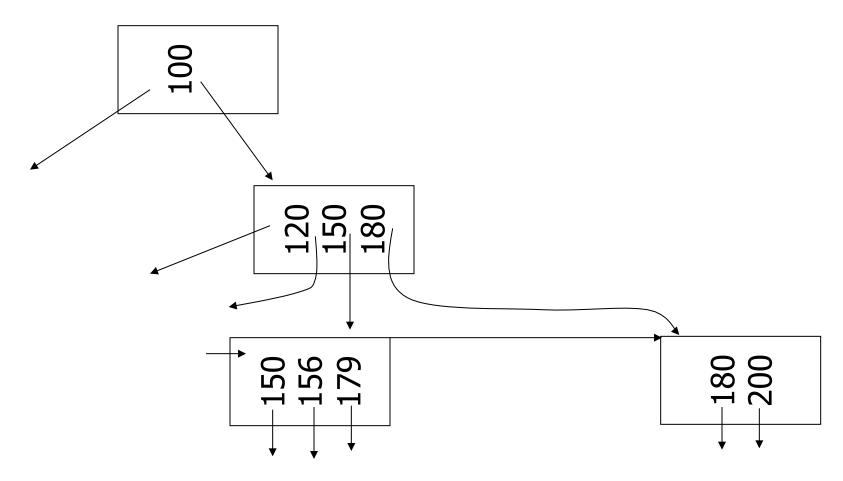

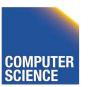

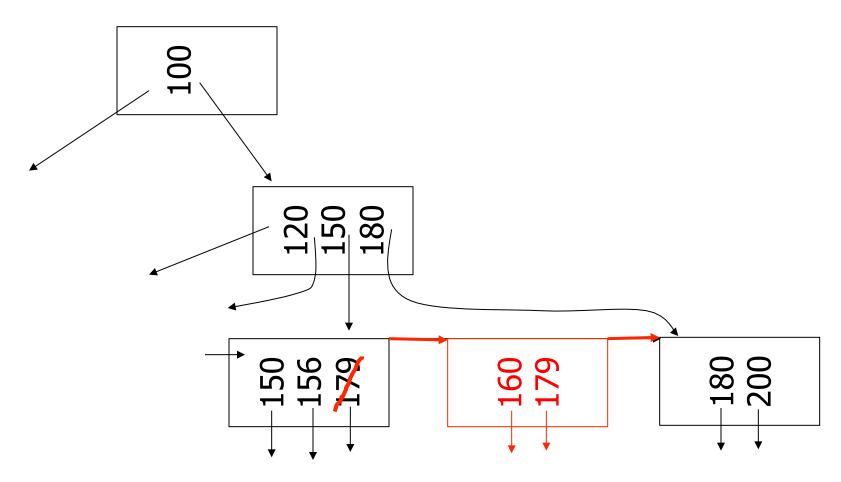

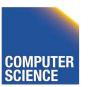

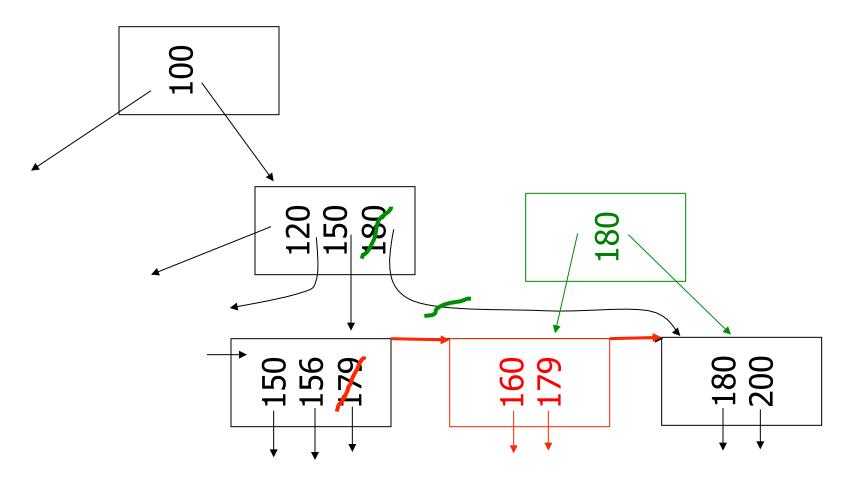

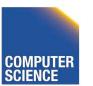

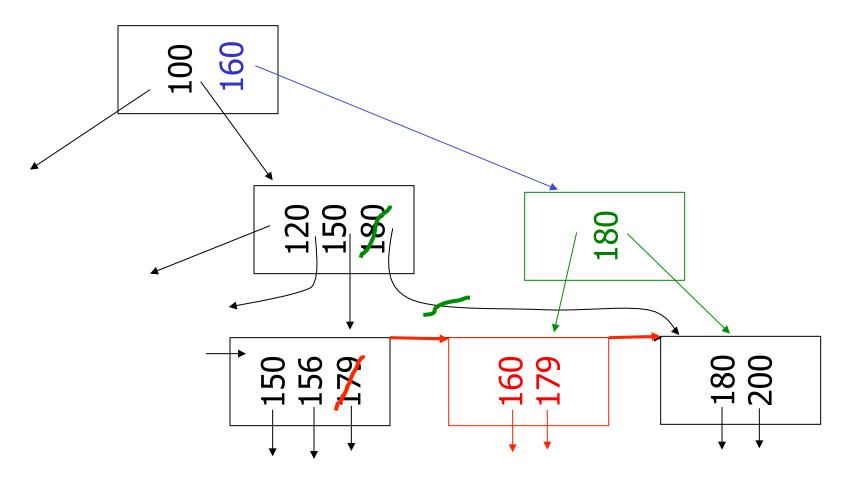

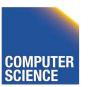

n=3

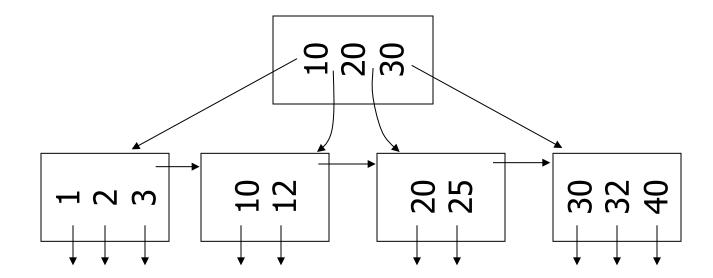

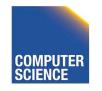

n=3

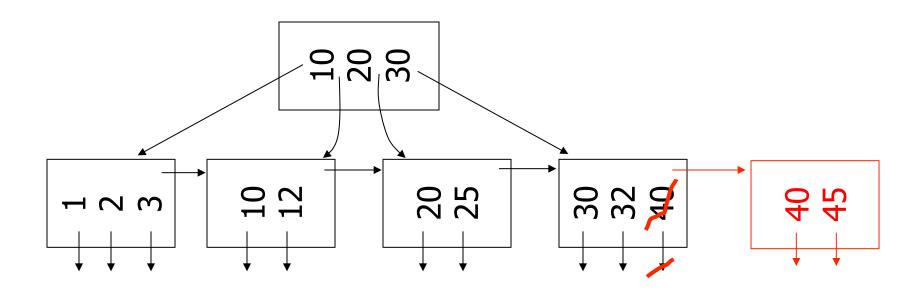

n=3

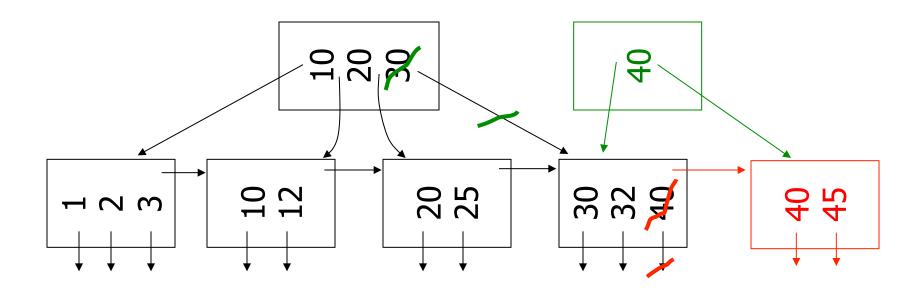

n=3

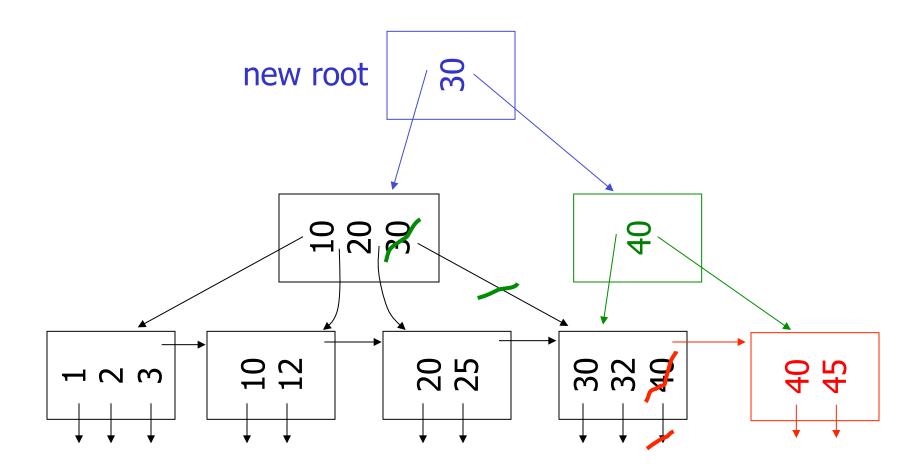

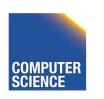

# Insertion Algorithm

- Insert Record with key k
- Search leaf node for k
  - Leaf node has at least one space
    - Insert into leaf
  - Leaf is full
    - Split leaf into two nodes (new leaf)
    - Insert new leaf's smallest key into parent

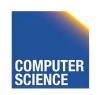

# Insertion Algorithm cont.

- Non-leaf node is full
  - Split parent
  - Insert median key into parent
- Root is full
  - Split root
  - Create new root with two pointers and single key
- -> B-trees grow at the root

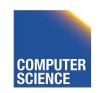

## Deletion from B+tree

- (a) Simple case no example
- (b) Coalesce with neighbor (sibling)
- (c) Re-distribute keys
- (d) Cases (b) or (c) at non-leaf

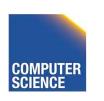

#### (b) Coalesce with sibling

- Delete 50

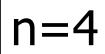

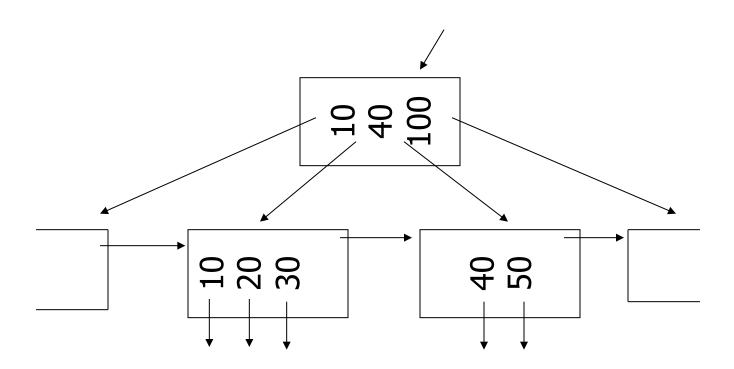

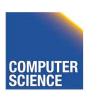

#### (b) Coalesce with sibling

- Delete 50

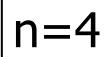

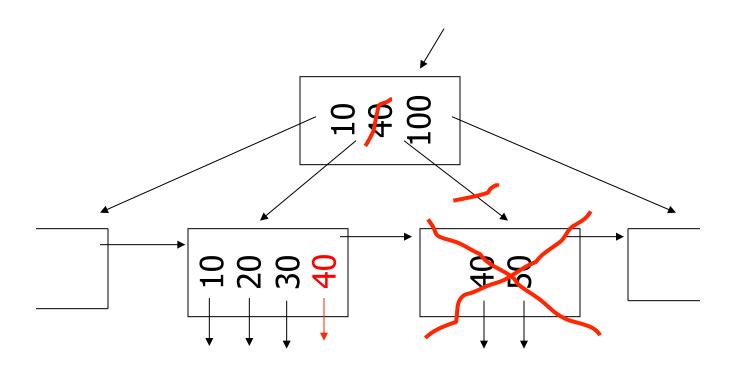

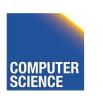

#### (c) Redistribute keys

- Delete 50

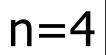

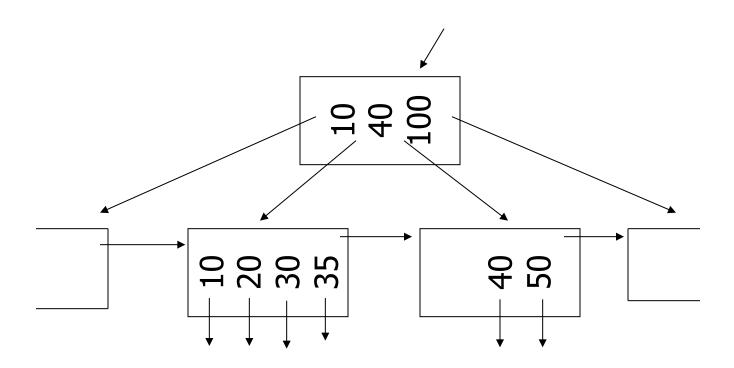

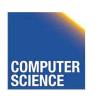

#### (c) Redistribute keys

- Delete 50

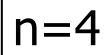

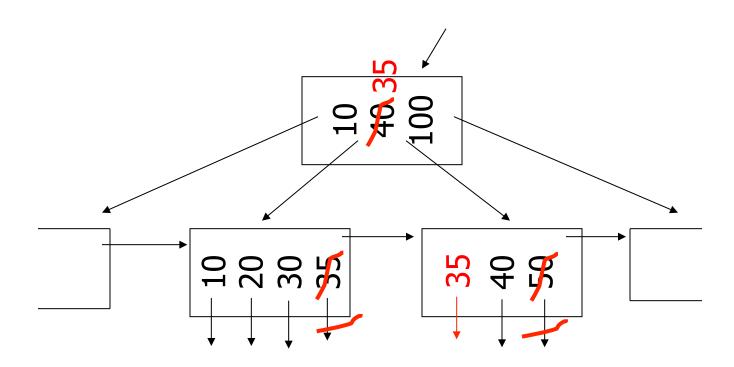

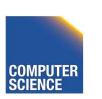

- Delete 37

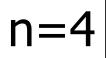

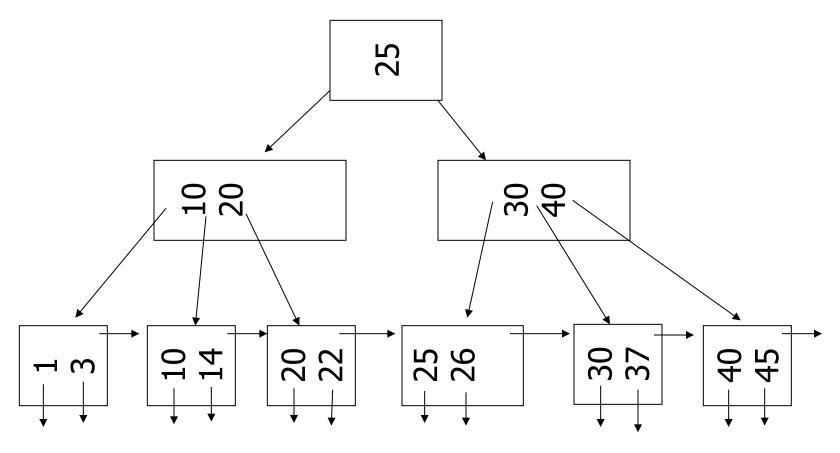

- Delete 37

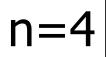

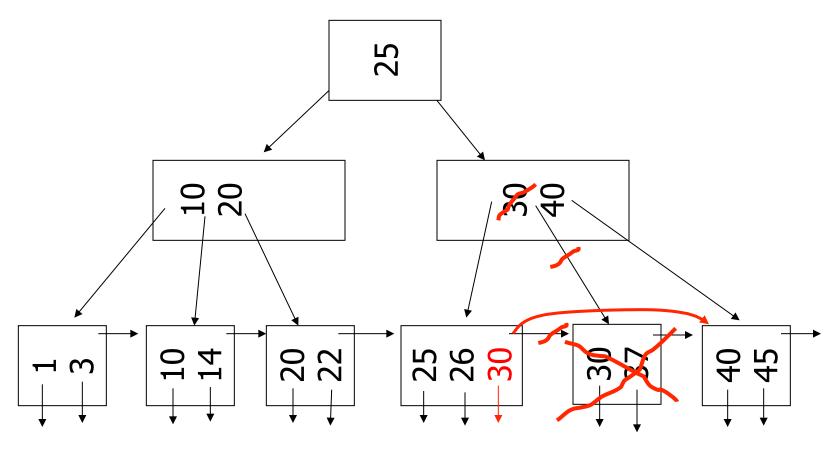

- Delete 37

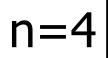

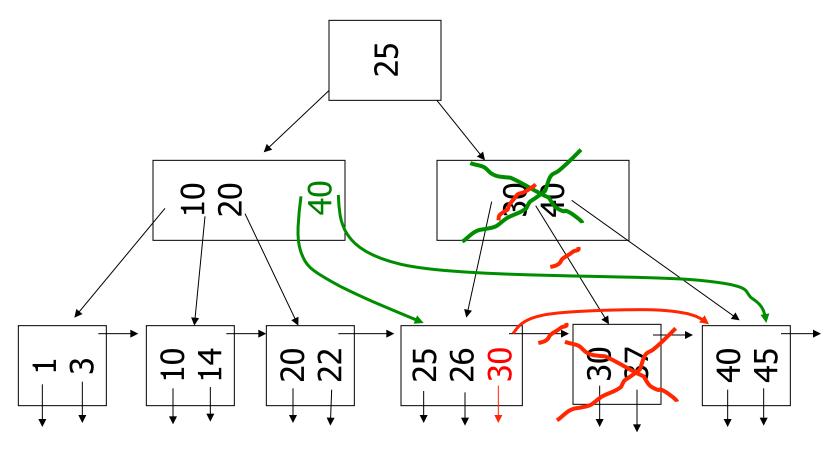

- Delete 37

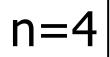

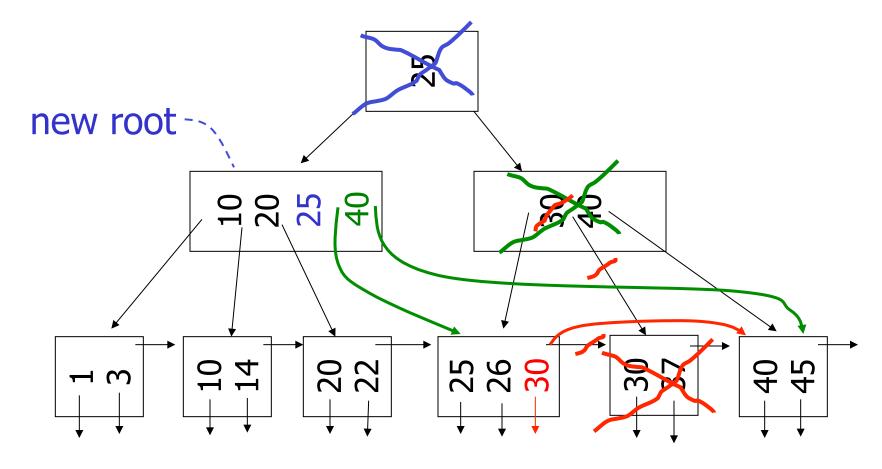

# Deletion Algorithm

- Delete record with key k
- Search leaf node for k
  - Leaf has more than min entries
    - Remove from leaf
  - Leaf has min entries
    - Try to borrow from sibling
  - One direct sibling has more min entries
    - Move entry from sibling and adapt key in parent

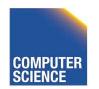

# Deletion Algorithm cont.

- Both direct siblings have min entries
  - Merge with one sibling
  - Remove node or sibling from parent
  - ->recursive deletion
- Root has two children that get merged
  - Merged node becomes new root

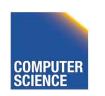

# B+tree deletions in practice

- Often, coalescing is <u>not</u> implemented
  - Too hard and not worth it!
  - Assumption: nodes will fill up in time again

Notes 4 - Indexing

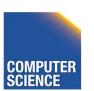

# Comparison: B-trees vs. static indexed sequential file

Ref #1: Held & Stonebraker

"B-Trees Re-examined"

CACM, Feb. 1978

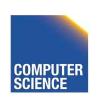

#### Ref # 1 claims:

- Concurrency control harder in B-Trees
  - B-tree consumes more space

#### For their comparison:

```
block = 512 bytes
key = pointer = 4 bytes
4 data records per block
```

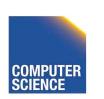

## Example: 1 block static index

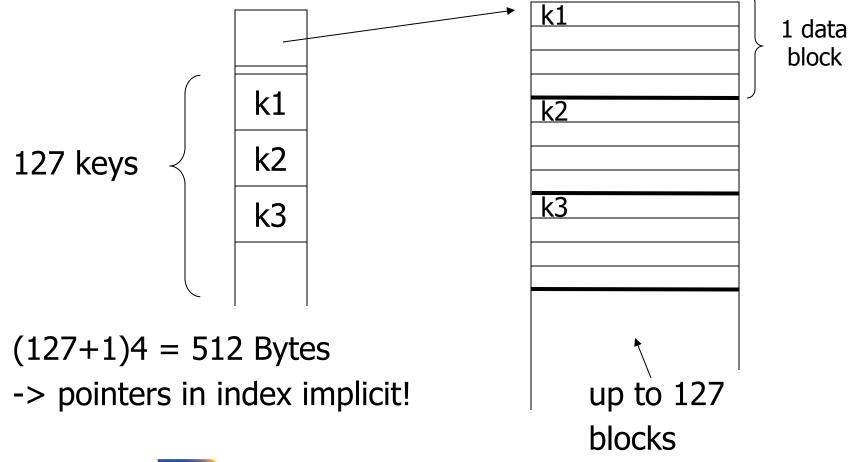

## Example: 1 block B-tree

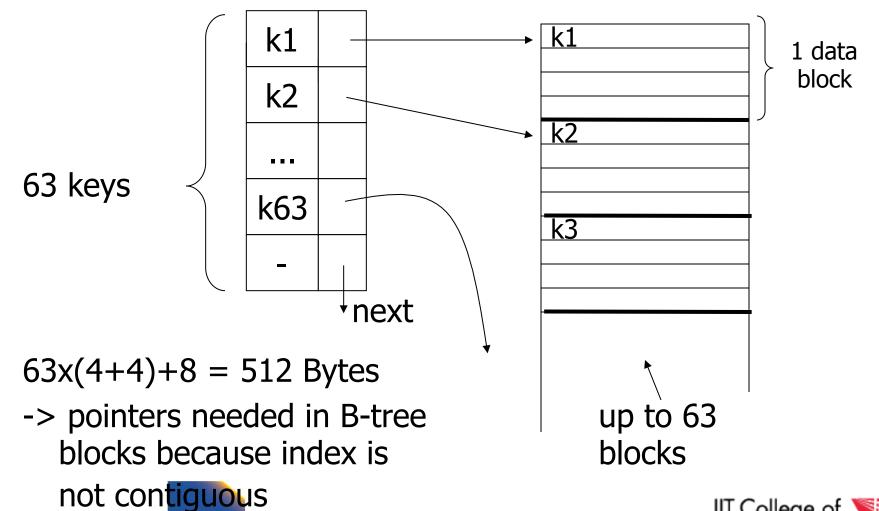

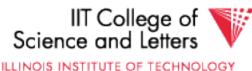

# Size comparison

#### Ref. #1

| Static Index          |        | B-tree              |        |
|-----------------------|--------|---------------------|--------|
| # data<br>blocks      | height | # data<br>blocks    | height |
| 2 -> 127              | 2      | 2 -> 63             | 2      |
| 128 -> 16,129         | 3      | 64 -> 3968          | 3      |
| 16,130 -> 2,048,383 4 |        | 3969 -> 250,047     | 4      |
|                       |        | 250,048 -> 15,752,9 | 061 5  |

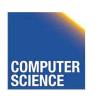

# Ref. #1 analysis claims

- For an 8,000 block file, ∫ after 32,000 insertsafter 16,000 lookups⇒ Static index saves enough accesses
  - to allow for reorganization

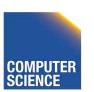

# Ref. #1 analysis claims

- For an 8,000 block file, ∫ after 32,000 insertsafter 16,000 lookups⇒ Static index saves enough accesses
  - to allow for reorganization

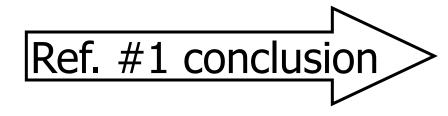

Static index better!!

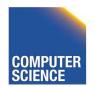

#### Ref #2: M. Stonebraker,

"Retrospective on a database system," TODS, June 1980

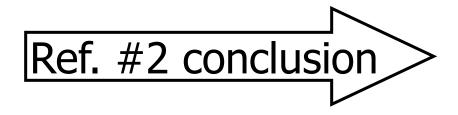

B-trees better!!

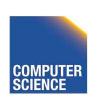

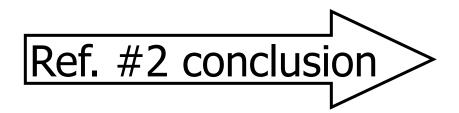

#### B-trees better!!

- DBA does not know when to reorganize
- DBA does not know how full to load pages of new index

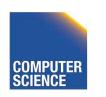

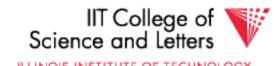

# Ref. #2 conclusion

#### B-trees better!!

- Buffering
  - B-tree: has fixed buffer requirements
  - Static index: must read several overflow blocks to be efficient (large & variable buffers size needed for this)

Speaking of buffering...
 Is LRU a good policy for B+tree buffers?

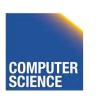

- Speaking of buffering...
   Is LRU a good policy for B+tree buffers?
  - → Of course not!
  - → Should try to keep root in memory at all times

(and perhaps some nodes from second level)

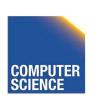

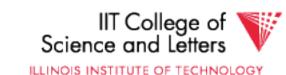

# Interesting problem:

#### For B+tree, how large should *n* be?

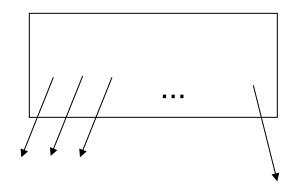

*n* is number of keys / node

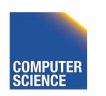

# Sample assumptions:

(1) Time to read node from disk is (S+T*n*) msec.

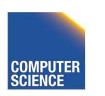

# Sample assumptions:

- (1) Time to read node from disk is (S+Tn) msec.
- (2) Once block in memory, use binary search to locate key:(a + b LOG<sub>2</sub> n) msec.

For some constants a,b; Assume a << S

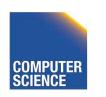

# Sample assumptions:

- (1) Time to read node from disk is (S+Tn) msec.
- (2) Once block in memory, use binary search to locate key:(a + b LOG<sub>2</sub> n) msec.

For some constants a,b; Assume a << S

(3) Assume B+tree is full, i.e., # nodes to examine is LOG<sub>n</sub> N where N = # records

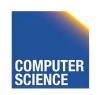

## **→**Can get:

f(n) = time to find a record

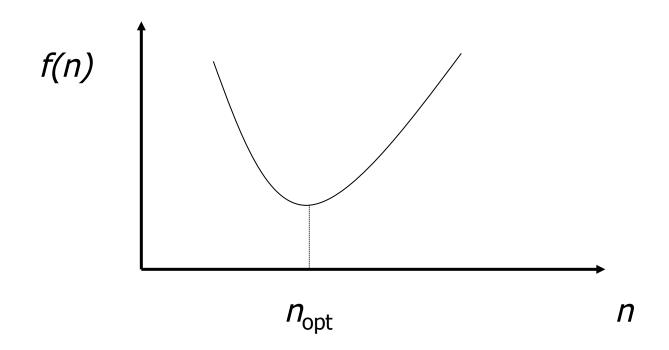

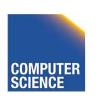

$$\rightarrow$$
 FIND  $n_{\text{opt}}$  by  $f'(n) = 0$ 

Answer is  $n_{opt}$  = "few hundred"

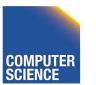

$$\rightarrow$$
 FIND  $n_{\text{opt}}$  by  $f'(n) = 0$ 

Answer is  $n_{opt} = "few hundred"$ 

- $\rightarrow$  What happens to  $n_{\text{opt}}$ 
  - Disk gets faster?
  - CPU get faster?
  - Memory hierarchy?

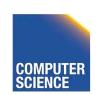

# Variation on B+tree: B-tree (no +)

- Idea:
  - Avoid duplicate keys
  - Have record pointers in non-leaf nodes

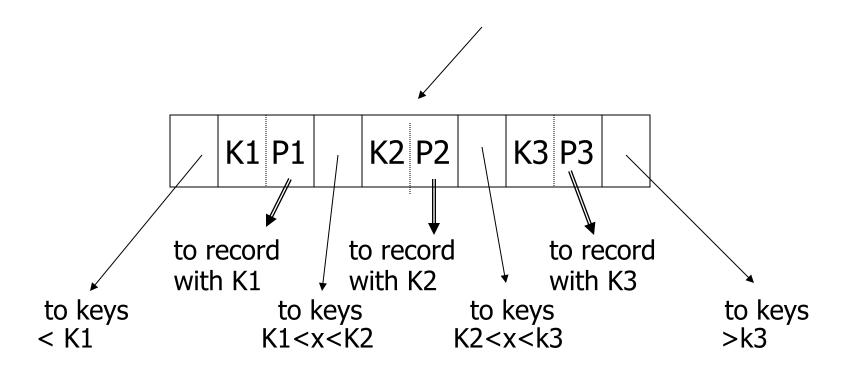

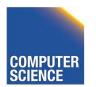

n=2

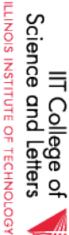

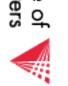

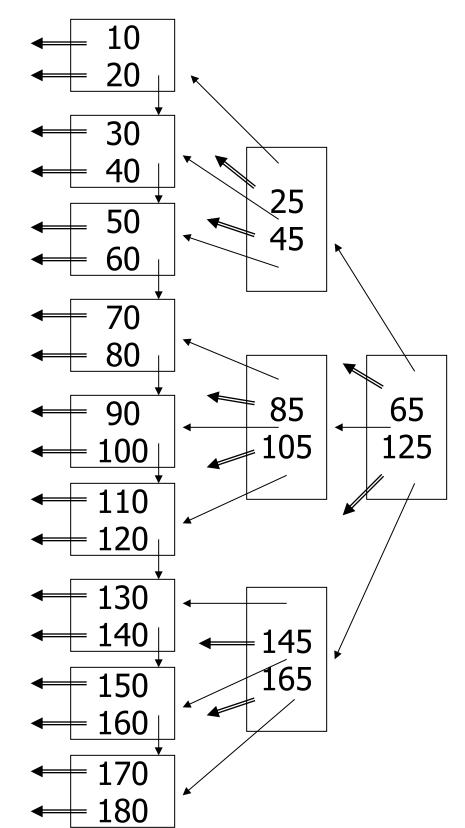

# B-tree example

n=2

 sequence pointers not useful now! (but keep space for simplicity) 85 105 5

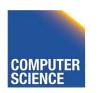

ILLINOIS INSTITUTE OF TECHNOLOGY

#### Note on inserts

Say we insert record with key = 25

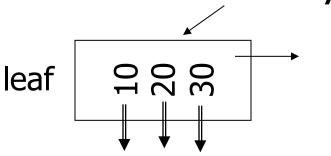

n=3

#### Note on inserts

Say we insert record with key = 25

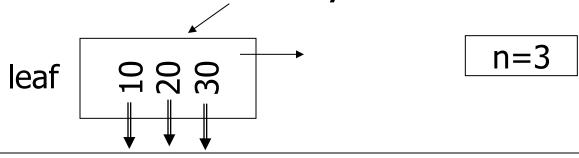

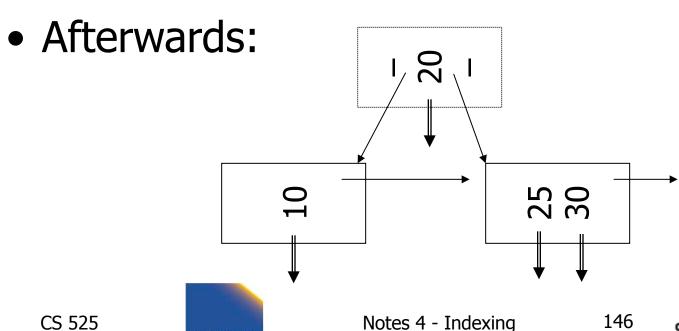

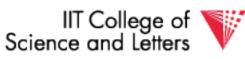

ILLINOIS INSTITUTE OF TECHNOLOGY

# So, for B-trees:

|                      | MAX          |               | MIN  |              |             |             |
|----------------------|--------------|---------------|------|--------------|-------------|-------------|
|                      | Tree<br>Ptrs | Rec I<br>Ptrs | Keys | Tree<br>Ptrs | Rec<br>Ptrs | Keys        |
| Non-leaf<br>non-root | n+1          | n             | n    | [(n+1)/2]    | [(n+1)/2]-1 | [(n+1)/2]-1 |
| Leaf<br>non-root     | 1            | n             | n    | 1            | [n/2]       | [n/2]       |
| Root<br>non-leaf     | n+1          | n             | n    | 2            | 1           | 1           |
| Root<br>Leaf         | 1            | n             | n    | 1            | 1           | 1           |

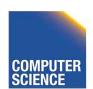

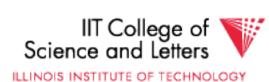

# Tradeoffs:

© B-trees have faster lookup than B+trees

in B-tree, non-leaf & leaf different sizes

in B-tree, deletion more complicated

# Tradeoffs:

© B-trees have faster lookup than B+trees

in B-tree, non-leaf & leaf different sizes

in B-tree, deletion more complicated

→ B+trees preferred!

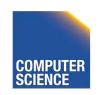

#### But note:

If blocks are fixed size

(due to disk and buffering restrictions)

Then lookup for B+tree is actually better!!

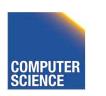

#### Example:

- Pointers 4 bytes
  - 4 bytes - Keys
  - Blocks 100 bytes (just example)
  - Look at full 2 level tree

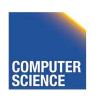

#### B-tree:

Root has 8 keys + 8 record pointers  
+ 9 son pointers  
= 
$$8x4 + 8x4 + 9x4 = 100$$
 bytes

#### B-tree:

Root has 8 keys + 8 record pointers + 9 son pointers = 8x4 + 8x4 + 9x4 = 100 bytes

Each of 9 sons: 12 rec. pointers (+12 keys) = 12x(4+4) + 4 = 100 bytes

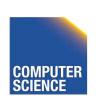

#### B-tree:

Root has 8 keys + 8 record pointers  
+ 9 son pointers  
= 
$$8x4 + 8x4 + 9x4 = 100$$
 bytes

Each of 9 sons: 12 rec. pointers (+12 keys)  
= 
$$12x(4+4) + 4 = 100$$
 bytes

2-level B-tree, Max # records = 
$$12x9 + 8 = 116$$

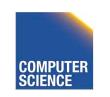

#### B+tree:

Root has 12 keys + 13 son pointers  
= 
$$12x4 + 13x4 = 100$$
 bytes

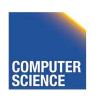

#### B+tree:

Root has 12 keys + 13 son pointers = 12x4 + 13x4 = 100 bytes

Each of 13 sons: 12 rec. ptrs (+12 keys) = 12x(4 + 4) + 4 = 100 bytes

#### B+tree:

Root has 12 keys + 13 son pointers  
= 
$$12x4 + 13x4 = 100$$
 bytes

Each of 13 sons: 12 rec. ptrs (+12 keys)  
= 
$$12x(4 + 4) + 4 = 100$$
 bytes

2-level B+tree, Max # records  
= 
$$13x12 = 156$$

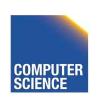

#### So...

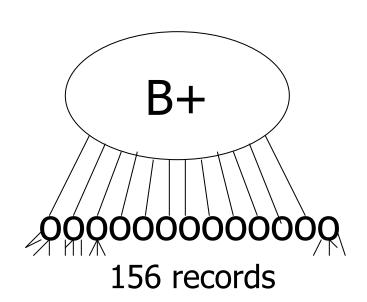

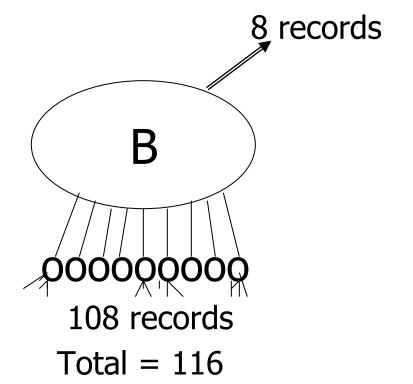

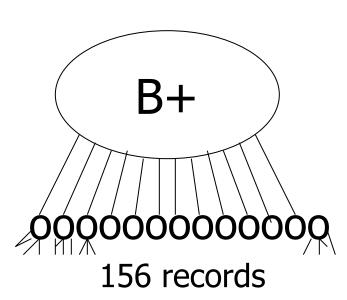

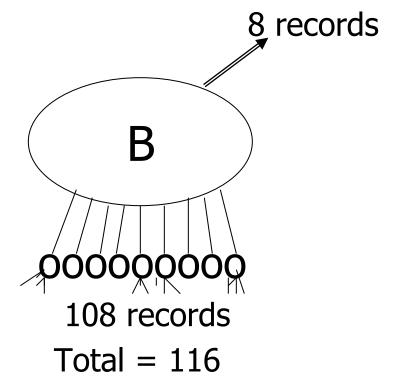

159

#### Conclusion:

- For fixed block size,
- B+ tree is better because it is bushier

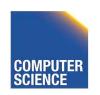

### Additional B-tree Variants

- B\*-tree
  - Internal notes have to be 2/3 full

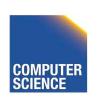

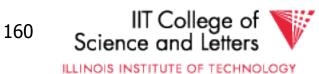

# An Interesting Problem...

- What is a good index structure when:
  - records tend to be inserted with keys that are larger than existing values? (e.g., banking records with growing data/time)
  - we want to remove older data

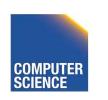

# One Solution: Multiple Indexes

• Example: I1, I2

| day | days indexed<br>I1 | days indexed<br>I2 |
|-----|--------------------|--------------------|
| 10  | 1,2,3,4,5          | 6,7,8,9,10         |
| 11  | 11,2,3,4,5         | 6,7,8,9,10         |
| 12  | 11,12,3,4,5        | 6,7,8,9,10         |
| 13  | 11,12,13,4,5       | 6,7,8,9,10         |

•advantage: deletions/insertions from smaller index

disadvantage: query multiple indexes

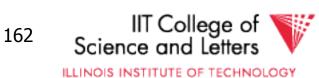

# Another Solution (Wave Indexes)

| day | I1       | I2    | I3    | I4        |
|-----|----------|-------|-------|-----------|
| 10  | 1,2,3    | 4,5,6 | 7,8,9 | 10        |
| 11  | 1,2,3    | 4,5,6 | 7,8,9 | 10,11     |
| 12  | 1,2,3    | 4,5,6 | 7,8,9 | 10,11, 12 |
| 13  | 13       | 4,5,6 | 7,8,9 | 10,11, 12 |
| 14  | 13,14    | 4,5,6 | 7,8,9 | 10,11, 12 |
| 15  | 13,14,15 | 4,5,6 | 7,8,9 | 10,11, 12 |
| 16  | 13,14,15 | 16    | 7,8,9 | 10,11, 12 |

advantage: no deletions

disadvantage: approximate windows

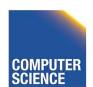

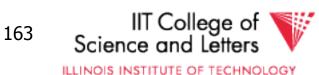

### Concurrent Access To B-trees

- Multiple processes/threads accessing the B-tree
  - Can lead to corruption
- Serialize access to complete tree for updates
  - Simple
  - Unnecessary restrictive
  - Not feasible for high concurrency

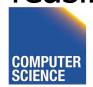

# Locks Nodes

- One solution
  - Read and exclusive locks

|       | Read | Write |
|-------|------|-------|
| Read  | X    | -     |
| Write | -    | -     |

- Safe and unsafe updates of nodes
  - Safe: No ancestor of node will be effected by update
  - Unsafe: Ancestor may be affected
  - Can be determined locally
    - E.g., deletion is safe is node has more than n/2

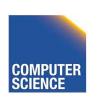

# Lock Nodes

- Reading
  - Use standard search algorithm
  - Hold lock on current node
  - Release when navigating to child
- Writing
  - Lock each node on search for key
  - Release all locks on parents of node if the node is safe

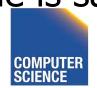

# Improvements?

- Try locking only the leaf for update
  - Let update use read locks and only lock leaf node with write lock
  - If leaf node is unsafe then use previous protocol
- Many more locking approaches have been proposed

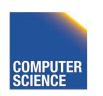

# Outline/summary

- Conventional Indexes
  - Sparse vs. dense
  - Primary vs. secondary
- B trees
  - B+trees vs. B-trees
  - B+trees vs. indexed sequential
- Hashing schemes --> Next
- Advanced Index Techniques

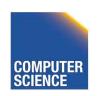

# CS 525: Advanced Database Organization

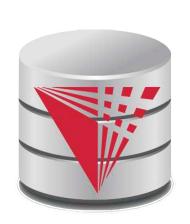

# **05: Hashing and More**

**Boris Glavic** 

Slides: adapted from a <u>course</u> taught by Hector Garcia-Molina, Stanford InfoLab

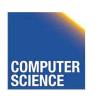

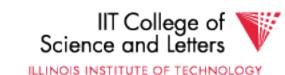

# Hashing

 $key \rightarrow h(key)$ 

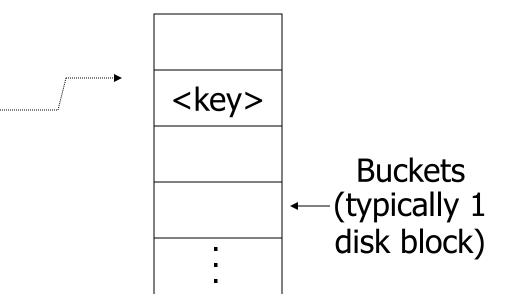

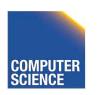

#### Two alternatives

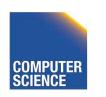

#### Two alternatives

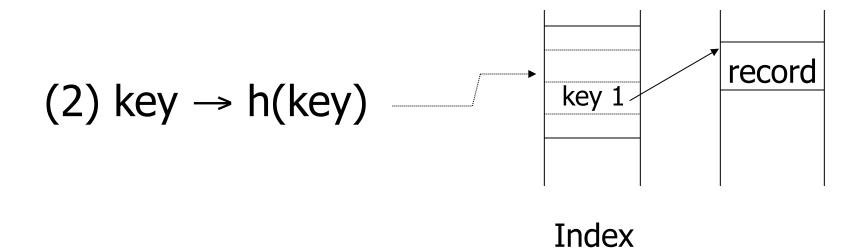

#### Two alternatives

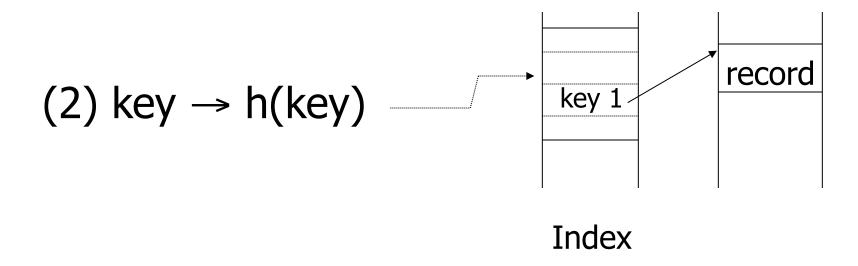

Alt (2) for "secondary" search key

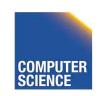

# Example hash function

- Key = 'x<sub>1</sub> x<sub>2</sub> ... x<sub>n</sub>' n byte character string
- Have b buckets
- h: add x<sub>1</sub> + x<sub>2</sub> + .... x<sub>n</sub>
  - compute sum modulo b

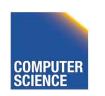

- ➡ This may not be best function ...
- Read Knuth Vol. 3 if you really need to select a good function.

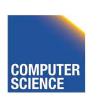

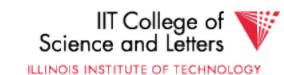

- ➡ This may not be best function ...
- Read Knuth Vol. 3 if you really need to select a good function.

Good hash function:

 Expected number of keys/bucket is the same for all buckets

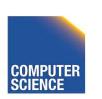

### Within a bucket:

- Do we keep keys sorted?
- Yes, if CPU time critical
   & Inserts/Deletes not too frequent

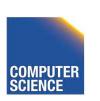

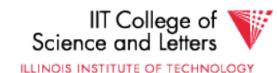

# Next: example to illustrate inserts, overflows, deletes

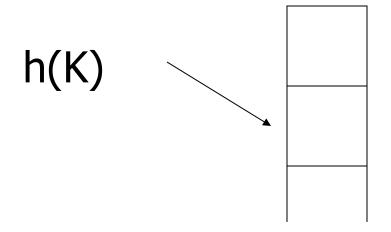

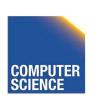

# **EXAMPLE** 2 records/bucket

#### **INSERT:**

$$h(a) = 1$$

$$h(b) = 2$$

$$h(c) = 1$$

$$h(d) = 0$$

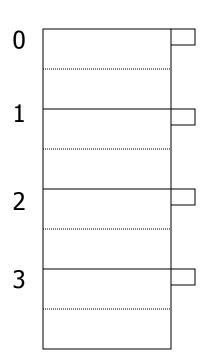

# **EXAMPLE** 2 records/bucket

#### **INSERT:**

$$h(a) = 1$$

$$h(b) = 2$$

$$h(c) = 1$$

$$h(d) = 0$$

$$h(e) = 1$$

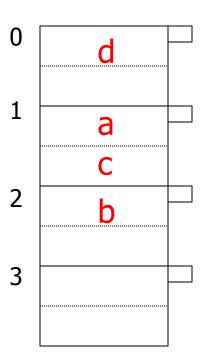

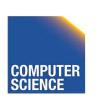

# **EXAMPLE** 2 records/bucket

#### **INSERT:**

$$h(a) = 1$$

$$h(b) = 2$$

$$h(c) = 1$$

$$h(d) = 0$$

$$h(e) = 1$$

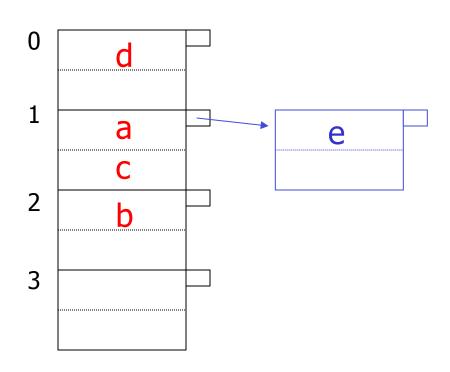

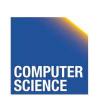

### **EXAMPLE:** deletion

#### Delete:

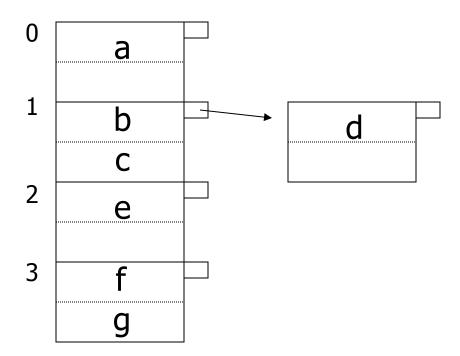

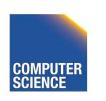

### **EXAMPLE:** deletion

#### Delete:

e

f

C

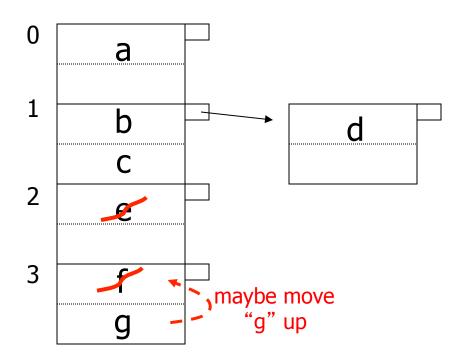

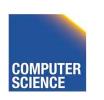

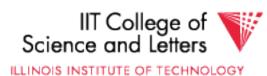

### **EXAMPLE:** deletion

#### Delete:

e

f

C

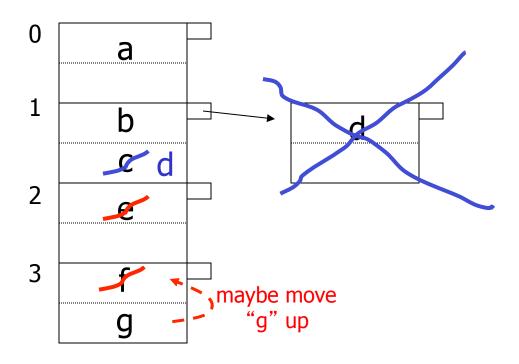

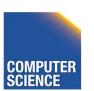

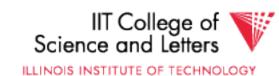

#### Rule of thumb:

 Try to keep space utilization between 50% and 80%

```
Utilization = # keys used total # keys that fit
```

### Rule of thumb:

 Try to keep space utilization between 50% and 80%

> Utilization = # keys used total # keys that fit

- If < 50%, wasting space</li>
- If > 80%, overflows significant depends on how good hash function is & on # keys/bucket

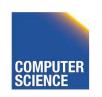

### How do we cope with growth?

- Overflows and reorganizationsDynamic hashing

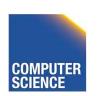

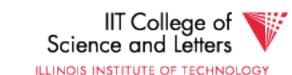

### How do we cope with growth?

- Overflows and reorganizationsDynamic hashing

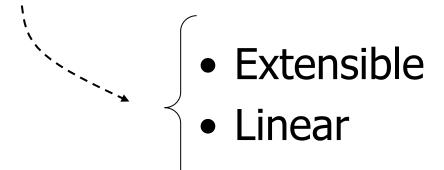

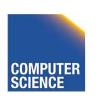

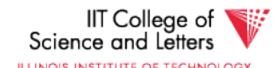

### Extensible hashing: two ideas

(a) Use i of b bits output by hash function

$$h(K) \rightarrow 00110101$$

use  $i \rightarrow$  grows over time....

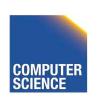

#### (b) Use directory

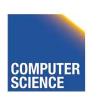

### Example: h(k) is 4 bits; 2 keys/bucket

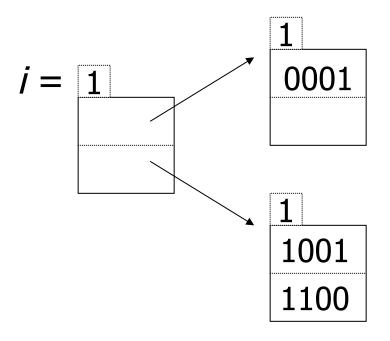

#### Insert 1010

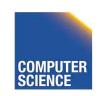

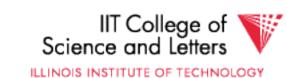

### Example: h(k) is 4 bits; 2 keys/bucket

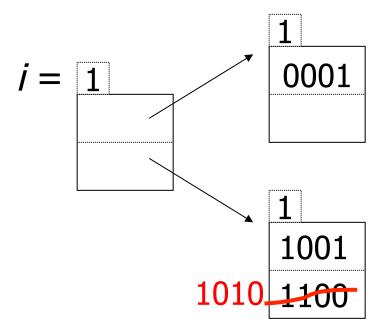

Insert 1010

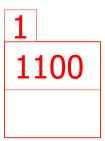

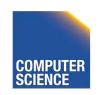

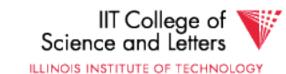

# Example: h(k) is 4 bits; 2 keys/bucket

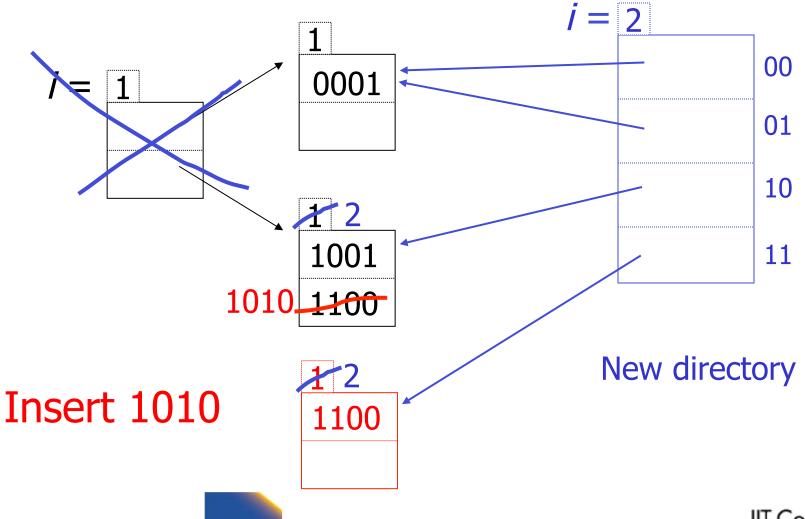

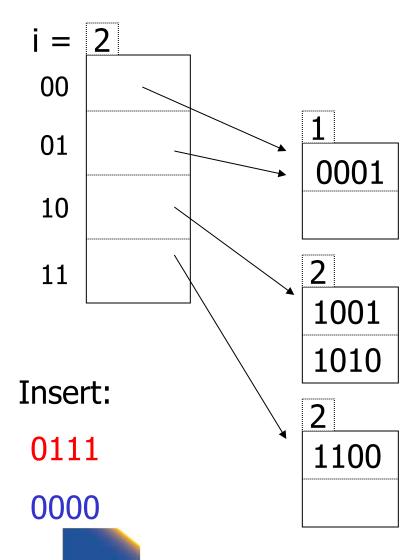

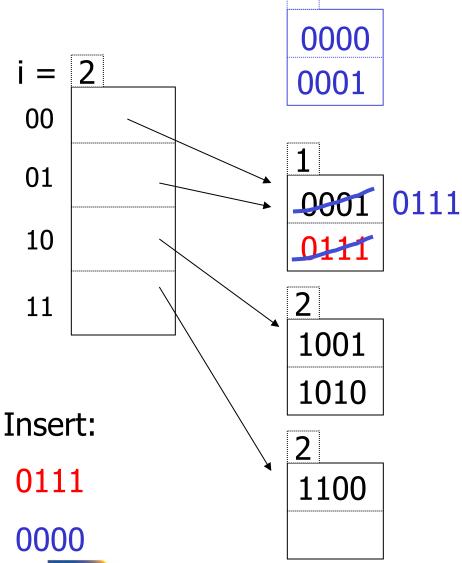

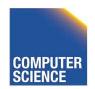

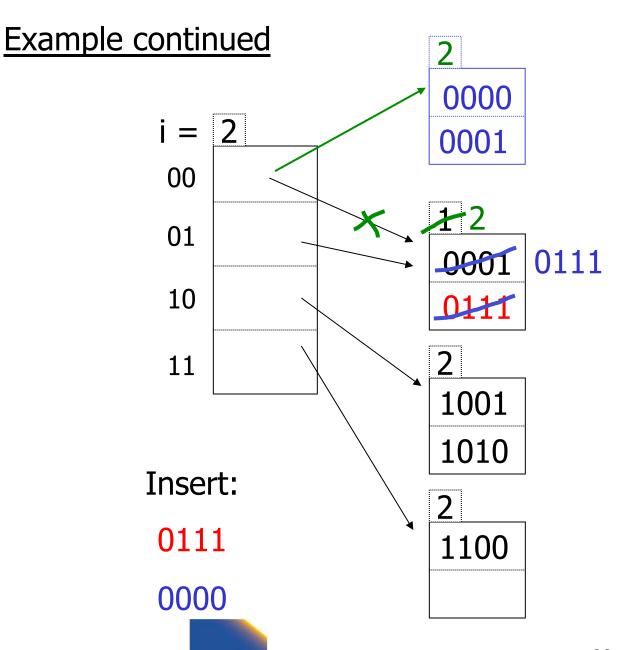

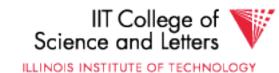

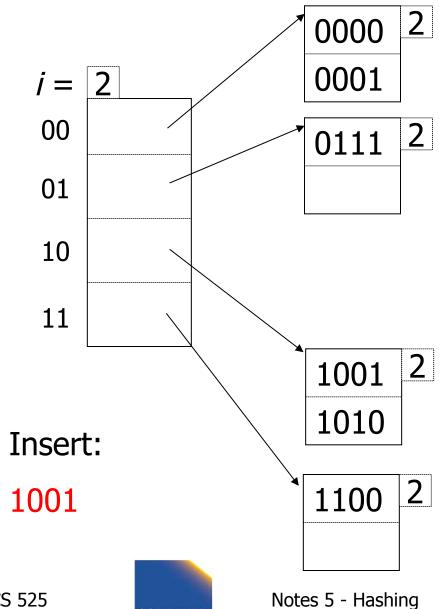

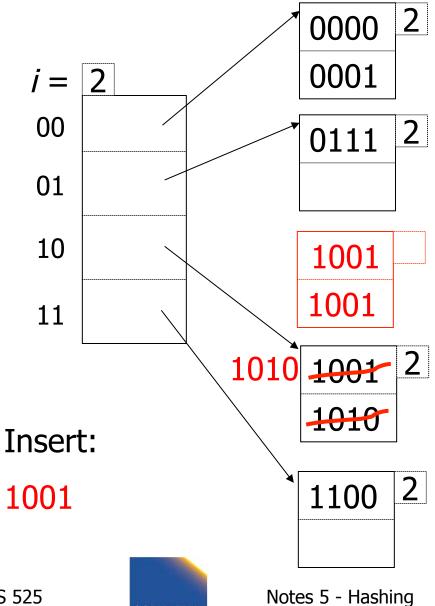

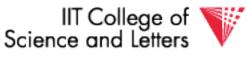

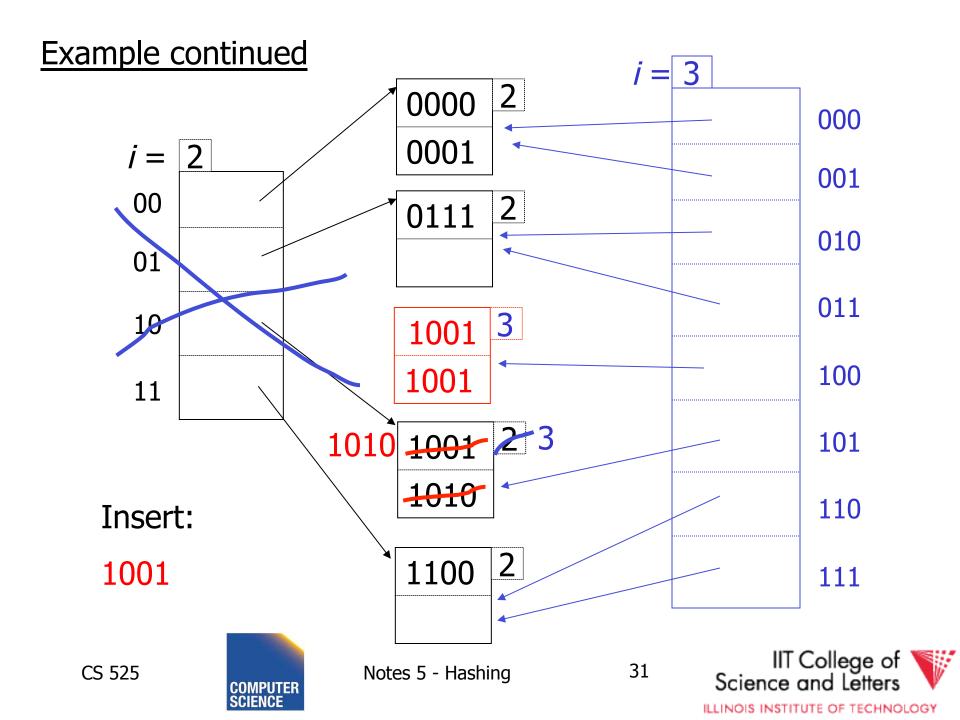

### Extensible hashing: deletion

- No merging of blocks
- Merge blocks and cut directory if possible (Reverse insert procedure)

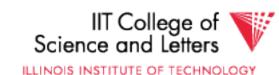

### Deletion example:

Run thru insert example in reverse!

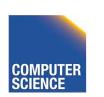

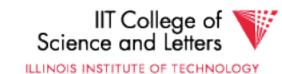

# Note: Still need overflow chains

Example: many records with duplicate keys

insert 1100

if we split:

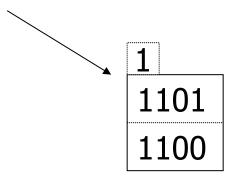

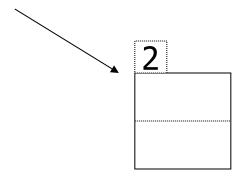

34

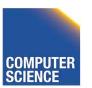

# Solution: overflow chains

#### insert 1100

#### add overflow block:

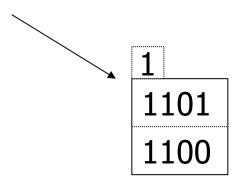

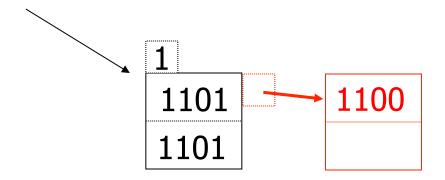

# Summary

### Extensible hashing

- + Can handle growing files
  - with less wasted space
  - with no full reorganizations

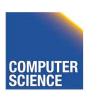

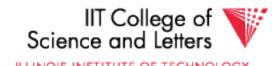

# Summary

### Extensible hashing

- + Can handle growing files
  - with less wasted space
  - with no full reorganizations
- (-) Indirection

(Not bad if directory in memory)

Directory doubles in size

(Now it fits, now it does not)

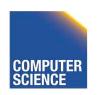

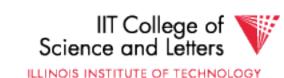

### Linear hashing

Another dynamic hashing scheme

#### Two ideas:

(a) Use *i* low order bits of hash

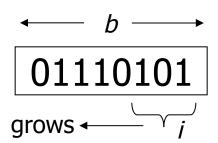

### Linear hashing

Another dynamic hashing scheme

#### Two ideas:

(a) Use *i* low order bits of hash

(b) File grows linearly

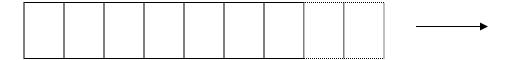

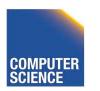

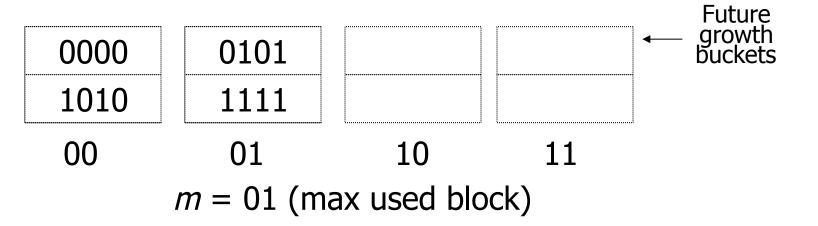

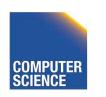

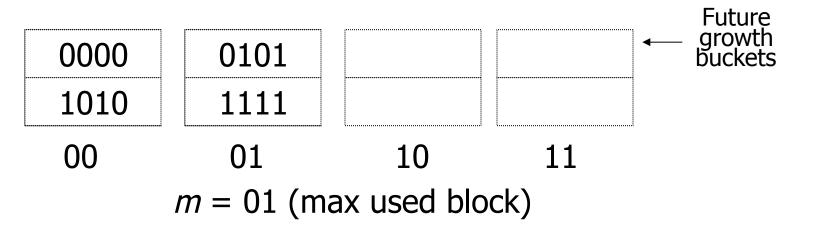

Rule If  $h(k)[i] \le m$ , then look at bucket h(k)[i] else, look at bucket  $h(k)[i] - 2^{i-1}$ 

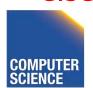

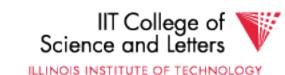

• insert 0101

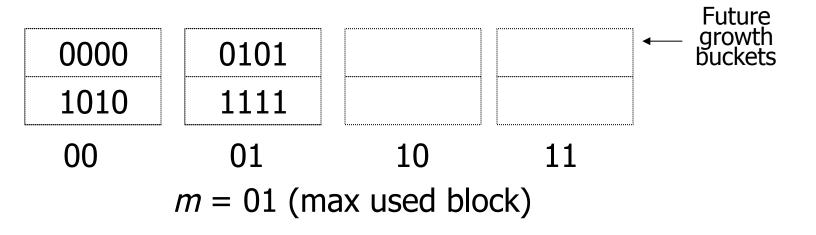

Rule

If  $h(k)[i] \le m$ , then look at bucket h(k)[i] else, look at bucket  $h(k)[i] - 2^{i-1}$ 

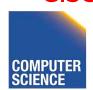

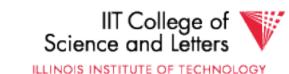

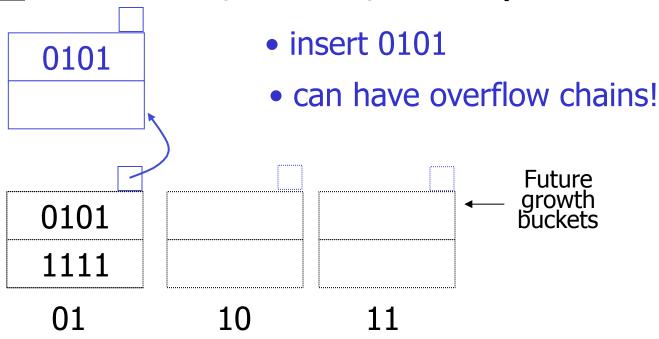

m = 01 (max used block)

Rule If  $h(k)[i] \le m$ , then look at bucket h(k)[i] else, look at bucket  $h(k)[i] - 2^{i-1}$ 

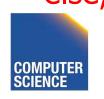

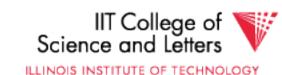

43

0000

1010

# <u>Note</u>

- In textbook, n is used instead of m
- $\bullet$  n=m+1

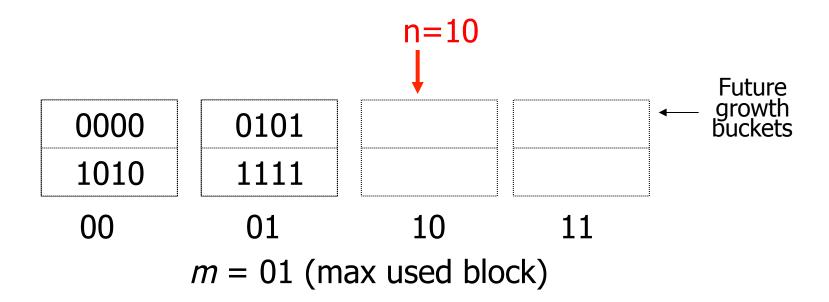

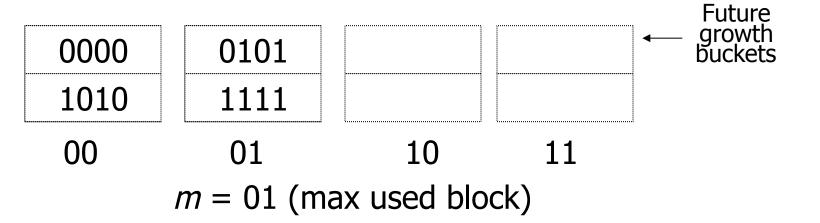

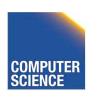

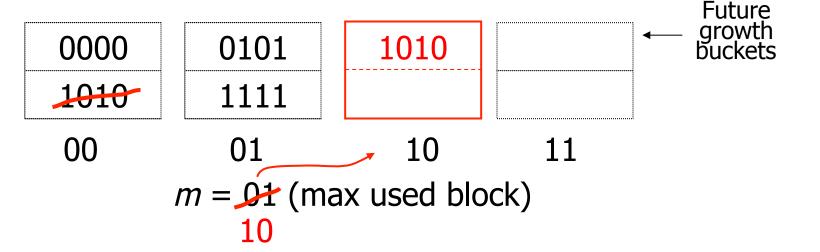

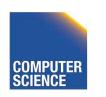

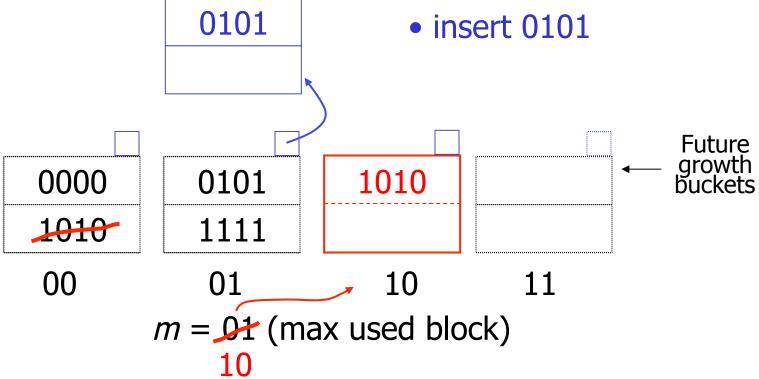

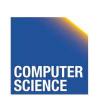

#### Example b=4 bits, i=2, 2 keys/bucket 0101 • insert 0101 **Future** growth buckets 0000 1010 0101 1010 1111 10 00 01 $m = \Omega 1$ (max used block)

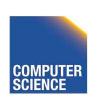

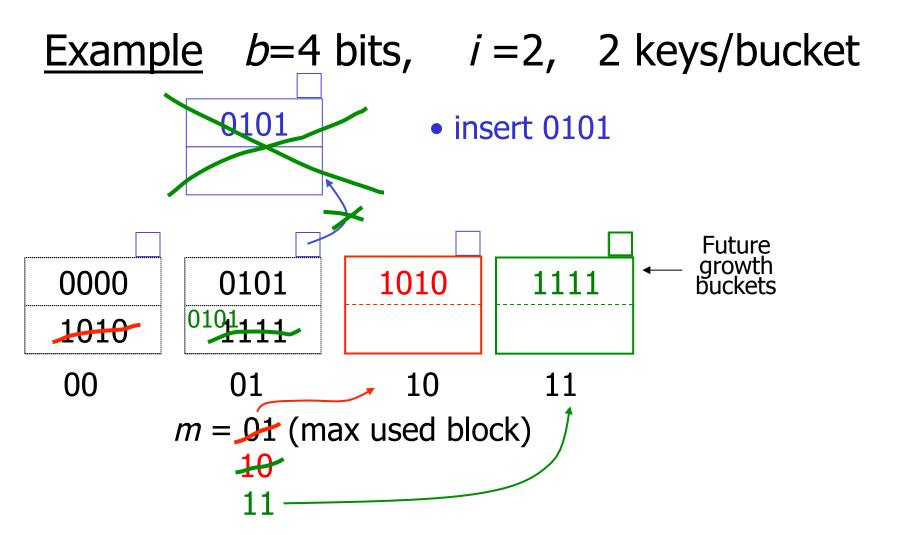

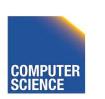

$$i = 2$$

| 0000 | 0101 | 1010 | 1111 |
|------|------|------|------|
|      | 0101 |      |      |
| 00   | 01   | 10   | 11   |

m = 11 (max used block)

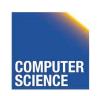

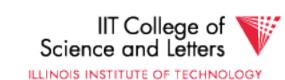

$$i = 2.3$$

| 0000 | 0101 | 1010              | 1111              |  |
|------|------|-------------------|-------------------|--|
|      | 0101 |                   |                   |  |
| 000  | 001  | <mark>0</mark> 10 | <mark>0</mark> 11 |  |
| 100  | 101  | 110               | 111               |  |

m = 11 (max used block)

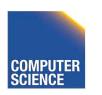

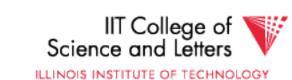

$$i = 23$$

| 0000                    | 0101 | 1010              | 1111 |     |       |  |
|-------------------------|------|-------------------|------|-----|-------|--|
|                         | 0101 |                   |      |     |       |  |
| 000                     | 001  | <mark>0</mark> 10 | 011  | 100 |       |  |
| <del>-100</del>         | 101  | 110               | 111  | 1   | • • • |  |
| m = 11 (max used block) |      |                   |      |     |       |  |
| 100                     |      |                   |      |     |       |  |

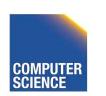

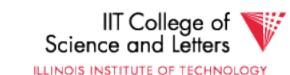

$$i = 2.3$$

**CS 525** 

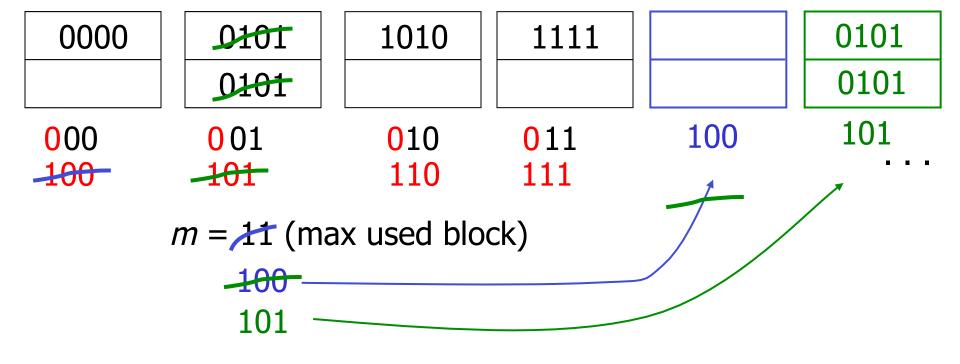

Notes 5 - Hashing

IIT College of Science and Letters

ILLINOIS INSTITUTE OF TECHNOLOGY

# When do we expand file?

Keep track of: # used slots \_ = U
 total # of slots

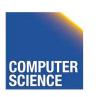

When do we expand file?

Keep track of: # used slots \_ = U
 total # of slots

If U > threshold then increase m
 (and maybe i)

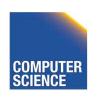

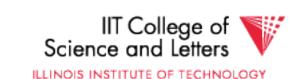

# Summary Linear Hashing

- Can handle growing files
  - with less wasted space
  - with no full reorganizations

No indirection like extensible hashing

Can still have overflow chains

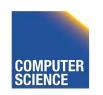

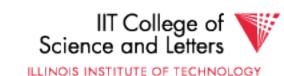

## Example: BAD CASE

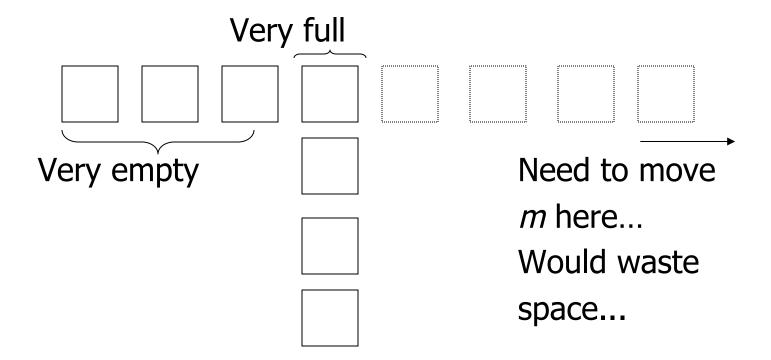

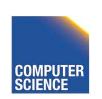

#### Summary

#### Hashing

- How it works
- Dynamic hashing
  - Extensible
  - Linear

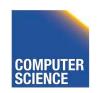

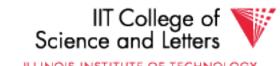

#### Next:

- Indexing vs Hashing
- Index definition in SQL
- Multiple key access

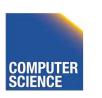

# Indexing vs Hashing

Hashing good for probes given key

e.g., SELECT ...

FROM R

WHERE R.A = 5

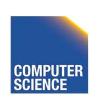

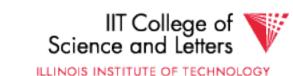

#### Indexing vs Hashing

 INDEXING (Including B Trees) good for Range Searches:

e.g., SELECT

FROM R

WHERE R.A > 5

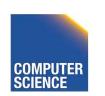

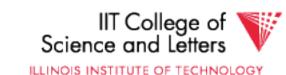

# Index definition in SQL

- Create index name on rel (attr)
- Create unique index name on rel (attr)

→ defines candidate key

<u>Drop</u> INDEX name

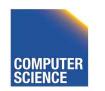

#### CANNOT SPECIFY TYPE OF INDEX

(e.g. B-tree, Hashing, ...)

OR PARAMETERS

(e.g. Load Factor, Size of Hash,...)

... at least in SQL...

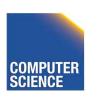

# Note | ATTRIBUTE LIST ⇒ MULTIKEY INDEX (next) e.g., CREATE INDEX foo ON R(A,B,C)

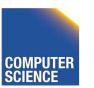

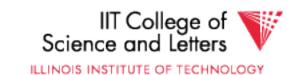

#### Multi-key Index

Motivation: Find records where DEPT = "Toy" AND SAL > 50k

# Strategy I:

- Use one index, say Dept.
- Get all Dept = "Toy" records and check their salary

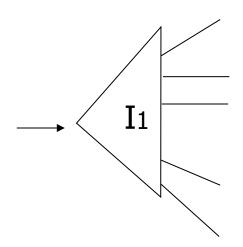

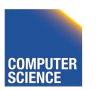

#### Strategy II:

• Use 2 Indexes; Manipulate Pointers

# Strategy III:

Multiple Key Index

One idea:

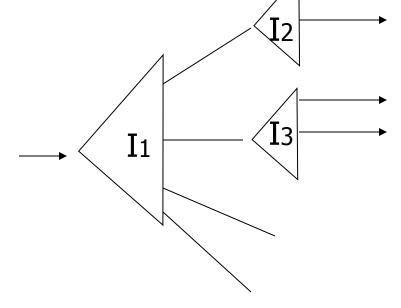

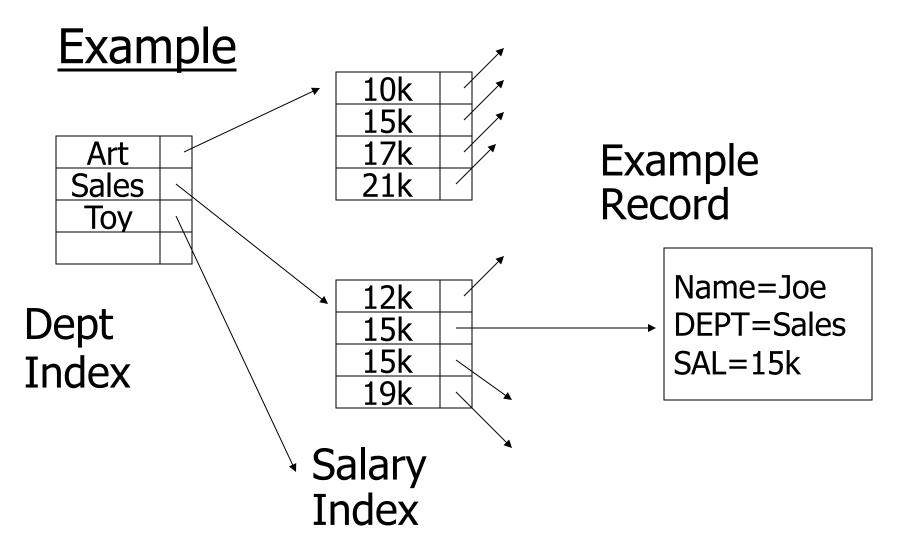

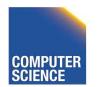

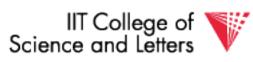

# For which queries is this index good?

- $\square$  Find RECs Dept = "Sales"  $\land$  SAL=20k
- □ Find RECs Dept = "Sales"  $\land$  SAL  $\ge$  20k
- ☐ Find RECs Dept = "Sales"
- $\Box$  Find RECs SAL = 20k

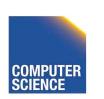

# Interesting application:

#### Geographic Data

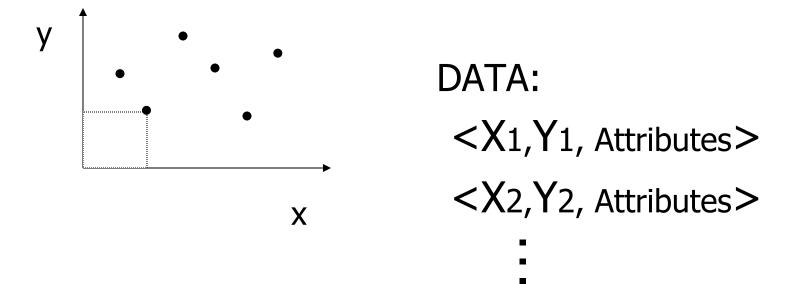

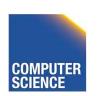

# **Queries:**

- What city is at <Xi,Yi>?
- What is within 5 miles from <Xi,Yi>?
- Which is closest point to <Xi,Yi>?

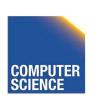

# **Example**

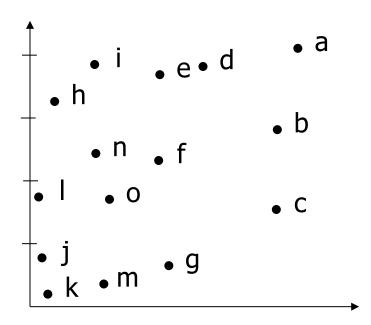

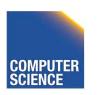

# **Example**

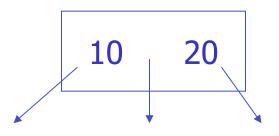

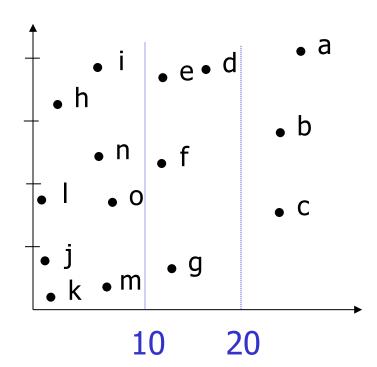

# **Example**

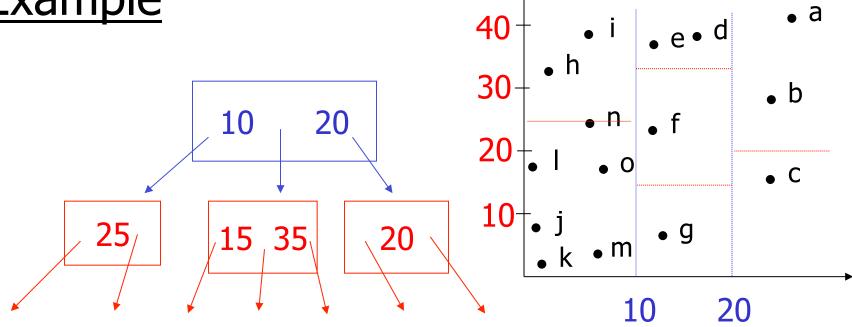

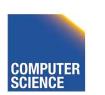

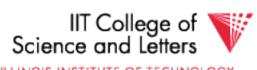

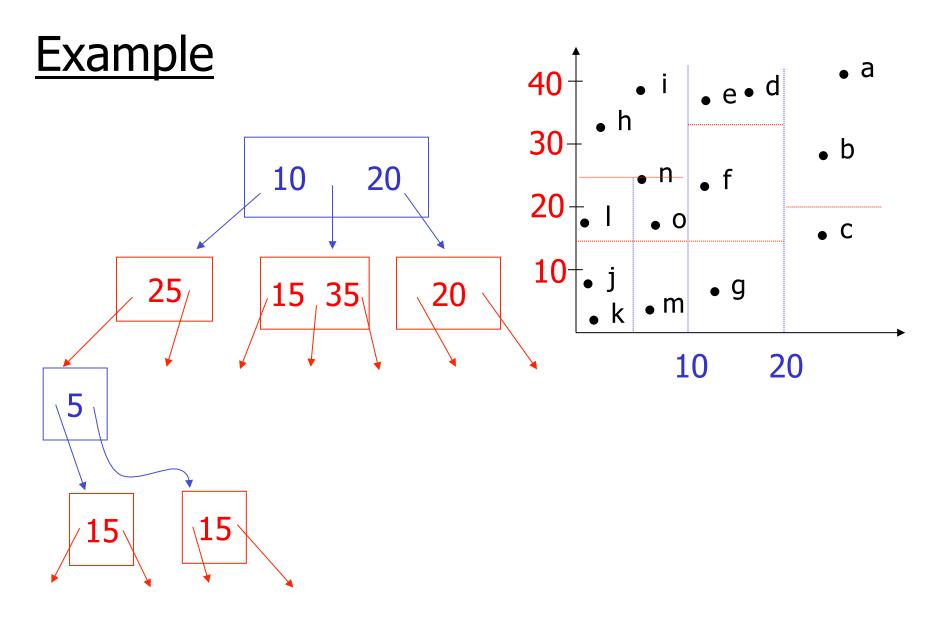

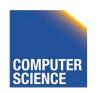

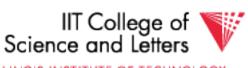

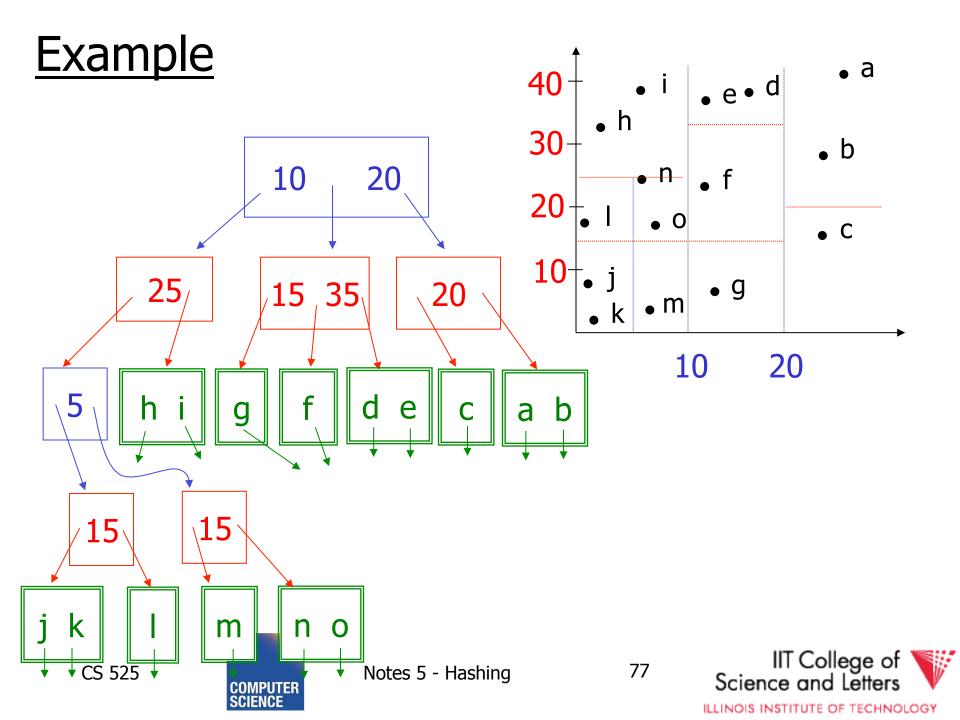

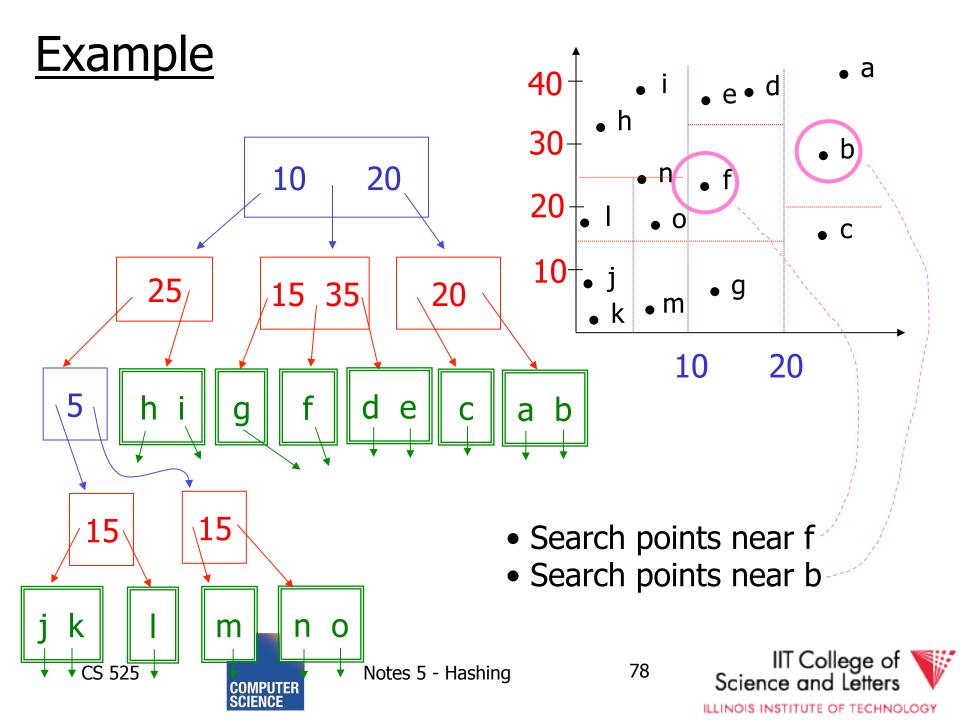

# Queries

- Find points with Yi > 20
- Find points with Xi < 5</li>
- Find points "close" to i = <12,38>
- Find points "close" to  $b = \langle 7,24 \rangle$

#### Next

• Even more index structures ©

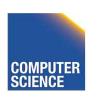

# CS 525: Advanced Database Organization 06: Even more index structures

**Boris Glavic** 

Slides: adapted from a <u>course</u> taught by Hector Garcia-Molina, Stanford InfoLab

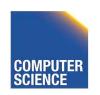

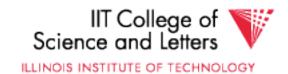

# Recap

- We have discussed
  - Conventional Indices
  - B-trees
  - Hashing
  - Trade-offs
  - Multi-key indices
  - Multi-dimensional indices
    - ... but no example

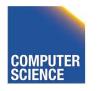

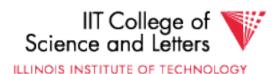

# Today

- Multi-dimensional index structures
  - kd-Trees (very similar to example before)
  - Grid File (Grid Index)
  - Quad Trees
  - R Trees
  - Partitioned Hash
  - **—** ...
- Bitmap-indices
- Tries

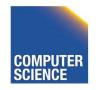

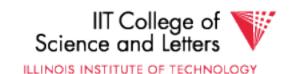

#### Grid Index

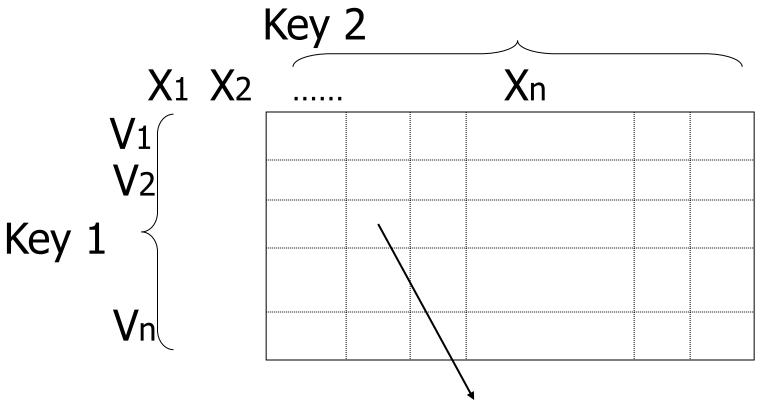

To records with key1=V3, key2=X2

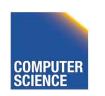

#### **CLAIM**

Can quickly find records with

$$-\text{key }1 = V_i \land \text{Key }2 = X_j$$

- $-\text{key }1=V_i$
- $\text{key } 2 = X_j$

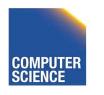

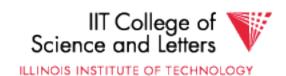

#### **CLAIM**

Can quickly find records with

$$-\text{key }1 = V_i \land \text{Key }2 = X_j$$

- $-\text{key }1=V_i$
- $\text{key } 2 = X_j$
- And also ranges....
  - E.g., key  $1 \ge V_i$  ∧ key  $2 < X_j$

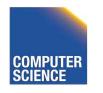

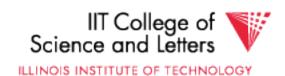

#### How do we find entry i,j in linear structure?

max number of i values N=4

pos(i, j) =

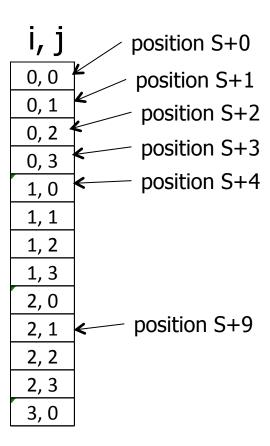

#### How do we find entry i,j in linear structure?

max number of i values N=4

$$pos(i, j) = S + iN + j$$

Issue: Cells must be same size, and N must be constant!

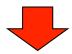

Issue: Some cells may overflow, some may be sparse...

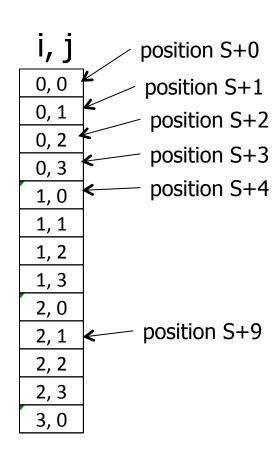

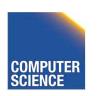

# Solution: Use Indirection

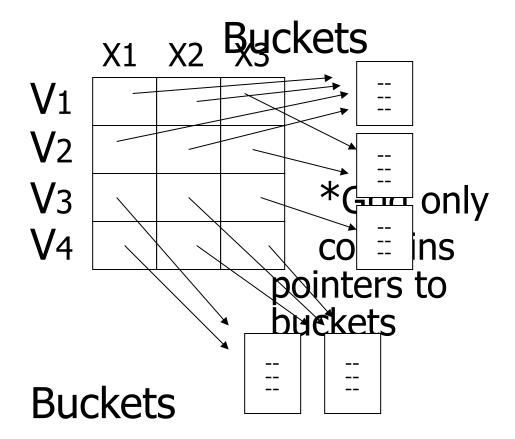

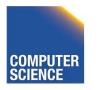

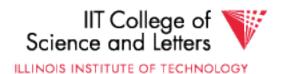

#### With indirection:

- Grid can be regular without wasting space
- We do have price of indirection

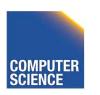

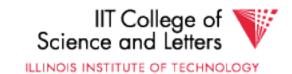

# Can also index grid on value ranges

#### Salary

#### Grid

| 0-20K   | 1 |
|---------|---|
| 20K-50K | 2 |
| 50K- ∞  | 3 |

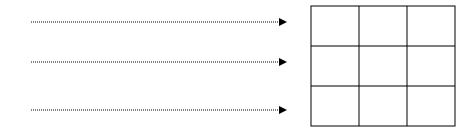

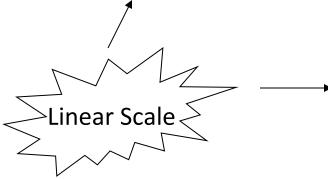

|     |       | i .       |
|-----|-------|-----------|
| 1   | 2     | 3         |
| Toy | Sales | Personnel |

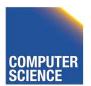

# **Grid files**

- Good for multiple-key search
- Space, management overhead (nothing is free)
- Need partitioning ranges that evenly split keys

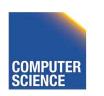

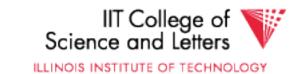

#### Partitioned hash function

# Idea: 010110 1110010 Key1 → (h1) Key2 → (h2) → (h2)

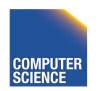

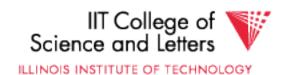

$$h1(toy) = 0$$

$$h1(sales) = 1$$

$$h1(art) = 1$$

•

$$h2(10k) = 01$$

$$h2(20k) = 11$$

$$h2(30k) = 01$$

$$h2(40k) = 00$$

 000

 001

 010

 011

 100

 101

 110

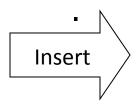

<Fred,toy,10k>,<Joe,sales,10k> <Sally,art,30k>

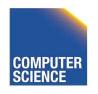

111

$$h1(toy) = 0$$

$$h1(sales) = 1$$

$$h1(art) = 1$$

•

$$h2(10k) = 01$$

$$h2(20k) = 11$$

$$h2(30k) = 01$$

$$h2(40k) = 00$$

| 000 |                            |
|-----|----------------------------|
| 001 | <fred></fred>              |
| 010 |                            |
| 011 |                            |
| 100 |                            |
| 101 | <joe><sally></sally></joe> |
| 110 |                            |
| 111 |                            |

<Fred,toy,10k>,<Joe,sales,10k>
<Sally,art,30k>

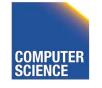

$$h1(toy) = 0$$

$$h1(sales) = 1$$

$$h1(art) = 1$$

•

$$h2(10k) = 01$$

$$h2(20k) = 11$$

$$h2(30k) = 01$$

$$h2(40k) = 00$$

| 000 | <fred></fred>            |
|-----|--------------------------|
| 001 | <joe><jan></jan></joe>   |
| 010 | <mary></mary>            |
| 011 |                          |
| 100 | <sally></sally>          |
| 101 |                          |
| 110 | <tom><bill></bill></tom> |
| 111 | <andy></andy>            |
|     |                          |

Find Emp. with Dept. = Sales  $\land$  Sal=40k

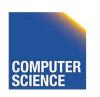

$$h1(toy) = 0$$

$$h1(sales) = 1$$

$$h1(art) = 1$$

.

$$h2(10k) = 01$$

$$h2(20k) = 11$$

$$h2(30k) = 01$$

$$h2(40k) = 00$$

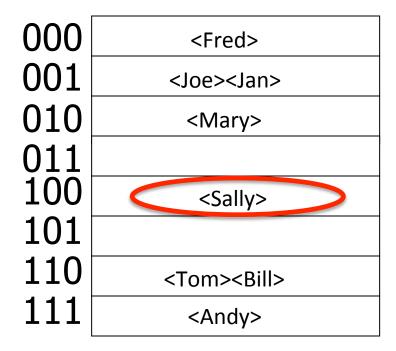

Find Emp. with Dept. = Sales  $\land$  Sal=40k

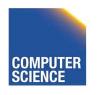

$$h1(toy) = 0$$

$$h1(sales) = 1$$

$$h1(art) = 1$$

.

$$h2(10k) = 01$$

$$h2(20k) = 11$$

$$h2(30k) = 01$$

$$h2(40k) = 00$$

| 000 | <fred></fred>            |
|-----|--------------------------|
| 001 | <joe><jan></jan></joe>   |
| 010 | <mary></mary>            |
| 011 |                          |
| 100 | <sally></sally>          |
| 101 |                          |
| 110 | <tom><bill></bill></tom> |
| 111 | <andy></andy>            |

Find Emp. with Sal=30k

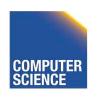

$$h1(toy) = 0$$

$$h1(sales) = 1$$

$$h1(art) = 1$$

•

$$h2(10k) = 01$$

$$h2(20k) = 11$$

$$h2(30k) = 01$$

$$h2(40k) = 00$$

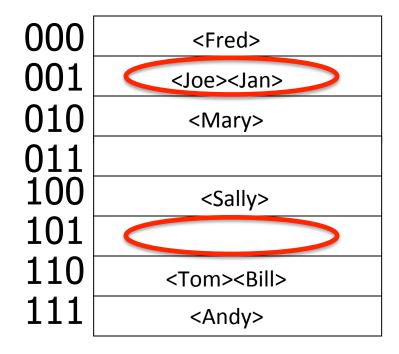

Find Emp. with Sal=30k

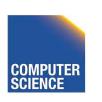

$$h1(toy) = 0$$

$$h1(sales) = 1$$

$$h1(art) = 1$$

.

$$h2(10k) = 01$$

$$h2(20k) = 11$$

$$h2(30k) = 01$$

$$h2(40k) = 00$$

| 000 | <fred></fred>            |
|-----|--------------------------|
| 001 | <joe><jan></jan></joe>   |
| 010 | <mary></mary>            |
| 011 |                          |
| 100 | <sally></sally>          |
| 101 |                          |
| 110 | <tom><bill></bill></tom> |
| 111 | <andy></andy>            |

Find Emp. with Dept. = Sales

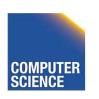

$$h1(toy) = 0$$

$$h1(sales) = 1$$

$$h1(art) = 1$$

•

$$h2(10k) = 01$$

$$h2(20k) = 11$$

$$h2(30k) = 01$$

$$h2(40k) = 00$$

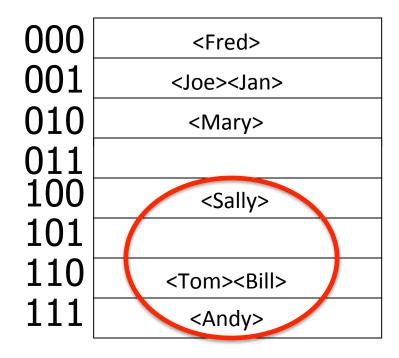

Find Emp. with Dept. = Sales

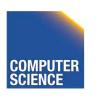

#### R-tree

- Nodes can store up to M entries
  - Minimum fill requirement (depends on variant)
- Each node rectangle in n-dimensional space
  - Minimum Bounding Rectangle (MBR) of its children
- MBRs of siblings are allowed to overlap
  - Different from B-trees
- balanced

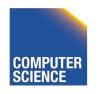

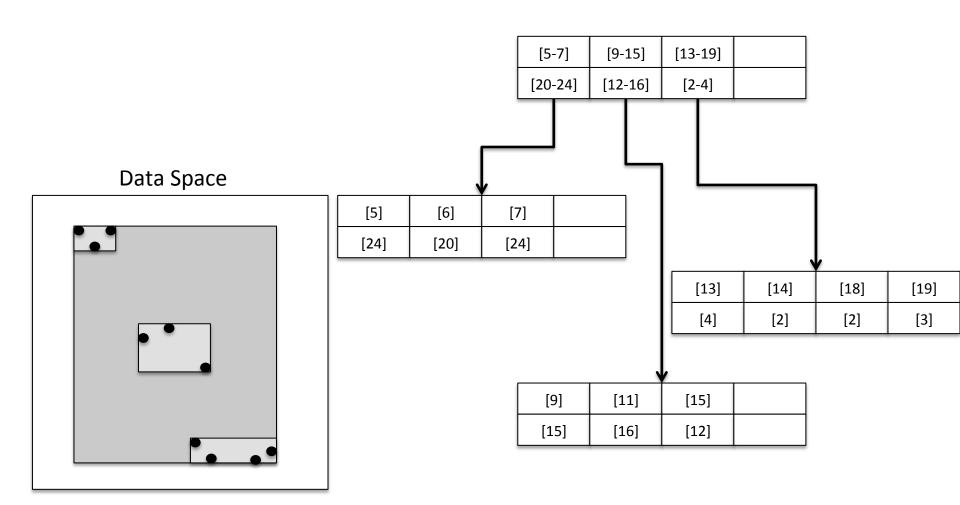

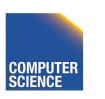

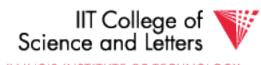

23

#### R-tree - Search

- Point Search
  - Search for  $p = \langle x_i, y_i \rangle$
  - Keep list of potential nodes
    - Needed because of overlap
  - Traverse to child if MBR of child contains p

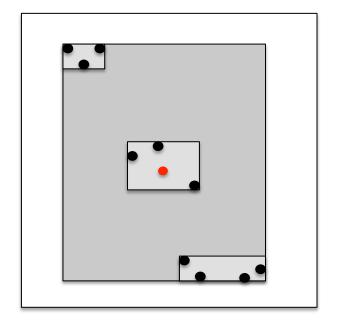

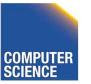

#### R-tree - Search

- Point Search
  - Search for points in region =  $\langle [x_{min} x_{max}], [y_{min} y_{max}] \rangle$
  - Keep list of potential nodes
  - Traverse to child if MBR of child overlaps with query region

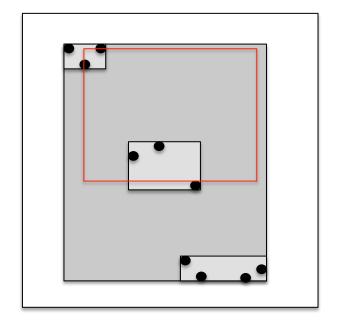

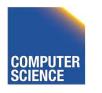

ILLINOIS INSTITUTE OF TECHNOLOGY

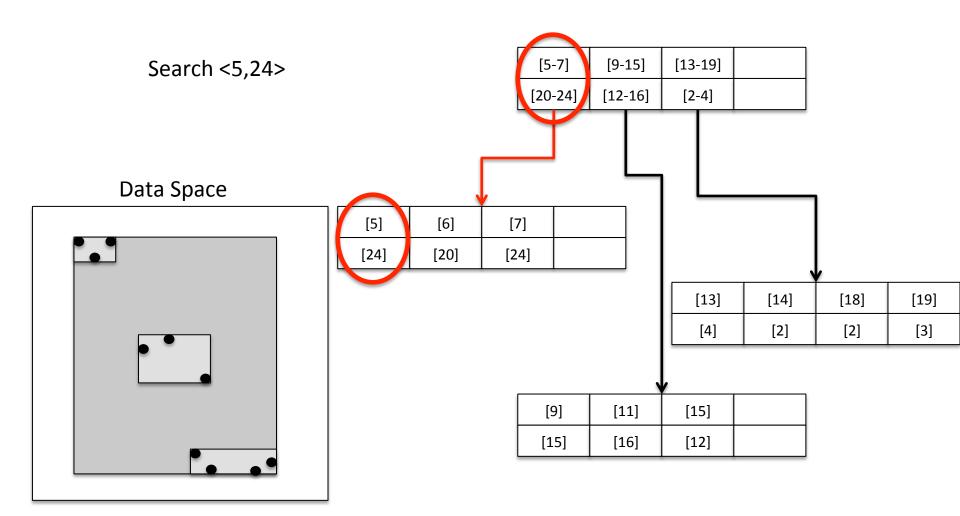

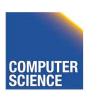

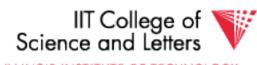

26

#### R-tree - Insert

- Similar to B-tree, but more complex
  - Overlap -> multiple choice where to add entry
  - Split harder because more choice how to split node (compare B-tree = 1 choice)
- 1) Find potential subtrees for current node
  - Choose one for insert (heuristic, e.g., the one the would grow the least)
  - Continue until leaf is found

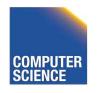

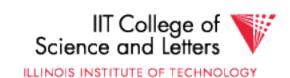

#### R-tree - Insert

- 2) Insert into leaf
- 3) Leaf is full? -> split
  - Find best split (minimum overlap between new nodes) is hard (O(2<sup>M</sup>))
  - Use linear or quadratic heuristics (original paper)
- 4) Adapt parents if necessary

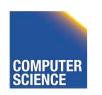

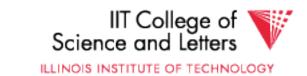

#### R-tree - Delete

- 1) Find leaf node that contains entry
- 2) Delete entry
- 3) Leaf node underflow?
  - Remove leaf node and cache entries
  - Adapt parents
  - Reinsert deleted entries

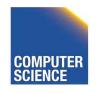

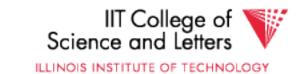

# Bitmap Index

- Domain of values  $D = \{d_1, ..., d_n\}$ 
  - Gender {male, female}
  - Age {1, ..., 120?}
- Use one vector of bits for each value
  - One bit for each record
    - 0: record has different value in this attribute
    - 1: record has this value

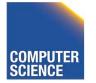

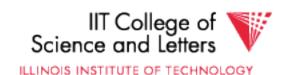

# Bitmap Index Example

Age

| 1 | 2 | 3 |
|---|---|---|
| 1 | 0 | 0 |
| 0 | 1 | 0 |
| 1 | 0 | 0 |
| 0 | 0 | 1 |

**Todlers** 

| Name    | Age | Gender |
|---------|-----|--------|
| Peter   | 1   | male   |
| Gertrud | 2   | female |
| Joe     | 1   | male   |
| Marry   | 3   | female |

Gender

| male | female |
|------|--------|
| 1    | 0      |
| 0    | 1      |
| 1    | 0      |
| 0    | 1      |

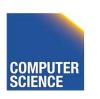

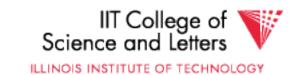

# Bitmap Index Example

Age

**Todlers** 

| Name    | Age | Gender |
|---------|-----|--------|
| Peter   | 1   | male   |
| Gertrud | 2   | female |
| Joe     | 1   | male   |
| Marry   | 3   | female |

Gender

| male | female |
|------|--------|
| 1    | 0      |
| 0    | 1      |
| 1    | 0      |
| 0    | 1      |

Find all todlers with age **2 and** sex **female**: Bitwise-and between vectors

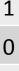

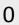

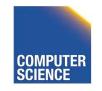

# Bitmap Index Example

Age

**Todlers** 

| Name    | Age | Gender |
|---------|-----|--------|
| Peter   | 1   | male   |
| Gertrud | 2   | female |
| Joe     | 1   | male   |
| Marry   | 3   | female |

Gender

| male | female |
|------|--------|
| 1    | 0      |
| 0    | 1      |
| 1    | 0      |
| 0    | 1      |

Find all todlers with age **2 or** sex **female**: Bitwise-or between vectors

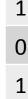

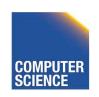

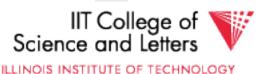

33

# Compression

#### Observation:

- Each record has one value in index attribute
- For N records and domain of size |D|
  - Only 1/|D| bits are 1
- -> waste of space
- Solution
  - Compress data
  - Need to make sure that and and or is still fast

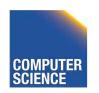

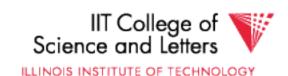

# Run length encoding (RLE)

- Instead of actual 0-1 sequence encode length of 0 or 1 runs
- One bit to indicate whether 0/1 run + several bits to encode run length
- But how many bits to use to encode a run length?
  - Gamma codes or similar to have variable number of bits

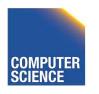

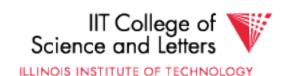

# RLE Example

- 0001 0000 1110 1111 (2 bytes)
- 3, 1,4, 3, 1,4 (6 bytes)
- -> if we use one byte to encode a run we have
   7 bits for length = max run length is 128(127)

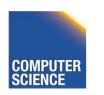

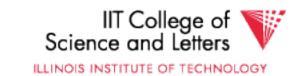

#### Elias Gamma Codes

- $X = 2^{N} + (x \mod 2^{N})$ 
  - Write N as N zeros followed by one 1
  - Write (x mod 2<sup>N</sup>) as N bit number
- $18 = 2^4 + 2 = 000010010$

- 0001 0000 1110 1111
- 3, 1,4, 3, 1,4
- 0111 0010 0011 1001 00

(2 bytes)

(6 bytes)

(3 bytes)

37

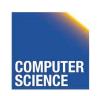

# **Hybrid Encoding**

- Run length encoding
  - Can waste space
  - And/or run length not aligned to byte/word boundaries
- Encode some bytes of sequence as is and only store long runs as run length
  - EWAH
  - BBC (that's what Oracle uses)

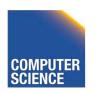

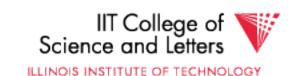

# Extended Word aligned Hybrid (EWAH)

- Segment sequence in machine words (64bit)
- Use two types of words to encode
  - Literal words, taken directly from input sequence
  - Run words
    - ½ word is used to encode a run
    - ½ word is used to encode how many literals follow

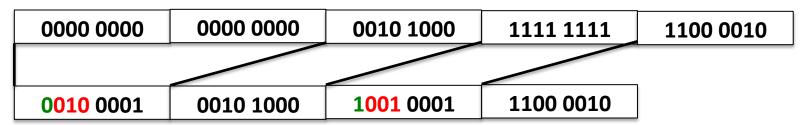

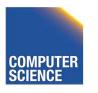

# Bitmap Indices

- Fast for read intensive workloads
  - Used a lot in datawarehousing
- Often build on the fly during query processing
  - As we will see later in class

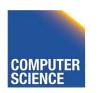

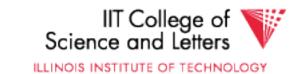

#### Trie

- From Retrieval
- Tree index structure
- Keys are sequences of values from a domain D
  - $-D = \{0,1\}$
  - $-D = \{a,b,c,...,z\}$
- Key size may or may not be fixed
  - Store 4-byte integers using  $D = \{0,1\}$  (32 elements)
  - Strings using D={a,...,z} (arbitrary length)

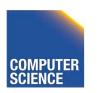

41

#### Trie

- Each node has pointers to |D| child nodes
  - One for each value of D
- Searching for a key  $k = [d_1, ..., d_n]$ 
  - Start at the root
  - Follow child for value d<sub>i</sub>

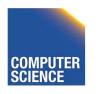

## Trie Example

Words: bar, ball, in

Search for bald

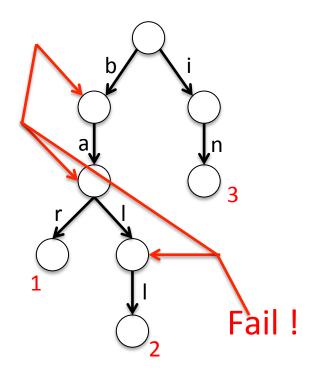

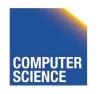

43

## **Tries Implementation**

- 1) Each node has an array of child pointers
- 2) Each node has a list of hash table of child pointers
- 3) array compression schemes derived from compressed DFA representations

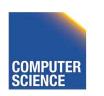

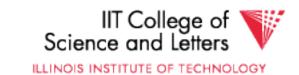

#### Summary

#### **Discussion:**

- Conventional Indices
- B-trees
- Hashing (extensible, linear)
- SQL Index Definition
- Index vs. Hash
- Multiple Key Access
  - Multi Dimensional Indices Variations: Grid, R-tree,
  - Partitioned Hash
- -Bitmap indices and compression
- -Tries

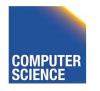

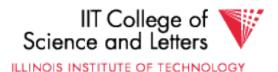

# CS 525: Advanced Database Organisation

### 07: Query Processing Overview

**Boris Glavic** 

Slides: adapted from a <u>course</u> taught by Hector Garcia-Molina, Stanford InfoLab

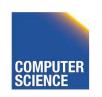

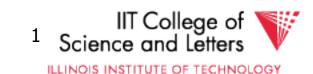

### **Query Processing**

Q → Query Plan

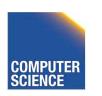

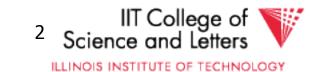

### **Query Processing**

Q → Query Plan

#### Focus: Relational System

• Others?

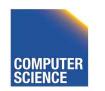

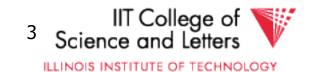

### **Example**

Select B,D

From R,S

Where R.A = "c"  $\wedge$  S.E = 2

R.C=S.C

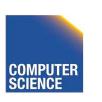

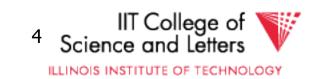

| R | A | В | C  | S | C  | D | E |  |
|---|---|---|----|---|----|---|---|--|
|   | a | 1 | 10 |   | 10 | X | 2 |  |
|   | b | 1 | 20 |   | 20 | У | 2 |  |
|   | c | 2 | 10 |   | 30 | Z | 2 |  |
|   | d | 2 | 35 |   | 40 | X | 1 |  |
|   | e | 3 | 45 |   | 50 | V | 3 |  |

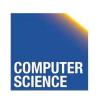

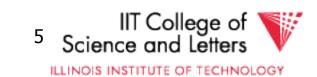

| R | A | В | C  | S | C  | D | Е |  |
|---|---|---|----|---|----|---|---|--|
|   | a | 1 | 10 |   | 10 | X | 2 |  |
|   | b | 1 | 20 |   | 20 | у | 2 |  |
|   | c | 2 | 10 |   | 30 | Z | 2 |  |
|   | d | 2 | 35 |   | 40 | X | 1 |  |
|   | e | 3 | 45 |   | 50 | V | 3 |  |

Answer B D
2 x

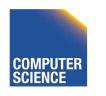

#### How do we execute query?

One idea

- Do Cartesian product
- Select tuples
- Do projection

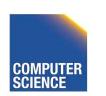

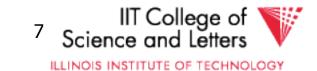

**RXS** 

| R.A | R.B | R.C | S.C | S.D | S.E |
|-----|-----|-----|-----|-----|-----|
| a   | 1   | 10  | 10  | X   | 2   |
| a   | 1   | 10  | 20  | у   | 2   |
| •   |     |     |     |     |     |
| •   |     |     |     |     |     |
| C   | 2   | 10  | 10  | X   | 2   |
| •   |     |     |     |     |     |
| •   |     |     |     |     |     |

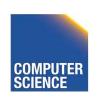

| RXS            | R.A | R.B | R.C | S.C | S.D | S.E |
|----------------|-----|-----|-----|-----|-----|-----|
|                | a   | 1   | 10  | 10  | X   | 2   |
|                | a   | 1   | 10  | 20  | y   | 2   |
|                | •   |     |     |     |     |     |
| Bingo! Got one | · . | 2   | 10  | 10  | X   | 2   |

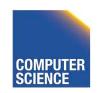

# Relational Algebra - can be used to describe plans... Ex: Plan I

$$\Pi_{B,D}$$
 $\sigma_{R.A=\text{``c''} \land S.E=2 \land R.C=S.C}$ 
 $X$ 
 $S$ 

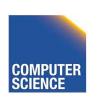

# Relational Algebra - can be used to describe plans...

Ex: Plan I

$$\Pi_{B,D}$$
 $G$ R.A="c" $_{\wedge}$  S.E=2  $_{\wedge}$  R.C=S.C
 $X$ 
 $X$ 
 $S$ 

OR: 
$$\Pi_{B,D} [\sigma_{R.A="c" \land S.E=2 \land R.C = S.C} (RXS)]$$

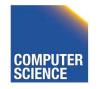

#### Another idea:

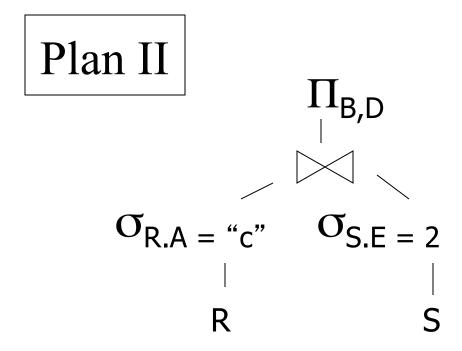

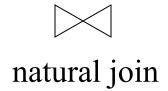

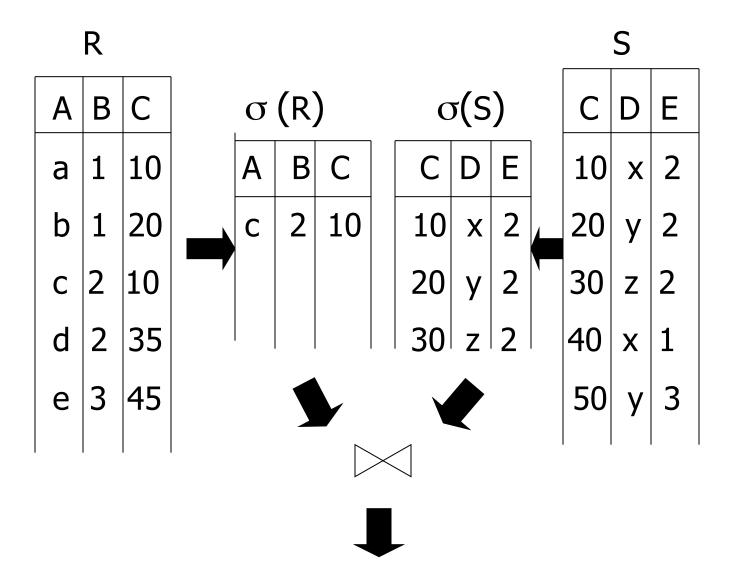

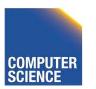

#### Plan III

Use R.A and S.C Indexes

- (1) Use R.A index to select R tuples with R.A = "c"
- (2) For each R.C value found, use S.C index to find matching tuples

#### Plan III

#### Use R.A and S.C Indexes

- (1) Use R.A index to select R tuples with R.A = "c"
- (2) For each R.C value found, use S.C index to find matching tuples
- (3) Eliminate S tuples S.E  $\neq$  2
- (4) Join matching R,S tuples, project B,D attributes and place in result

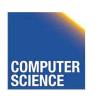

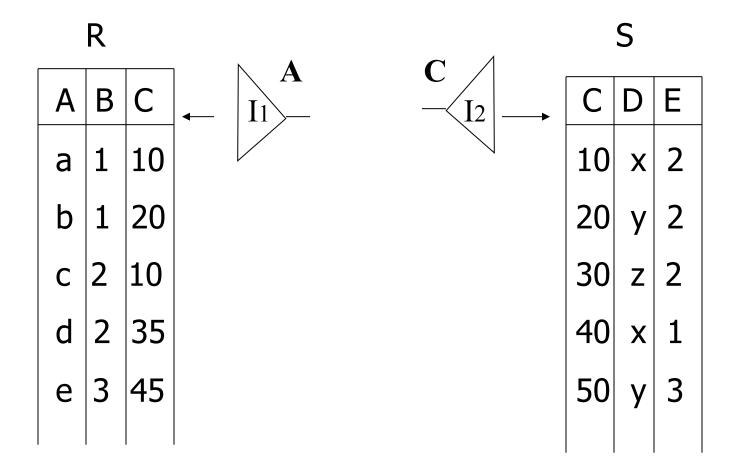

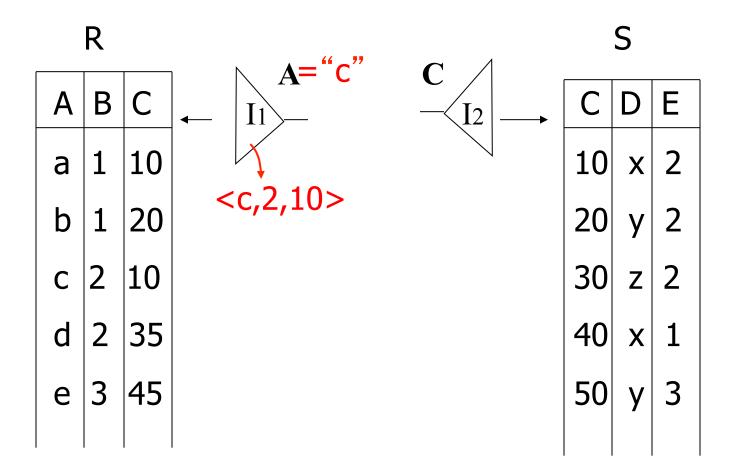

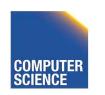

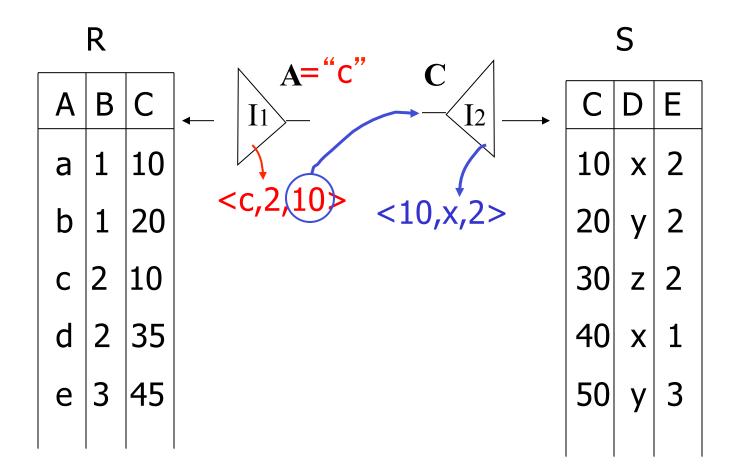

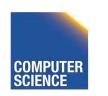

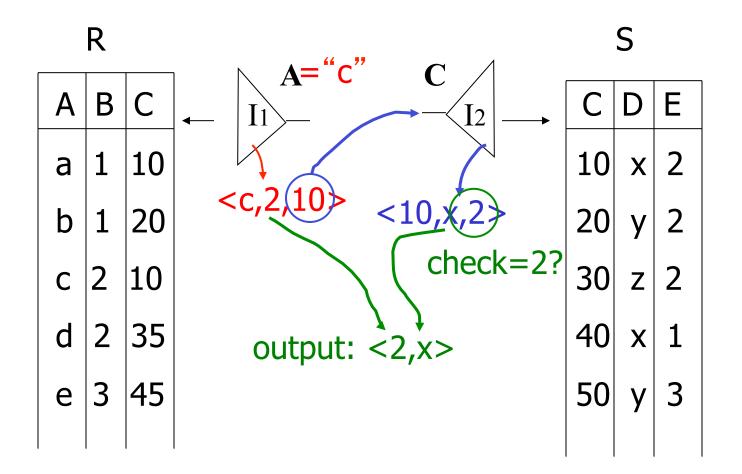

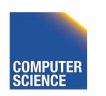

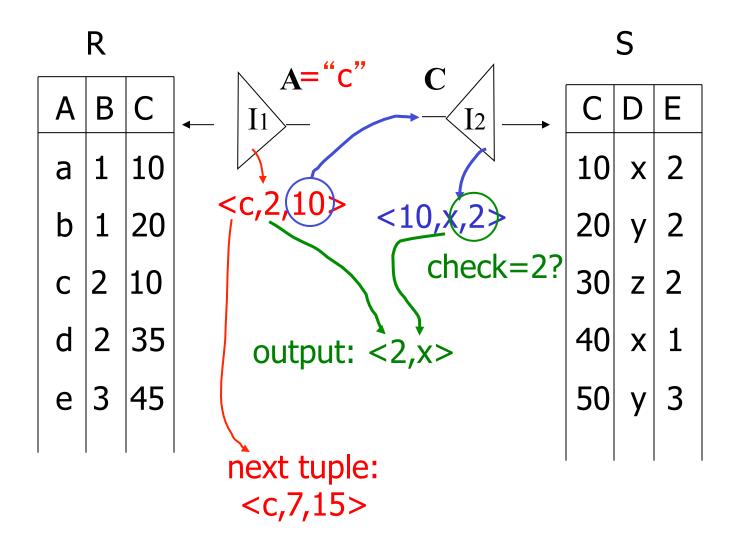

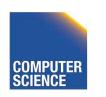

#### Overview of Query Optimization

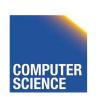

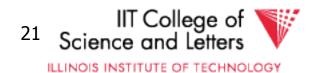

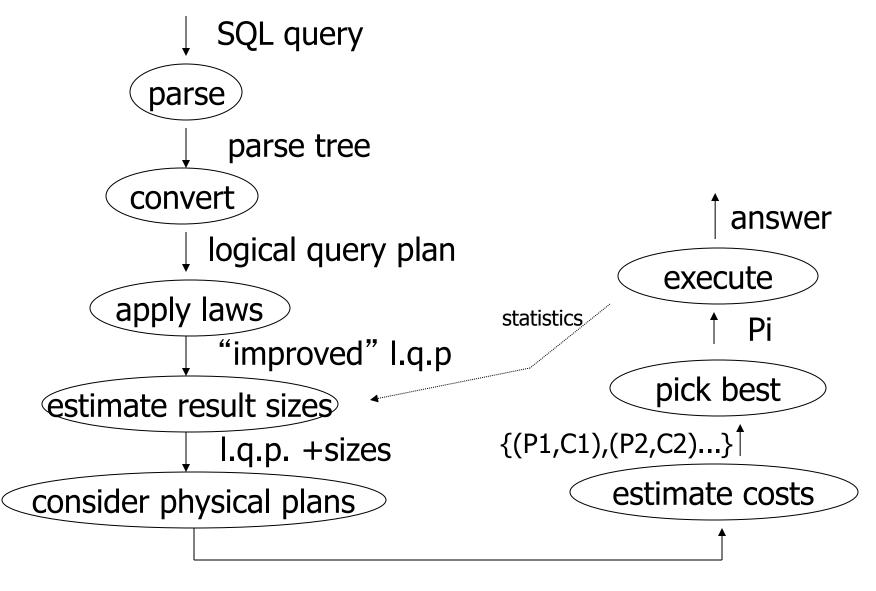

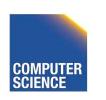

{P1,P2,....}

Notes 7 - Query Processing

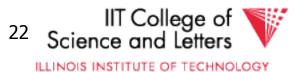

### Example: SQL query

(Find the movies with stars born in 1960)

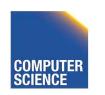

#### **Example:** Parse Tree

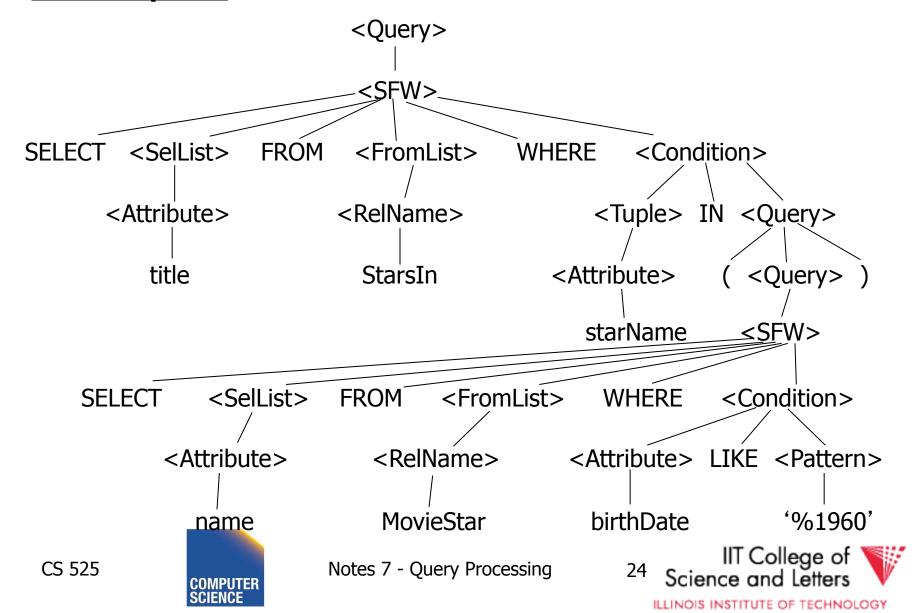

#### **Example:** Generating Relational Algebra

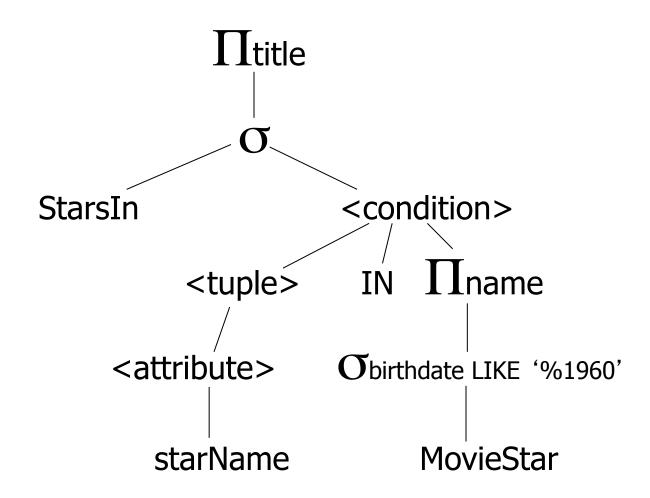

Fig. 7.15: An expression using a two-argument  $\sigma$ , midway between a parse tree and relational algebra

ILLINOIS INSTITUTE OF TECHNOLOGY

#### **Example:** Logical Query Plan

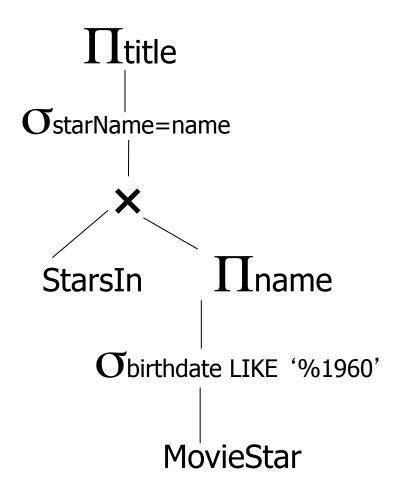

Fig. 7.18: Applying the rule for IN conditions

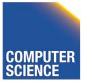

#### **Example:** Improved Logical Query Plan

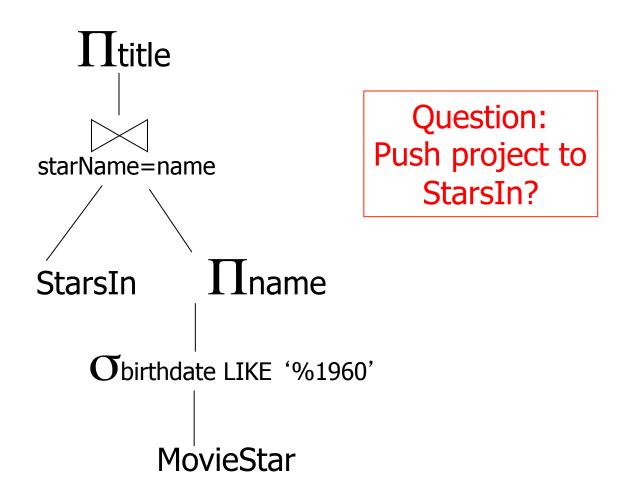

Fig. 7.20: An improvement on fig. 7.18.

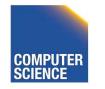

#### **Example:** Estimate Result Sizes

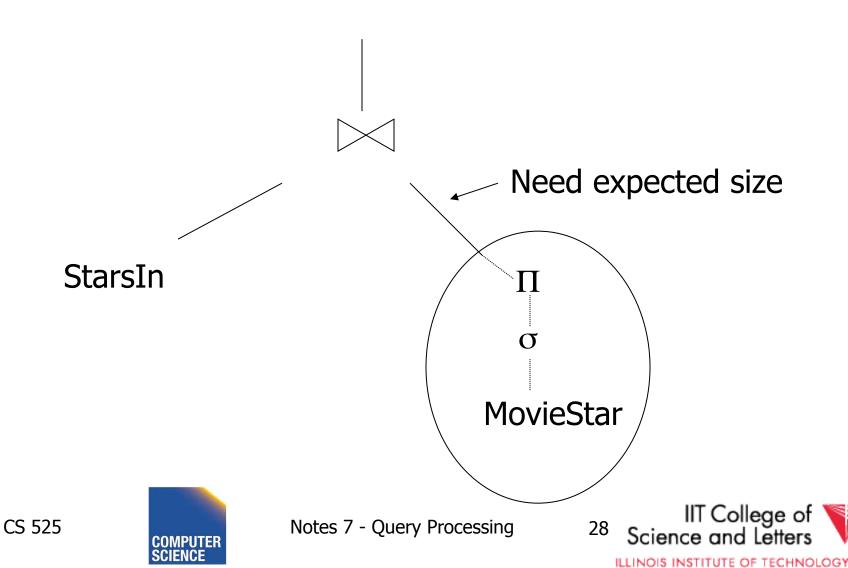

### Example: One Physical Plan

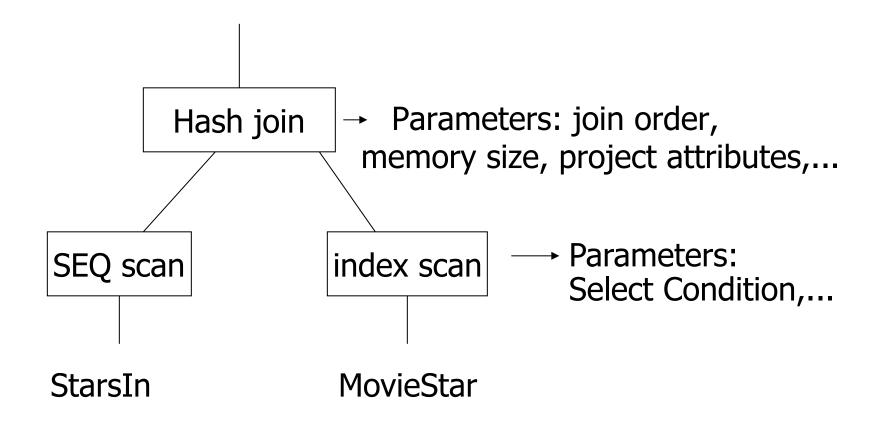

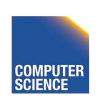

ILLINOIS INSTITUTE OF TECHNOLOGY

#### **Example:** Estimate costs

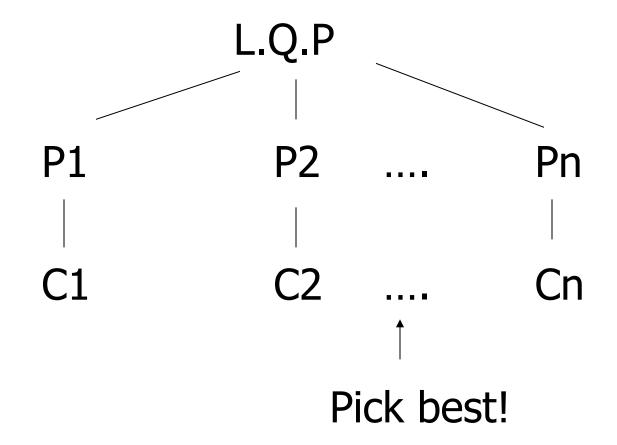

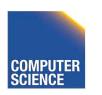

ILLINOIS INSTITUTE OF TECHNOLOGY

# CS 525: Advanced Database Organisation

# **08: Query Processing Parsing and Analysis**

**Boris Glavic** 

Slides: adapted from a <u>course</u> taught by Hector Garcia-Molina, Stanford InfoLab

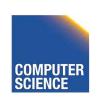

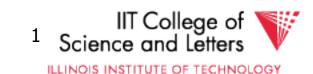

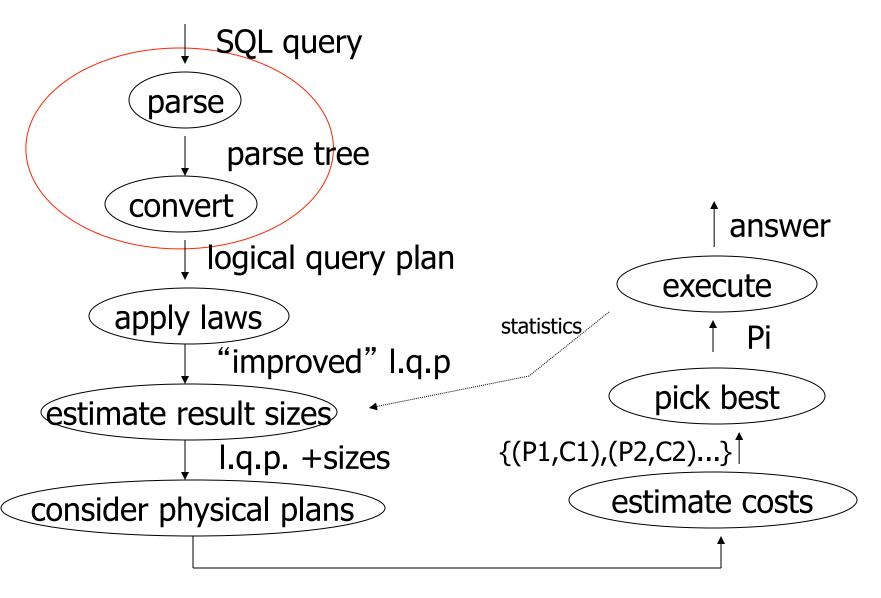

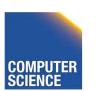

{P1,P2,....}

Notes 8 - Parsing and Analysis

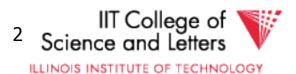

### Parsing, Analysis, Conversion

### 1. Parsing

Transform SQL text into syntax tree

### 2. Analysis

- Check for semantic correctness
- Use database catalog
- E.g., unfold views, lookup functions and attributes, check scopes

#### 3. Conversion

- Transform into internal representation
- Relational algebra or QBM

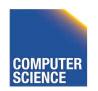

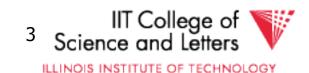

# **Analysis and Conversion**

- Usually intertwined
- The internal representation is used to store analysis information
- Create an initial representation and complete during analysis

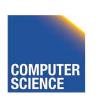

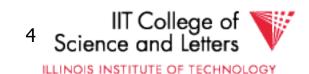

### Parsing, Analysis, Conversion

- 1. Parsing
- 2. Analysis
- 3. Conversion

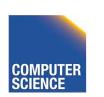

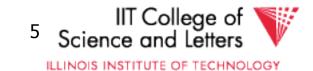

# Parsing

- SQL -> Parse Tree
- Covered in compiler courses and books
- Here only short overview

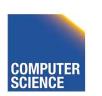

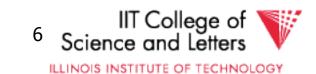

### SQL Standard

- Standardized language
  - -86, 89, 92, 99, 03, 06, 08, 11
- DBMS vendors developed their own dialects

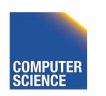

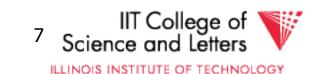

### Example: SQL query

```
SELECT title
FROM StarsIn
WHERE starName IN (
        SELECT name
        FROM MovieStar
        WHERE birthdate LIKE '%1960'
);
```

(Find the movies with stars born in 1960)

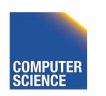

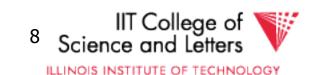

### **Example:** Parse Tree

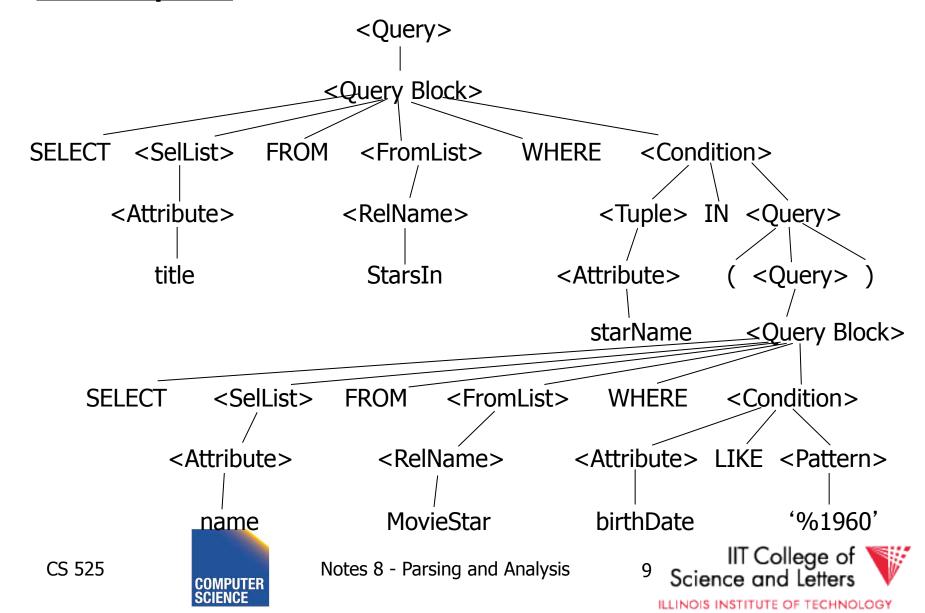

# SQL Query Structure

Organized in Query blocks

**SELECT** <select\_list>

FROM <from\_list>

WHERE <where\_condition>

GROUP BY <group\_by\_expressions>

HAVING <having\_condition>

**ORDER BY** <order\_by\_expressions>

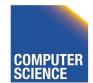

# Query Blocks

- Only SELECT clause is mandatory
  - Some DBMS require FROM

**SELECT** (1 + 2) AS result

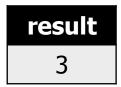

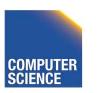

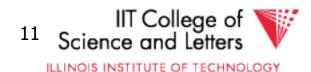

### **SELECT** clause

- List of expressions and optional name assignment + optional **DISTINCT**
  - Attribute references: R.a, b
  - Constants: 1, 'hello', '2008-01-20'
  - Operators: (R.a + 3) \* 2
  - Functions (maybe UDF): substr(R.a, 1,3)
    - Single result or set functions
  - Renaming: (R.a + 2) AS x

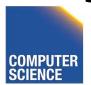

# SELECT clause - example

SELECT substring(p.name,1,1) AS initial
 p.name
FROM person p

#### person

| name | gender |
|------|--------|
| Joe  | male   |
| Jim  | male   |

#### result

| initial | name |
|---------|------|
| J       | Joe  |
| J       | Jim  |

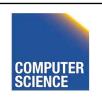

ILLINOIS INSTITUTE OF TECHNOLOGY

### **SELECT** clause – set functions

Function extrChar(string)

**SELECT** extrChar(p.name) AS n FROM person p

#### person

| name | gender |
|------|--------|
| Joe  | male   |
| Jim  | male   |

#### result

| n |
|---|
| J |
| 0 |
| е |
| J |
| i |
| m |

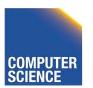

### **SELECT** clause – DISTINCT

# **SELECT DISTINCT** gender **FROM** person p

#### person

| name | gender |
|------|--------|
| Joe  | male   |
| Jim  | male   |

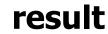

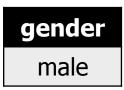

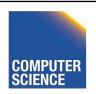

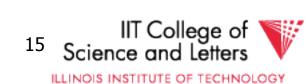

### FROM clause

- List of table expressions
  - Access to relations
  - Subqueries (need alias)
  - Join expressions
  - Table functions
  - Renaming of relations and columns

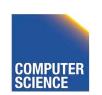

```
FROM R
      -access table R
FROM R, S
      -access tables R and S
FROM R JOIN S ON (R.a = S.b)
      -join tables R and S on condition (R.a = S.b)
FROM R x
FROM R AS X
      -Access table R and assign alias 'x'
```

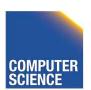

```
FROM R x(c,d)
FROM R AS x(c,d)
     -using aliases x for R and c,d for its attribues
FROM (R JOIN S t ON (R a = t b)), T
     -join R and S, and access T
FROM (R JOIN S ON (R.a = S.b)) JOIN T
     -join tables R and S and result with T
FROM create_sequence(1,100) AS seq(a)
     -call table function
```

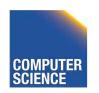

**FROM** 

```
(SELECT count(*) FROM employee)
AS empcnt(cnt)
```

-count number of employee in subquery

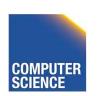

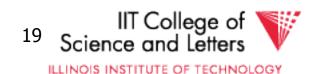

```
SELECT *
FROM create_sequence(1,3) AS seq(a)
```

#### result

| a |
|---|
| 1 |
| 2 |
| 3 |

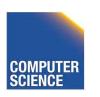

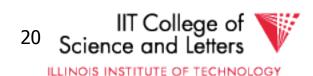

SELECT dep, headcnt
FROM (SELECT count(\*) AS headcnt, dep
 FROM employee
 GROUP BY dep)
WHERE headcnt > 100

#### employee

| name | dep       |
|------|-----------|
| Joe  | ΙΤ        |
| Jim  | Marketing |
|      |           |

#### result

| dep     | headcnt |
|---------|---------|
| IT      | 103     |
| Support | 2506    |
|         |         |

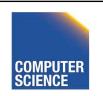

### FROM clause - correlation

- Correlation
  - Reference attributes from other FROM clause item
  - Attributes of  $i^{th}$  entry only available in j > I
  - Semantics:
    - For each row in result of i<sup>th</sup> entry:
    - Substitute correlated attributes with value from current row and evaluate query

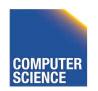

# Correlation - Example

SELECT name, chr FROM employee AS e, extrChar(e.name) AS c(chr)

#### result

#### employee

| name | dep       |
|------|-----------|
| Joe  | IT        |
| Jim  | Marketing |
|      |           |

| name | chr |
|------|-----|
| Joe  | J   |
| Joe  | 0   |
| Joe  | е   |
| Jim  | J   |
| Jim  | i   |
|      |     |

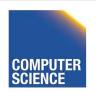

# Correlation - Example

```
SELECT name
FROM (SELECT max(salary) maxsal
    FROM employee) AS m,
    (SELECT name
    FROM employee x
    WHERE x.salary = m.salary) AS e
```

#### employee

| name | salary |
|------|--------|
| Joe  | 20,000 |
| Jim  | 30,000 |
|      |        |

result

| name |  |
|------|--|
| Jim  |  |

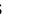

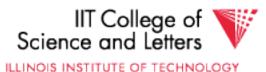

### WHERE clause

- A condition
  - Attribute references
  - Constants
  - Operators (boolean)
  - Functions
  - Nested subquery expressions
- Result has to be boolean

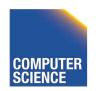

# WHERE clause examples

```
WHERE R_a = 3
```

-comparison between attribute and constant

WHERE  $(R_a > 5)$  AND  $(R_a < 10)$ 

-range query using boolean AND

WHERE R.a = S.b

-comparison between two attributes

WHERE (R.a \* 2) > (S.b - 3)

-using operators

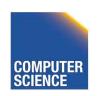

### **Nested Subqueries**

- Nesting a query within an expression
- Correlation allowed
  - Access FROM clause attributes
- Different types of nesting
  - Scalar subquery
  - Existential quantification
  - Universal quantification

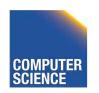

### **Nested Subqueries Semantics**

- For each tuple produced by the FROM clause execute the subquery
  - If correlated attributes replace them with tuple values

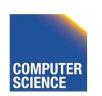

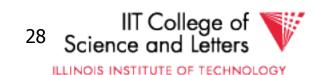

# Scalar subquery

- Subquery that returns one result tuple
  - How to check?
  - --> Runtime error

```
SELECT *
FROM R
WHERE R.a = (SELECT count(*) FROM S)
```

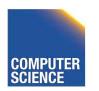

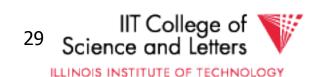

### **Existential Quantification**

- <expr> IN <subquery>
  - Evaluates to true if <expr> equals at least one of the results of the subquery

```
SELECT *
FROM users
WHERE name IN (SELECT name FROM blacklist)
```

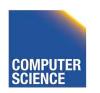

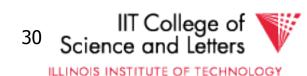

# **Existential Quantification**

- EXISTS <subquery>
  - Evaluates to true if <subquery> returns at least one tuple

```
SELECT *
FROM users u
WHERE EXISTS (SELECT * FROM
blacklist
WHERE b.name = u.name)
```

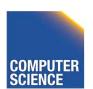

# **Existential Quantification**

- <expr> <op> ANY <subquery>
  - Evaluates to true if <expr> <op> <tuple> evaluates to true for at least one result tuple
  - Op is any comparison operator: =, <, >, ...

SELECT \*

FROM users

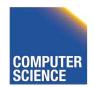

ILLINOIS INSTITUTE OF TECHNOLOGY

### Universal Quantification

- <expr> <op> ALL <subquery>
  - Evaluates to true if <expr> <op> <tuple> evaluates to true for all result tuples
  - Op is any comparison operator: =, <, >, ...

```
SELECT *
```

FROM nation

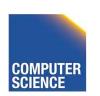

# Nested Subqueries Example

SELECT dep, name FROM employee e

WHERE salary >= ALL (SELECT salary

employee

| name    | dep | salary |
|---------|-----|--------|
| Joe     | ΙΤ  | 2000   |
| Jim     | ΙΤ  | 300    |
| Bob     | HR  | 100    |
| Alice   | HR  | 10000  |
| Patrice | HR  | 10000  |

FROM employee d
WHERE e.dep = d.dep)

#### result

| dep | Name    |
|-----|---------|
| IT  | Joe     |
| HR  | Alice   |
| HR  | Patrice |

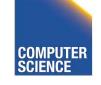

### **GROUP BY** clause

- A list of expressions
  - Same as WHERE
  - No restriction to boolean
  - DBMS has to know how to compare = for data type
- Results are grouped by values of the expressions
- -> usually used for aggregation

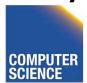

ILLINOIS INSTITUTE OF TECHNOLOGY

### **GROUP BY** restrictions

- If group-by is used then
  - SELECT clause can only use group by expressions or aggregation functions

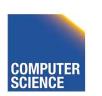

# **GROUP BY** clause examples

GROUP BY R.a

-group on single attribute

GROUP BY (1+2)

-allowed but useless (single group)

GROUP BY salary / 1000

-groups of salary values in buckets of 1000

GROUP BY R.a, R.b

-group on two attributes

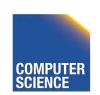

FROM friends o

WHERE o.with = f.name) AS numF

FROM (SELECT DISTINCT name FROM friends) f

GROUP BY (SELECT count(\*)

FROM friends o

WHERE o.with = f.name)

#### result

| numP | numF |
|------|------|
| 1    | 1    |
| 2    | 2    |

#### friends

| name  | with  |
|-------|-------|
| Joe   | Jim   |
| Joe   | Peter |
| Jim   | Joe   |
| Jim   | Peter |
| Peter | Joe   |

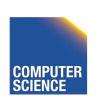

#### **HAVING** clause

- A boolean expression
- Applied after grouping and aggregation
  - Only references aggregation expressions and group by expressions

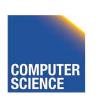

#### HAVING clause examples

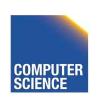

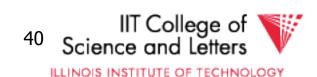

#### **ORDER BY** clause

- A list of expressions
- Semantics: Order the result on these expressions

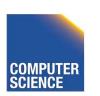

#### ORDER BY clause examples

ORDER BY R.a ASC

ORDER BY R.a

-order ascending on R.a

ORDER BY R.a DESC

-order descending on R.a

ORDER BY salary + bonus

-order by sum of salary and bonus

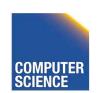

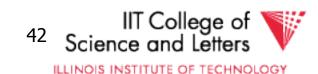

# New and Non-standard SQL features (excerpt)

- LIMIT / OFFSET
  - Only return a fix maximum number of rows
  - FETCH FIRST n ROWS ONLY (DB2)
  - row\_number() (Oracle)
- Window functions
  - More flexible grouping
  - Return both aggregated results and input values

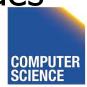

ILLINOIS INSTITUTE OF TECHNOLOGY

#### Parsing, Analysis, Conversion

- 1. Parsing
- 2. Analysis
- 3. Conversion

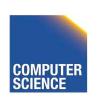

#### **Analysis Goals**

- Semantic checks
  - Table column exists
  - Operator, function exists
  - Determine type casts
  - Scope checks
- Rewriting
  - Unfolding views

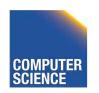

#### Semantic checks

```
SELECT *
FROM R
WHERE R.a + 3 > 5
```

- Table R exists?
- Expand \*: which attributes in R?
- R.a is a column?
- Type of constants 3, 5?
- Operator + for types of R.a and 3 exists?
- Operator > for types of result of + and 5 exists?

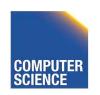

## **Database Catalog**

- Stores information about database objects
- Aliases:
  - Information Schema
  - System tables
  - Data Dictionary

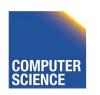

## **Typical Catalog Information**

- Tables
  - Name, attributes + data types, constraints
- Schema, DB
  - Hierarchical structuring of data
- Data types
  - Comparison operators
  - physical representation
  - Functions to (de)serialize to string

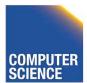

#### **Typical Catalog Information**

- Functions (including aggregate/set)
  - Build-in
  - User defined (UDF)
- Triggers
- Stored Procedures

• ...

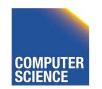

#### Type Casts

- Similar to automatic type conversion in programming languages
- Expression: R.a + 3.0
  - Say R.a is of type integer
    - Search for a function +(int,float)
  - Does not exist?
    - Try to find a way to cast R.a, 3.0 or both to new data type
    - So that a function + exists for new types

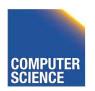

#### Scope checks

- Check that references are in correct scope
- E.g., if GROUP BY is present than SELECT clause expression can only reference group by expressions or aggregated values

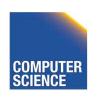

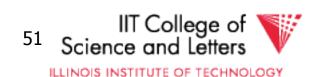

#### View Unfolding

- SQL allows for stored queries using CREATE VIEW
- Afterwards a view can be used in queries
- If view is not materialized, then need to replace view with its definition

## View Unfolding Example

CREATE VIEW totalSalary AS
SELECT name, salary + bonus AS total
FROM employee

```
SELECT *
FROM totalSalary
WHERE total > 10000
```

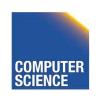

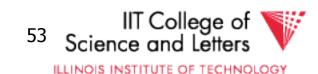

## View Unfolding Example

```
CREATE VIEW totalSalary AS
SELECT name, salary + bonus AS total
FROM employee
```

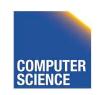

## **Analysis Summary**

- Perform semantic checks
  - Catalog lookups (tables, functions, types)
  - Scope checks
- View unfolding
- Generate internal representation during analysis

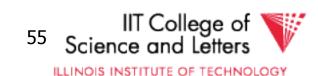

#### Parsing, Analysis, Conversion

- 1. Parsing
- 2. Analysis
- 3. Conversion

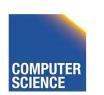

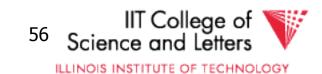

#### Conversion

- Create an internal representation
  - Should be useful for analysis
  - Should be useful optimization
- Internal representation
  - Relational algebra
  - Query tree/graph models
    - E.g., QGM (Query Graph Model) in Starburst

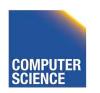

## Relational Alegbra

- Formal language
- Good for studying logical optimization and query equivalence (containment)
- Not informative enough for analysis
  - No datatype representation in algebra expressions
  - No meta-data

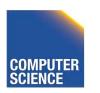

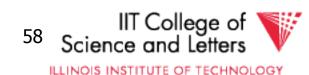

## Other Internal Representations

- Practical implementations
  - Mostly following structure of SQL query blocks
  - Store data type and meta-data (where necessary)

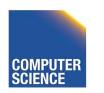

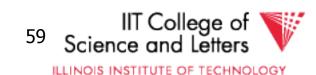

# Canonical Translation to Relational Algebra

- TEXTBOOK version of conversion
- Given an SQL query
- Return an equivalent relational algebra expression

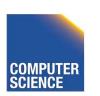

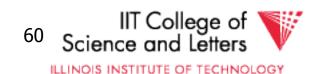

## Relational Algebra Recap

- Formal query language
- Consists of operators
  - Input(s): relation
  - Output: relation
  - --> Composable
- Set and Bag semantics version

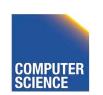

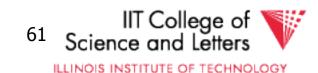

- Relation Schema
  - A set of attribute name-datatype pairs
- Relation (instance)
  - A (multi-)set of tuples with the same schema
- Tuple
  - List of attribute value pairs (or function from attribute name to value)

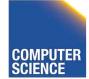

#### Set- vs. Bag semantics

- Set semantics:
  - Relations are Sets
  - Used in most theoretical work
- Bag semantics
  - Relations are Multi-Sets
    - Each element (tuple) can appear more than once
  - SQL uses bag semantics

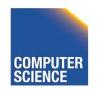

#### Bag semantics notation

 We use t<sup>m</sup> to denote tuple t appears with multiplicity m

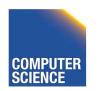

#### Set- vs. Bag semantics

Set

| Name  | <b>Purchase</b> |
|-------|-----------------|
| Peter | Guitar          |
| Joe   | Drum            |
| Alice | Bass            |

Bag

| Name  | Purchase |
|-------|----------|
| Peter | Guitar   |
| Peter | Guitar   |
| Joe   | Drum     |
| Alice | Bass     |
| Alice | Bass     |

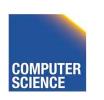

#### Operators

- Selection
- Renaming
- Projection
- Joins
  - Theta, natural, cross-product, outer, anti
- Aggregation
- Duplicate removal
- Set operations

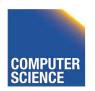

#### Selection

- Syntax:  $\sigma_{c}(R)$ 
  - R is input
  - C is a condition
- Semantics:
  - Return all tuples that match condition C
  - Set: { t | t ε R AND t fulfills C }
  - Bag: { t<sup>n</sup> | t<sup>n</sup> ε R AND t fulfills C }

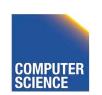

## Selection Example

•  $\sigma_{a<5}$  (R)

R

| a | b  |
|---|----|
| 1 | 13 |
| 3 | 12 |
| 6 | 14 |

Result

| a | b  |
|---|----|
| 6 | 14 |

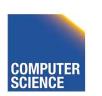

## Renaming

- Syntax:  $\rho_A(R)$ 
  - R is input
  - A is list of attribute renamings b ← a
- Semantics:
  - Applies renaming from A to inputs
  - Set: { t.A | t ε R }
  - Bag:  $\{ (t.A)^n \mid t^n \varepsilon R \}$

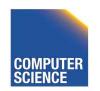

## Renaming Example

• 
$$\rho_{c-a}$$
 (R)

R

| a | b  |
|---|----|
| 1 | 13 |
| 3 | 12 |
| 6 | 14 |

Result

| С | b  |
|---|----|
| 1 | 13 |
| 3 | 12 |
| 6 | 14 |

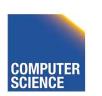

#### Projection

- Syntax:  $\Pi_A(R)$ 
  - R is input
  - A is list of projection expressions
  - Standard: only attribute in A
- Semantics:
  - Project all inputs on projection expressions
  - Set: { t.A | t ε R }
  - Bag:  $\{ (t.A)^n \mid t^n \varepsilon R \}$

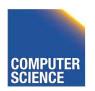

#### Projection Example

• ∏<sub>b</sub> (R)

R

| a | b  |
|---|----|
| 1 | 13 |
| 3 | 12 |
| 6 | 14 |

Result

| b  |  |
|----|--|
| 13 |  |
| 12 |  |
| 14 |  |

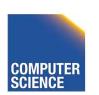

#### **Cross Product**

- Syntax: R X S
  - R and S are inputs
- Semantics:
  - All combinations of tuples from R and S
  - = mathematical definition of cross product
  - Set: { (t,s) | t ε R AND s ε S }
  - Bag: {  $(t,s)^{n*m} | t^n \varepsilon R AND s^m \varepsilon S$  }

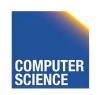

#### Cross Product Example

#### R X S

R

| a | b  |
|---|----|
| 1 | 13 |
| 3 | 12 |

S

| С | d |
|---|---|
| a | 5 |
| b | 3 |
| С | 4 |

Result

| a | b  | C | d |  |
|---|----|---|---|--|
| 1 | 13 | a | 5 |  |
| 1 | 13 | b | 3 |  |
| 1 | 13 | С | 4 |  |
| 3 | 12 | а | 5 |  |
| 3 | 12 | b | 3 |  |
| 3 | 12 | С | 4 |  |

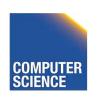

#### Join

- Syntax: R ⋈<sub>C</sub> S
  - R and S are inputs
  - C is a condition
- Semantics:
  - All combinations of tuples from R and S that match C
  - Set: { (t,s) | t  $\varepsilon$  R AND s  $\varepsilon$  S AND (t,s) matches C}
  - Bag: { (t,s)<sup>n\*m</sup> | t<sup>n</sup> ε R AND s<sup>m</sup> ε S AND (t,s) matches C}

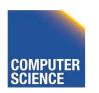

# Join Example

R

| a | b  |
|---|----|
| 1 | 13 |
| 3 | 12 |

S

| С | d |
|---|---|
| а | 5 |
| b | 3 |
| С | 4 |

| a | b  | C | d |  |
|---|----|---|---|--|
| 3 | 12 | b | 3 |  |

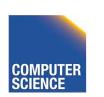

#### **Natural Join**

- Syntax: R ⋈ S
  - R and S are inputs
- Semantics:
  - All combinations of tuples from R and S that match on common attributes
  - A = common attributes of R and S
  - C = exclusive attributes of S
  - Set: { (t,s.C) | t  $\varepsilon$  R AND s  $\varepsilon$  S AND t.A=s.A}
  - Bag: {  $(t,s.C)^{n*m} | t^n \varepsilon R AND s^m \varepsilon S AND t.A=s.A$ }

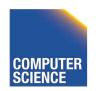

# Natural Join Example

R ⋈ S

R

| a | b  |
|---|----|
| 1 | 13 |
| 3 | 12 |

S

| С | a |
|---|---|
| a | 5 |
| b | 3 |
| С | 4 |

| a | b  | C |  |
|---|----|---|--|
| 3 | 12 | b |  |

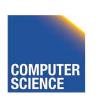

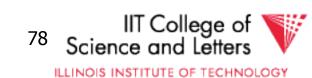

#### Left-outer Join

- Syntax: R ⇒C S
  - R and S are inputs
  - C is condition

#### – Semantics:

- R join S
- t ε R without matches fill S attributes with NULL

```
\{ (t,s) \mid t \in R \text{ AND } s \in S \text{ AND } (t,s) \text{ matches } C \}
```

union

```
{ (t, NULL(S)) | t \varepsilon R AND NOT exists s \varepsilon S: (t,s) matches C }
```

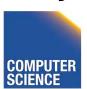

## Left-outer Join Example

R

| a | b  |
|---|----|
| 1 | 13 |
| 3 | 12 |

S

| С | d |
|---|---|
| a | 5 |
| b | 3 |
| С | 4 |

| a | b  | C    | d    |
|---|----|------|------|
| 1 | 13 | NULL | NULL |
| 3 | 12 | b    | 3    |

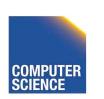

#### Right-outer Join

- Syntax:  $R \bowtie_C S$ 
  - R and S are inputs
  - C is condition

#### – Semantics:

- R join S
- s ε S without matches fill R attributes with NULL

```
\{ (t,s) \mid t \in R \text{ AND } s \in S \text{ AND } (t,s) \text{ matches } C \}
```

union

```
{ (NULL(R),s) | s \varepsilon S AND NOT exists t \varepsilon R: (t,s) matches C }
```

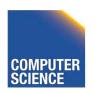

ILLINOIS INSTITUTE OF TECHNOLOGY

## Right-outer Join Example

R

| a | b  |
|---|----|
| 1 | 13 |
| 3 | 12 |

S

| С | d |
|---|---|
| a | 5 |
| b | 3 |
| С | 4 |

| a    | b    | C | d |
|------|------|---|---|
| NULL | NULL | a | 5 |
| 3    | 12   | b | 3 |
| NULL | NULL | С | 4 |

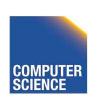

#### Full-outer Join

- Syntax: R ⇒C S
  - R and S are inputs and C is condition

#### – Semantics:

```
{ (t,s) | t \varepsilon R AND s \varepsilon S AND (t,s) matches C} union
{ (NULL(R),s) | s \varepsilon S AND NOT exists t \varepsilon R: (t,s) matches C } union
{ (t, NULL(S)) | t \varepsilon R AND NOT exists s \varepsilon S: (t,s) matches C }
```

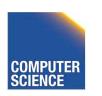

## Full-outer Join Example

R

| a | b  |
|---|----|
| 1 | 13 |
| 3 | 12 |

S

| C | d |
|---|---|
| а | 5 |
| b | 3 |
| С | 4 |

| a    | b    | C    | d    |
|------|------|------|------|
| 1    | 13   | NULL | NULL |
| NULL | NULL | a    | 5    |
| 3    | 12   | b    | 3    |
| NULL | NULL | С    | 4    |

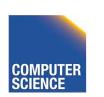

# Semijoin

- Syntax:  $R \ltimes S$  and  $R \rtimes S$ 
  - R and S are inputs
- Semantics:
  - All tuples from R that have a matching tuple from relation S on the common attributes A

```
\{ t \mid t \in R \text{ AND exists } s \in S : t.A = s.A \}
```

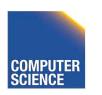

# Semijoin Example

Notes 8 - Parsing and Analysis

 $\bullet$  R  $\ltimes$  S

R

| a | b  |
|---|----|
| 1 | 13 |
| 3 | 12 |

| С | a |
|---|---|
| a | 5 |
| b | 3 |
| С | 4 |

| a | b  |
|---|----|
| 3 | 12 |

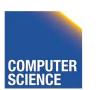

# Antijoin

- Syntax: R ▷ S
  - R and S are inputs
- Semantics:
  - All tuples from R that have no matching tuple from relation S on the common attributes A

```
{ t | t \varepsilon R AND NOT exists s \varepsilon S: t.A = s.A}
```

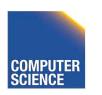

# Antijoin Example

• R ▷ S

R

| a | b  |
|---|----|
| 1 | 13 |
| 3 | 12 |

S

| С | а |
|---|---|
| а | 5 |
| b | 3 |
| С | 4 |

Result

| a | b  |
|---|----|
| 1 | 13 |

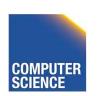

IIT College of

# Aggregation

- Syntax:<sub>A</sub>  $\alpha_G(R)$ 
  - A is list of aggregation functions
  - G is list of group by attributes

#### - Semantics:

- Build groups of tuples according G and compute the aggregation functions from each group
- { (t.G, agg(G(t)) | t  $\varepsilon$  R }
- $G(t) = \{ t' \mid t' \in R \text{ AND } t'.G = t.G \}$

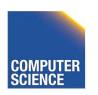

# Aggregation Example

•  $_{\rm b} \alpha_{\rm sum(a)}$  (R)

R

| a | b |
|---|---|
| 1 | 1 |
| 3 | 1 |
| 6 | 2 |
| 3 | 2 |

| sum(a) | b |
|--------|---|
| 4      | 1 |
| 9      | 2 |

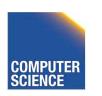

# **Duplicate Removal**

- Syntax:  $\delta$  (R)
  - R is input
- Semantics:
  - Remove duplicates from input
  - Set: N/A
  - Bag:  $\{ t^1 | t^n \varepsilon R \}$

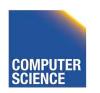

# Duplicate Removal Example

• δ (R)

R

| a | b  |
|---|----|
| 1 | 13 |
| 1 | 13 |
| 6 | 14 |

| a | b  |
|---|----|
| 1 | 13 |
| 6 | 14 |

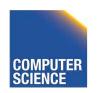

# Set operations

- Input: R and S
  - Have to have the same schema
    - Union compatible
  - Modulo attribute names
- Types
  - Union
  - Intersection
  - Set difference

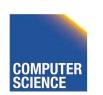

#### Union

- Syntax: R ∪ S
  - R and S are union-compatible inputs
- Semantics:
  - Set:  $\{ (t) \mid t \in R \text{ OR } t \in S \}$
  - Bag: {  $(t,s)^{n+m} | t^n \varepsilon R AND s^m \varepsilon S$  }
    - Assumption  $t^n$  with n < 1 for tuple not in relation

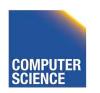

ILLINOIS INSTITUTE OF TECHNOLOGY

# Union Example

• R U S

R

a

3

S

| b |  |
|---|--|
| 1 |  |
| 2 |  |
| 3 |  |

Result

| a |  |
|---|--|
| 1 |  |
| 2 |  |
| 3 |  |
| 1 |  |
| 3 |  |

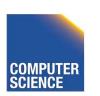

IIT College of Science and Letters

#### Intersection

- Syntax: R ∩ S
  - R and S are union-compatible inputs
- Semantics:
  - Set:  $\{ (t) \mid t \in R \text{ AND } t \in S \}$
  - Bag: {  $(t,s)^{\min(n,m)} | t^n \varepsilon R \text{ AND } s^m \varepsilon S$  }

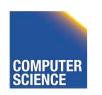

ILLINOIS INSTITUTE OF TECHNOLOGY

#### Intersection Example

• R ∩ S

R

a

1

S

1 2 3 Result

a

1

3

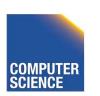

IIT College of Science and Letters

#### Set Difference

- Syntax: R S
  - R and S are union-compatible inputs
- Semantics:
  - Set:  $\{ (t) \mid t \in R \text{ AND NOT } t \in S \}$
  - Bag: {  $(t,s)^{n-m} | t^n \varepsilon R AND s^m \varepsilon S$  }

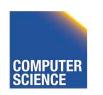

ILLINOIS INSTITUTE OF TECHNOLOGY

## Set Difference Example

• R - S

R

a 1 S

| b |  |
|---|--|
| 1 |  |
| 2 |  |
| 3 |  |

Result

a 5

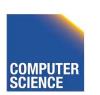

# Canonical Translation to Relational Algebra

- TEXTBOOK version of conversion
- Given an SQL query
- Return an equivalent relational algebra expression

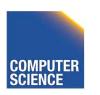

#### **Canonical Translation**

- FROM clause into joins and crossproducts
  - Cross-product between list items
  - Joins into their algebra counter-part
- WHERE clause into selection
- SELECT clause into projection and renaming
  - If it has aggregation functions use aggreation
  - DISTINCT into duplicate removal

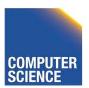

#### **Canonical Translation**

- GROUP BY clause into aggregation
- HAVING clause into selection
- ORDER BY no counter-part

Then turn joins into crossproducts and selections

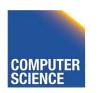

# **Set Operations**

- UNION ALL into union
- UNION duplicate removal over union
- INTERSECT ALL into intersection
- INTERSECT add duplicate removal
- **EXCEPT ALL** into set difference
- **EXCEPT** apply duplicate removal to inputs and then apply set difference

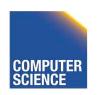

#### **Example:** Relational Algebra Translation

SELECT sum(R.a)
FROM R
GROUP BY b

$$\Pi_{\text{sum(a)}}$$
 $B^{\alpha}_{\text{sum(a)}}$ 
 $A^{\beta}_{\text{rum(a)}}$ 

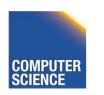

#### **Example:** Relational Algebra Translation

```
SELECT dep, headcnt
FROM (SELECT count(*) AS headcnt, dep
      FROM employee
      GROUP BY dep)
                               11 dep, headcnt
WHERE headcnt > 100
                               \sigma_{\text{headcnt}} > 100
                           \rho_{headcnt} \leftarrow count(*)
                               dep C count(*)
                              Employee
```

#### **Example:** Relational Algebra Translation

SELECT \*
FROM R JOIN S ON (R.a = S.b)

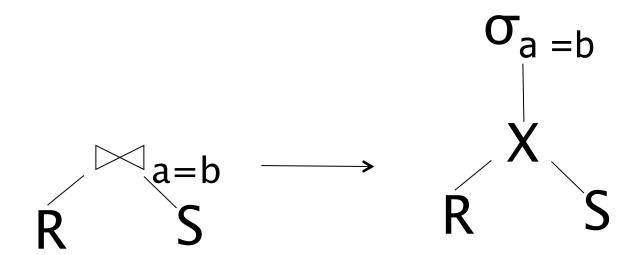

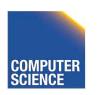

# Parsing and Analysis Summary

- SQL text -> Internal representation
- Semantic checks
- Database catalog
- View unfolding

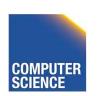

# CS 525: Advanced Database Organisation

#### 09: Query Optimization Logical

**Boris Glavic** 

Slides: adapted from a <u>course</u> taught by Hector Garcia-Molina, Stanford InfoLab

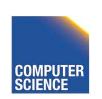

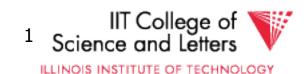

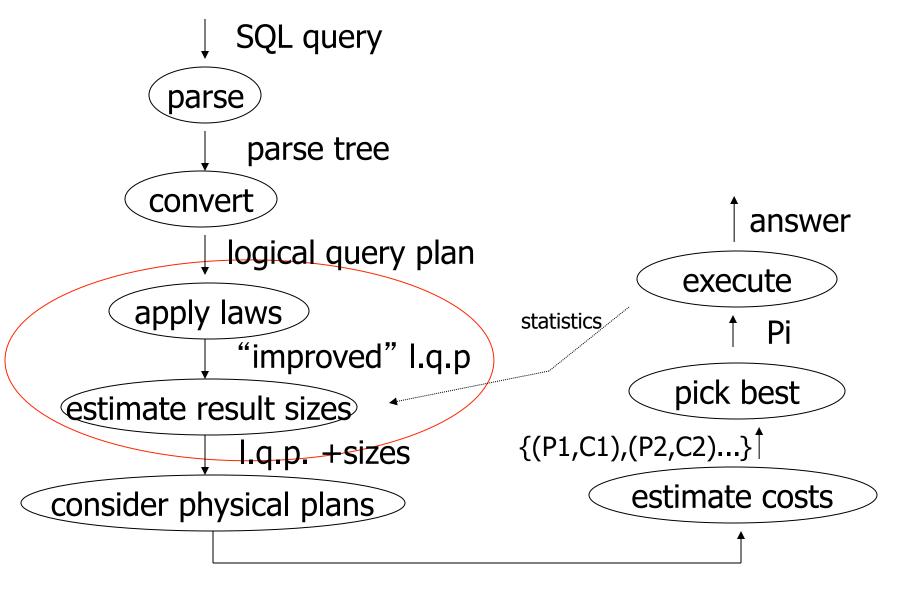

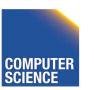

{P1,P2,....}

Notes 8 - Parsing and Analysis

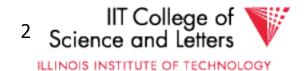

#### **Query Optimization**

- Relational algebra level
- Detailed query plan level

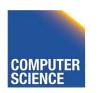

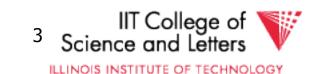

# **Query Optimization**

- Relational algebra level
- Detailed query plan level
  - Estimate Costs
    - without indexes
    - with indexes
  - Generate and compare plans

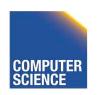

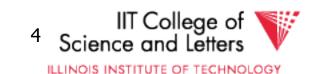

## Relational algebra optimization

- Transformation rules (preserve equivalence)
- What are good transformations?
  - Heuristic application of transformations

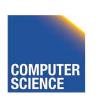

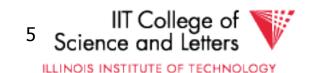

# Query Equivalence

- Two queries q and q' are equivalent:
  - If for every database instance I
    - Contents of all the tables
  - Both queries have the same result

$$q \equiv q' \text{ iff } \forall I: q(I) = q'(I)$$

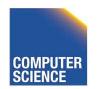

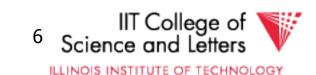

## Rules: Natural joins & cross products & union

$$R \bowtie S = S \bowtie R$$
  
 $(R \bowtie S) \bowtie T = R \bowtie (S \bowtie T)$ 

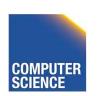

#### Note:

- Carry attribute names in results, so order is not important
- Can also write as trees, e.g.:

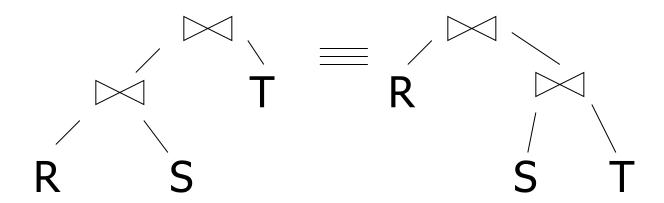

#### Rules: Natural joins & cross products & union

$$R \bowtie S = S \bowtie R$$
  
 $(R \bowtie S) \bowtie T = R \bowtie (S \bowtie T)$ 

$$R \times S = S \times R$$
  
 $(R \times S) \times T = R \times (S \times T)$ 

$$R U S = S U R$$
  
 $R U (S U T) = (R U S) U T$ 

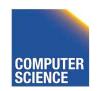

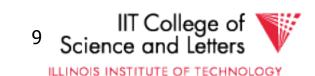

#### Rules: Selects

$$O_{p1 \wedge p2}(R) =$$

$$O_{p1vp2}(R) =$$

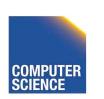

#### Rules: Selects

$$O_{p1 \wedge p2}(R) = O_{p1} [O_{p2}(R)]$$

$$\mathbf{O}_{p1vp2}(R) = [\mathbf{O}_{p1}(R)] \cup [\mathbf{O}_{p2}(R)]$$

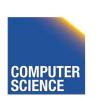

## Bags vs. Sets

```
R = {a,a,b,b,b,c}
S = {b,b,c,c,d}
RUS = ?
```

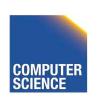

#### Bags vs. Sets

```
R = {a,a,b,b,b,c}
S = {b,b,c,c,d}
RUS = ?
```

- Option 1 SUM
   RUS = {a,a,b,b,b,b,c,c,c,d}
- Option 2 MAX
   RUS = {a,a,b,b,b,c,c,d}

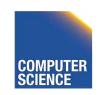

#### Option 2 (MAX) makes this rule work:

 $\mathbf{O}_{p1}\mathbf{v}_{p2}(R) = \mathbf{O}_{p1}(R) \cup \mathbf{O}_{p2}(R)$ 

Example: R={a,a,b,b,b,c}

P1 satisfied by a,b; P2 satisfied by b,c

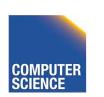

#### Option 2 (MAX) makes this rule work:

$$\mathbf{O}_{p1}\mathbf{v}_{p2}(R) = \mathbf{O}_{p1}(R) \cup \mathbf{O}_{p2}(R)$$

Example: R={a,a,b,b,b,c}

P1 satisfied by a,b; P2 satisfied by b,c

$$\mathbf{O}_{p1}\mathbf{v}_{p2}(R) = \{a,a,b,b,b,c\}$$

$$\mathbf{O}_{P1}(R) = \{a,a,b,b,b\}$$

$$\mathbf{O}_{P2}(R) = \{b,b,b,c\}$$

$$\mathbf{O}_{p1}(R) \cup \mathbf{O}_{p2}(R) = \{a,a,b,b,b,c\}$$

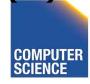

## "Sum" option makes more sense:

Senators (.....)

Rep (.....)

T1 =  $\pi_{yr,state}$  Senators; T2 =  $\pi_{yr,state}$  Reps

T1 Yr State
97 CA
99 CA
98 AZ

| T2 | Yr | State |
|----|----|-------|
|    | 99 | CA    |
|    | 99 | CA    |
|    | 98 | CA    |

#### **Executive Decision**

- -> Use "SUM" option for bag unions
- -> Some rules cannot be used for bags

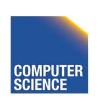

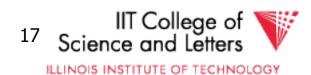

# Rules: Project

Let: X = set of attributes Y = set of attributes XY = X U Y

$$\pi_{xy}(R) =$$

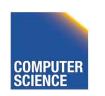

# Rules: Project

Let: X = set of attributes Y = set of attributes XY = X U Y

$$\pi_{xy}(R) = \pi_x[\pi_y(R)]$$

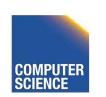

# Rules: Project

Let: 
$$X = \text{set of attributes}$$
  
 $Y = \text{set of attributes}$   
 $XY = X \cup Y$   
 $\pi_{xy}(R) = \pi_{x}[\pi_{xy}(R)]$ 

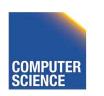

#### Rules: $\sigma + \bowtie$ combined

Let p = predicate with only R attribs q = predicate with only S attribs m = predicate with only R,S attribs

$$O_p(R \bowtie S) =$$

$$O_q(R \bowtie S) =$$

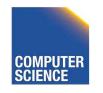

#### Rules: $\sigma + \bowtie$ combined

Let p = predicate with only R attribs q = predicate with only S attribs m = predicate with only R,S attribs

$$O_p(R \bowtie S) = [O_p(R)] \bowtie S$$

$$O_q(R \bowtie S) = R \bowtie [O_q(S)]$$

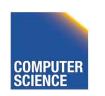

## Rules: $\sigma + \bowtie combined$ (continued)

#### Some Rules can be Derived:

$$\mathbf{O}_{p \wedge q} (R \bowtie S) =$$

$$\mathbf{O}_{pvq} (R \bowtie S) =$$

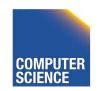

#### Do one:

$$\mathbf{O}_{pvq} (R \bowtie S) =$$

$$[(\sigma_p R) \bowtie S] \cup [R \bowtie (\sigma_q S)]$$

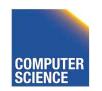

#### --> Derivation for first one:

$$\sigma_p \left[ \sigma_q \left( R \bowtie S \right) \right] =$$

$$\sigma_p \left[ R \bowtie \sigma_q(S) \right] =$$

$$[\mathbf{O}_{\mathsf{P}}(\mathsf{R})] \bowtie [\mathbf{O}_{\mathsf{q}}(\mathsf{S})]$$

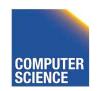

## Rules: $\pi,\sigma$ combined

Let x = subset of R attributes z = attributes in predicate P (subset of R attributes)

$$\pi_{x}[\sigma_{p}(R)] =$$

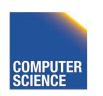

## Rules: $\pi,\sigma$ combined

Let x = subset of R attributes z = attributes in predicate P (subset of R attributes)

$$\pi_{x}[\sigma_{p}(R)] = \{\sigma_{p}[\pi_{x}(R)]\}$$

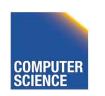

## Rules: $\pi,\sigma$ combined

Let x = subset of R attributes z = attributes in predicate P (subset of R attributes)

$$\pi_{x}[\sigma_{p}(R)] = \pi_{x}\{\sigma_{p}[\pi_{x}(R)]\}$$

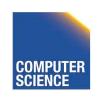

# Rules: $\pi$ , $\bowtie$ combined

Let x =subset of R attributes

y = subset of S attributes

z = intersection of R,S attributes

$$\pi_{xy}(R \bowtie S) =$$

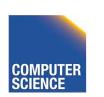

# Rules: $\pi$ , $\bowtie$ combined

Let x =subset of R attributes

y = subset of S attributes

z = intersection of R,S attributes

$$\pi_{xy}(R \bowtie S) =$$

$$\pi_{xy}\{[\pi_{xz}(R)] \bowtie [\pi_{yz}(S)]\}$$

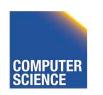

$$\pi_{xy}\{\sigma_p(R\bowtie S)\} =$$

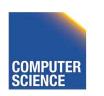

$$\pi_{xy} \{ \sigma_p (R \bowtie S) \} =$$

$$\pi_{xy} \{ \sigma_p [\pi_{xz'} (R) \bowtie \pi_{yz'} (S)] \}$$

$$z' = z \cup \{ \text{attributes used in P } \}$$

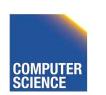

#### Rules for $\sigma$ , $\pi$ combined with X

similar...

e.g., 
$$\sigma_{P}(RXS) = ?$$

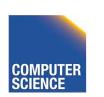

# Rules $\sigma$ , U combined:

$$\sigma_p(R \cup S) = \sigma_p(R) \cup \sigma_p(S)$$

$$\sigma_p(R - S) = \sigma_p(R) - S = \sigma_p(R) - \sigma_p(S)$$

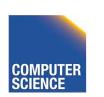

# Which are "good" transformations?

$$\Box$$
  $Op1 \land p2$  (R)  $\rightarrow$   $Op1$  [ $Op2$  (R)]

$$\square$$
  $\mathbf{O}_{\mathsf{P}}(\mathsf{R}\bowtie\mathsf{S})\rightarrow[\mathbf{O}_{\mathsf{P}}(\mathsf{R})]\bowtie\mathsf{S}$ 

$$\square R \bowtie S \rightarrow S \bowtie R$$

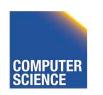

# Conventional wisdom: do projects early

Example: 
$$R(A,B,C,D,E) = x=\{E\}$$
  
P:  $(A=3) \land (B="cat")$ 

$$\pi_{X} \{ \sigma_{P}(R) \}$$
 vs.  $\pi_{E} \{ \sigma_{P} \{ \pi_{ABE}(R) \} \}$ 

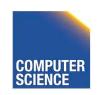

# But What if we have A, B indexes?

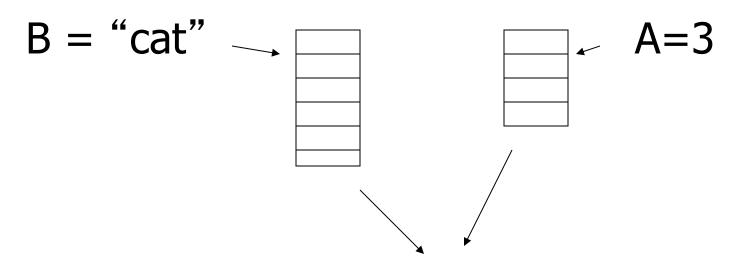

Intersect pointers to get pointers to matching tuples e.g., using bitmaps

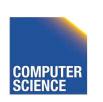

#### **Bottom line:**

- No transformation is <u>always</u> good
- Usually good: early selections
  - Exception: expensive selection conditions
  - E.g., UDFs

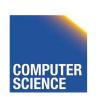

#### More transformations

- Eliminate common sub-expressions
- Detect constant expressions
- Other operations: duplicate elimination

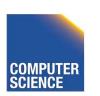

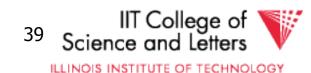

# **Pushing Selections**

- Idea:
  - Join conditions equate attributes
  - For parts of algebra tree (scope) store which attributes have be the same
    - Called Equivalence classes
- Example: R(a,b), S(c,d)

$$\mathbf{O}_{b=3}$$
 (R  $\bowtie_{b=c} S$ ) =  $\mathbf{O}_{b=3}$  (R)  $\bowtie_{b=c} \mathbf{O}_{c=3}$  (S)

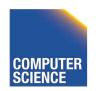

#### **Outer-Joins**

- Not commutative
  - $-R \bowtie S \neq S \bowtie R$
- p condition over attributes in A
- A list of attributes from R

$$\sigma_{p} (R \bowtie_{A=B} S) \equiv \sigma_{p} (R) \bowtie_{A=B} S$$
Not  $\sigma_{p} (R \bowtie_{A=B} S) \equiv R \bowtie_{A=B} \sigma_{p} (S)$ 

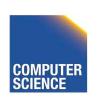

## Summary Equivalences

- Associativity:  $(R \circ S) \circ T \equiv R \circ (S \circ T)$
- Commutativity: R ∘ S ≡ S ∘ R
- Distributivity:  $(R \circ S) \otimes T \equiv (R \otimes T) \circ (S \otimes T)$
- Difference between Set and Bag Equivalences
- Only some equivalence are useful

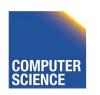

## Outline - Query Processing

- Relational algebra level
  - transformations
  - good transformations
- Detailed query plan level
  - estimate costs
  - generate and compare plans

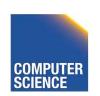

## Estimating cost of query plan

- (1) Estimating <u>size</u> of results
- (2) Estimating # of IOs

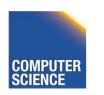

## Estimating result size

- Keep statistics for relation R
  - -T(R): # tuples in R
  - S(R): # of bytes in each R tuple
  - B(R): # of blocks to hold all R tuples
  - V(R, A) : # distinct values in R for attribute A

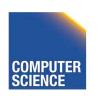

#### **Example**

R

| Α   | В | С  | D |
|-----|---|----|---|
| cat | 1 | 10 | а |
| cat | 1 | 20 | b |
| dog | 1 | 30 | а |
| dog | 1 | 40 | С |
| bat | 1 | 50 | d |

A: 20 byte string

B: 4 byte integer

C: 8 byte date

D: 5 byte string

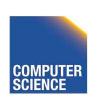

#### **Example**

R

| Α   | В | С  | D |
|-----|---|----|---|
| cat | 1 | 10 | а |
| cat | 1 | 20 | b |
| dog | 1 | 30 | а |
| dog | 1 | 40 | С |
| bat | 1 | 50 | d |

A: 20 byte string

B: 4 byte integer

C: 8 byte date

D: 5 byte string

$$T(R) = 5$$
  $S(R) = 37$   
 $V(R,A) = 3$   $V(R,C) = 5$   
 $V(R,B) = 1$   $V(R,D) = 4$ 

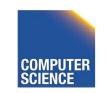

## Size estimates for $W = R1 \times R2$

$$T(W) =$$

$$S(W) =$$

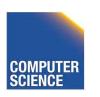

#### Size estimates for $W = R1 \times R2$

$$T(W) = T(R1) \times T(R2)$$

$$S(W) = S(R1) + S(R2)$$

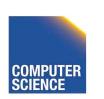

## Size estimate for $W = \sigma_{A=a}(R)$

$$S(W) = S(R)$$

$$T(W) = ?$$

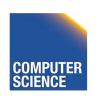

#### **Example**

R

| Α   | В | С  | D |
|-----|---|----|---|
| cat | 1 | 10 | а |
| cat | 1 | 20 | b |
| dog | 1 | 30 | а |
| dog | 1 | 40 | С |
| bat | 1 | 50 | d |

$$V(R,A) = 3$$

$$V(R,B)=1$$

$$V(R,C)=5$$

$$V(R,D)=4$$

$$W = \sigma_{z=val}(R) T(W) =$$

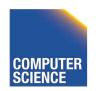

#### **Example**

R

| Α   | В | С  | D |
|-----|---|----|---|
| cat | 1 | 10 | а |
| cat | 1 | 20 | b |
| dog | 1 | 30 | а |
| dog | 1 | 40 | С |
| bat | 1 | 50 | d |

$$V(R,A) = 3$$

$$V(R,B)=1$$

$$V(R,C)=5$$

$$V(R,D)=4$$

$$W = \sigma_{z=val}(R)$$
  $T(W) = \frac{T(R)}{V(R,Z)}$ 

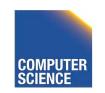

ILLINOIS INSTITUTE OF TECHNOLOGY

## **Assumption:**

Values in select expression Z = val are <u>uniformly distributed</u> over possible V(R,Z) values.

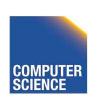

## **Alternate Assumption:**

Values in select expression Z = val are <u>uniformly distributed</u> over domain with DOM(R,Z) values.

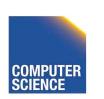

## <u>Example</u>

R

| Α   | В | С  | D |
|-----|---|----|---|
| cat | 1 | 10 | а |
| cat | 1 | 20 | b |
| dog | 1 | 30 | а |
| dog | 1 | 40 | C |
| bat | 1 | 50 | d |

$$V(R,A)=3$$
 DOM(R,A)=10

$$V(R,B)=1$$
 DOM(R,B)=10

$$V(R,C)=5$$
 DOM(R,C)=10

$$V(R,D)=4$$
 DOM(R,D)=10

$$W = \sigma_{z=val}(R) \quad T(W) = ?$$

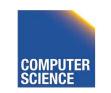

C=val 
$$\Rightarrow$$
 T(W) =  $(1/10)1 + (1/10)1 + ...$   
=  $(5/10) = 0.5$ 

$$B=val \Rightarrow T(W)=(1/10)5+0+0=0.5$$

A=val 
$$\Rightarrow$$
 T(W)= (1/10)2 + (1/10)2 + (1/10)1  
= 0.5

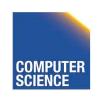

#### <u>Example</u>

R

| Α   | В | С  | D |
|-----|---|----|---|
| cat | 1 | 10 | а |
| cat | 1 | 20 | b |
| dog | 1 | 30 | а |
| dog | 1 | 40 | C |
| bat | 1 | 50 | d |

$$V(R,A)=3$$
 DOM $(R,A)=10$ 

$$V(R,B)=1$$
 DOM(R,B)=10

$$V(R,C)=5$$
 DOM(R,C)=10

$$V(R,D)=4$$
 DOM(R,D)=10

$$W = \sigma_{z=val}(R)$$
  $T(W) = \frac{T(R)}{DOM(R,Z)}$ 

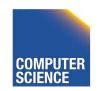

## Selection cardinality

SC(R,A) = average # records that satisfy equality condition on R.A

$$SC(R,A) = \begin{cases} \frac{I(R)}{V(R,A)} \\ \frac{T(R)}{DOM(R,A)} \end{cases}$$

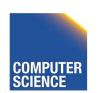

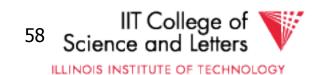

What about 
$$W = \sigma_{z \ge val}(R)$$
?

$$T(W) = ?$$

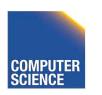

What about 
$$W = \sigma_{z \ge val}(R)$$
?

$$T(W) = ?$$

Solution # 1:

$$T(W) = T(R)/2$$

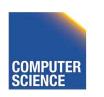

What about 
$$W = \sigma_{z \ge val}(R)$$
?

$$T(W) = ?$$

Solution # 1:
 T(W) = T(R)/2

• Solution # 2: T(W) = T(R)/3

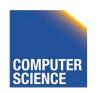

#### • Solution # 3: Estimate values in range

#### Example R

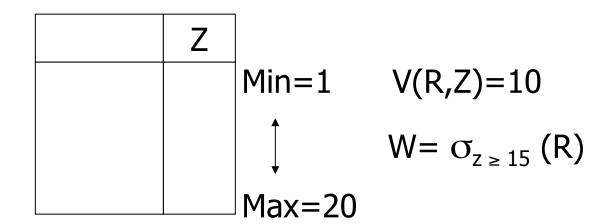

#### Solution # 3: Estimate values in range

#### Example R

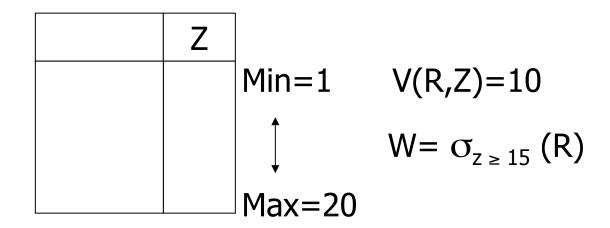

$$f = 20-15+1 = 6$$
 (fraction of range)  
20-1+1 20

$$T(W) = f \times T(R)$$

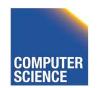

#### **Equivalently:**

$$f \times V(R,Z) = fraction of distinct values$$
  
 $T(W) = [f \times V(Z,R)] \times T(R) = f \times T(R)$   
 $V(Z,R)$ 

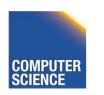

#### Size estimate for $W = R1 \bowtie R2$

Let x = attributes of R1

y = attributes of R2

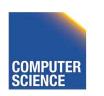

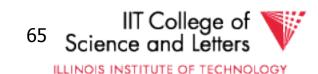

#### Size estimate for $W = R1 \bowtie R2$

Let x = attributes of R1

y = attributes of R2

Case 1

$$X \cap Y = \emptyset$$

Same as R1 x R2

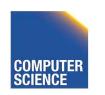

Case 2  $W = R1 \bowtie R2$   $X \cap Y = A$ 

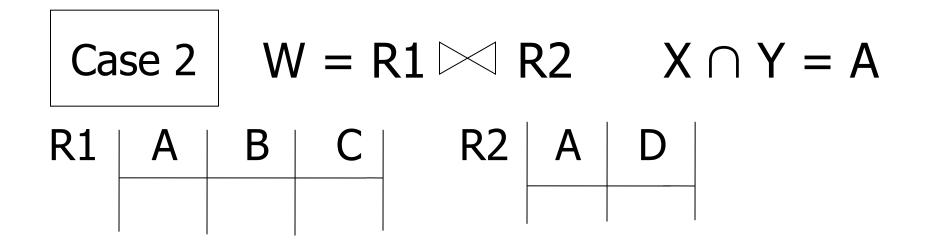

#### **Assumption:**

 $V(R1,A) \le V(R2,A) \Rightarrow Every A value in R1 is in R2$ 

 $V(R2,A) \le V(R1,A) \Rightarrow Every A value in R2 is in R1$ 

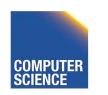

## Computing T(W) when $V(R1,A) \leq V(R2,A)$

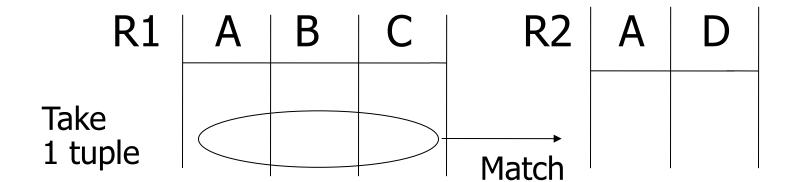

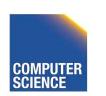

## Computing T(W) when $V(R1,A) \leq V(R2,A)$

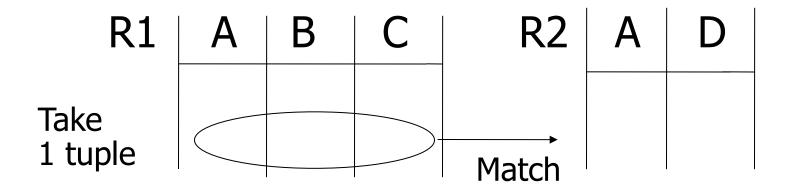

1 tuple matches with 
$$\frac{T(R2)}{V(R2,A)}$$
 tuples...

so 
$$T(W) = \frac{T(R2)}{V(R2, A)} \times T(R1)$$

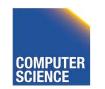

• 
$$V(R1,A) \le V(R2,A)$$
  $T(W) = T(R2) T(R1)$   
 $V(R2,A)$ 

• 
$$V(R2,A) \le V(R1,A)$$
  $T(W) = T(R2) T(R1)$   
 $V(R1,A)$ 

#### [A is common attribute]

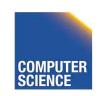

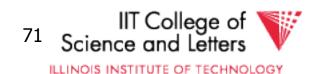

## In general $W = R1 \bowtie R2$

$$T(W) = T(R2) T(R1)$$
  
 $max\{ V(R1,A), V(R2,A) \}$ 

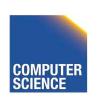

## Case 2 with alternate assumption

Values uniformly distributed over domain

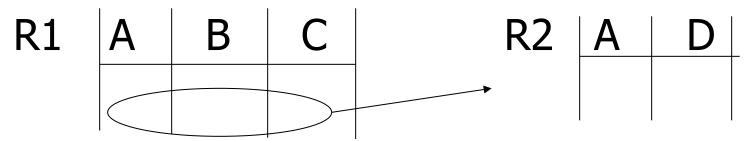

This tuple matches T(R2)/DOM(R2,A) so

$$T(W) = \frac{T(R2) T(R1)}{DOM(R2, A)} = \frac{T(R2) T(R1)}{DOM(R1, A)}$$

Assume the same

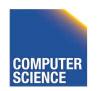

#### In all cases:

$$S(W) = S(R1) + S(R2) - S(A)$$
 size of attribute A

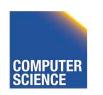

# Using similar ideas, we can estimate sizes of:

 $\Pi_{AB}(R)$ 

 $\mathbf{O}_{A=a\wedge B=b}(R)$ 

R S with common attribs. A,B,C Union, intersection, diff,

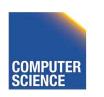

# Note: for complex expressions, need intermediate T,S,V results.

E.g. 
$$W = [OA=a(R1)] \bowtie R2$$

Treat as relation U

$$T(U) = T(R1)/V(R1,A)$$
  $S(U) = S(R1)$ 

Also need V (U, \*)!!

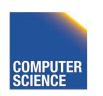

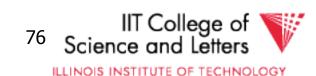

#### To estimate Vs

E.g., 
$$U = \mathcal{O}_{A=a}(R1)$$
  
Say R1 has attribs A,B,C,D  
 $V(U, A) =$   
 $V(U, B) =$   
 $V(U, C) =$   
 $V(U, D) =$ 

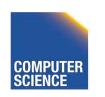

#### **Example**

R1

| Α   | В | С  | D  |
|-----|---|----|----|
| cat | 1 | 10 | 10 |
| cat | 1 | 20 | 20 |
| dog | 1 | 30 | 10 |
| dog | 1 | 40 | 30 |
| bat | 1 | 50 | 10 |

$$V(R1,A) = 3$$

$$V(R1,B)=1$$

$$V(R1,C) = 5$$

$$V(R1,D)=3$$

$$U = OA=a(R1)$$

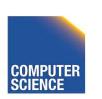

#### Example

R1

| Α   | В | С  | D  |
|-----|---|----|----|
| cat | 1 | 10 | 10 |
| cat | 1 | 20 | 20 |
| dog | 1 | 30 | 10 |
| dog | 1 | 40 | 30 |
| bat | 1 | 50 | 10 |

$$V(R1,A)=3$$

$$V(R1,B)=1$$

$$V(R1,C) = 5$$

$$V(R1,D)=3$$

$$U = O_{A=a}(R1)$$

$$V(U,A) = 1$$
  $V(U,B) = 1$   $V(U,C) = T(R1)$   
 $V(R1,A)$ 

V(D,U) .\_\_somewhere in between

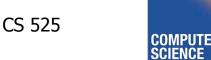

#### Possible Guess $U = \mathcal{O}_{A=a}(R)$

$$V(U,A) = 1$$
  
 $V(U,B) = V(R,B)$ 

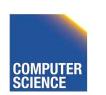

#### For Joins $U = R1(A,B) \bowtie R2(A,C)$

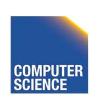

#### Example:

$$Z = R1(A,B) \bowtie R2(B,C) \bowtie R3(C,D)$$

- R1 T(R1) = 1000 V(R1,A)=50 V(R1,B)=100
- R2 T(R2) = 2000 V(R2,B)=200 V(R2,C)=300
- R3 T(R3) = 3000 V(R3,C)=90 V(R3,D)=500

#### Partial Result: $U = R1 \bowtie R2$

$$T(U) = 1000 \times 2000$$
  $V(U,A) = 50$   $V(U,B) = 100$   $V(U,C) = 300$ 

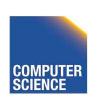

$$Z = U \bowtie R3$$

$$T(Z) = 1000 \times 2000 \times 3000$$
  $V(Z,A) = 50$   
 $200 \times 300$   $V(Z,B) = 100$   
 $V(Z,C) = 90$   
 $V(Z,D) = 500$ 

# Approximating Distributions

- Summarize the distribution
  - Used to better estimate result sizes
  - Without the need to look at all the data
- Concerns
  - Error metric: How to measure preciseness
  - Memory consumption
  - Computational Complexity

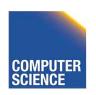

# **Approximating Distributions**

- Parameterized distribution
  - E.g., gauss distribution
  - Adapt parameters to fit data
- Histograms
  - Divide domain into ranges (buckets)
  - Store the number of tuples per bucket
- Both need to be maintained

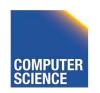

#### Histograms

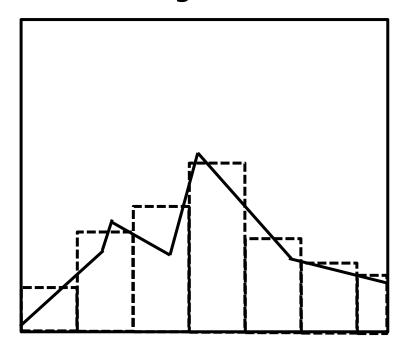

# Parameterized Distribution

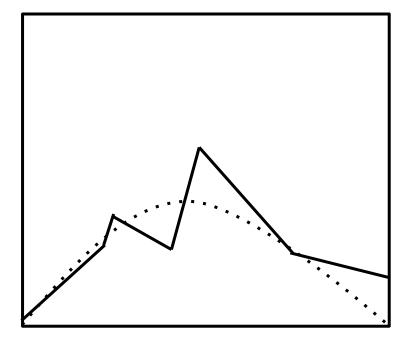

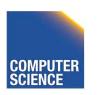

IIT College of Science and Letters

## **Maintaining Statistics**

- Use separate command that triggers statistics collection
  - Postgres: ANALYZE
- During query processing
  - Overhead for queries
- Use Sampling?

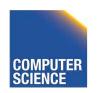

# Estimating Result Size using Histograms

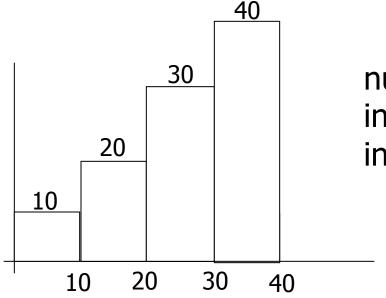

number of tuples in R with A value in given range

$$\sigma_{A=val}(R) = ?$$

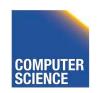

# Estimating Result Size using Histograms

- $\sigma_{A=val}(R) = ?$
- |B| number of values per bucket
- #B number of records in bucket

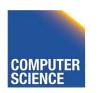

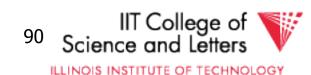

# Join Size using Histograms

- R ⋈ S
- Use

$$T(W) = \frac{T(R2) T(R1)}{\max\{ V(R1,A), V(R2,A) \}}$$

Apply for each bucket

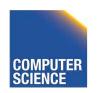

# Join Size using Histograms

• V(R1,A) = V(R2,A) = bucket size |B|

$$T(W) = \sum_{\text{buckets}} \frac{\#B(R2) \#B(R1)}{|B|}$$

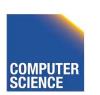

# Equi-width vs. Equi-depth

- Equi-width
  - All buckets contain the same number of values
  - Easy, but inaccurate
- Equi-depth (used by most DBMS)
  - All buckets contain the same number of tuples
  - Better accuracy, need to sort data to compute

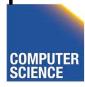

ILLINOIS INSTITUTE OF TECHNOLOGY

# Equi-width vs. Equi-depth

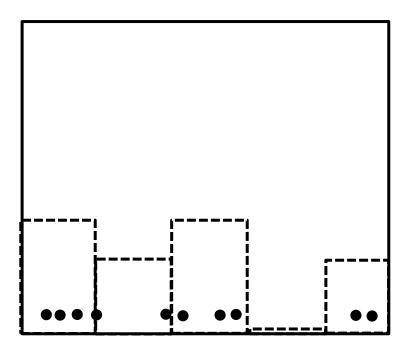

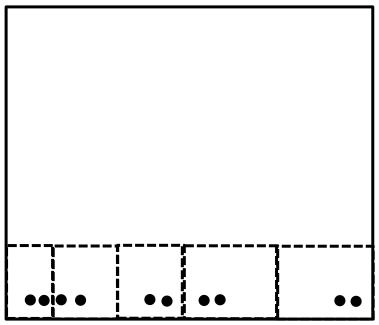

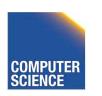

# Construct Equi-depth Histograms

- Sort input
- Determine size of buckets
  - #bucket / #tuples
- Example 3 buckets

```
1, 5,44, 6,10,12, 3, 6, 7
1, 3, 5, 6, 6, 7,10,12,44
[1-5][6-8][9-44]
```

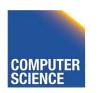

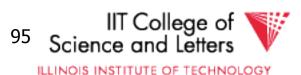

# Advanced Techniques

- Wavelets
- Approximate Histograms
- Sampling Techniques
- Compressed Histograms

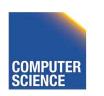

#### <u>Summary</u>

Estimating size of results is an "art"

Don't forget:
 Statistics must be kept up to date...
 (cost?)

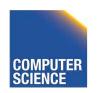

#### <u>Outline</u>

- Estimating cost of query plan
  - Estimating size of results done!
  - Estimating # of IOs ← next...
  - Operator Implementations
- Generate and compare plans

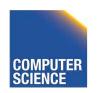

# CS 525: Advanced Database Organization

10: Query Execution

**Boris Glavic** 

Slides: adapted from a <u>course</u> taught by Hector Garcia-Molina, Stanford InfoLab

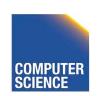

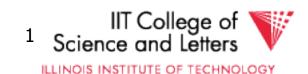

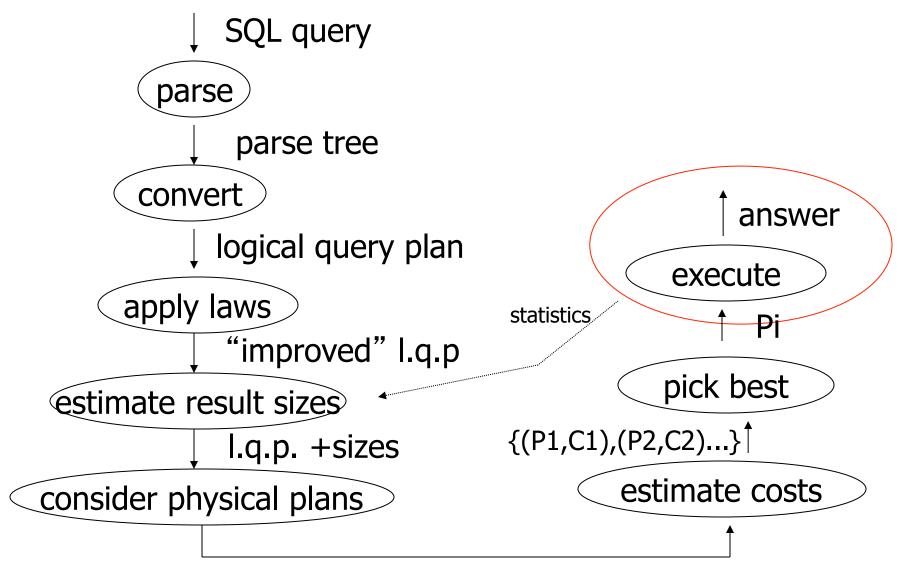

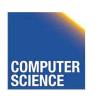

{P1,P2,....}

Notes 10 - Query Execution

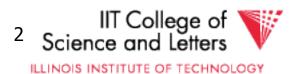

# **Query Execution**

- Here only:
  - how to implement operators
  - what are the costs of implementations
  - how to implement queries
    - Data flow between operators
- Next part:
  - How to choose good plan

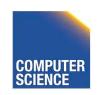

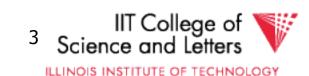

#### **Execution Plan**

- A tree (DAG) of physical operators that implement a query
- May use indices
- May create temporary relations
- May create indices on the fly
- May use auxiliary operations such as sorting

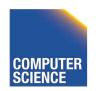

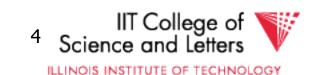

#### How to estimate costs

- If everything fits into memory
  - Standard computational complexity
- If not
  - Assume fixed memory available for buffering pages
  - Count I/O operations
  - Real systems combine this with CPU estimations

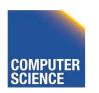

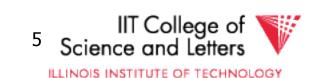

#### **Estimating IOs:**

 Count # of disk blocks that must be read (or written) to execute query plan

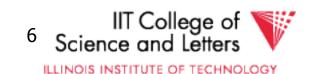

# To estimate costs, we may have additional parameters:

B(R) = # of blocks containing R tuples f(R) = max # of tuples of R per block M = # memory blocks available

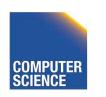

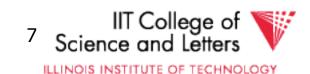

# To estimate costs, we may have additional parameters:

B(R) = # of blocks containing R tuples  $f(R) = \max \#$  of tuples of R per block M = # memory blocks available

HT(i) = # levels in index i
LB(i) = # of leaf blocks in index i

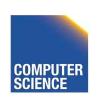

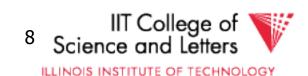

#### Clustered index

Index that allows tuples to be read in an order that corresponds to physical order

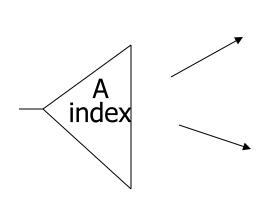

A

| 10 |  |
|----|--|
| 15 |  |
| 17 |  |

| 19 |  |
|----|--|
| 35 |  |
| 37 |  |

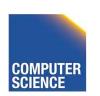

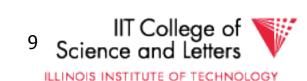

#### **Operators Overview**

- (External) Sorting
- Joins (Nested Loop, Merge, Hash, ...)
- Aggregation (Sorting, Hash)
- Selection, Projection (Index, Scan)
- Union, Set Difference
- Intersection
- Duplicate Elimination

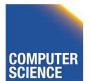

#### **Operator Profiles**

- Algorithm
- In-memory complexity: e.g., O(n<sup>2</sup>)
- Memory requirements
  - Runtime based on available memory
- #I/O if operation needs to go to disk
- Disk space needed
- Prerequisites
  - Conditions under which the operator can be applied

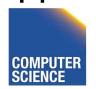

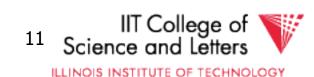

## **Execution Strategies**

- Compiled
  - Translate into C/C++/Assembler code
  - Compile, link, and execute code
- Interpreted
  - Generic operator implementations
  - Generic executor
    - Interprets query plan

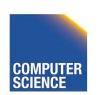

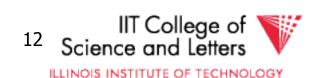

## Virtual Machine Approach

- Implement virtual machine of low-level DBMS operations
- Compile query into machine-code for that machine

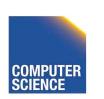

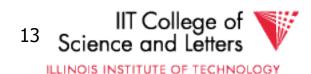

#### **Iterator Model**

- Need to be able to combine operators in different ways
  - E.g., join inputs may be scans, or outputs of other joins, ...
  - --> define generic interface for operators
  - be able to arbitrarily compose complex plans from a small set of operators

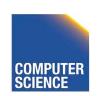

#### Iterator Model - Interface

#### Open

Prepare operator to read outputs

#### Close

Close operator and clean up

#### Next

Return next result tuple

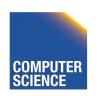

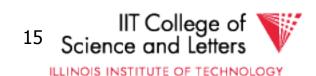

# Query Execution – Iterator Model

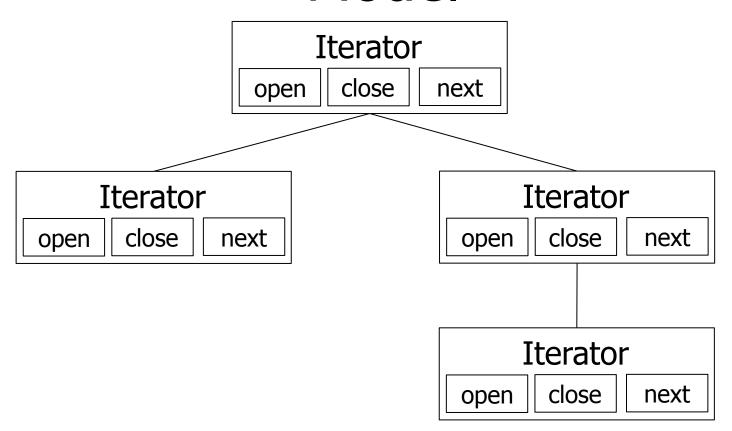

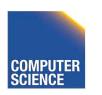

# Query Execution – Iterator Model

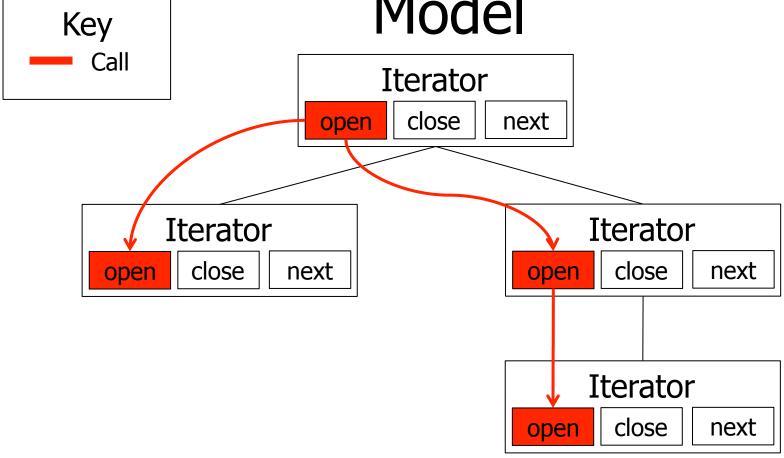

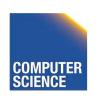

ILLINOIS INSTITUTE OF TECHNOLOGY

# Query Execution – Iterator Model

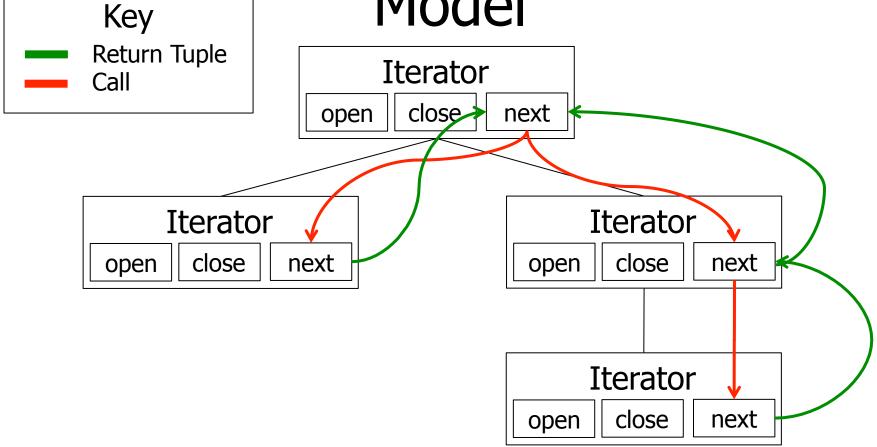

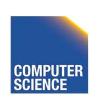

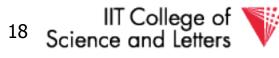

#### **Parallelism**

- Iterator Model
  - Pull-based query execution
- Potential types of parallelism
  - Inter-query (every multiuser system)
  - Intra-operator
  - Inter-operator

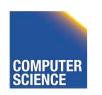

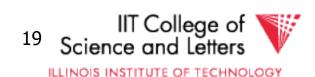

#### Intra-Operator Parallelism

- Execute portions of an operator in parallel
  - Merge-Sort
    - Assign a processor to each merge phase
  - Scan
    - Partition tables
    - Each process scans one partition

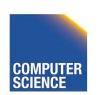

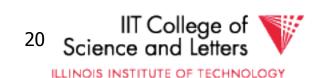

#### **Inter-Operator Parallelism**

 Each process executes one or more operators

#### Pipelining

- Push-based query execution
- Chain operators directly produce results
- Pipeline-breakers
  - Operators that need to consume the whole input (or large parts) before producing outputs

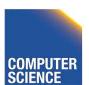

## Pipelining Communication

#### Queues

- Operators push their results to queues
- Operators read their inputs from queues
- Direct call
  - Operator calls its parent in the tree with results
  - Within one process

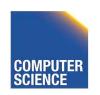

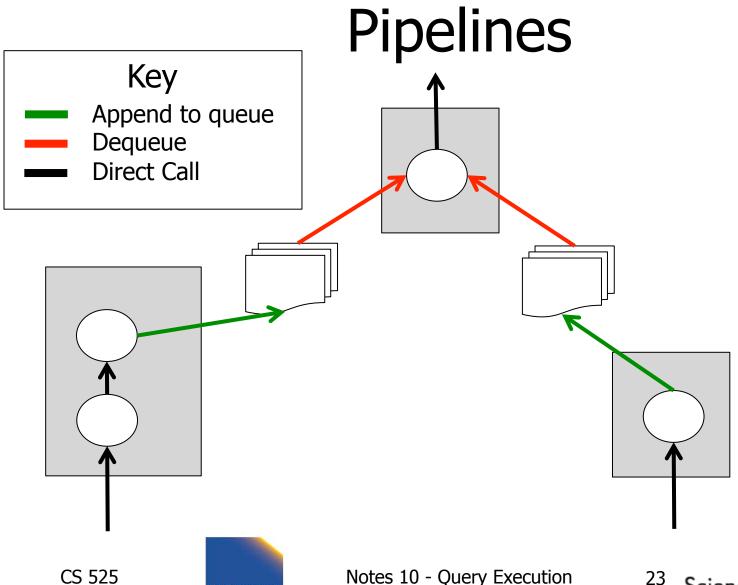

ILLINOIS INSTITUTE OF TECHNOLOGY

#### Pipeline-breakers

- Sorting
  - All operators that apply sorting
- Aggregation
- Set Difference
- Some implementations of
  - Join
  - Union

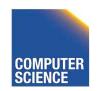

#### **Operators Overview**

- (External) Sorting
- Joins (Nested Loop, Merge, Hash, ...)
- Aggregation (Sorting, Hash)
- Selection, Projection (Index, Scan)
- Union, Set Difference
- Intersection
- Duplicate Elimination

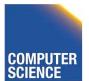

## Sorting

- Why do we want/need to sort
  - Query requires sorting (ORDER BY)
  - Operators require sorted input
    - Merge-sort
    - Aggregation by sorting
    - Duplicate removal using sorting

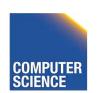

## In-memory sorting

- Algorithms from data structures 101
  - Quick sort
  - Merge sort
  - Heap sort
  - Intro sort

**—** ...

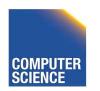

## External sorting

- Problem:
  - Sort N pages of data with M pages of memory

Solutions?

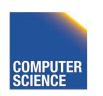

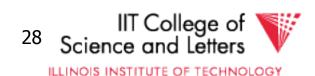

#### First Idea

- Split data into runs of size M
- Sort each run in memory and write back to disk
  - [N/M] sorted runs of size M
- Now what?

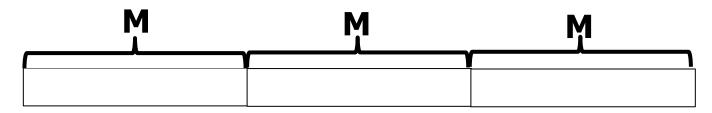

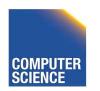

## Merging Runs

- Need to create bigger sorted runs out of sorted smaller runs
  - Divide and Conquer
  - Merge Sort?
- How to merge two runs that are bigger than M?

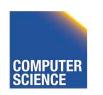

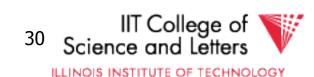

## Merging Runs using 3 pages

- Merging runs R<sub>1</sub> and R<sub>2</sub>
- Need 3 pages
  - One page to buffer pages from R<sub>1</sub>
  - One page to buffer pages from R<sub>2</sub>
  - One page to buffer the result
    - Whenever this buffer is full, write it to disk

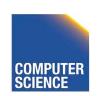

#### Merging Runs

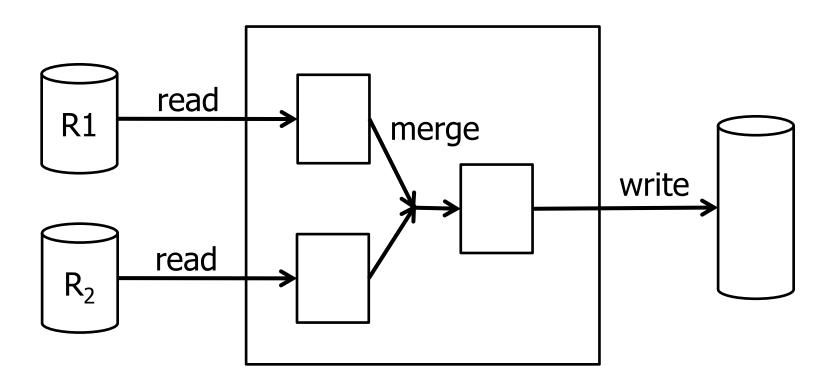

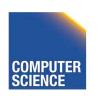

## 2-Way External Mergesort

- Repeat process until we have one sorted run
- Each iteration (pass) reads and writes the whole table once: 2 B(R) I/Os
- Each pass doubles the run size
  - $-1 + [log_2 (B(R) / M)] runs$
  - $-2B(R)*(1 + [log_2(B(R)/M)]) I/Os$

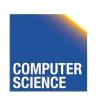

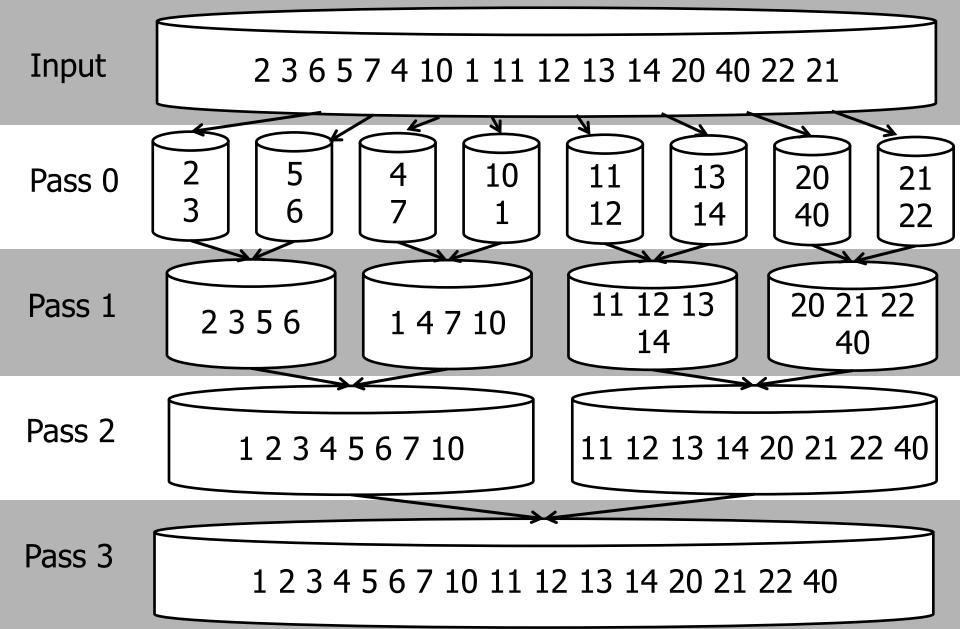

## N-Way External Mergesort

- How to utilize M buffer during merging?
- Each pass merges M-1 runs at once
  - One memory page as buffer for each run
- #I/Os

```
1 + \lceil \log_{M-1} (B(R) / M) \rceil runs
2 B(R) *(1 + \lceil \log_{M-1} (B(R) / M) \rceil) I/Os
```

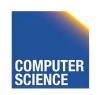

## Merging Runs

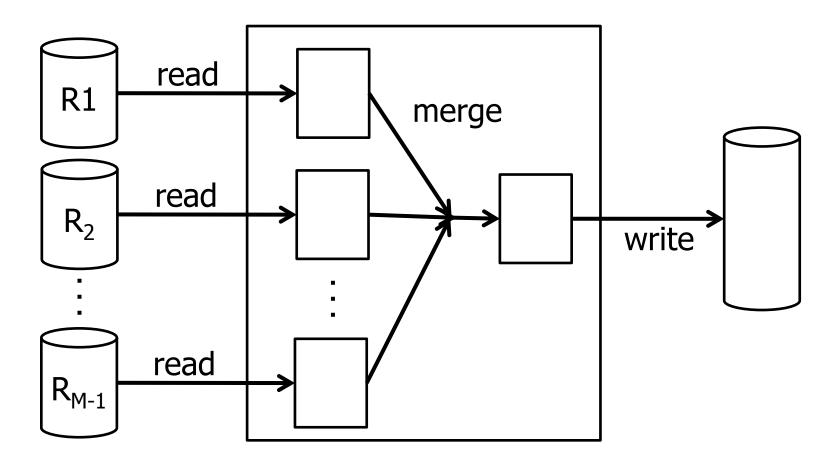

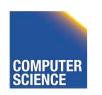

# How many passes do we need?

| N             | M=17 | M=129 | M=257 | M=513 | M=1025 |
|---------------|------|-------|-------|-------|--------|
| 100           | 2    | 1     | 1     | 1     | 1      |
| 1,000         | 3    | 2     | 2     | 2     | 1      |
| 10,000        | 4    | 2     | 2     | 2     | 2      |
| 100,000       | 5    | 3     | 3     | 2     | 2      |
| 1,000,000     | 5    | 3     | 3     | 3     | 2      |
| 10,000,000    | 6    | 4     | 3     | 3     | 3      |
| 100,000,000   | 7    | 4     | 4     | 3     | 3      |
| 1,000,000,000 | 8    | 5     | 4     | 4     | 3      |

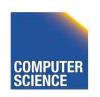

#### To put into perspective

- Scenario
  - Page size 4KB
  - 1TB of data (250,000,000)
  - 10MB of buffer for sorting (250)
- Passes
  - 4 passes

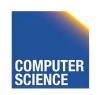

## Merge

- In practice would want larger I/O buffer for each run
- Trade-off between number of runs and efficiency of I/O

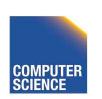

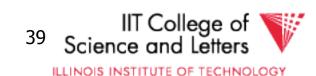

## Improving in-memory merging

- Merging M runs
  - To choose next element to output
  - Have to compare M elements
  - --> complexity linear in M: O(M)
- How to improve that?
  - Use priority queue to store current element from each run
  - $\rightarrow O(\log_2(M))$

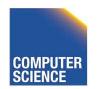

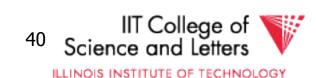

## **Priority Queue**

- Queue for accessing elements in some given order
  - pop-smallest = return and remove smallest element in set
  - -Insert(e) = insert element into queue

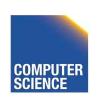

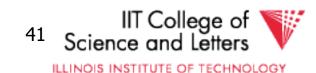

## Min-Heap

- Implementation of priority queue
  - Store elements in a binary tree
  - All levels are full (except leaf level)
  - Heap property
    - Parent is smaller than child
- Example: { 1, 4, 7, 10 }

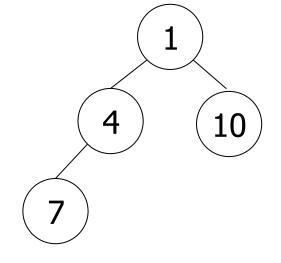

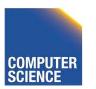

#### Min-Heap Insertion

#### insert(e)

- 1. Add element at next free leaf node
  - This may invalidate heap property
- 2. If node smaller than parent then
  - Switch node with parent
- 3. Repeat until 2) cannot be applied anymore

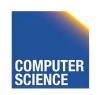

#### Min-Heap Dequeue

#### pop-smallest

- 1. Return Root and use right-most leaf as new root
  - This may invalidate heap property
- 2. If node smaller than child then
  - Switch node with smaller child
- 3. Repeat until 2) cannot be applied anymore

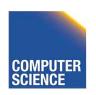

#### Insertion

#### Insert 3

Insert at first free position

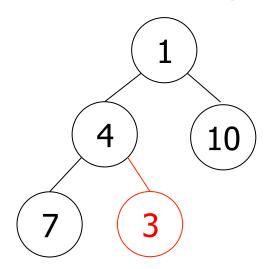

Restore heap property

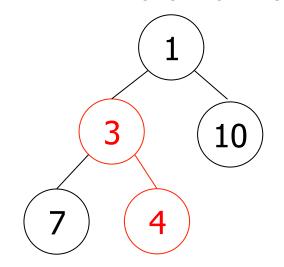

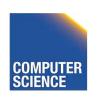

#### Dequeue

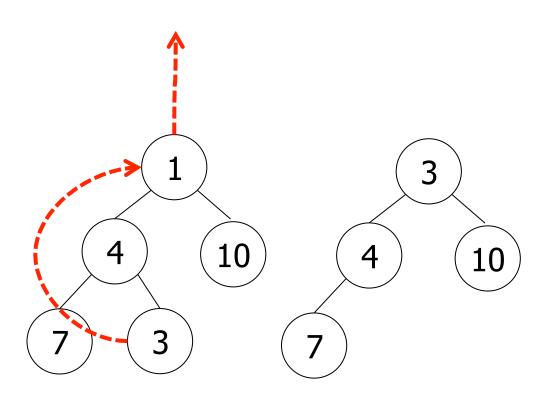

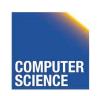

#### Dequeue

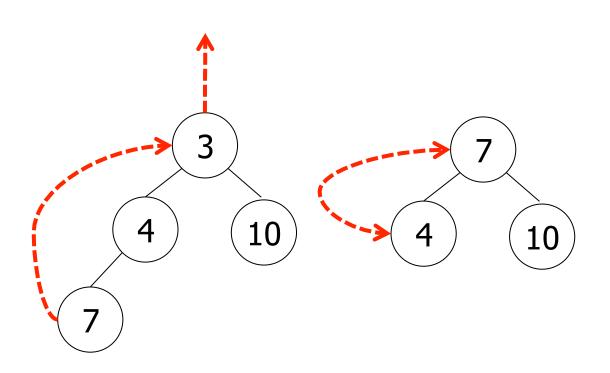

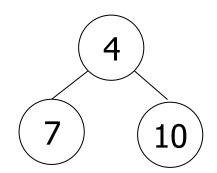

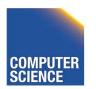

## Min/Max-Heap Complexity

- Head is a complete tree
  - Height is  $O(log_2(n))$
- Insertion
  - Maximal height of the tree switches
  - $\rightarrow O(\log_2(n))$
- Dequeue
  - Maximal height of the tree switches
  - $\rightarrow O(\log_2(n))$

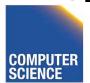

## Min-Heap Implementation

- Full tree
  - Use array to implement tree
- Compute positions
  - Parent(n) = | (n-1) / 2 |
  - Children(n) = 2n + 1, 2n + 2

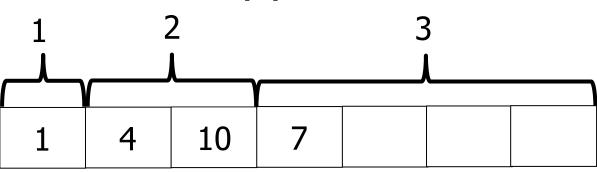

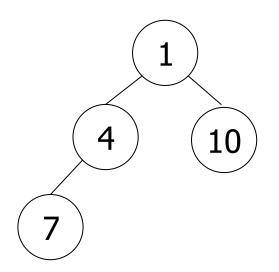

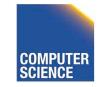

# Merging with Priority Queue

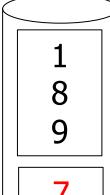

10

13

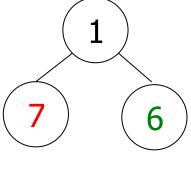

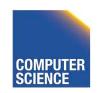

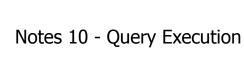

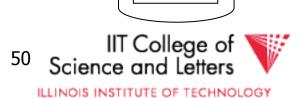

# Merging with Priority Queue

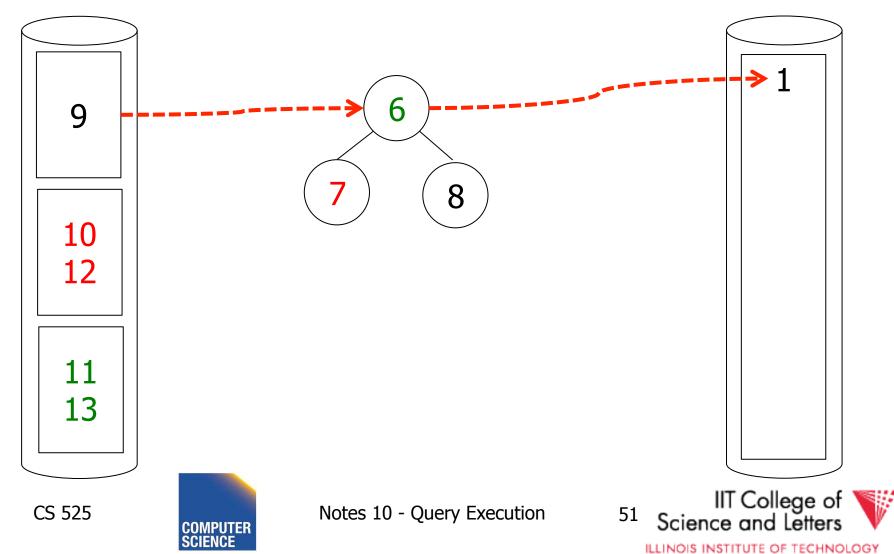

# Merging with Priority Queue

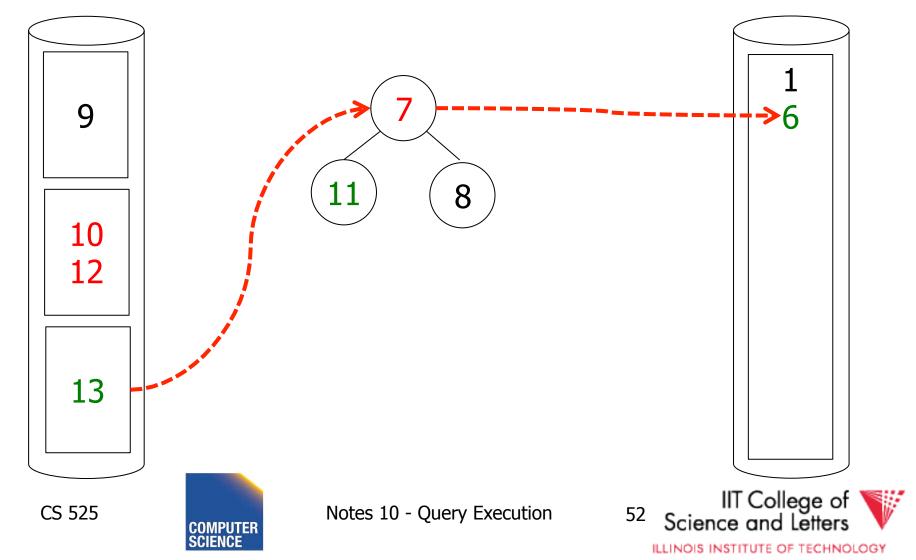

- Read inputs into heap
  - Until available memory is full
- Replace elements
  - Remove smallest element from heap
    - If larger then last element written to current run then write to current run
    - Else create a new run
  - Add new element from input to heap

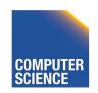

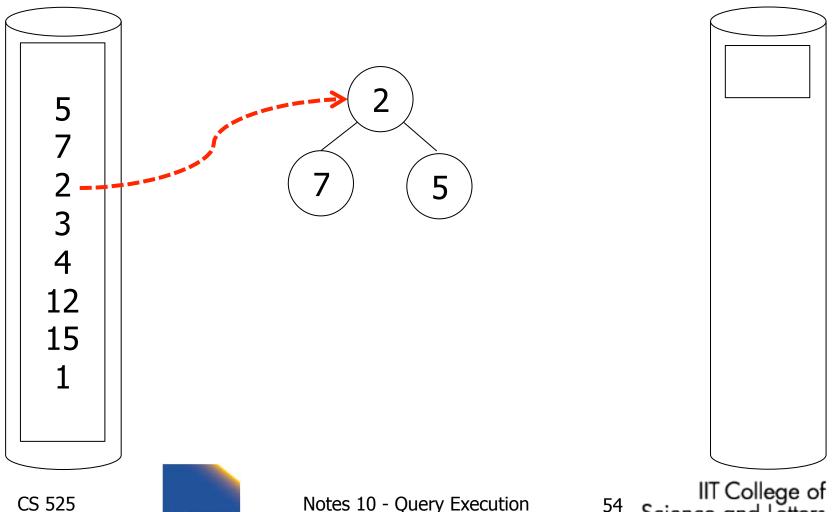

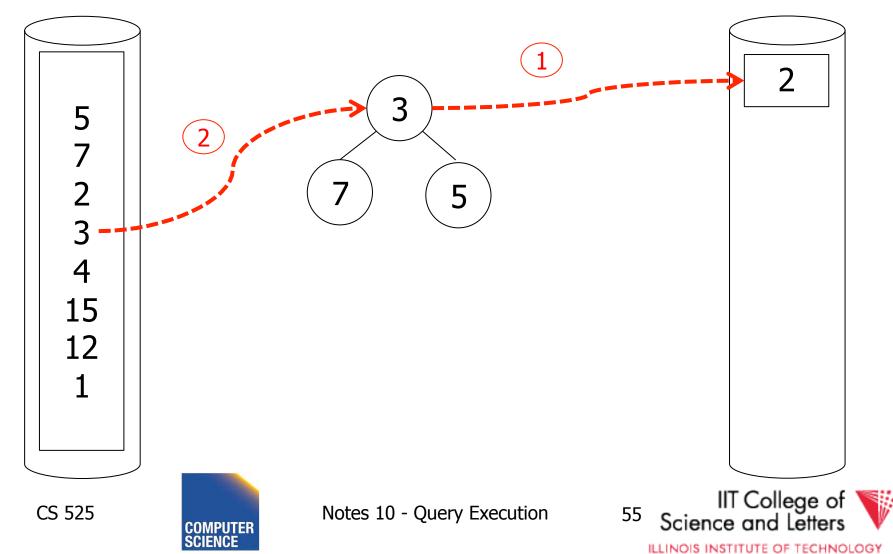

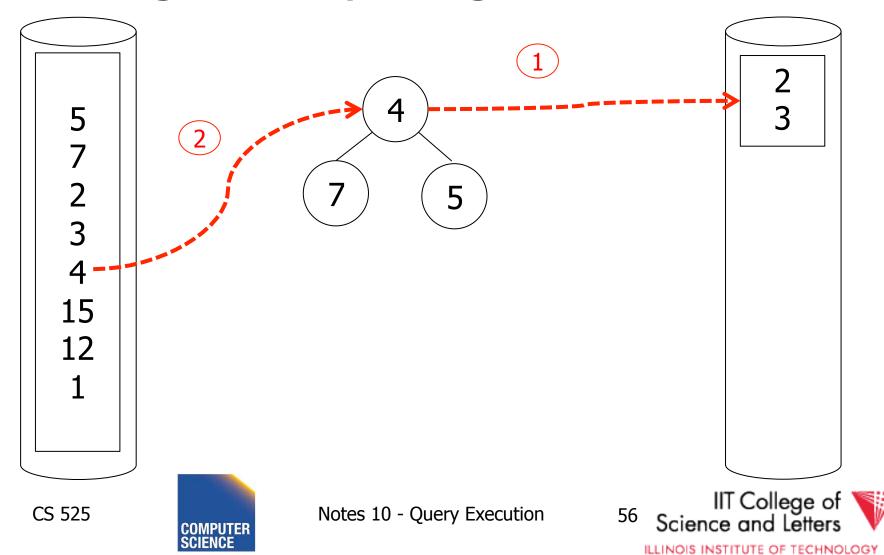

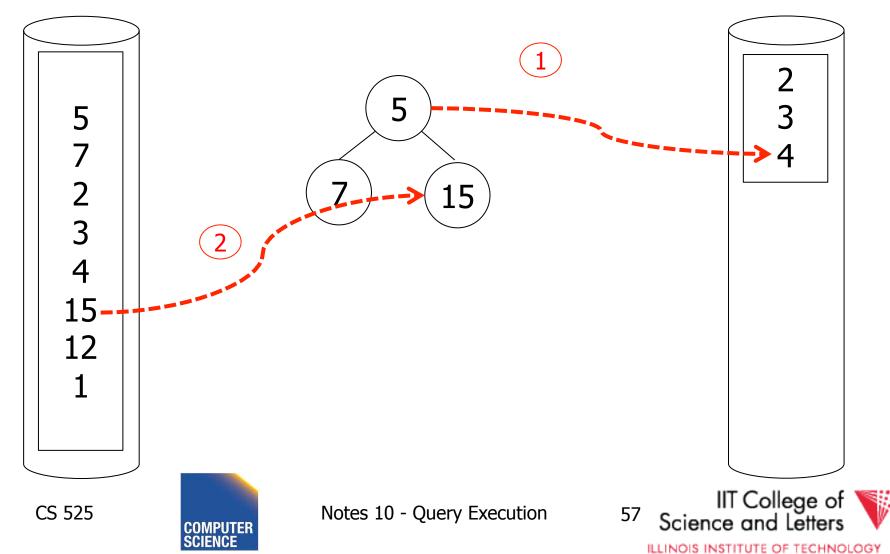

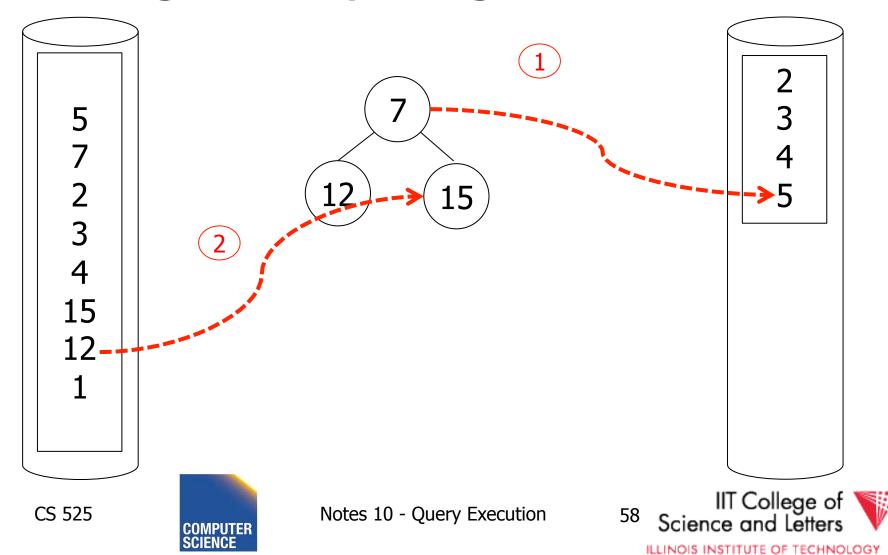

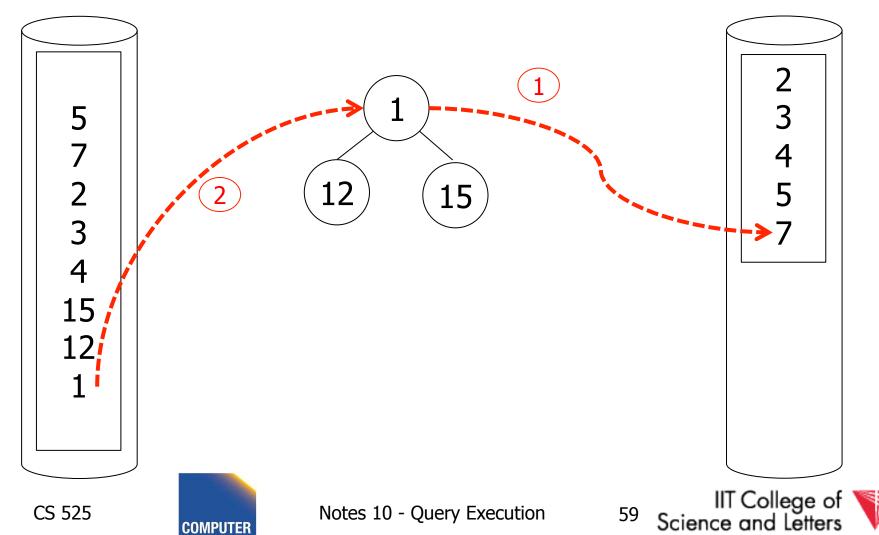

ILLINOIS INSTITUTE OF TECHNOLOGY

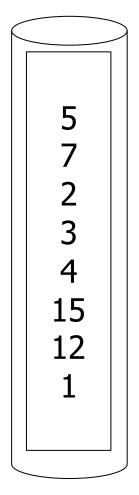

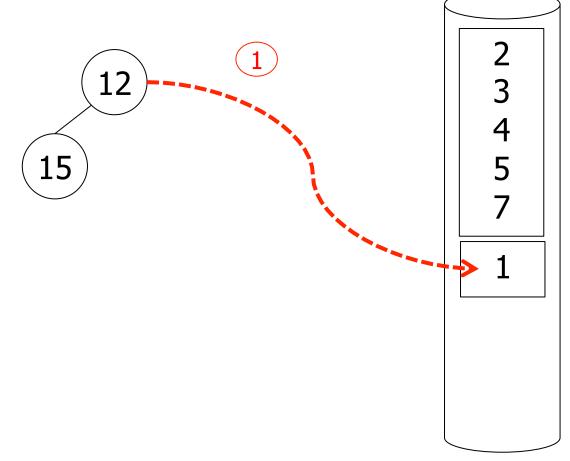

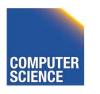

ILLINOIS INSTITUTE OF TECHNOLOGY

- Increases the run-length
  - On average by a factor of 2 (see Knuth)

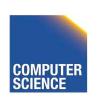

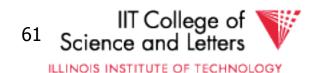

### Use clustered B+-tree

- Keys in the B+-tree I are in sort order
  - If B+-tree is clustered traversing the leaf nodes is sequential I/O!
  - $-\mathbf{K} = \#\text{keys/leaf node}$
- Approach
  - Traverse from root to first leaf: HT(I)
  - Follow sibling pointers: | R | / K
  - Read data blocks: B(R)

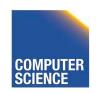

# I/O Operations

- HT(I) + |R| / K + B(R) I/Os
- Less than 2 B(R) = 1 pass external mergesort
- ->Better than external merge-sort!

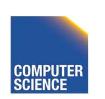

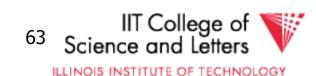

### Unclustered B+-tree?

- Each entry in a leaf node may point to different page of relation R
  - For each leaf page we may read up to K pages from relation R
  - Random I/O
- In worst-case we have
  - -K\*B(R)
  - -K = 500
    - 500 \* B(R) = 250 merge passes

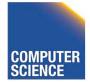

ILLINOIS INSTITUTE OF TECHNOLOGY

## **Sorting Comparison**

**B(R)** = number of block of R

**M** = number of available memory blocks

**#RB** = records per page

**HT** = height of B+-tree (logarithmic)

**K** = number of keys per leaf node

| Property      | Ext. Mergesort                                                                               | B+ (clustered)                 | B+ (unclustered)       |
|---------------|----------------------------------------------------------------------------------------------|--------------------------------|------------------------|
| Runtime       | O (N log <sub>M-1</sub> (N))                                                                 | O(N)                           | O(N)                   |
| #I/O (random) | 2 B(R) * (1 + [log <sub>M-1</sub> (B(R) / M)])                                               | HT +  R  / K +<br>B(R <b>)</b> | HT +  R  / K + K * #RB |
| Memory        | M                                                                                            | 1 (better HT + X)              | 1 (better HT + X)      |
| Disk Space    | 2 B(R)                                                                                       | 0                              | 0                      |
| Variants      | <ol> <li>Merge with heap</li> <li>Run generation with heap</li> <li>Larger Buffer</li> </ol> |                                |                        |

ILLINOIS INSTITUTE OF TECHNOLOGY

## **Operators Overview**

- (External) Sorting
- Joins (Nested Loop, Merge, Hash, ...)
- Aggregation (Sorting, Hash)
- Selection, Projection (Index, Scan)
- Union, Set Difference
- Intersection
- Duplicate Elimination

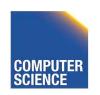

### Scan

- Implements access to a table
  - Combined with selection
  - Probably projection too
- Variants
  - Sequential
    - Scan through all tuples of relation
  - Index
    - Use index to find tuples that match selection

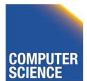

## **Operators Overview**

- (External) Sorting
- Joins (Nested Loop, Merge, Hash, ...)
- Aggregation (Sorting, Hash)
- Selection, Projection (Index, Scan)
- Union, Set Difference
- Intersection
- Duplicate Elimination

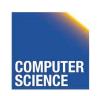

### <u>Options</u>

- Transformations:  $R_1 \bowtie_c R_2$ ,  $R_2 \bowtie_c R_1$
- Joint algorithms:
  - Nested loop
  - Merge join
  - Join with index
  - Hash join
- Outer join algorithms

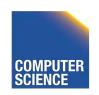

```
Nested Loop Join (conceptually)

for each r \in R_1 do

for each s \in R_2 do

if (r,s) \models C then output (r,s)
```

#### Applicable to:

- Any join condition C
- Cross-product

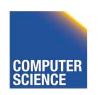

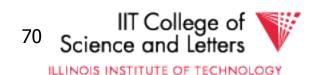

Merge Join (conceptually)

```
(1) if R_1 and R_2 not sorted, sort them 

(2) i \leftarrow 1; j \leftarrow 1; 

While (i \le T(R_1)) \land (j \le T(R_2)) do 

if R_1{ i }.C = R_2{ j }.C then outputTuples 

else if R_1{ i }.C > R_2{ j }.C then j \leftarrow j+1 

else if R_1{ i }.C < R_2{ j }.C then i \leftarrow i+1
```

#### **Applicable to:**

C is conjunction of equalities or </></>

$$A_1 = B_1 \text{ AND } \dots \text{ AND } A_n = B_n$$

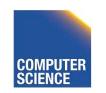

#### **Procedure Output-Tuples**

```
While (R_1\{i\}.C = R_2\{j\}.C) \land (i \le T(R_1)) do [jj \leftarrow j; while (R_1\{i\}.C = R_2\{jj\}.C) \land (jj \le T(R_2)) do [output pair R_1\{i\}, R_2\{jj\}; jj \leftarrow jj+1] i \leftarrow i+1]
```

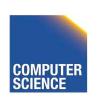

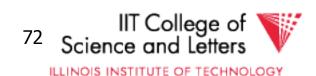

### **Example**

| i | $R_1\{i\}.C$ | $R_2\{j\}.C$ | j |
|---|--------------|--------------|---|
| 1 | 10           | 5            | 1 |
| 2 | 20           | 20           | 2 |
| 3 | 20           | 20           | 3 |
| 4 | 30           | 30           | 4 |
| 5 | 40           | 30           | 5 |
|   |              | 50           | 6 |
|   |              | 52           | 7 |

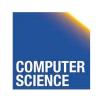

#### Index nested loop (Conceptually)

For each  $r \in R_1$  do

Assume R<sub>2</sub>.C index

[  $X \leftarrow \text{index } (R_2, C, r.C)$ for each  $s \in X$  do output (r,s) pair]

Note:  $X \leftarrow index(rel, attr, value)$ 

then X = set of rel tuples with attr = value

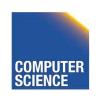

#### Hash join (conceptual)

Hash function h, range  $0 \rightarrow k$ 

Buckets for  $R_1$ :  $G_0$ ,  $G_1$ , ...  $G_k$ 

Buckets for  $R_2$ :  $H_0$ ,  $H_1$ , ...  $H_k$ 

#### Applicable to:

C is conjunction of equalities

$$A_1 = B_1 \text{ AND } \dots \text{ AND } A_n = B_n$$

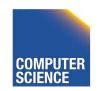

#### Hash join (conceptual)

Hash function h, range  $0 \rightarrow k$ 

Buckets for  $R_1$ :  $G_0$ ,  $G_1$ , ...  $G_k$ 

Buckets for  $R_2$ :  $H_0$ ,  $H_1$ , ...  $H_k$ 

#### Algorithm

- (1) Hash R<sub>1</sub> tuples into G buckets
- (2) Hash R<sub>2</sub> tuples into H buckets
- (3) For i = 0 to k do match tuples in  $G_i$ ,  $H_i$  buckets

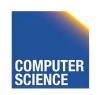

### Simple example hash: even/odd

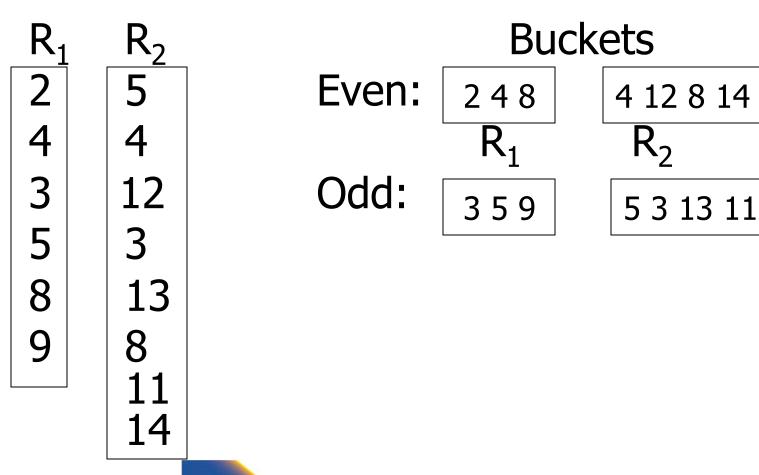

### Factors that affect performance

(1) Tuples of relation stored physically together?

(2) Relations sorted by join attribute?

(3) Indexes exist?

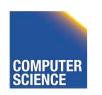

### Example 1(a) Iteration Join $R_1 \bowtie R_2$

Relations <u>not</u> contiguous

• Recall 
$$\{ T(R_1) = 10,000 \ T(R_2) = 5,000 \ S(R_1) = S(R_2) = 1/10 \text{ block} \}$$
  
MEM=101 blocks

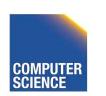

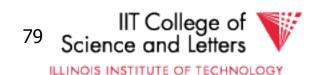

### Example 1(a)

Nested Loop Join  $R_1 \bowtie R_2$ 

Relations <u>not</u> contiguous

• Recall 
$$\{ T(R_1) = 10,000 \ T(R_2) = 5,000 \ S(R_1) = S(R_2) = 1/10 \text{ block} \}$$
 MEM=101 blocks

Cost: for each R<sub>1</sub> tuple:

[Read tuple + Read R<sub>2</sub>]

Total =  $10,000 [\hat{1}+500]=5,010,000 IOs$ 

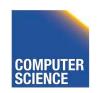

### Can we do better?

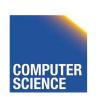

### Can we do better?

#### Use our memory

- (1) Read 100 blocks of  $R_1$
- (2) Read all of  $R_2$  (using 1 block) + join
- (3) Repeat until done

Cost: for each R<sub>1</sub> chunk:

Read chunk: 100 IOs

Read R<sub>2</sub>: 500 IOs

600

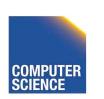

Cost: for each R<sub>1</sub> chunk:

Read chunk: 100 IOs

Read R<sub>2</sub>: 500 IOs 600

Total = 
$$\frac{1,000}{100}$$
 x 600 = 6,000 IOs

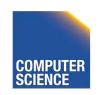

### Can we do better?

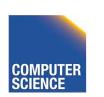

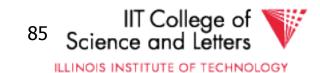

#### Can we do better?

• Reverse join order:  $R_2 \triangleright \triangleleft R_1$ 

Total = 
$$500 \times (100 + 1,000) = 100$$

$$5 \times 1,100 = 5,500 IOs$$

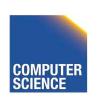

# Block-Nested Loop Join (conceptual) for each M-1 blocks of R₁ do read M-1 blocks of R₁ into buffer for each block of R<sub>2</sub> do read next block of R<sub>2</sub> for each tuple r in R₁ block for each tuple s in R<sub>2</sub> block if $(r,s) \models C$ then output (r,s)

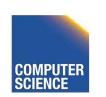

#### Note

- How much memory for buffering inner and for outer chunks?
  - 1 for inner would minimize I/O
  - But, larger buffer better for I/O

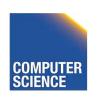

 $R_1$ 

| M - k | M - k | M - k |
|-------|-------|-------|
|-------|-------|-------|

 $R_2$ 

|--|

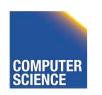

#### Example 1(b) Merge Join

Both R<sub>1</sub>, R<sub>2</sub> ordered by C; relations contiguous
 Memory

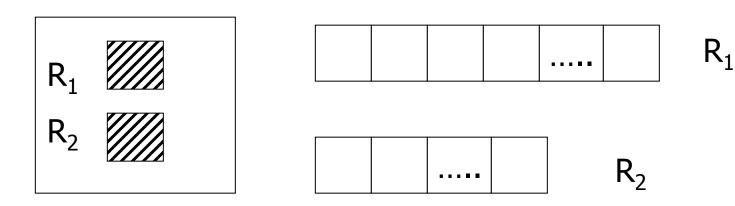

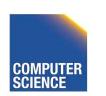

### Example 1(b) Merge Join

Both R<sub>1</sub>, R<sub>2</sub> ordered by C; relations contiguous
 Memory

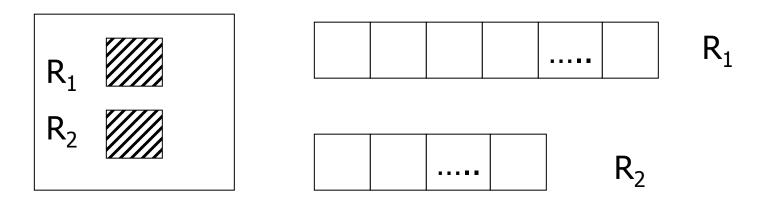

Total cost: Read  $R_1$  cost + read  $R_2$  cost = 1000 + 500 = 1,500 IOs

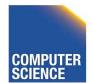

$$R > \subset_{B=C} S$$

Output: (a,1,1,X)

R

5

| A | В |                             |         | C          | D |  |
|---|---|-----------------------------|---------|------------|---|--|
| а | 1 | $\leftarrow$ Z <sub>R</sub> | $Z_S$ — | <b>→</b> 1 | X |  |
| b | 1 |                             |         | 2          | У |  |
| а | 2 |                             |         | 2          | е |  |
| С | 3 |                             |         | 6          | q |  |
| d | 4 |                             |         | 7          | d |  |
| е | 5 |                             |         |            |   |  |

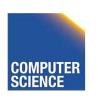

$$R > \subset_{B=C} S$$

Output: (b,1,1,X)

R

S

| A | В |                    |                       | C | D |
|---|---|--------------------|-----------------------|---|---|
| а | 1 |                    | $Z_S \longrightarrow$ | 1 | X |
| b | 1 | $\leftarrow$ $Z_R$ |                       | 2 | У |
| а | 2 |                    |                       | 2 | е |
| С | 3 |                    |                       | 6 | q |
| d | 4 |                    |                       | 7 | d |
| е | 5 |                    |                       |   |   |

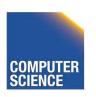

$$R \bowtie_{B=C} S$$

R.B > S.C: advance  $Z_S$ 

R

S

| A | В |                    |         | C   | D |
|---|---|--------------------|---------|-----|---|
| а | 1 |                    | $Z_S$ — | > 1 | X |
| b | 1 |                    |         | 2   | У |
| a | 2 | $\leftarrow$ $Z_R$ |         | 2   | е |
| С | 3 |                    |         | 6   | q |
| d | 4 |                    |         | 7   | d |
| е | 5 |                    |         |     |   |

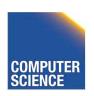

$$R > \subset_{B=C} S$$

Output: (a,2,2,y)

R

|                       | C | D |
|-----------------------|---|---|
|                       | 1 | X |
| $Z_S \longrightarrow$ | 2 | У |
|                       | 2 | е |
|                       | 6 | q |
|                       | 7 | d |

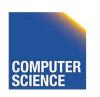

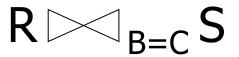

Output: (a,2,2,e)

R

| A | В |                    |         | C        | D |
|---|---|--------------------|---------|----------|---|
| а | 1 |                    |         | 1        | X |
| b | 1 |                    |         | 2        | У |
| a | 2 | $\leftarrow$ $Z_R$ | $Z_S$ — | <b>2</b> | е |
| С | 3 | 1                  |         | 6        | q |
| d | 4 |                    |         | 7        | d |
| е | 5 |                    |         |          |   |

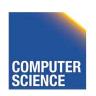

$$R \bowtie_{B=C} S$$

R.B > S.C: advance  $Z_S$ 

R

S

| A | В |                    |                       | C | D |
|---|---|--------------------|-----------------------|---|---|
| а | 1 |                    |                       | 1 | X |
| b | 1 |                    |                       | 2 | У |
| a | 2 |                    | $Z_S \longrightarrow$ | 2 | е |
| С | 3 | $\leftarrow$ $Z_R$ |                       | 6 | q |
| d | 4 |                    |                       | 7 | d |
| е | 5 |                    |                       |   |   |

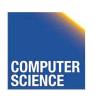

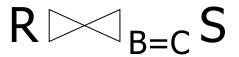

R.B < S.C: advance  $Z_R$ 

R

S

| A | В |                    |                       | C | D |
|---|---|--------------------|-----------------------|---|---|
| а | 1 |                    |                       | 1 | X |
| b | 1 |                    |                       | 2 | У |
| a | 2 |                    |                       | 2 | е |
| С | 3 | $\leftarrow$ $Z_R$ | $Z_S \longrightarrow$ | 6 | q |
| d | 4 |                    |                       | 7 | d |
| е | 5 |                    |                       |   |   |

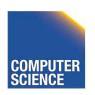

$$R \bowtie_{B=C} S$$

R.B < S.C: advance  $Z_R$ 

R

S

| A | В |                                                                                                    |         | C          | D |
|---|---|----------------------------------------------------------------------------------------------------|---------|------------|---|
| a | 1 |                                                                                                    |         | 1          | X |
| b | 1 |                                                                                                    |         | 2          | У |
| а | 2 |                                                                                                    |         | 2          | е |
| С | 3 |                                                                                                    | $Z_S$ — | <b>→</b> 6 | q |
| d | 4 | $\leftarrow$ $Z_R$                                                                                                    |         | 7          | d |
| е | 5 | , and the second second |         |            |   |

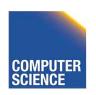

$$R \bowtie_{B=C} S$$

R.B < S.C: **DONE** 

R

 $Z_{R}$ 

| A | В |   |
|---|---|---|
| a | 1 |   |
| b | 1 |   |
| a | 2 |   |
| С | 3 |   |
| d | 4 |   |
| е | 5 | < |

|                       | C | D |
|-----------------------|---|---|
|                       | 1 | X |
|                       | 2 | У |
|                       | 2 | е |
| $Z_S \longrightarrow$ | 6 | q |
|                       | 7 | d |

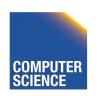

## Example 1(c) Merge Join

• R<sub>1</sub>, R<sub>2</sub> not ordered, but contiguous

--> Need to sort R<sub>1</sub>, R<sub>2</sub> first

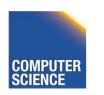

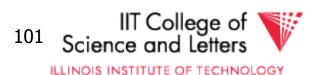

### One way to sort: Merge Sort

- (i) For each 100 blk chunk of R:
  - Read chunk
  - Sort in memory

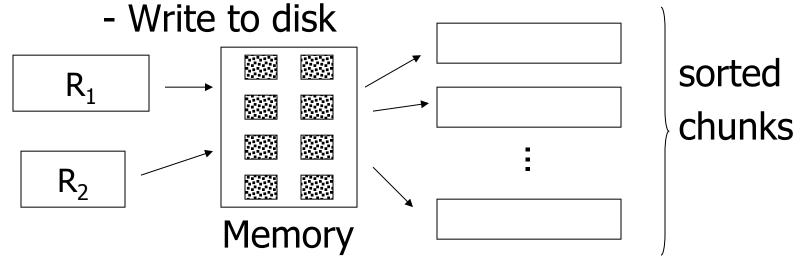

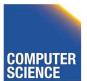

#### (ii) Read all chunks + merge + write out

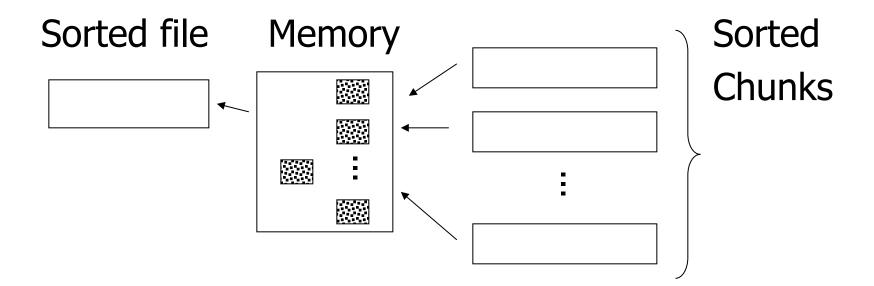

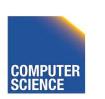

#### Cost: Sort

Each tuple is read, written, read, written

SO...

Sort cost  $R_1$ :  $4 \times 1,000 = 4,000$ 

Sort cost  $R_2$ : 4 x 500 = 2,000

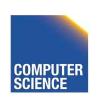

## Example 1(d) Merge Join (continued)

R<sub>1</sub>,R<sub>2</sub> contiguous, but unordered

Total cost = sort cost + join cost  
= 
$$6,000 + 1,500 = 7,500$$
 IOs

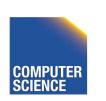

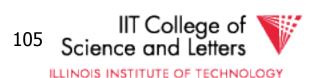

## Example 1(c) Merge Join (continued)

R<sub>1</sub>,R<sub>2</sub> contiguous, but unordered

Total cost = sort cost + join cost  
= 
$$6,000 + 1,500 = 7,500$$
 IOs

But: Iteration cost = 5,500 so merge joint does not pay off!

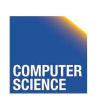

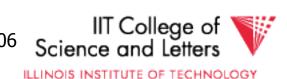

But say  $R_1 = 10,000$  blocks contiguous  $R_2 = 5,000$  blocks not ordered

Iterate: 
$$5000 \times (100+10,000) = 50 \times 10,100$$
  
 $100$   
= 505,000 IOs

Merge join: 5(10,000+5,000) = 75,000 IOs

Merge Join (with sort) WINS!

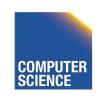

# How much memory do we need for merge sort?

E.g: Say I have 10 memory blocks

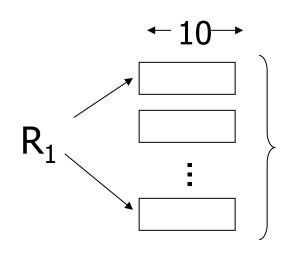

100 chunks ⇒ to merge, need 100 blocks!

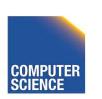

#### In general:

Say k blocks in memory
x blocks for relation sort

# chunks = (x/k) size of chunk = k

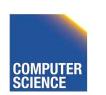

#### In general:

Say k blocks in memory
x blocks for relation sort
# chunks = (x/k) size of chunk = k

# chunks < buffers available for merge

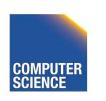

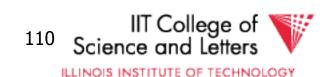

#### In general:

Say k blocks in memory
x blocks for relation sort
# chunks = (x/k) size of chunk = k

# chunks < buffers available for merge

so... 
$$(x/k) \le k$$
  
or  $k^2 \ge x$  or  $k \ge \sqrt{x}$ 

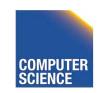

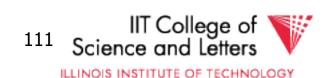

## In our example

 $R_1$  is 1000 blocks,  $k \ge 31.62$ 

 $R_2$  is 500 blocks,  $k \ge 22.36$ 

Need at least 32 buffers

**Again**: in practice we would not want to use only one buffer per run!

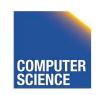

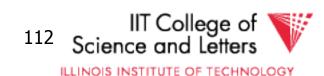

### Can we improve on merge join?

Hint: do we really need the fully sorted files?

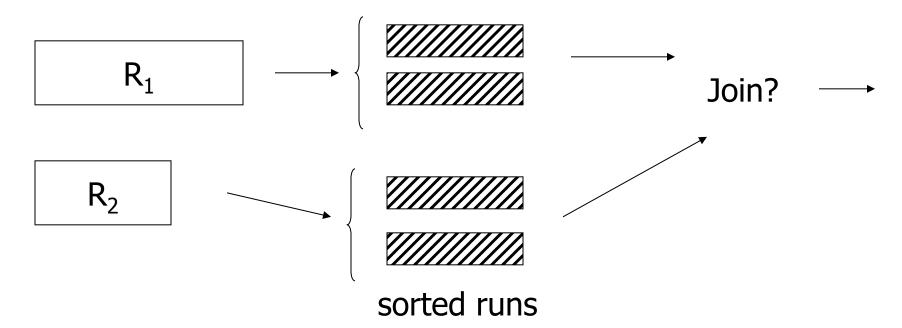

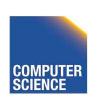

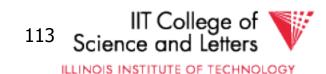

### Cost of improved merge join:

- $C = Read R_1 + write R_1 into runs$ 
  - + read R<sub>2</sub> + write R<sub>2</sub> into runs
  - + join
  - = 2,000 + 1,000 + 1,500 = 4,500

--> Memory requirement?

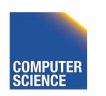

#### Example 1(d) Index Join

- Assume R<sub>1</sub>.C index exists; 2 levels
- Assume R<sub>2</sub> contiguous, unordered

Assume R<sub>1</sub>.C index fits in memory

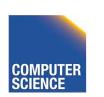

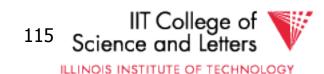

# Cost: Reads: 500 IOs for each R<sub>2</sub> tuple:

- probe index free
- if match, read R<sub>1</sub> tuple: 1 IO

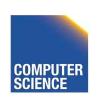

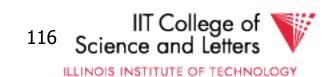

# What is expected # of matching tuples?

- (a) say  $R_1$ .C is key,  $R_2$ .C is foreign key then expect = 1
- (b) say  $V(R_1,C) = 5000$ ,  $T(R_1) = 10,000$ with uniform assumption expect = 10,000/5,000 = 2

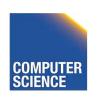

# What is expected # of matching tuples?

(c) Say DOM(
$$R_1$$
, C)=1,000,000  
 $T(R_1) = 10,000$   
with alternate assumption  
Expect =  $10,000 = 1$   
 $1,000,000 = 100$ 

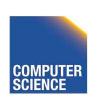

#### Total cost with index join

(a) Total cost = 
$$500+5000(1)1 = 5,500$$

(b) Total cost = 
$$500+5000(2)1 = 10,500$$

(c) Total cost = 500+5000(1/100)1=550

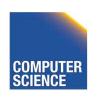

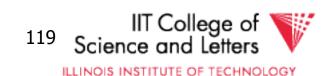

#### What if index does not fit in memory?

Example: say R<sub>1</sub>.C index is 201 blocks

- Keep root + 99 leaf nodes in memory
- Expected cost of each probe is

$$E = (0)\underline{99} + (1)\underline{101} \approx 0.5$$

$$200 \quad 200$$

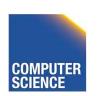

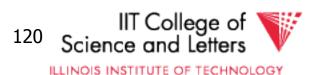

#### Total cost (including probes)

- = 500+5000 [Probe + get records]
- = 500+5000 [0.5+2] uniform assumption
- = 500+12,500 = 13,000 (case b)

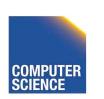

#### Total cost (including probes)

- = 500+5000 [Probe + get records]
- = 500+5000 [0.5+2] uniform assumption
- = 500+12,500 = 13,000 (case b)

#### For case (c):

- $= 500+5000[0.5 \times 1 + (1/100) \times 1]$
- = 500+2500+50 = 3050 IOs

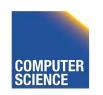

#### So far

| Nested Loop             | 5500                                    |
|-------------------------|-----------------------------------------|
| Merge join              | 1500                                    |
|                         | <b>7500</b> → <b>4500</b>               |
| R <sub>1</sub> .C Index | $5500 \rightarrow 3050 \rightarrow 550$ |
| $R_2$ .C Index          |                                         |

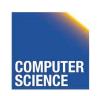

## Example 1(e) Partition Hash Join

- R<sub>1</sub>, R<sub>2</sub> contiguous (un-ordered)
- → Use 100 buckets
- $\rightarrow$  Read R<sub>1</sub>, hash, + write buckets

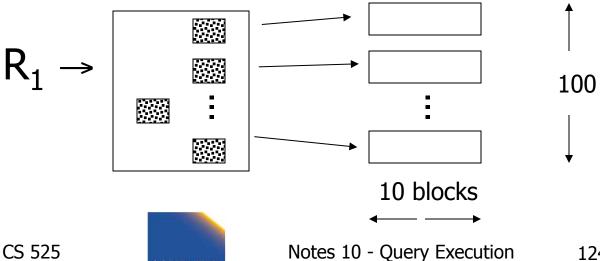

ILLINOIS INSTITUTE OF TECHNOLOGY

- -> Same for R<sub>2</sub>
- -> Read one R<sub>1</sub> bucket; build memory hash table
   -using different hash function h'
- -> Read corresponding R<sub>2</sub> bucket + hash probe

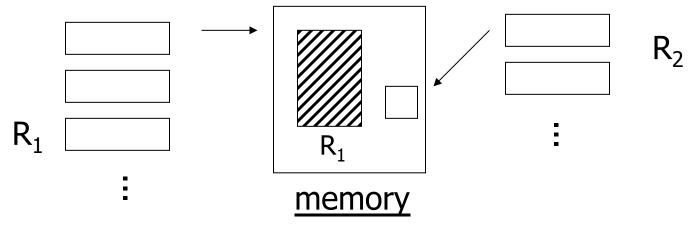

Then repeat for all buckets

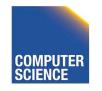

## Cost:

"Bucketize:" Read R<sub>1</sub> + write

Read R<sub>2</sub> + write

Join: Read R<sub>1</sub>, R<sub>2</sub>

Total cost =  $3 \times [1000+500] = 4500$ 

#### Cost:

"Bucketize:" Read R<sub>1</sub> + write

Read R<sub>2</sub> + write

Join: Read R<sub>1</sub>, R<sub>2</sub>

Total cost =  $3 \times [1000+500] = 4500$ 

Note: this is an approximation since buckets will vary in size and we have to round up to blocks

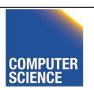

# Why is Hash Join good?

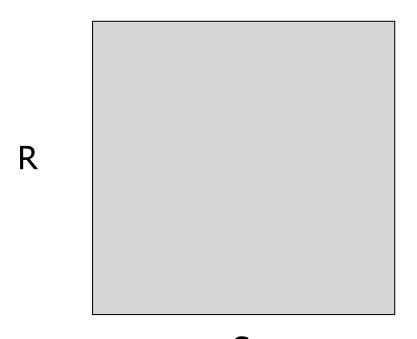

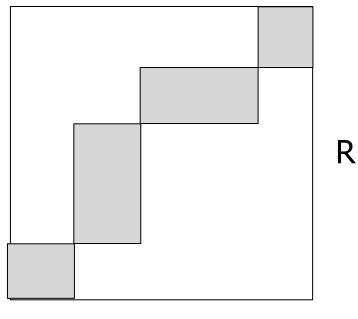

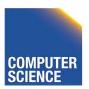

## Minimum memory requirements:

Size of  $R_1$  bucket = (x/k)

k = number of memory buffers

 $x = number of R_1 blocks$ 

So... (x/k) < k

 $k > \sqrt{x}$ 

need: k+1 total memory buffers

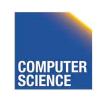

# Can we use Hash-join when buckets do not fit into memory?:

 Treat buckets as relations and apply Hash-join recursively

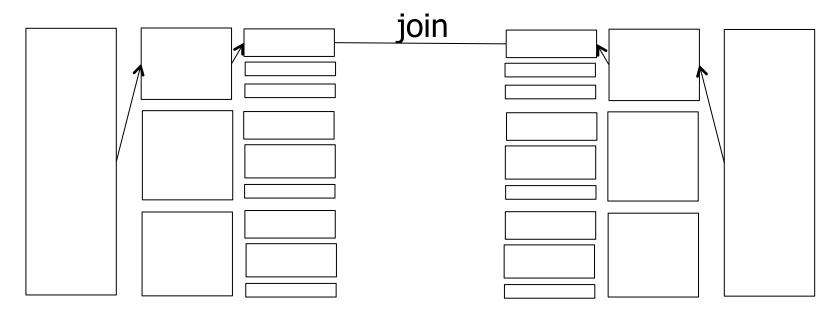

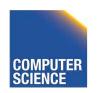

130

# **Duality Hashing-Sorting**

- Both partition inputs
- Until input fits into memory
- Logarithmic number of phases in memory size

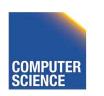

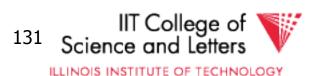

## Trick: keep some buckets in memory

E.g., k' = 33 R<sub>1</sub> buckets = 31 blocks keep 2 in memory

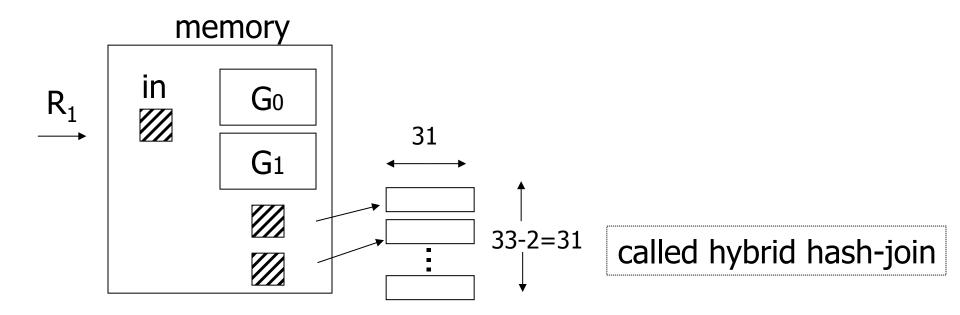

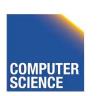

ILLINOIS INSTITUTE OF TECHNOLOGY

## Trick: keep some buckets in memory

E.g., k' = 33 R<sub>1</sub> buckets = 31 blocks keep 2 in memory

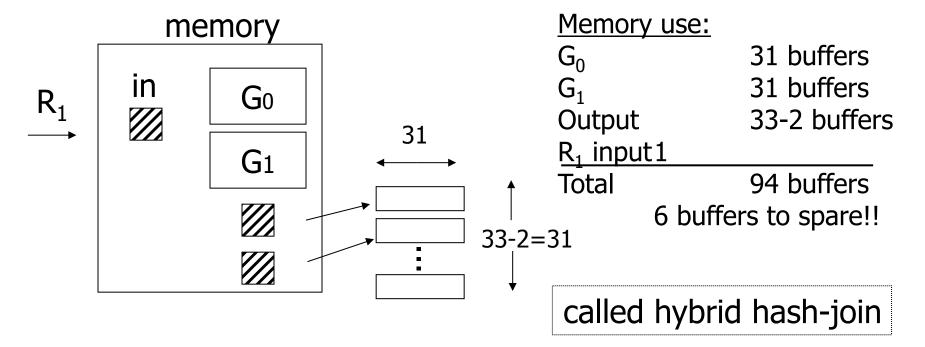

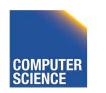

133

#### Next: Bucketize R<sub>2</sub>

- $-R_2$  buckets =500/33= 16 blocks
- Two of the R<sub>2</sub> buckets joined immediately with G<sub>0</sub>,G<sub>1</sub>

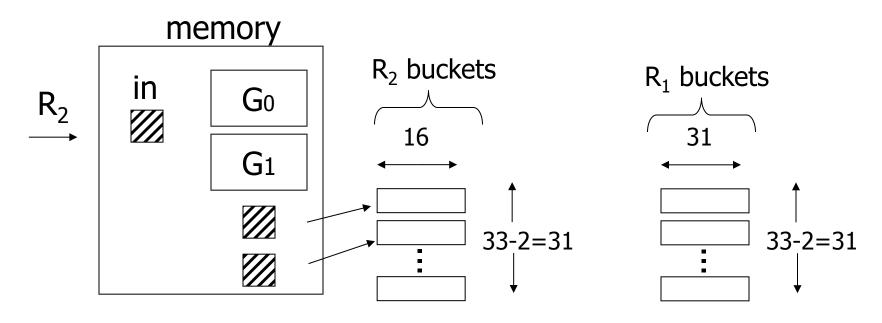

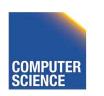

ILLINOIS INSTITUTE OF TECHNOLOGY

#### Finally: Join remaining buckets

- for each bucket pair:
  - read one of the buckets into memory
  - join with second bucket

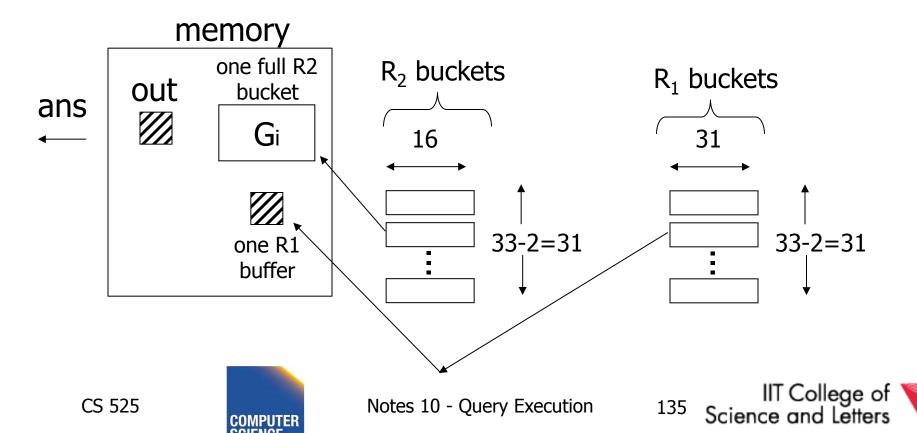

ILLINOIS INSTITUTE OF TECHNOLOGY

#### Cost

- Bucketize  $R_1 = 1000 + 31 \times 31 = 1961$
- To bucketize R<sub>2</sub>, only write 31 buckets:
   so, cost = 500+31×16=996
- To compare join (2 buckets already done)
   read 31×31+31×16=1457

Total cost = 1961+996+1457 = 4414

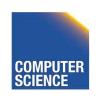

## How many buckets in memory?

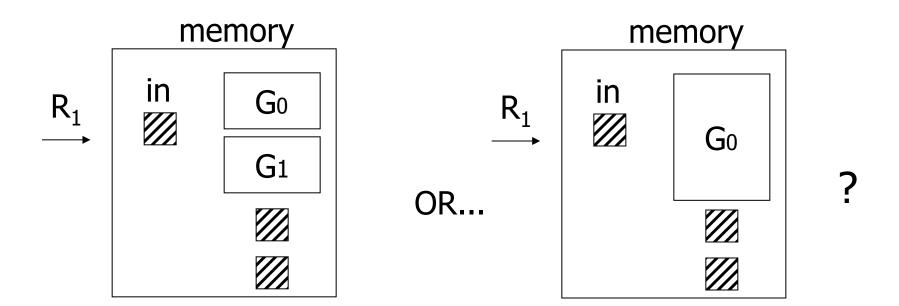

See textbook for answer...

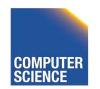

## Another hash join trick:

- Only write into buckets<val,ptr> pairs
- When we get a match in join phase, must fetch tuples

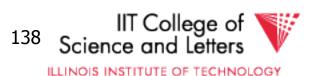

- To illustrate cost computation, assume:
  - 100 <val,ptr> pairs/block
  - expected number of result tuples is 100

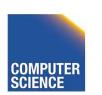

- To illustrate cost computation, assume:
  - 100 <val,ptr> pairs/block
  - expected number of result tuples is 100
- Build hash table for  $R_2$  in memory 5000 tuples  $\rightarrow$  5000/100 = 50 blocks
- Read R<sub>1</sub> and match
- Read ~ 100 R<sub>2</sub> tuples

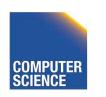

- To illustrate cost computation, assume:
  - 100 <val,ptr> pairs/block
  - expected number of result tuples is 100
- Build hash table for  $R_2$  in memory 5000 tuples  $\rightarrow$  5000/100 = 50 blocks
- Read R<sub>1</sub> and match
- Read ~ 100 R<sub>2</sub> tuples

| Total cost = | Read R <sub>2</sub> : | 500  |
|--------------|-----------------------|------|
|              | Read $R_1$ :          | 1000 |
|              | Get tuples:           | 100  |
|              | •                     | 1600 |

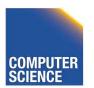

## So far:

| Iterate                          | 5500                   |
|----------------------------------|------------------------|
| Merge join                       | 1500                   |
| Sort+merge joint                 | 7500                   |
| R <sub>1</sub> .C index          | $5500 \rightarrow 550$ |
| $R_2$ .C index                   |                        |
| Build R₁.C index                 |                        |
| Build R <sub>2</sub> .C index    |                        |
| Hash join                        | 4500+                  |
| with trick,R₁ first              | 4414                   |
| with trick, R <sub>2</sub> first |                        |
| Hash join, pointers              | 1600                   |

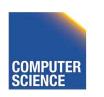

ILLINOIS INSTITUTE OF TECHNOLOGY

## Yet another hash join trick:

- Combine the ideas of
  - block nested-loop with hash join
- Use memory to build hash-table for one chunk of relation
- Find join partners in O(1) instead of O(M)
- Trade-off
  - Space-overhead of hash-table
  - Time savings from look-up

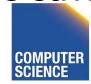

## <u>Summary</u>

- Nested Loop ok for "small" relations (relative to memory size)
  - Need for complex join condition
- For equi-join, where relations not sorted and no indexes exist, hash join usually best

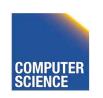

- Sort + merge join good for non-equi-join (e.g., R<sub>1</sub>.C > R<sub>2</sub>.C)
- If relations already sorted, use merge join
- If index exists, it <u>could</u> be useful (depends on expected result size)

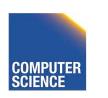

## Join Comparison

 $N_i$ = number of tuples in  $R_i$  $B(R_i)$  = number of blocks of  $R_i$ **#P** = number of partition steps for hash join

 $P_{ii}$  = average number of join partners

| Algorithm              | #I/O                                   | Memory                                    | Disk Space             |
|------------------------|----------------------------------------|-------------------------------------------|------------------------|
| Nested Loop<br>(block) | $B(R_1) * B(R_2) / M$                  | 3                                         | 0                      |
| Index Nested Loop      | $B(R_1) + N_1 * P_{12}$                | B(Index) + 2                              | 0                      |
| Merge (sorted)         | $B(R_1) + B(R_2)$                      | Max tuples =                              | 0                      |
| Merge (unsorted)       | $B(R_1) + B(R_2) +$<br>(sort – 1 pass) | sort                                      | $B(R_1) + B(R_2)$      |
| Hash                   | $(2#P + 1) (B(R_1) + B(R_2))$          | root(max(B( $R_1$ ), B( $R_2$ )), #P + 1) | $\sim B(R_1) + B(R_2)$ |

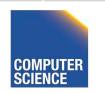

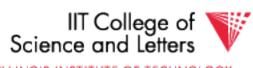

# Why do we need nested loop?

 Remember not all join implementations work for all types of join conditions

| Algorithm         | Type of Condition                                                 | Example                    |
|-------------------|-------------------------------------------------------------------|----------------------------|
| Nested Loop       | any                                                               | a LIKE '%hello%'           |
| Index Nested Loop | Supported by index:<br>Equi-join (hash)<br>Equi or range (B-tree) | a = b<br>a < b             |
| Merge             | Equalities and ranges                                             | a < b, $a = b$ AND $c = d$ |
| Hash              | Equi-join                                                         | a = b                      |

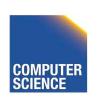

#### **Outer Joins**

- How to implement (left) outer joins?
- Nested Loop and Merge
  - Use a flag that is set to true if we find a match for an outer tuple
  - If flag is false fill with NULL
- Hash
  - If no matching tuple fill with NULL

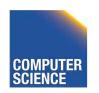

## Merge Left Outer Join

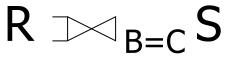

Output: (a,1,1,X)

R

5

|                       | C | D |
|-----------------------|---|---|
| $Z_S \longrightarrow$ | 1 | X |
|                       | 2 | У |
|                       | 2 | е |
|                       | 6 | q |
|                       | 7 | d |

e

# Merge Left Outer Join

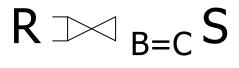

R

No match for (d,4)
Output: (d,4,NULL,NULL)

| A | В |                    |
|---|---|--------------------|
| а | 1 |                    |
| d | 4 | $\leftarrow$ $Z_R$ |
| е | 5 |                    |

|                       | С | D |
|-----------------------|---|---|
|                       | 1 | X |
|                       | 2 | У |
|                       | 2 | е |
| $Z_S \longrightarrow$ | 6 | q |
|                       | 7 | d |

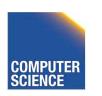

# Merge Left Outer Join

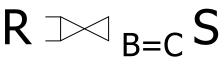

R

No match for (e,5) Output: (e,5,NULL,NULL)

| A | В |                    |
|---|---|--------------------|
| а | 1 |                    |
| d | 4 |                    |
| е | 5 | $\leftarrow$ $Z_R$ |
|   |   |                    |

|                       | C | D |
|-----------------------|---|---|
|                       | 1 | X |
|                       | 2 | У |
|                       | 2 | е |
| $Z_S \longrightarrow$ | 6 | q |
|                       | 7 | d |

## **Operators Overview**

- (External) Sorting
- Joins (Nested Loop, Merge, Hash, ...)
- Aggregation (Sorting, Hash)
- Selection, Projection (Index, Scan)
- Union, Set Difference
- Intersection
- Duplicate Elimination

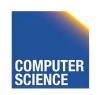

## Aggregation

- Have to compute aggregation functions
  - for each group of tuples from input
- Groups
  - Determined by equality of group-by attributes

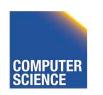

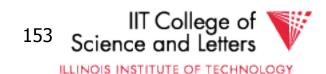

## Aggregation Example

SELECT sum(a),b FROM R GROUP BY b

| a | b |
|---|---|
| 3 | 1 |
| 4 | 2 |
| 3 | 1 |
| 1 | 2 |
| 1 | 2 |

| sum(a) | b |
|--------|---|
| 6      | 1 |
| 6      | 2 |

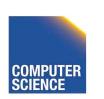

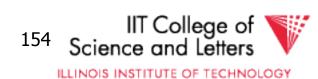

# Aggregation Function Interface

- init()
  - Initialize state
- update(tuple)
  - Update state with information from tuple
- close()
  - Return result and clean-up

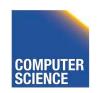

# Implementation SUM(A)

```
init()
-sum := 0
update(tuple)
-sum += tuple.A
close()
-return sum
```

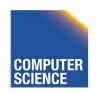

# Aggregation Implementations

#### Sorting

- Sort input on group-by attributes
- On group boundaries output tuple

#### Hashing

- Store current aggregated values for each group in hash table
- Update with newly arriving tuples
- Output result after processing all inputs

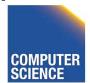

## Grouping by sorting

- Similar to Merge join
- Sort R on group-by attribute
- Scan through sorted input
  - If group-by values change
    - Output using close() and call init()
  - Otherwise
    - Call update()

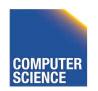

SELECT sum(a),b
FROM R
GROUP BY b

init()

0

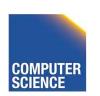

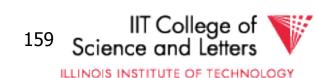

SELECT sum(a),b FROM R GROUP BY b

| a | b |             |
|---|---|-------------|
| 3 | 1 | <del></del> |
| 3 | 1 |             |
| 4 | 2 |             |
| 1 | 2 |             |
| 1 | 2 |             |

update(3,1)

3

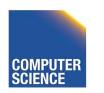

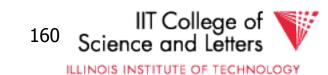

SELECT sum(a),b
FROM R
GROUP BY b

| a | b   |             |
|---|-----|-------------|
| 3 | 1   |             |
| 3 | 1 . | <del></del> |
| 4 | 2   |             |
| 1 | 2   |             |
| 1 | 2   |             |

update(3,1)

6

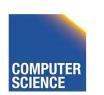

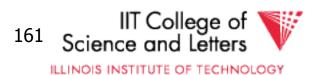

SELECT sum(a),b FROM R GROUP BY b

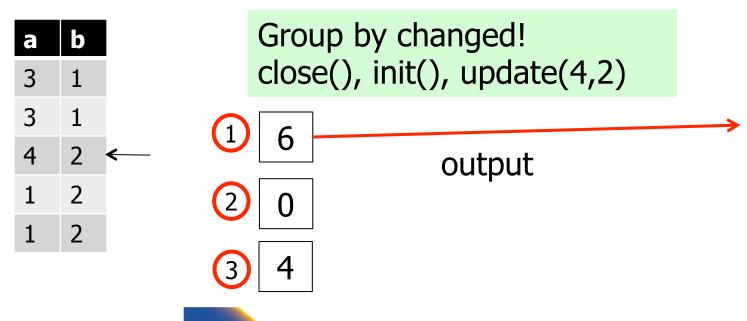

## Grouping by Hashing

- Create in-memory hash-table
- For each input tuple probe hash table with group by values
  - If no entry exists then call init(), update(), and add entry
  - Otherwise call update() for entry
- Loop through all entries in hash-table and ouput calling close()

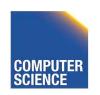

SELECT sum(a),b FROM R GROUP BY b

| a | b |
|---|---|
| 3 | 1 |
| 4 | 2 |
| 3 | 1 |
| 1 | 2 |
| 1 | 2 |

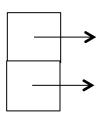

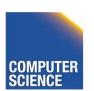

SELECT sum(a), b
FROM R
GROUP BY b
Init(

Init() and update(3,1)

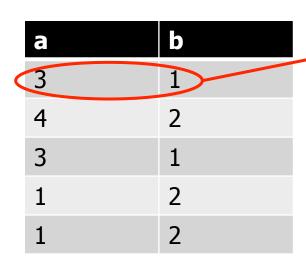

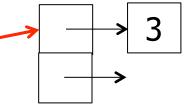

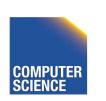

SELECT sum(a), b
FROM R
GROUP BY b
Init(

Init() and update(4,2)

|   | a | b |
|---|---|---|
|   | 3 | 1 |
| ( | 4 | 2 |
|   | 3 | 1 |
|   | 1 | 2 |
|   | 1 | 2 |

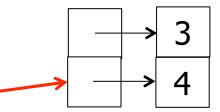

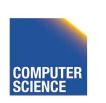

SELECT sum(a), b
FROM R
GROUP BY b

update(3,1)

|   | b |  |
|---|---|--|
| a | D |  |
| 3 | 1 |  |
| 4 | 2 |  |
| 3 | 1 |  |
| 1 | 2 |  |
| 1 | 2 |  |

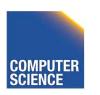

SELECT sum(a),b

FROM R GROUP BY b

- Loop through hash table entries
- Output tuples

| a | b |
|---|---|
| 3 | 1 |
| 4 | 2 |
| 3 | 1 |
| 1 | 2 |
| 1 | 2 |
|   |   |

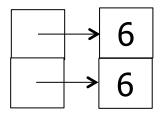

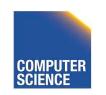

ILLINOIS INSTITUTE OF TECHNOLOGY

#### **Aggregation Summary**

#### Hashing

- No sorting -> no extra I/O
- Hash table has to fit into memory
- No outputs before all inputs have been processed

#### Sorting

- No memory required
- Output one group at a time

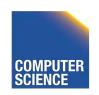

#### **Operators Overview**

- (External) Sorting
- Joins (Nested Loop, Merge, Hash, ...)
- Aggregation (Sorting, Hash)
- Selection, Projection (Index, Scan)
- Union, Set Difference
- Intersection
- Duplicate Elimination

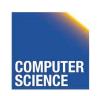

## **Duplicate Elimination**

- Equivalent to group-by on all attributes
- -> Can use aggregation implementations
- Optimization
  - Hash
    - Directly output tuple and use hash table only to avoid outputting duplicates

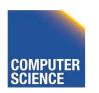

#### **Operators Overview**

- (External) Sorting
- Joins (Nested Loop, Merge, Hash, ...)
- Aggregation (Sorting, Hash)
- Selection, Projection (Index, Scan)
- Union, Set Difference
- Intersection
- Duplicate Elimination

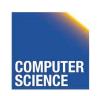

#### **Set Operations**

- Can be modeled as join
  - with different output requirements
- As aggregation/group by on all columns
  - with different output requirements

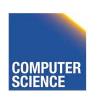

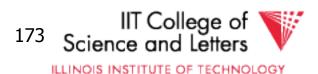

#### Union

- Bag union
  - Append the two inputs
  - E.g., using three buffers
- Set union
  - Apply duplicate removal to result

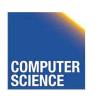

#### Intersection

- Set version
  - Equivalent to join + project + duplicate removal
  - 3-state aggregate function (found left, found right, found both)
- Bag version
  - Join + project + min(i,j)
  - Aggegate min(count(i),count(j))

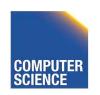

#### Set Difference

- Using join methods
  - Find matching tuples
  - If no match found, then output
- Using aggregation
  - count(i) count(j) (bag)
  - true(i) AND false(j) (set)

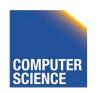

## Summary

- Operator implementations
  - Joins!
  - Other operators
- Cost estimations
  - -I/O
  - memory
- Query processing architectures

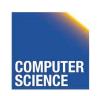

#### Next

- Query Optimization Physical
- -> How to efficiently choose an efficient plan

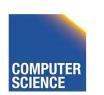

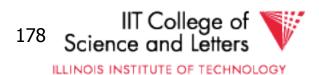

# CS 525: Advanced Database Organization

# 11: Query Optimization Physical

**Boris Glavic** 

Slides: adapted from a course taught by

Hector Garcia-Molina, Stanford InfoLab

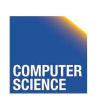

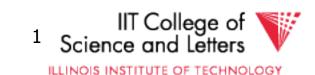

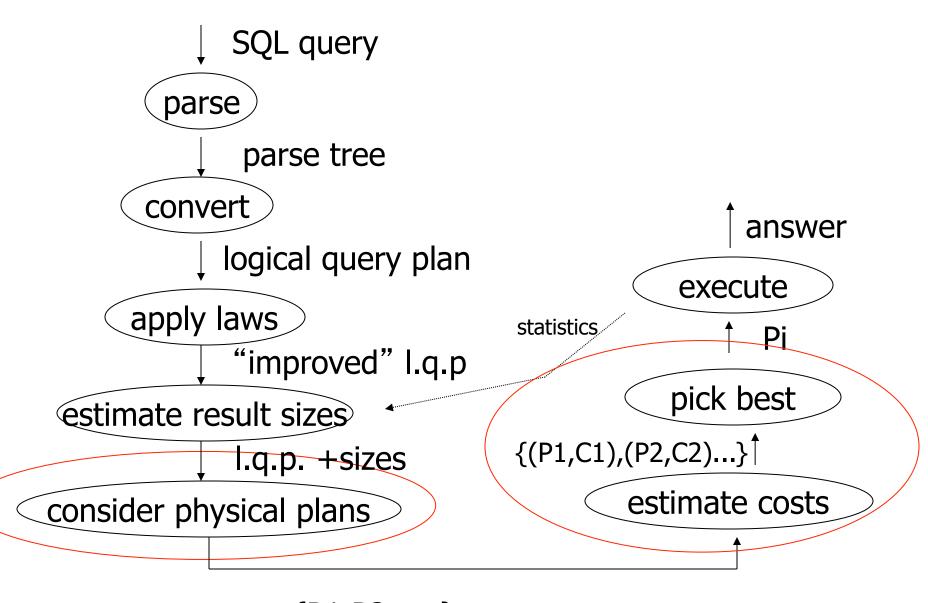

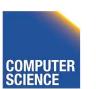

{P1,P2,....}

Notes 11 - Physical Optimization

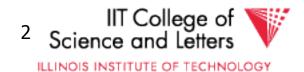

#### Physical Optimization

- Apply after applying heuristics in logical optimization
- 1) Enumerate potential execution plans
  - All?
  - Subset
- 2) Cost plans
  - What cost function?

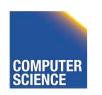

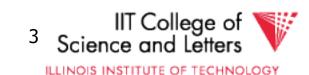

## Physical Optimization

- To apply pruning in the search for the best plan
  - Steps 1 and 2 have to be interleaved
  - Prune parts of the search space
    - if we know that it cannot contain any plan that is better than what we found so far

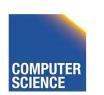

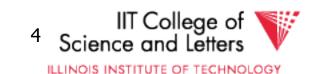

#### **Example Query**

```
SELECT e.name
FROM Employee e,
        EmpDep ed,
        Department d
WHERE e.name = ed.emp
        AND ed.dep = d.dep
        AND d.dep = 'CS'
```

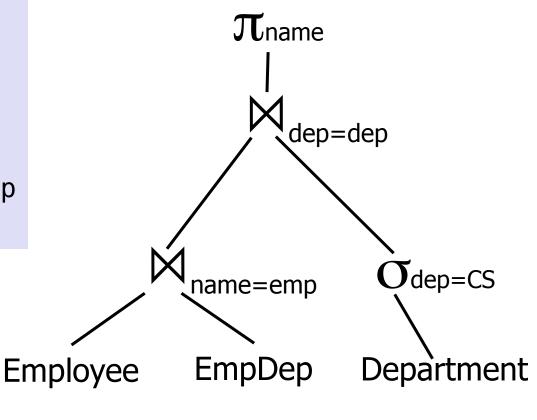

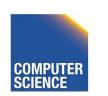

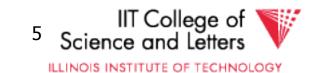

#### Example Query – Possible Plan

```
FROM Employee e,
    EmpDep ed,
    Department d
WHERE e.name = ed.emp
    AND ed.dep = d.dep
    AND d.dep = 'CS'
```

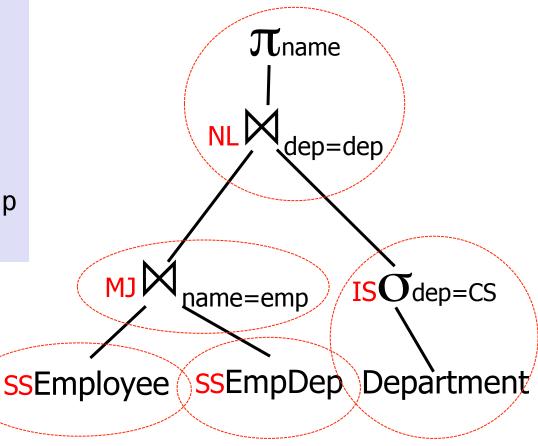

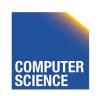

#### Cost Model

- Cost factors
  - #disk I/O
  - CPU cost
  - Response time
  - Total execution time
- Cost of operators
  - I/O as discussed in query execution (part 10)
  - Need to know size of intermediate results (part 09)

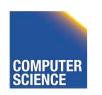

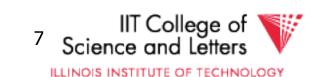

#### Example Query – Possible Plan

**SELECT** e.name Cost?  $\pi_{\mathsf{name}}$ FROM Employee Need input size! EmpDep ed Department d dep=dep WHERE e.name = ed.emp AND ed.dep = d.dep AND d.dep = 'CS' ISOdep=CS name=emp ssEmployee ssEmpDep Department

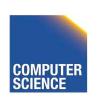

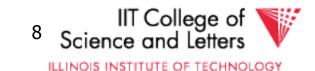

#### Cost Model Trade-off

#### Precision

Incorrect cost-estimation -> choose suboptimal plan

#### Cost of computing cost

- Cost of costing a plan
  - We may have to cost millions or billions of plans
- Cost of maintaining statistics
  - Occupies resources needed for query processing

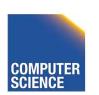

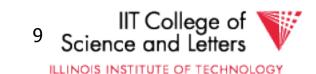

#### Plan Enumeration

- For each operator in the query
  - Several implementation options
- Binary operators (joins)
  - Changing the order may improve performance a lot!
- -> consider both different implementations and order of operators in plan enumeration

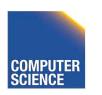

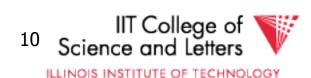

## Example Join Ordering Result Sizes

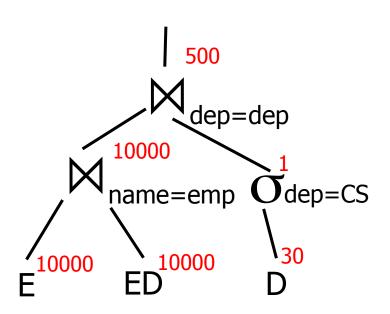

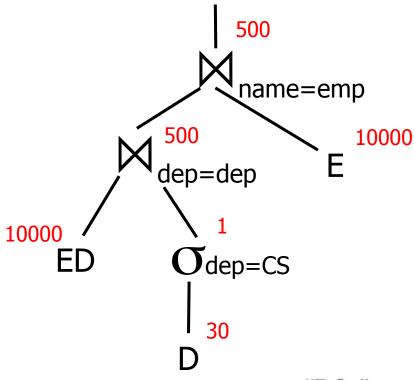

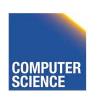

ILLINOIS INSTITUTE OF TECHNOLOGY

## **Example Join Ordering** Cost (only NL)

$$S(E) = S(ED) = S(D) = 1/10 \text{ block}$$
  
M = 101

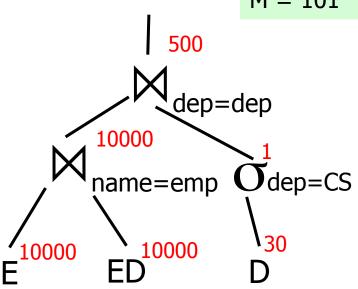

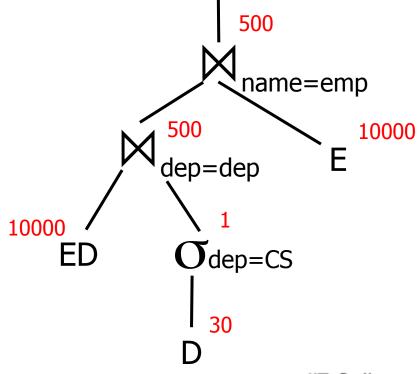

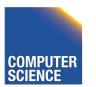

ILLINOIS INSTITUTE OF TECHNOLOGY

$$S(E) = S(ED) = S(D) = 1/10$$
 block  
M = 101  
I/O costs only

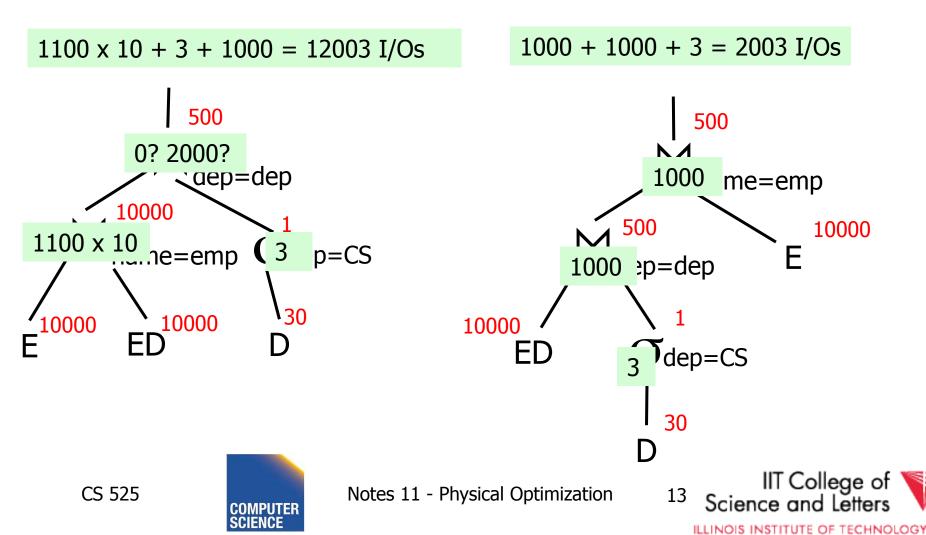

#### Plan Enumeration

- All
  - Consider all potential plans of a certain type (discussed later)
  - Prune only if sure
- Heuristics
  - Apply heuristics to prune search space
- Randomized Algorithms

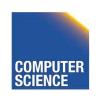

## Plan Enumeration Algorithms

#### All

- Dynamic Programming (System R)
- A\* search
- Heuristics
  - Minimum Selectivity, Intermediate result size, ...
  - KBZ-Algorithm, AB-Algorithm
- Randomized
  - Genetic Algorithms
  - Simulated Annealing

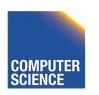

#### Reordering Joins Revisited

- Equivalences (Natural Join)
  - 1.  $R \bowtie S \equiv S \bowtie R$
  - 2.  $(R \bowtie S) \bowtie T \equiv R \bowtie (S \bowtie T)$
- Equivalences Equi-Join
  - 1.  $R \bowtie_{a=b} S \equiv S \bowtie_{a=b} R$
  - 2.  $(R \bowtie_{a=b} S) \bowtie_{c=d} T \equiv R \bowtie_{a=b} (S \bowtie_{c=d} T)?$
  - 3.  $\sigma_{a=b}$  (R X S)  $\equiv$  R  $\bowtie_{a=b}$  S?

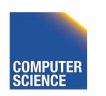

#### Equi-Join Equivalences

- $(R \bowtie_{a=b} S) \bowtie_{c=d} T \equiv R \bowtie_{a=b} (S \bowtie_{c=d} T)$
- What if c is attribute of R?

$$(R \bowtie_{a=b} S) \bowtie_{c=d} T \equiv R \bowtie_{a=b \land c=d} (S X T)$$

- $\sigma_{a=b}$  (R X S)  $\equiv$  R  $\bowtie_{a=b}$  S?
- Only if a is from R and S from b (vice-versa)

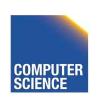

#### Why Cross-Products are bad

- We discussed efficient join algorithms
  - Merge-join O(n) resp. O(n log(n))
  - Vs. Nested-loop O(n²)
- R X S
  - Result size is O(n²)
    - Cannot be better than O(n²)
  - Surprise, surprise: merge-join doesn't work

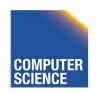

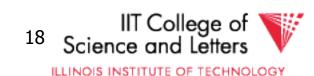

#### Agenda

- Given some query
  - How to enumerate all plans?
- Try to avoid cross-products
- Need way to figure out if equivalences can be applied
  - Data structure: Join Graph

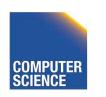

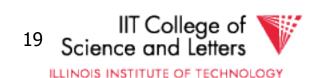

#### Join Graph

- Assumptions
  - Only equi-joins (a = b)
    - a and b are either constants or attributes
  - Only conjunctive join conditions (AND)

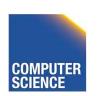

#### Join Graph

- Nodes: Relations R<sub>1</sub>, ..., R<sub>n</sub> of query
- Edges: Join conditions
  - Add edge between R<sub>i</sub> and R<sub>i</sub> labeled with C
    - if there is a join condition C
    - That equates an attribute from R<sub>i</sub> with an attribute from R<sub>i</sub>
  - Add a self-edge to R<sub>i</sub> for each simple predicate

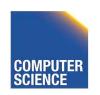

#### Join Graph Example

```
SELECT e.name
FROM Employee e,
    EmpDep ed,
    Department d
WHERE e.name = ed.emp
    AND ed.dep = d.dep
    AND d.dep = 'CS'
```

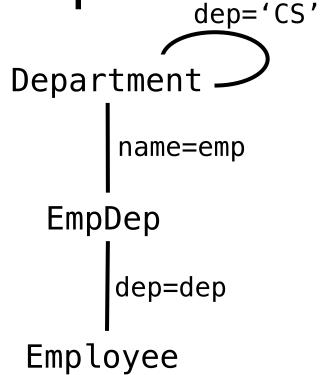

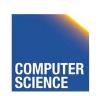

ILLINOIS INSTITUTE OF TECHNOLOGY

#### Notes on Join Graph

- Join Graph tells us in which ways we can join without using cross products
- However, ...
  - Only if transitivity is considered

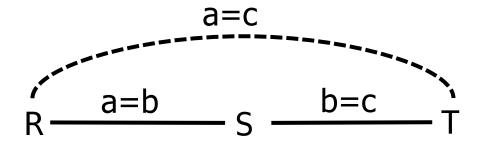

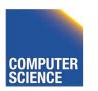

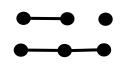

Chain queries

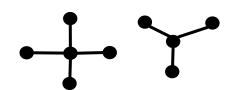

Star queries

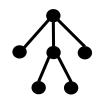

Tree queries

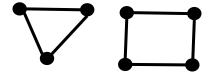

Cycle queries

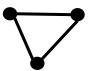

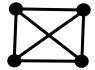

Clique queries

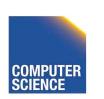

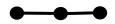

Chain queries

```
SELECT *
FROM R,S,T
WHERE R.a = S.b
AND S.c = T.d
```

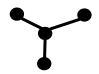

Star queries

```
SELECT *
FROM R,S,T,U
WHERE R.a = S.a
AND R.b = T.b
AND R.c = U.c
```

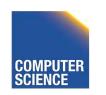

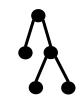

Tree queries

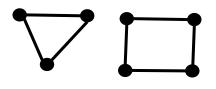

Cycle queries

```
FROM R,S,T

WHERE R.a = S.a

AND S.b = T.b

AND T.c = R.c
```

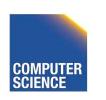

```
SELECT *
FROM R,S,T
WHERE R.a = S.a
AND S.b = T.b
AND T.c = R.c
```

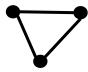

Clique queries

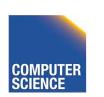

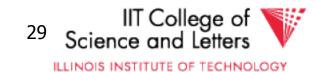

- Assumption
  - Use cross products (can freely reorder)
  - Joins are binary operations
    - Two inputs
    - Each input either join result or relation access

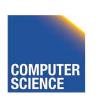

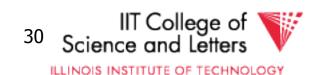

- Example 3 relations R,S,T
  - 12 orders

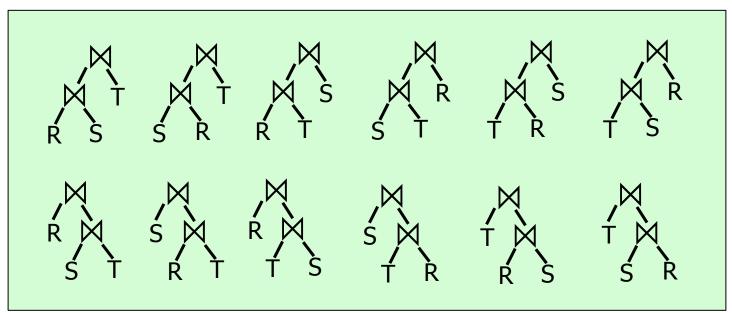

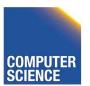

- A join over **n+1** relations requires **n** binary joins
- The root of the join tree joins k with n k 1 join operators (0 <= k <= n-1)</li>

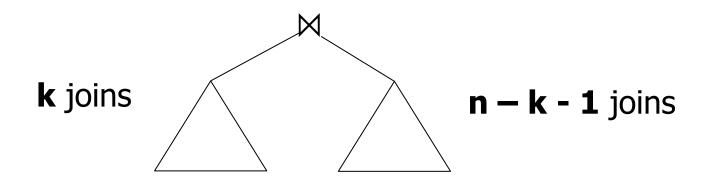

This are the Catalan numbers

$$C_n = \sum_{k=0}^{n-1} C_k \times C_{n-k-1} = (2n)! / (n+1)!n!$$

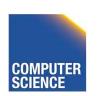

- This are the Catalan numbers
- For each such tree we can permute the input relations (n+1)! Permutations

$$(2n)! / (n+1)!n! * (n+1)! = (2n)!/n!$$

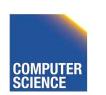

| #relations | #join trees        |
|------------|--------------------|
| 2          | 2                  |
| 3          | 12                 |
| 4          | 120                |
| 5          | 1,680              |
| 6          | 30,240             |
| 7          | 665,280            |
| 8          | 17,297,280         |
| 9          | 17,643,225,600     |
| 10         | 670,442,572,800    |
| 11         | 28,158,588,057,600 |

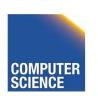

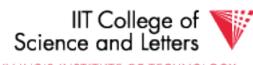

- If for each join we consider k equal algorithms then for n relations we have
  - Multiply with a factor k<sup>n-1</sup>
- Example consider
  - Nested loop
  - Merge
  - Hash

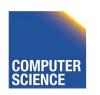

| #relations | #join trees               |
|------------|---------------------------|
| 2          | 6                         |
| 3          | 108                       |
| 4          | 3240                      |
| 5          | 136,080                   |
| 6          | 7,348,320                 |
| 7          | 484,989,120               |
| 8          | 37,829,151,360            |
| 9          | 115,757,203,161,600       |
| 10         | 13,196,321,160,422,400    |
| 11         | 1,662,736,466,213,222,400 |

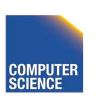

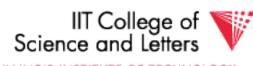

- Even if costing is cheap
  - Unrealistic assumption 1 CPU cycle
  - Realistic are thousands or millions of instructions
- Cost all join options for 11 relations
  - 3GHz CPU, 8 cores
  - -69,280,686 sec > 2 years

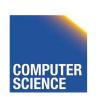

## How to deal with excessive number of combinations?

- Prune parts based on optimality
  - Dynamic programming
  - A\*-search
- Only consider certain types of join trees
  - Left-deep, Right-deep, zig-zag, bushy
- Heuristic and random algorithms

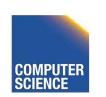

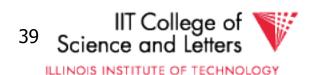

#### **Dynamic Programming**

- Assumption: Principle of Optimality
  - To compute the **global** optimal plan it is only necessary to consider the optimal solutions for its **sub-queries**
- Does this assumption hold?
  - Depends on cost-function

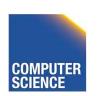

# What is dynamic programming?

- Recall data structures and algorithms 101!
- Consider a Divide-and-Conquer problem
  - Solutions for a problem of size n can be build from solutions for sub-problems of smaller size (e.g., n/2 or n-1)

#### Memoize

- Store solutions for sub-problems
- > Each solution has to be only computed once
- > Needs extra memory

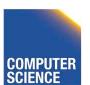

#### Example Fibonacci Numbers

```
• F(n) = F(n-1) + F(n-2)
```

• F(0) = F(1) = 1

```
Fib(n)
{
    if (n = 0) return 0
    else if (n = 1) return 1
    else return Fib(n-1) + Fib(n-2)
}
```

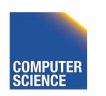

#### Example Fibonacci Numbers

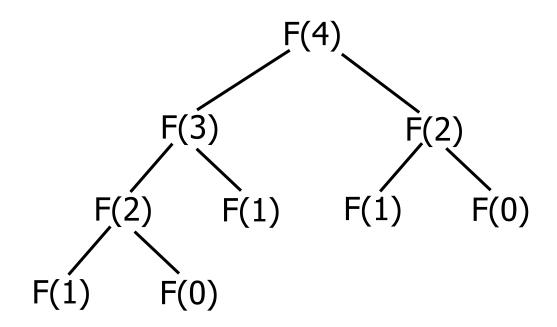

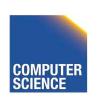

#### Complexity

Number of calls

$$-C(n) = C(n-1) + C(n-2) + 1 = Fib(n+2)$$

 $-O(2^{n})$ 

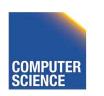

#### Using dynamic programming

```
Fib(n)
     int[] fib;
     fib[0] = 1;
     fib[1] = 1;
     for(i = 2; i < n; i++)
          fib[i] = fib[i-1] + fib[i-2]
     return fib[n];
```

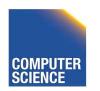

#### Example Fibonacci Numbers

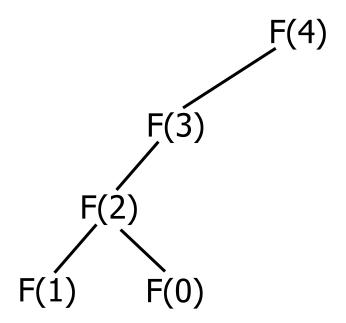

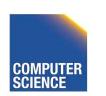

#### What do we gain?

• O(n) instead of O(2<sup>n</sup>)

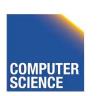

## Dynamic Programming for Join Enumeration

- Find cheapest plan for n-relation join in n passes
- For each i in 1 ... n
  - Construct solutions of size i from best solutions of size < i</li>

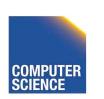

#### **DP Join Enumeration**

```
optPlan ← Map({R},{plan})
find_join_dp(q(R_1,...,R_n))
  for i=1 to n
     optPlan[\{R_i\}] \leftarrow access_paths(R_i)
  for i=2 to n
     foreach S \subseteq \{R_1, ..., R_n\} with |S|=i
        optPlan[S] \leftarrow \emptyset
        foreach 0 \subset S with 0 \neq \emptyset
          optPlan[S] ← optPlan[S] u
                possible_joins(optPlan(0), optPlan(S\0))
        prune_plans(optPlan[S])
  return optPlan[{R<sub>1</sub>,...,R<sub>n</sub>}]
}
```

### Dynamic Programming for Join Enumeration

- access\_paths (R)
  - Find cheapest access path for relation R
- possible\_joins(plan, plan)
  - Enumerate all joins (merge, NL, ...)
     variants for between the input plans
- prune\_plans({plan})
  - Only keep cheapest plan from input set

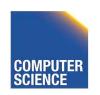

#### **DP-JE Complexity**

- Time: O(3<sup>n</sup>)
- Space: O(2<sup>n</sup>)
- Still to much for large number of joins (10-20)

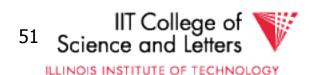

## Types of join trees

# Left-deep R T

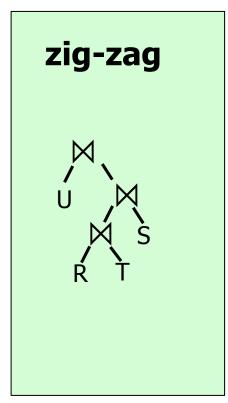

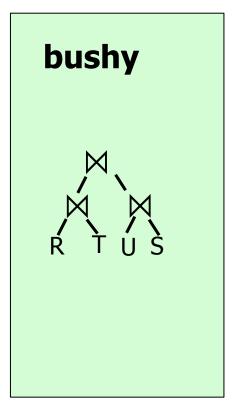

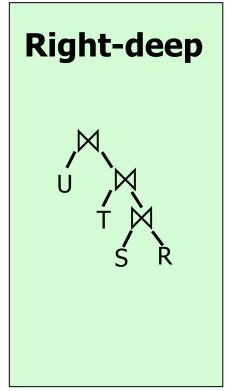

#### Number of Join-Trees

- Number of join trees for n relations
- Left-deep: n!
- Right-deep: n!
- Zig-zag: **2**<sup>n-2</sup>**n!**

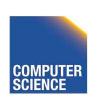

#### How many join orders?

| #relations | #bushy join trees  | #left-deep join trees |
|------------|--------------------|-----------------------|
| 2          | 2                  | 2                     |
| 3          | 12                 | 6                     |
| 4          | 120                | 24                    |
| 5          | 1,680              | 120                   |
| 6          | 30,240             | 720                   |
| 7          | 665,280            | 5040                  |
| 8          | 17,297,280         | 40,230                |
| 9          | 17,643,225,600     | 362,880               |
| 10         | 670,442,572,800    | 3,628,800             |
| 11         | 28,158,588,057,600 | 39,916,800            |

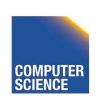

ILLINOIS INSTITUTE OF TECHNOLOGY

### DP with Left-deep trees only

- Reduced search-space
- Each join is with input relation
  - -->can use index joins
  - -->easy to pipe-line
- DP with left-deep plans was introduced by system R, the first relational database developed by IBM Research

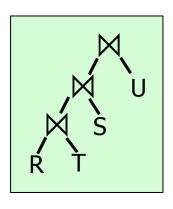

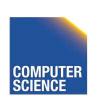

#### Revisiting the assumption

- Is it really sufficient to only look at the best plan for every sub-query?
- Cost of merge join depends whether the input is already sorted
  - --> A sub-optimal plan may produce results ordered in a way the reduces cost of joining above
  - Keep track of interesting orders

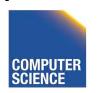

#### **Interesting Orders**

- Number of interesting orders is usually small
- ->Extend DP join enumeration to keep track of interesting orders
  - Determine interesting orders
  - For each sub-query store best-plan for each interesting order

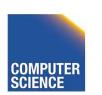

#### **Example Interesting Orders**

Left-deep best plans: 3-way {R,S,T}

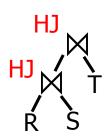

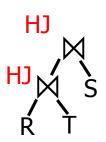

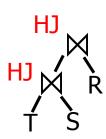

Left-deep best plans: 2-way

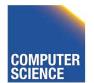

## **Example Interesting Orders**

Left-deep best plans: 3-way {R,S,T}

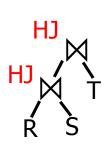

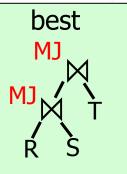

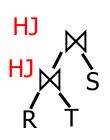

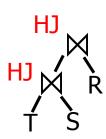

Left-deep best plans: 2-way

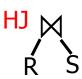

Not best

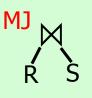

#### **Greedy Join Enumeration**

- Heuristic method
  - Not guaranteed that best plan is found
- Start from single relation plans
- In each iteration greedily join to plans with the minimal cost
- Until a plan for the whole query has been generated

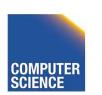

#### **Greedy Join Enumeration**

```
plans ← list({plan})
find_join_dp(q(R_1,...,R_n))
   for i=1 to n
       plans ← plans ∪ access_paths(R<sub>i</sub>)
   for i=n to 2
       cheapest = \operatorname{argmin}_{j,k \in \{1,...,n\}} (\operatorname{cost}(P_j \bowtie P_k))
plans \leftarrow plans \setminus \{P_j,P_k\} \cup \{P_j \bowtie P_k\}
    return plans // single plan left
```

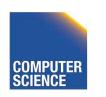

#### **Greedy Join Enumeration**

- Time: O(n<sup>3</sup>)
  - Loop iterations: O(n)
  - In each iterations looking of pairs of plans in of max size n: O(n²)
- Space: O(n<sup>2</sup>)
  - Needed to store the current list of plans

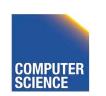

### Randomized Join-Algorithms

- Iterative improvement
- Simulated annealing
- Tabu-search
- Genetic algorithms

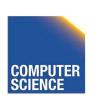

### Transformative Approach

- Start from (random) complete solutions
- Apply transformations to generate new solutions
  - Direct application of equivalences
    - Commutativity
    - Associativity
  - Combined equivalences
    - E.g.,  $(R \bowtie S) \bowtie T \equiv T \bowtie (S \bowtie R)$

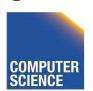

# Concern about Transformative Approach

- Need to be able to generate random plans fast
- Need to be able to apply transformations fast
  - Trade-off: space covered by transformations vs. number and complexity of transformation rules

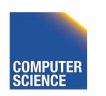

#### Iterative Improvement

```
improve(q(R_1,...,R_n))
{
  best ← random_plan(q)
  while (not reached time limit)
    curplan ← random_plan(q)
    do
      prevplan ← curplan
      curplan ← apply_random_trans (prevplan)
    while (cost(curplan) < cost(prevplan))</pre>
    if (cost(improved) < cost(best)</pre>
      best ← improved
  return best
```

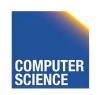

ILLINOIS INSTITUTE OF TECHNOLOGY

#### Iterative Improvement

- Easy to get stuck in local minimum
- Idea: Allow transformations that result in more expensive plans with the hope to move out of local minima
  - ->Simulated Annealing

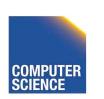

## Simulated Annealing

```
SA(q(R_1, ..., R_n))
  best ← random_plan(q)
  curplan ← best
  t ← t<sub>init</sub> // "temperature"
  while (t > 0)
    newplan ← apply_random_trans(curplan)
    if cost(newplan) < cost(curplan)</pre>
       curplan ← newplan
    else if random() < e^{-(cost(newplan)-cost(curplan))/t}
      curplan ← newplan
    if (cost(improved) < cost(best)</pre>
       best ← improved
    reduce(t)
  return best
```

#### Genetic Algorithms

- Represent solutions as sequences (strings) = genome
- Start with random population of solutions
- Iterations = Generations
  - Mutation = random changes to genomes
  - Cross-over = Mixing two genomes

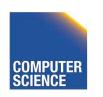

## Genetic Join Enumeration for Left-deep Plans

- A left-deep plan can be represented as a permutation of the relations
  - Represent each relation by a number
  - E.g., encode this tree as "1243"

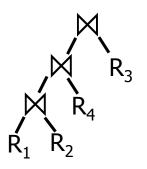

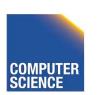

#### Mutation

- Switch random two random position
- Is applied with a certain fixed probability
- E.g., "1342" -> "4312"

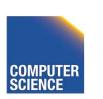

#### Cross-over

- Sub-set exchange
  - For two solutions find subsequence
    - equals length with the same set of relations
  - Exchange these subsequences
- Example
  - $-J_1 = 5632478''$  and  $J_2 = 5674328''$
  - Generate J' = 5643278''

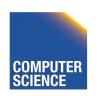

#### Survival of the fittest

- Probability of survival determined by rank within the current population
- Compute ranks based on costs of solutions
- Assign Probabilities based on rank
  - Higher rank -> higher probability to survive
- Roll a dice for each solution

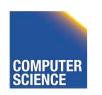

#### Genetic Join Enumeration

- Create an initial population P random plans
- Apply crossover and mutation with a fixed rate
  - E.g., crossover 65%, mutation 5%
- Apply selection until size is again P
- Stop once no improvement for at least X iterations

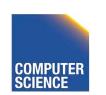

#### Comparison Randomized Join Enumeration

- Iterative Improvement
  - Towards local minima (easy to get stuck)
- Simulated Annealing
  - Probability to "jump" out of local minima
- Genetic Algorithms
  - Random transformation
  - Mixing solutions (crossover)
  - Probabilistic change to keep solution based on cost

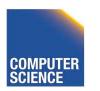

#### Join Enumeration Recap

- Hard problem
  - Large problem size
    - Want to reduce search space
  - Large cost differences between solutions
    - Want to consider many solution to increase chance to find a good one.

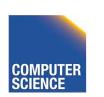

#### Join Enumeration Recap

- Tip of the iceberg
  - More algorithms
  - Combinations of algorithms
  - Different representation subspaces of the problem
  - Cross-products / no cross-products

**—** ...

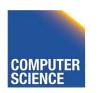

# From Join-Enumeration to Plan Enumeration

- So far we only know how to reorder joins
- What about other operations?
- What if the query does consist of several SQL blocks?
- What if we have nested subqueries?

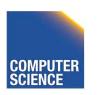

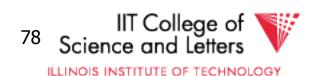

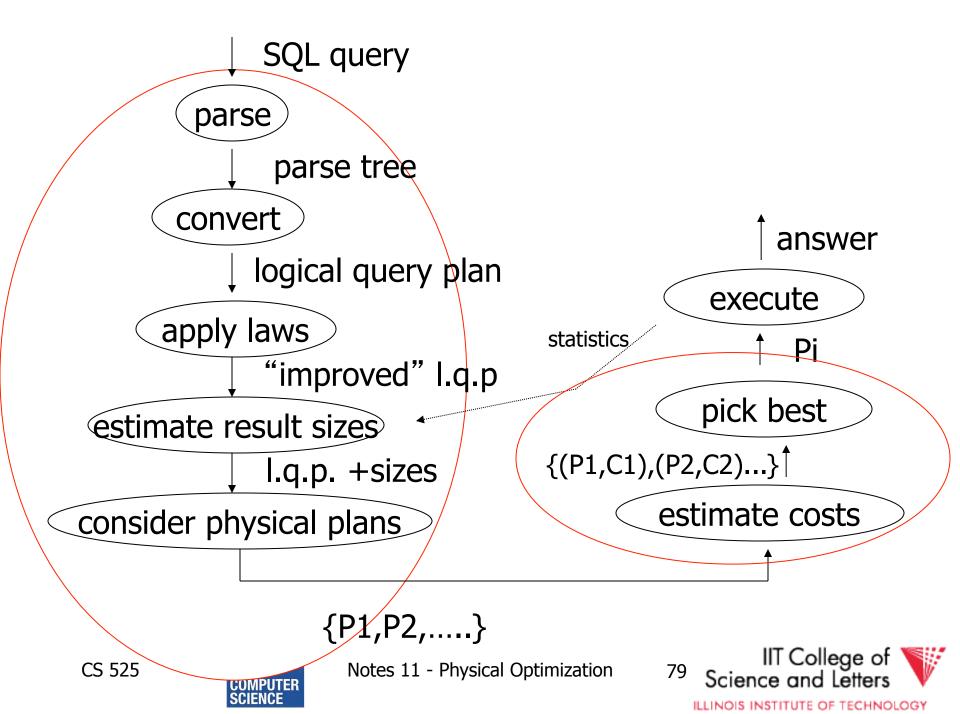

# From Join-Enumeration to Plan Enumeration

- Lets reconsider the input to plan enumeration!
  - We briefly touched on Query graph models
  - We discussed briefly why relational algebra is not sufficient

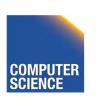

### Query Graph Model

- Represents an SQL query as query blocks
  - A query block corresponds to the an SQL query block (SELECT FROM WHERE ...)
  - Data type/operator/function information
    - Needed for execution and optimization decisions
  - Structured in a way suited for optimization

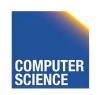

#### QGM example

```
SELECT name, city
FROM

    (SELECT *
    FROM person) AS p,
    (SELECT *
    FROM address) AS a
WHERE p.addrId = a.id
```

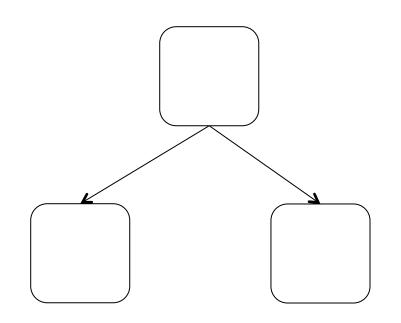

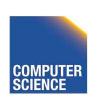

### Postgres Example

{QUERY

```
:commandType 1
:querySource 0
:canSetTag true
:utilityStmt <>
:resultRelation 0
:intoClause <>
:hasAggs false
:hasSubLinks false
:rtable (
  {RTE
  :alias
    {ALIAS
    :aliasname p
    :colnames <>
  :eref
    {ALIAS
    :aliasname p
    :colnames ("name" "addrid")
  :rtekind 1
  :subquery
    {QUERY
    :commandType 1
    :querySource 0
    :canSetTag true
```

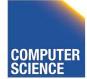

ILLINOIS INSTITUTE OF TECHNOLOGY

# How to enumerate plans for a QGM query

- Recall the correspondence between SQL query blocks and algebra expressions!
- If block is (A)SPJ
  - Determine join order
  - Decide which aggregation to use (if any)
- If block is set operation
  - Determine order

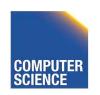

#### More than one query block

- Recursive create plans for subqueries
  - Start with leaf blocks
- Consider our example
  - Even if blocks are only SPJ we would not consider reordering of joins across blocks
  - --> try to "pull up" subqueries before optimization

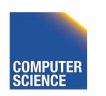

#### Subquery Pull-up

```
SELECT name, city
FROM

(SELECT *
   FROM person) AS p,
   (SELECT *
   FROM address) AS a
WHERE p.addrId = a.id
```

```
SELECT name, city
FROM
     person p,
     address a
WHERE p.addrId = a.id
```

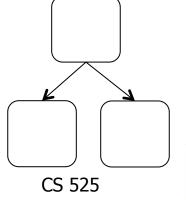

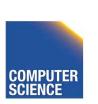

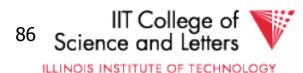

#### Parameterized Queries

- Problem
  - Repeated executed of similar queries
- Example
  - Webshop
  - Typical operation: Retrieve product with all user comments for that product
  - Same query modulo product id

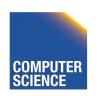

ILLINOIS INSTITUTE OF TECHNOLOGY

### Parameterized Queries

- Naïve approach
  - Optimize each version individually
  - Execute each version individually
- Materialized View
  - Store common parts of the query
  - --> Optimizing a query with materialized views
  - --> Separate topic not covered here

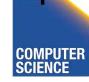

### Caching Query Plans

- Caching Query Plans
  - Optimize query once
  - Adapt plan for specific instances
  - Assumption: varying values do not effect optimization decisions
  - Weaker Assumption: Additional cost of "bad" plan less than cost of repeated planning

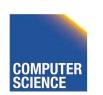

### Parameterized Queries

- How to represent varying parts of a query
  - Parameters
  - Query planned with parameters assumed to be unknown
  - For execution replace parameters with concrete values

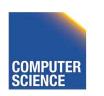

### PREPARE statement

- In SQL
  - -PREPARE name (parameters) AS
    query
  - EXECUTE name (parameters)

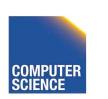

### **Nested Subqueries**

```
SELECT name

FROM person p

WHERE EXISTS (SELECT newspaper

FROM hasRead h

WHERE h.name = p.name

AND h.newspaper = 'Tribune')
```

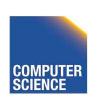

# How to evaluate nested subquery?

- If no correlations:
  - Execute once and cache results
- For correlations:
  - Create plan for query with parameters
- -> called nested iteration

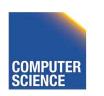

### **Nested Iteration - Correlated**

```
q ← outer query
q' ← inner query
result ← execute(q)
foreach tuple t in result
   q<sub>t</sub> ← q'(t) // parameterize q' with values from t
   result' ← execute (q<sub>t</sub>)
   evaluate_nested_condition (t,result')
```

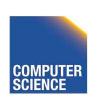

### Nested Iteration - Uncorrelated

```
q ← outer query
q' ← inner query
result ← execute(q)
result' ← execute (q<sub>t</sub>)
foreach tuple t in result
   evaluate_nested_condition (t,result')
```

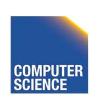

```
SELECT name

FROM person p

WHERE EXISTS (SELECT newspaper

FROM hasRead h

WHERE h.name = p.name

AND h.newspaper = 'Tribune')
```

#### person

| name  | gender |
|-------|--------|
| Alice | female |
| Bob   | male   |
| Joe   | male   |

#### hasRead

| name  | newspaper |
|-------|-----------|
| Alice | Tribune   |
| Alice | Courier   |
| Joe   | Courier   |

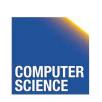

```
q ← outer query
q' ← inner query
result ← execute(q)
foreach tuple t in result

q<sub>t</sub> ← q'(t)
result' ← execute (q<sub>t</sub>)
evaluate_nested_condition (t,result')
```

#### person

|             | name  | gender |
|-------------|-------|--------|
| <b>&gt;</b> | Alice | female |
|             | Bob   | male   |
|             | Joe   | male   |

#### hasRead

| name  | newspaper |
|-------|-----------|
| Alice | Tribune   |
| Alice | Courier   |
| Joe   | Courier   |

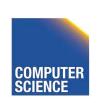

```
q ← outer query
q' ← inner query
result ← execute(q)
foreach tuple t in result

q<sub>t</sub> ← q'(t)
result' ← execute (q<sub>t</sub>)
evaluate_nested_condition (t,result')
```

#### person

|   | name  | gender |
|---|-------|--------|
| > | Alice | female |
|   | Bob   | male   |
|   | Joe   | male   |

#### hasRead

| name  | newspaper |
|-------|-----------|
| Alice | Tribune   |
| Alice | Courier   |
| Joe   | Courier   |

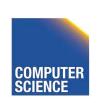

```
q ← outer query
q' ← inner query
result ← execute(q)
foreach tuple t in result
q<sub>t</sub> ← q'(t)
result' ← execute (q<sub>t</sub>)
evaluate_nested_condition (t,result')
```

#### person

|             | name  | gender |
|-------------|-------|--------|
| <b>&gt;</b> | Alice | female |
|             | Bob   | male   |
|             | Joe   | male   |

#### hasRead

| name  | newspaper |
|-------|-----------|
| Alice | Tribune   |
| Alice | Courier   |
| Joe   | Courier   |

#### result'

**newspaper**Tribune

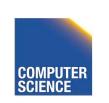

```
q ← outer query
q' ← inner query
result ← execute(q)
foreach tuple t in result
   q<sub>t</sub> ← q'(t)
   result' ← execute (q<sub>t</sub>)
evaluate_nested_condition (t,result')
```

EXISTS evaluates to true!

Output(Alice)

#### person

|             | name  | gender |
|-------------|-------|--------|
| <b>&gt;</b> | Alice | female |
|             | Bob   | male   |
|             | Joe   | male   |

#### hasRead

| name  | newspaper |
|-------|-----------|
| Alice | Tribune   |
| Alice | Courier   |
| Joe   | Courier   |

#### result'

newspaper
Tribune

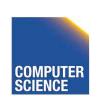

IIT College of

```
q ← outer query
q' ← inner query
result ← execute(q)
foreach tuple t in result
  q_t \leftarrow q'(t)
  result' \leftarrow execute (q_+)
  evaluate_nested_condition (t,result')
```

Empty result set -> EXISTS evaluates to false

#### person

| name  | gender |
|-------|--------|
| Alice | female |
| Bob   | male   |
| Joe   | male   |

#### hasRead

| name  | newspaper |
|-------|-----------|
| Alice | Tribune   |
| Alice | Courier   |
| Joe   | Courier   |

#### result'

newspaper

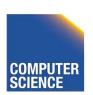

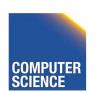

IIT College of

```
q ← outer query
q' ← inner query
result ← execute(q)
foreach tuple t in result
  q_t \leftarrow q'(t)
  result' \leftarrow execute (q_+)
  evaluate_nested_condition (t,result')
```

Empty result set -> EXISTS evaluates to false

#### person

| name  | gender |
|-------|--------|
| Alice | female |
| Bob   | male   |
| Joe   | male   |

#### hasRead

| name  | newspaper |
|-------|-----------|
| Alice | Tribune   |
| Alice | Courier   |
| Joe   | Courier   |

Notes 11 - Physical Optimization

#### result'

newspaper

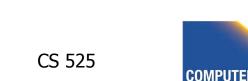

ILLINOIS INSTITUTE OF TECHNOLOGY

### **Nested Iteration - Discussion**

- Repeated evaluation of nested subquery
  - If correlated
  - Improve:
    - Plan once and substitute parameters
    - EXISTS: stop processing after first result
    - IN/ANY: stop after first match
- No optimization across nesting boundaries

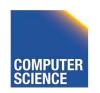

### **Unnesting and Decorrelation**

 Apply equivalences to transform nested subqueries into joins

#### Unnesting:

Turn a nested subquery into a join

#### Decorrelation:

Turn correlations into join expressions

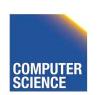

ILLINOIS INSTITUTE OF TECHNOLOGY

### Equivalences

- Classify types of nesting
- Equivalence rules will have preconditions
- Can be applied heuristically before plan enumeration or using a transformative approach

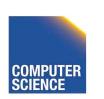

### N-type Nesting

- Properties
  - Expression ANY comparison (or IN)
  - No Correlations
  - Nested query does not use aggregation
- Example

```
SELECT name
FROM orders o
WHERE o.cust IN (SELECT cId
FROM customer
WHERE region = 'USA')
```

106

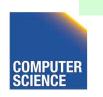

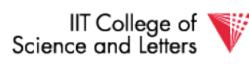

### A-type Nesting

- Properties
  - Expression is ANY comparison (or scalar)
  - No Correlations
  - Nested query uses aggregation
  - No Group By
- Example

```
SELECT name
FROM orders o
WHERE o.amount = (SELECT max(amount)
                 FROM orders i)
```

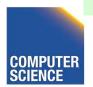

107

### J-type Nesting

- Properties
  - Expression is ANY comparison (IN)
  - Nested query uses equality comparison with correlated attribute
  - No aggregation in nested query
- Example SELECT name

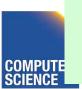

### JA-type Nesting

- Properties
  - Expression equality comparison
  - Nested query uses equality comparison with correlated attribute
  - Nested query uses aggregation and no GROUP BY
- Example

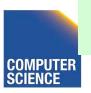

### Unnesting A-type

- Move nested query to FROM clause
- Turn nested condition (op ANY, IN) into op with result attribute of nested query

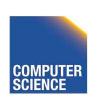

### Unnesting N/J-type

- Move nested query to FROM clause
- Add DISTINCT to SELECT clause of nested query
- Turn equality comparison with correlated attributes into join conditions
- Turn nested condition (op ANY, IN) into op with result attribute of nested query

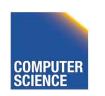

- 1. To FROM clause
- 2. Add DISTINCT
- 3. Correlation to join
- 4. Nesting condition to join

```
SELECT name
FROM orders o,
    (SELECT amount
    FROM orders i
    WHERE i.cust = o.cust
    AND i.shop = 'New York') AS sub
```

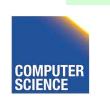

- 1. To FROM clause
- 2. Add DISTINCT
- 3. Correlation to join
- 4. Nesting condition to join

```
SELECT name
FROM orders o,
    (SELECT DISTINCT amount
    FROM orders i
    WHERE i.cust = o.cust
    AND i.shop = 'New York') AS sub
```

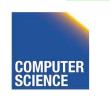

- 1. To FROM clause
- 2. Add DISTINCT
- 3. Correlation to join
- 4. Nesting condition to join

```
SELECT name
FROM orders o,
          (SELECT DISTINCT amount, cust
          FROM orders i
        WHERE i.shop = 'New York') AS sub
WHERE sub.cust = o.cust
```

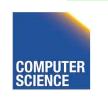

- 1. To FROM clause
- 2. Add DISTINCT
- 3. Correlation to join
- 4. Nesting condition to join

```
SELECT name
FROM orders o,
          (SELECT DISTINCT amount, cust
          FROM orders i
        WHERE i.shop = 'New York') AS sub
WHERE sub.cust = o.cust
          AND o.amount = sub.amount
```

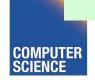

### Unnesting JA-type

- Move nested query to FROM clause
- Turn equality comparison with correlated attributes into
  - GROUP BY
  - Join conditions
- Turn nested condition (op ANY, IN) into op with result attribute of nested query

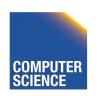

- 1. To FROM clause
- 2. Introduce GROUP BY and join conditions
- 3. Nesting condition to join

```
SELECT name
FROM orders o,
    (SELECT max(amount)
    FROM orders I
WHERE i.cust = o.cust) sub
```

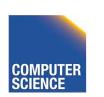

117

- 1. To FROM clause
- 2. Introduce GROUP BY and join conditions
- 3. Nesting condition to join

```
SELECT name
FROM orders o,
    (SELECT max(amount) AS ma, i.cust
    FROM orders i
    GROUP BY i.cust) sub
WHERE i.cust = sub.cust
```

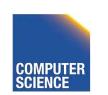

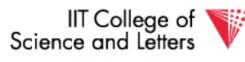

118

- 1. To FROM clause
- 2. Introduce GROUP BY and join conditions
- 3. Nesting condition to join

```
SELECT name
FROM orders o,
     (SELECT max(amount) AS ma, i.cust
    FROM orders i
    GROUP BY i.cust) sub
WHERE sub.cust = o.cust
    AND o.amount = sub.ma
```

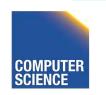

### Unnesting Benefits Example

- N(orders) =1.000.000
- V(cust,orders) = 10.000
- S(orders) =1/10 block

```
SELECT name
FROM orders o,
    (SELECT max(amount) AS ma, i.cust
    FROM orders i
    GROUP BY i.cust) sub
WHERE sub.cust = o.cust
    AND o.amount = sub.ma
```

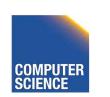

- N(orders) = 1.000.000
- V(cust, orders) = 10.000
- S(orders) = 1/10 block
- M = 10.000

SELECT name FROM orders o WHERE o.amount = (SELECT max(amount) FROM orders i WHERE i.cust = o.cust)

- Inner query:
  - One scan B(orders) = 100.000 I/Os
- Outer query:
  - One scan B(orders) = 100.000 I/Os
  - 1.000.000 tuples
- Total cost:  $1.000.001 \times 100.000 = \sim 10^{11} \text{ I/Os}$

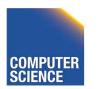

- N(orders) = 1.000.000
- V(cust, orders) = 10.000
- S(orders) = 1/10 block
- M = 10.000

```
SELECT name
FROM orders o,
    (SELECT max(amount) AS ma, i.cust
    FROM orders i
    GROUP BY i.cust) sub
WHERE sub.cust = o.cust
    AND o.amount = sub.ma
```

#### • Inner queries:

- One scan B(orders) = 100.000 I/Os
  - 1.000.000 result tuples
- Sort (assume 1 pass) = 3 x 100.000 = 300.000 I/Os
  - 10.000 result tuples
- The join: use merge
  - $-3 \times (1.000 + 100.000) \text{ I/Os} = 303.000 \text{ I/Os}$
- Total cost: 603.000 I/Os

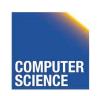

# CS 525: Advanced Database Organization

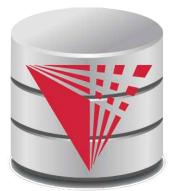

## 12: Transaction Management

**Boris Glavic** 

Slides: adapted from a <u>course</u> taught by <u>Hector Garcia-Molina</u>, Stanford InfoLab

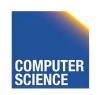

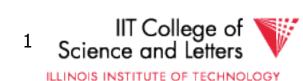

## Concurrency and Recovery

- DBMS should enable multiple clients to access the database concurrently
  - This can lead to problems with correctness of data because of interleaving of operations from different clients
  - -->System should ensure correctness (concurrency control)

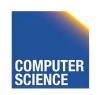

## Concurrency and Recovery

- DBMS should enable reestablish correctness of data in the presence of failures
  - -->System should restore a correct state after failure (recovery)

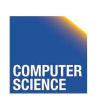

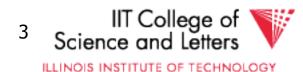

### Integrity or correctness of data

 Would like data to be "accurate" or "correct" at all times

### **EMP**

| Name  | Age  |
|-------|------|
| White | 52   |
| Green | 3421 |
| Gray  | 1    |

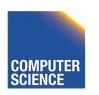

### Integrity or consistency constraints

- Predicates data must satisfy
- Examples:
  - x is key of relation R
  - $x \rightarrow y$  holds in R
  - Domain(x) = {Red, Blue, Green}
  - $-\alpha$  is valid index for attribute x of R
  - no employee should make more than twice the average salary

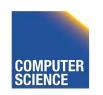

### **Definition:**

- Consistent state: satisfies all constraints
- Consistent DB: DB in consistent state

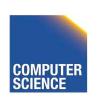

# Constraints (as we use here) may not capture "full correctness"

### **Example 1** Transaction constraints

- When salary is updated,
   new salary > old salary
- When account record is deleted,
   balance = 0

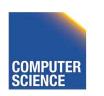

# Note: could be "emulated" by simple constraints, e.g.,

account

Acct # | .... balance deleted?

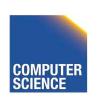

# Constraints (as we use here) may not capture "full correctness"

Example 2 Database should reflect real world

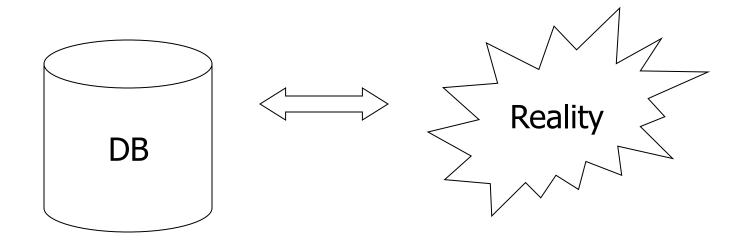

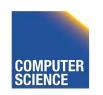

in any case, continue with constraints...

Observation: DB <u>cannot</u> be consistent always!

Example: 
$$a_1 + a_2 + .... a_n = TOT$$
 (constraint)

Deposit \$100 in  $a_2$ :  $a_2 \leftarrow a_2 + 100$ 

TOT  $\leftarrow$  TOT + 100

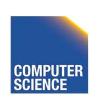

### Example: $a_1 + a_2 + \dots a_n = TOT$ (constraint)

Deposit \$100 in  $a_2$ :  $a_2 \leftarrow a_2 + 100$ 

 $TOT \leftarrow TOT + 100$ 

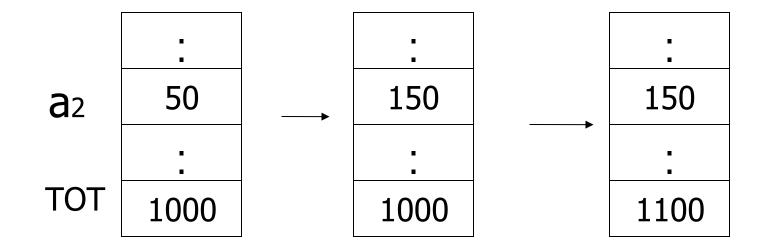

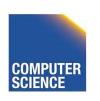

### **Transactions**

 Transaction: Sequence of operations executed by one concurrent client that preserve consistency

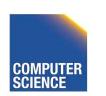

ILLINOIS INSTITUTE OF TECHNOLOGY

# Transaction: collection of actions that preserve consistency

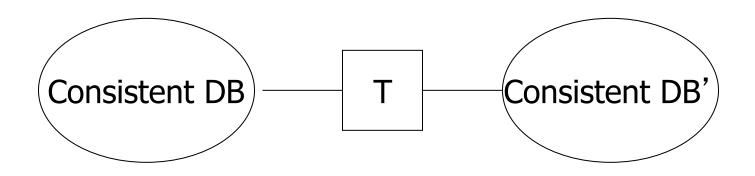

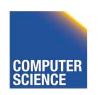

### Big assumption:

If T starts with consistent state + T executes in isolation

⇒ T leaves consistent state

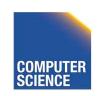

### Correctness (informally)

- If we stop running transactions,
   DB left consistent
- Each transaction sees a consistent DB

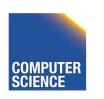

### **Transactions - ACID**

- Atomicity
  - Either all or no commands of transaction are executed
- Consistency
  - After transaction DB is consistent
- **I**solation
  - Transactions are running isolated from each other
- Durability
  - Modification executed by transaction are never lost

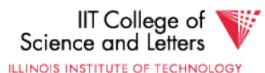

### How can constraints be violated?

- Transaction bug
- DBMS bug
- Hardware failure

e.g., disk crash alters balance of account

Data sharing

e.g.: T1: give 10% raise to programmers

T2: change programmers  $\Rightarrow$  systems analysts

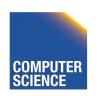

### How can we <u>prevent/fix</u> violations?

- Part 13 (Recovery):
  - -due to failures
- Part 14 (Concurrency Control):
  - due to data sharing

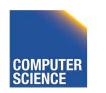

### Will not consider:

- How to write correct transactions
- How to write correct DBMS
- Constraint checking & repair

That is, solutions studied here do not need to know constraints

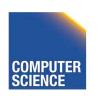

### **Operations:**

- Input (x): block containing x → memory
- Output (x): block containing  $x \rightarrow disk$

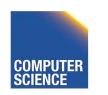

### Operations:

- Input (x): block containing x → memory
- Output (x): block containing  $x \rightarrow disk$
- Read (x,t): do input(x) if necessary
   t ← value of x in block
- Write (x,t): do input(x) if necessary value of x in block ← t

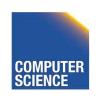

### Key problem Unfinished transaction (Atomicity)

Example

Constraint: A=B

T1:  $A \leftarrow A \times 2$ 

 $B \leftarrow B \times 2$ 

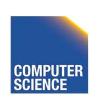

IIT College of

```
T1: Read (A,t); t ← t×2
Write (A,t);
Read (B,t); t ← t×2
Write (B,t);
Output (A);
Output (B);
```

A: 8

B: 8

memory

A: 8 B: 8

disk

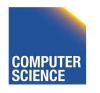

```
T1: Read (A,t); t ← t×2
Write (A,t);
Read (B,t); t ← t×2
Write (B,t);
Output (A);
Output (B);
```

A: 8 16

B: 8 16

memory

A: 8 B: 8

disk

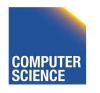

```
Read (A,t); t \leftarrow t \times 2
T1:
       Write (A,t);
       Read (B,t); t \leftarrow t \times 2
       Write (B,t);
       Output (A);
                                 failure!
       Output (B);
```

A: 8 16

B: **%** 16

A:-8 16

B: 8

memory

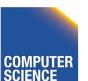

disk

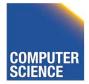

### Transactions in SQL

- BEGIN TRANSACTION
  - Start new transaction
- COMMIT
  - Finish and make all modifications of transactions persistent
- ABORT/ROLLBACK
  - Finish and undo all changes of transaction

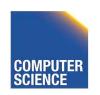

## Example

```
BEGIN TRANSACTION;

UPDATE accounts

SET bal = bal + 40

WHERE acc = 10;
```

```
UPDATE accounts
   SET bal = bal - 40
   WHERE acc = 9;
COMMIT;
```

```
BEGIN TRANSACTION;
   UPDATE accounts
    SET bal = bal * 1.05;
COMMIT;
```

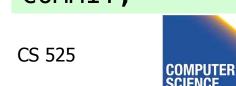

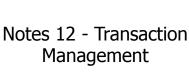

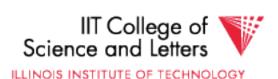

## Example

```
BEGIN TRANSACTION;

UPDATE accounts

SET bal = bal + 40

WHERE acc = 10;
```

```
UPDATE accounts

SET bal = bal 40

WHERE acc = 9;

COMMIT;
```

Bank customer transfers money from account 9 to account 10

```
BEGIN TRANSACTION;

UPDATE accounts

SET bal = bal * 1.05;

COMMIT;
```

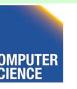

## Example

```
Bank adds interest to all accounts
```

```
BEGIN TRANSACTION;

UPDATE accounts

SET bal = bal + 40

WHERE acc = 10;
```

```
BEGIN TRANSACTION;
  UPDATE accounts
    SET bal = bal * 1.05;
COMMIT;
```

```
UPDATE accounts
   SET bal = bal - 40
   WHERE acc = 9;
COMMIT;
```

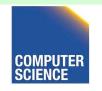

BEGIN TRANSACTION; **UPDATE** accounts SET bal = bal WHERE acc = 10

### **Potential Problems:**

- 1. Transactions are interrupted
  - No reduction in bal of acc 9
  - Only some accounts got interest
- 2. Interleaving of Transaction
  - Acc 9 too much interest (before 40 has been deducted)

```
SET bal = bal * 1.05;
COMMIT;
```

```
UPDATE accounts
    SET bal = bal -40
   WHERE acc = 9;
COMMIT;
```

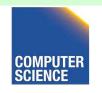

# Modeling Transactions and their Interleaving

- Transaction is sequence of operations
  - read:  $r_i(x)$  = transaction i read item x
  - write:  $w_i(x)$  = transaction i wrote item x
  - commit:  $c_i$  = transaction i committed
  - abort: a<sub>i</sub> = transaction i aborted

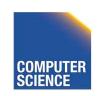

$$T_1 = r_1(a_{10}), w_1(a_{10}), r_1(a_9), w_1(a_9), c_1$$

```
BEGIN TRANSACTION;
  UPDATE accounts
    SET bal = bal + 40
    WHERE acc = 10;
 UPDATE accounts
    SET bal = bal -40
    WHERE acc = 9;
COMMIT;
```

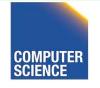

$$T_1=r_1(a_{10}), w_1(a_{10}), r_1(a_9), w_1(a_9), c_1$$

$$T_2=r_2(a_1), w_2(a_1), r_2(a_2), w_2(a_2), r_2(a_9), w_2(a_9), r_2(a_{10}), w_2(a_{10}), c_1$$

```
BEGIN TRANSACTION;

UPDATE accounts

SET bal = bal + 40

WHERE acc = 10;
```

Assume we have accounts:  $a_1, a_2, a_9, a_{10}$ 

```
UPDATE accounts
   SET bal = bal - 40
   WHERE acc = 9;
COMMIT;
```

```
BEGIN TRANSACTION;
   UPDATE accounts
   SET bal = bal * 1.05;
COMMIT;
```

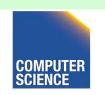

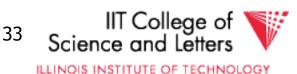

### Schedules

- A schedule S for a set of transactions
   T = {T<sub>1</sub>, ..., T<sub>n</sub>} is an partial order over operations of T so that
  - S contains a prefix of the operations of each T<sub>i</sub>
  - Operations of Ti appear in the same order in S as in Ti
  - For any two conflicting operations they are ordered

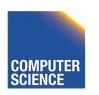

# How to model execution order?

 Schedules model the order of the execution for operations of a set of transactions

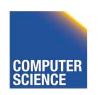

# **Conflicting Operations**

- Two operations are conflicting if
  - At least one of them is a write
  - Both are accessing the same data item
- Intuition
  - The order of execution for conflicting operations can influence result!

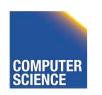

# Conflicting Operations

### Examples

- $-w_1(X)$ ,  $r_2(X)$  are conflicting
- $-w_1(X)$ ,  $w_2(Y)$  are not conflicting
- $-r_1(X)$ ,  $r_2(X)$  are not conflicting
- $-w_1(X)$ ,  $w_1(X)$  are not conflicting

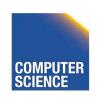

# Complete Schedules = History

- A schedule S for T is complete if it contains all operations from each transaction in T
- We will call complete schedules histories

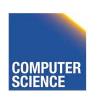

$$T_1 = r_1(a_{10}), w_1(a_{10}), r_1(a_9), w_1(a_9), c_1$$

$$T_2=r_2(a_1), w_2(a_1), r_2(a_2), w_2(a_2), r_2(a_9), w_2(a_9), r_2(a_{10}), w_2(a_{10}), c_1$$

#### Complete Schedule

$$S=r_2(a_1), r_1(a_{10}), w_2(a_1), r_2(a_2), w_1(a_{10}), w_2(a_2), r_2(a_9), w_2(a_9), r_1(a_9), w_1(a_9), c_1, r_2(a_{10}), w_2(a_{10}), c_1$$

#### Incomplete Schedule

$$S=r_2(a_1), r_1(a_{10}), w_2(a_1), w_1(a_{10})$$

#### Not a Schedule

$$S=r_2(a_1), r_1(a_{10}), c_1$$

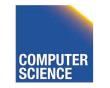

$$T_1=r_1(a_{10}), w_1(a_{10}), r_1(a_9), w_1(a_9), c_1$$

$$T_2=r_2(a_1), w_2(a_1), r_2(a_2), w_2(a_2), r_2(a_9), w_2(a_9), r_2(a_{10}), w_2(a_{10}), c_1$$

#### Conflicting operations

- Conflicting operations w<sub>1</sub> (a<sub>10</sub>) and w<sub>2</sub> (a<sub>10</sub>)
- Order of these operations determines value of a<sub>10</sub>
- S1 and S2 do not generate the same result

$$S_1 = ... W_2(a_1) ... W_1(a_{10})$$

$$S_2 = ... W_1(a_1) ... W_2(a_{10})$$

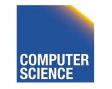

40

# Why Schedules?

- Study properties of different execution orders
  - Easy/Possible to recover after failure
  - Isolation
  - --> preserve ACID properties
- Classes of schedules and protocols to guarantee that only "good" schedules are produced

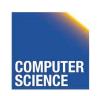

# CS 525: Advanced Database Organization 13: Failure and

**Boris Glavic** 

Recovery

Slides: adapted from a <u>course</u> taught by <u>Hector Garcia-Molina</u>, Stanford InfoLab

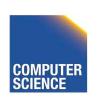

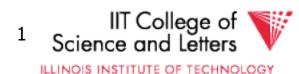

## Now

# Crash recovery

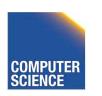

## Correctness (informally)

- If we stop running transactions,
   DB left consistent
- Each transaction sees a consistent DB

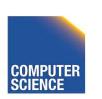

ILLINOIS INSTITUTE OF TECHNOLOGY

#### How can constraints be violated?

- Transaction bug
- DBMS bug
- Hardware failure

e.g., disk crash alters balance of account

Data sharing

e.g.: T1: give 10% raise to programmers

T2: change programmers  $\Rightarrow$  systems analysts

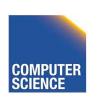

ILLINOIS INSTITUTE OF TECHNOLOGY

#### Recovery

First order of business:
 Failure Model

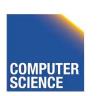

Events — Desired

Undesired — Expected

Unexpected

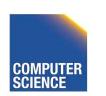

ILLINOIS INSTITUTE OF TECHNOLOGY

## Our failure model

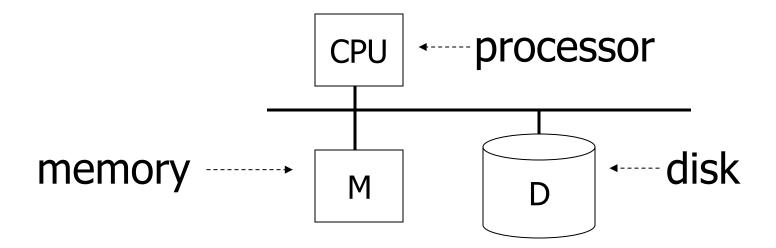

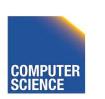

#### Desired events: see product manuals....

## <u>Undesired expected events:</u> System crash

- memory lost
- cpu halts, resets

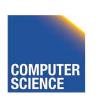

#### Desired events: see product manuals....

## <u>Undesired expected events:</u> System crash

- memory lost
- cpu halts, resets

•that's it!!•

<u>Undesired Unexpected:</u> Everything else!

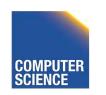

#### <u>Undesired Unexpected:</u> Everything else!

#### Examples:

- Disk data is lost
- Memory lost without CPU halt
- CPU implodes wiping out universe....

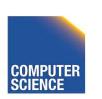

#### Is this model reasonable?

Approach: Add low level checks + redundancy to increase probability model holds

E.g., Replicate disk storage (stable store)

Memory parity

CPU checks

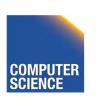

## Second order of business:

#### Storage hierarchy

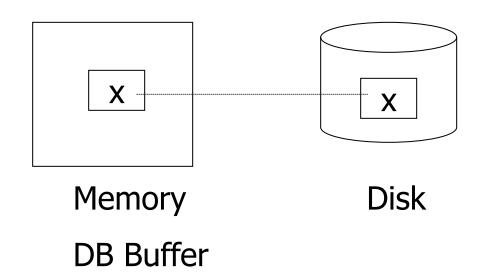

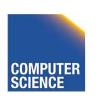

## **Operations:**

- Input (x): block containing x → memory
- Output (x): block containing  $x \rightarrow disk$

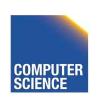

## perations:

- Input (x): block containing x → memory
- Output (x): block containing  $x \rightarrow disk$
- Read (x,t): do input(x) if necessary  $t \leftarrow value of x in block$
- Write (x,t): do input(x) if necessary value of x in block  $\leftarrow$  t

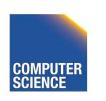

## Key problem Unfinished transaction

Example

T1: 
$$A \leftarrow A \times 2$$

$$B \leftarrow B \times 2$$

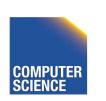

```
T1: Read (A,t); t ← t×2
Write (A,t);
Read (B,t); t ← t×2
Write (B,t);
Output (A);
Output (B);
```

A: 8

B: 8

A: 8

B: 8

memory

disk

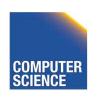

```
T1: Read (A,t); t ← t×2
Write (A,t);
Read (B,t); t ← t×2
Write (B,t);
Output (A);
Output (B);
```

A: 8 16

B: 8 16

A: 8 B: 8

memory

disk

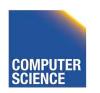

```
T1: Read (A,t); t ← t×2
    Write (A,t);
    Read (B,t); t ← t×2
    Write (B,t);
    Output (A);
    Output (B);
```

A: 8 16

B: **%** 16

A:-8 16

B: 8

memory

disk

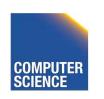

#### Need <u>atomicity</u>:

 execute all actions of a transaction or none at all

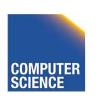

# How to restore consistent state after crash?

- Desired state after recovery:
  - Changes of committed transactions are reflected on disk
  - Changes of unfinished transactions are not reflected on disk
- After crash we need to
  - Undo changes of unfinished transactions that have been written to disk
  - Redo changes of finished transactions that have not been written to disk

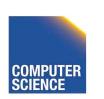

# How to restore consistent state after crash?

- After crash we need to
  - Undo changes of unfinished transactions that have been written to disk
  - Redo changes of finished transactions that have not been written to disk
- We need to either
  - Store additional data to be able to Undo/Redo
  - Avoid ending up in situations where we need to Undo/Redo

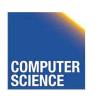

T1: Read (A,t);  $t \leftarrow t \times 2$ Write (A,t); Read (B,t);  $t \leftarrow t \times 2$  T<sub>1</sub> is unfinished -> need to undo the write to A to recover to consistent state

Write (B,t);
Output (A);
Output (B);

failure!

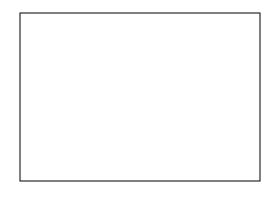

A:-8 16

B: 8

memory

disk

22

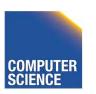

# Logging

- After crash need to
  - Undo
  - Redo
- We need to know
  - Which operations have been executed
  - Which operations are reflected on disk
- ->Log upfront what is to be done

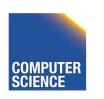

# Buffer Replacement Revisited

 Now we are interested in knowing how buffer replacement influences recovery!

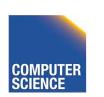

# Buffer Replacement Revisited

- **Steal**: all pages with fix count = 0 are replacement candidates
  - Smaller buffer requirements
- No steal: pages that have been modified by active transaction -> not considered for replacement
  - No need to undo operations of unfinished transactions after failure

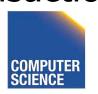

# Buffer Replacement Revisited

- Force: Pages modified by transaction are flushed to disk at end of transaction
  - No redo required
- No force: modified (dirty) pages are allowed to remain in buffer after end of transaction
  - Less repeated writes of same page

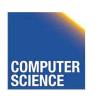

## Effects of Buffer Replacement

|          | force                                     | No force                               |
|----------|-------------------------------------------|----------------------------------------|
| No steal | <ul><li>No Undo</li><li>No Redo</li></ul> | <ul><li>No Undo</li><li>Redo</li></ul> |
| steal    | <ul><li>Undo</li><li>No Redo</li></ul>    | <ul><li>Redo</li><li>Undo</li></ul>    |

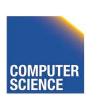

## Schedules and Recovery

 Are there certain schedules that are easy/hard/impossible to recover from?

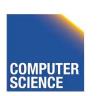

#### Recoverable Schedules

- We should never have to rollback an already committed transaction (D in ACID)
- Recoverable schedules require that
  - A transaction does not commit before every transaction that is has read from has committed
  - A transaction T reads from another transaction T' if it reads an item X that has last been written by T' and T' has not aborted before the read

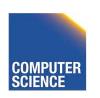

$$T_1 = w_1(X), c_1$$

$$T_2 = r_2(X), w_2(X), c_2$$

#### Recoverable Schedule

$$S_1 = W_1(X), r_2(X), W_2(X), c_1, c_2$$

#### Nonrecoverable Schedule

$$S_2 = W_1(X), r_2(X), W_2(X), c_2, c_1$$

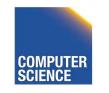

30

# Cascading Abort

- Transaction T has written an item that is later read by T' and T aborts after that
  - we have to also abort T' because the value it read is no longer valid anymore
  - This is called a cascading abort
  - Cascading aborts are complex and should be avoided

$$S = ... w_1(X) ... r_2(X) ... a_1$$

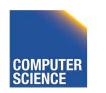

## Cascadeless Schedules

- Cascadeless schedules guarantee that there are no cascading aborts
  - Transactions only read values written by already committed transactions

$$T_1 = w_1(X), c_1$$

$$T_2 = r_2(X), w_2(X), c_2$$

#### Cascadeless Schedule

$$S_1 = W_1(X), C_1, C_2(X), W_2(X), C_2$$

#### Recoverable Schedule

$$S_2 = W_1(X), r_2(X), W_2(X), c_1, c_2$$

#### Nonrecoverable Schedule

$$S_3 = W_1(X), r_2(X), W_2(X), c_2, c_1$$

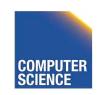

$$T_1 = w_1(X), a_1$$

$$T_2 = r_2(X), w_2(X), c_2$$

#### Cascadeless Schedule

$$S_1 = W_1(X), a_1, r_2(X), W_2(X), c_2$$

#### Recoverable Schedule

$$S_2 = W_1(X), r_2(X), W_2(X), a_1, a_2$$

#### Nonrecoverable Schedule

$$S_3 = W_1(X), r_2(X), W_2(X), c_2, a_1$$

Consider what happens if T1 aborts!

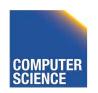

#### Strict Schedules

- Strict schedules guarantee that to Undo the effect of an transaction we simply have to undo each of its writes
  - Transactions do not read nor write items written by uncommitted transactions

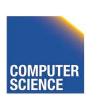

$$T_1 = w_1(X), c_1$$

$$T_2 = r_2(X), w_2(X), c_2$$

#### Cascadeless Schedule

$$S_1 = W_1(X), c_1, r_2(X), W_2(X), c_2$$

#### Recoverable Schedule

$$S_2 = W_1(X), r_2(X), W_2(X), c_1, c_2$$

#### Nonrecoverable Schedule

$$S_3 = W_1(X), r_2(X), W_2(X), c_2, c_1$$

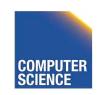

## Compare Classes

# ST C CL C RC C ALL

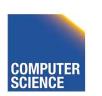

#### All schedules

Recoverable schedules

Cascadeless schedules

Strict schedules

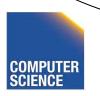

38

# Logging and Recovery

 We now discuss approaches for logging and how to use them in recovery

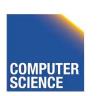

#### One solution: undo logging (immediate modification)

due to: Hansel and Gretel, 782 AD

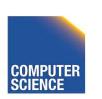

# One solution: undo logging (immediate modification)

due to: Hansel and Gretel, 782 AD

 Improved in 784 AD to durable undo logging

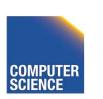

Read (A,t);  $t \leftarrow t \times 2$ A=BT1: Write (A,t); Read (B,t);  $t \leftarrow t \times 2$ Write (B,t); Output (A); Output (B);

> A:8 B:8

> > memory

A:8 B:8

disk

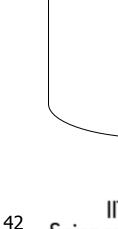

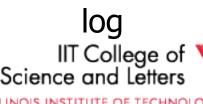

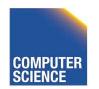

A:8 16 B:8 16

memory

A:8 B:8

disk

43

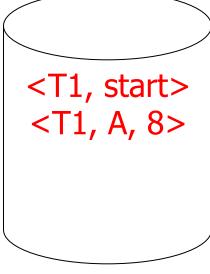

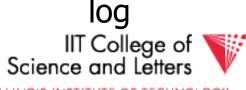

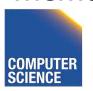

Read (A,t);  $t \leftarrow t \times 2$ T<sub>1</sub>: A=BWrite (A,t); Read (B,t);  $t \leftarrow t \times 2$ Write (B,t); Output (A); Output (B);

> A:8 16 B:8 16

A:8'16 B:8

disk

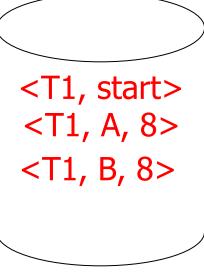

memory

> A:8 16 B:8 16

A:8 16 B:8 16 <T1, start> <T1, A, 8> <T1, B, 8>

memory

disk

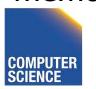

45

IIT College of

log

> A:8 16 B:8 16

A:8 16 B:8 16

memory

disk

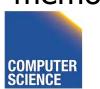

IS College of Science and Letters

<T1, start>

<T1, A, 8>

<T1, B, 8>

<T1, commit>

### One "complication"

- Log is first written in memory
- Not written to disk on every action

#### memory

A: **%** 16 B: **%** 16 Log: <T1,start> <T<sub>1</sub>, A, 8> <T<sub>1</sub>, B, 8>

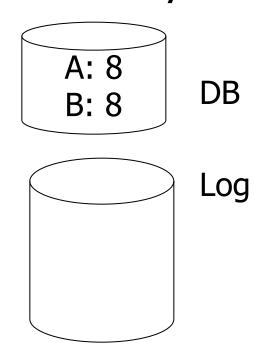

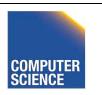

ILLINOIS INSTITUTE OF TECHNOLOGY

### One "complication"

- Log is first written in memory
- Not written to disk on every action

#### memory

A: **%** 16 B: **%** 16 Log: <T1,start> <T<sub>1</sub>, A, 8> <T<sub>1</sub>, B, 8>

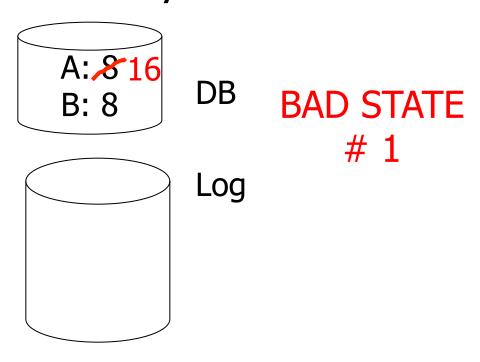

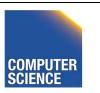

### One "complication"

- Log is first written in memory
- Not written to disk on every action

#### memory

A: **%** 16 B: 3/16 Log: <T<sub>1</sub>,start> <T<sub>1</sub>, A, 8> <T<sub>1</sub>, B, 8> <T<sub>1</sub>, commit>

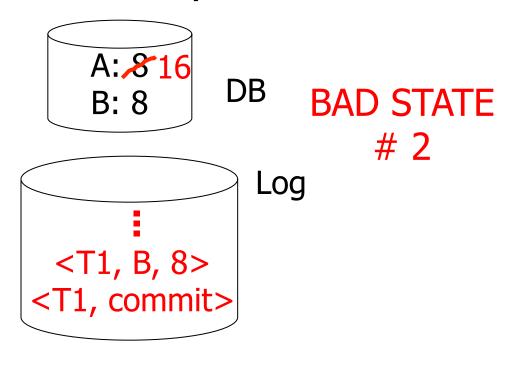

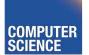

### Undo logging rules

- (1) For every action generate undo log record (containing old value)
- (2) Before x is modified on disk, log records pertaining to x must be on disk (write ahead logging: WAL)
- (3) Before commit is flushed to log, all writes of transaction must be reflected on disk

### Undo logging

- For every Ti with <Ti, start> in log:
  - If <Ti,commit> or <Ti,abort> in log, do nothing
  - Else | For all <Ti, X, v> in log:
     | write (X, v)
     | output (X)
     | Write <Ti, abort> to log

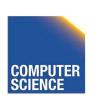

### Undo logging

- For every Ti with <Ti, start> in log:
  - If <Ti,commit> or <Ti,abort> in log, do nothing
  - Else | For all <Ti, X, v> in log:

write (X, v)output (X)Write <Ti, abort> to log

#### **▶**IS THIS CORRECT??

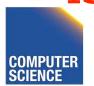

### Undo logging

- (1) Let S = set of transactions with <Ti, start> in log, but no <Ti, commit> (or <Ti, abort>) record in log
- (2) For each <Ti, X, v> in log, in reverse order (latest → earliest) do:
  - if  $Ti \in S$  then  $\int$  write (X, v) output (X)
- (3) For each  $Ti \in S$  do
  - write <Ti, abort> to log

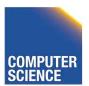

### Question

- Can writes of <Ti, abort> records be done in any order (in Step 3)?
  - Example: T1 and T2 both write A
  - T1 executed before T2
  - T1 and T2 both rolled-back
  - <T1, abort> written but NOT <T2, abort>?
  - <T2, abort> written but NOT <T1, abort>?

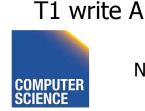

#### What if failure during recovery?

No problem! 

□ Undo <u>idempotent</u>

- An operation is called idempotent if the number of times it is applied do not effect the result
- For Undo:
  - Undo(log) = Undo(Undo(... (Undo(log)) ...))

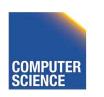

# Undo is idempotent

- We store the values of data items before the operation
- Undo can be executed repeatedly without changing effects
  - idempotent

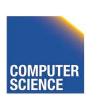

# Physical vs. Logical Logging

- How to represent values in log entries?
- Physical logging
  - Content of pages before and after
- Logical operations
  - Operation to execute for undo/redo
    - E.g., delete record x
- Hybrid (Physiological)
  - Delete record x from page y

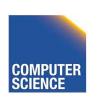

#### To discuss:

- Redo logging
- Undo/redo logging, why both?
- Real world actions
- Checkpoints
- Media failures

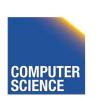

T<sub>1</sub>: Read(A,t);  $t \leftarrow t \times 2$ ; write (A,t);

Read(B,t);  $t \leftarrow t \times 2$ ; write (B,t);

Output(A); Output(B)

A: 8

B: 8

memory

A: 8

B: 8

DB

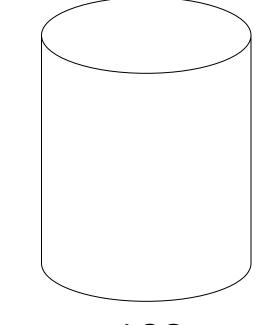

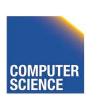

T<sub>1</sub>: Read(A,t);  $t \leftarrow t \times 2$ ; write (A,t);

Read(B,t);  $t \leftarrow t \times 2$ ; write (B,t);

Output(A); Output(B)

A: & 16

B: 8 16

memory

A: 8

B: 8

DB

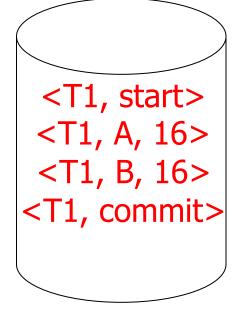

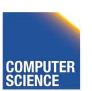

IIT College of

LOG

T1: Read(A,t);  $t \leftarrow t \times 2$ ; write (A,t);

Read(B,t);  $t \leftarrow t \times 2$ ; write (B,t);

Output(A); Output(B)

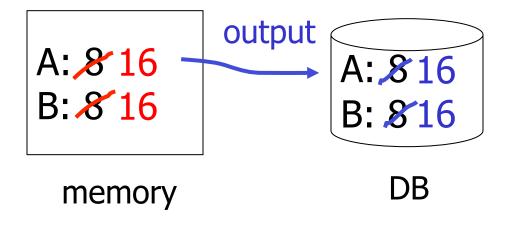

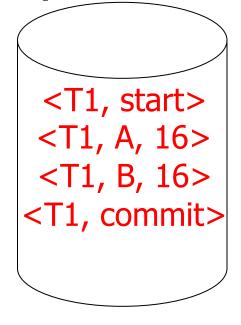

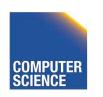

Read(A,t);  $t \leftarrow t \times 2$ ; write (A,t); T<sub>1</sub>:

Read(B,t);  $t \leftarrow t \times 2$ ; write (B,t);

Output(A); Output(B)

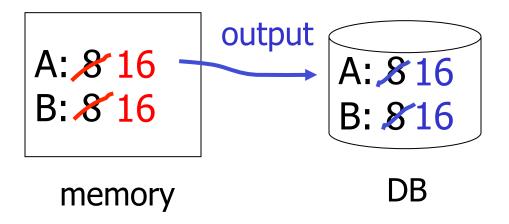

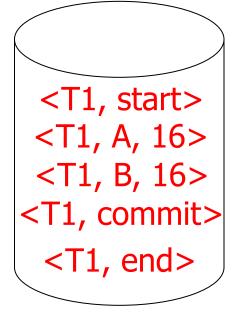

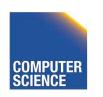

ILLINOIS INSTITUTE OF TECHNOLOGY

#### Redo logging rules

- (1) For every action, generate redo log record (containing new value)
- (2) Before X is modified on disk (DB), all log records for transaction that modified X (including commit) must be on disk
- (3) Flush log at commit
- (4) Write END record after DB updates flushed to disk

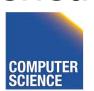

#### Redo logging

- For every Ti with <Ti, commit> in log:
  - For all <Ti, X, v> in log:

```
Write(X, v)
Output(X)
```

#### Redo logging

- For every Ti with <Ti, commit> in log:
  - For all <Ti, X, v> in log:

Write(X, v)
Output(X)

#### **▶**IS THIS CORRECT??

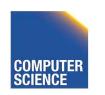

### Redo logging

- (1) Let S = set of transactions with <Ti, commit> (and no <Ti, end>) in log
- (2) For each <Ti, X, v> in log, in forward order (earliest → latest) do:
  - if  $Ti \in S$  then  $\int Write(X, v)$ Output(X)
- (3) For each  $Ti \in S$ , write  $\langle Ti$ , end $\rangle$

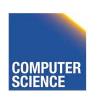

# Crash During Redo

- Since Redo log contains values after writes, repeated application of a log entry does not change result
  - -->idempotent

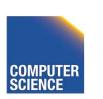

### Combining <Ti, end> Records

Want to delay DB flushes for hot objects

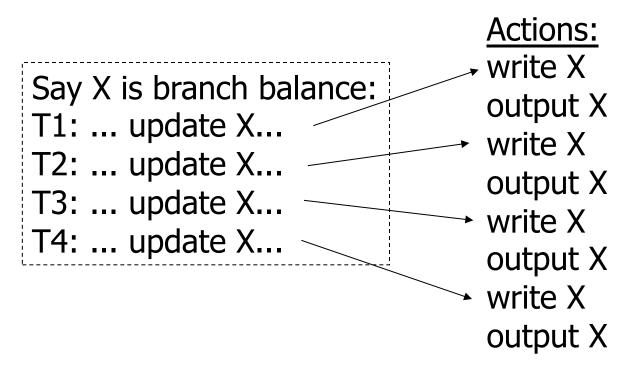

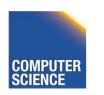

#### Combining <Ti, end> Records

Want to delay DB flushes for hot objects

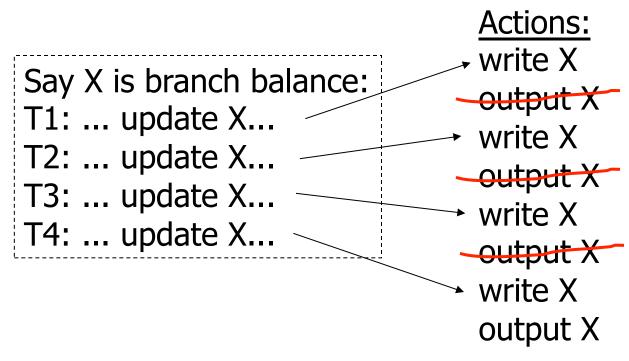

combined <end> (checkpoint)

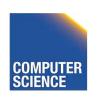

ILLINOIS INSTITUTE OF TECHNOLOGY

## Solution: Checkpoint

- no <ti, end> actions>
- simple checkpoint

#### Periodically:

- (1) Do not accept new transactions
- (2) Wait until all transactions finish
- (3) Flush all log records to disk (log)
- (4) Flush all buffers to disk (DB) (do not discard buffers)
- (5) Write "checkpoint" record on disk (log)
- (6) Resume transaction processing

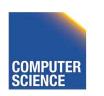

## Example: what to do at recovery?

#### Redo log (disk):

| ••• | <t1,a,16></t1,a,16> | <t1,commit></t1,commit> | Checkpoint | <t2,b,17></t2,b,17> | <t2,commit></t2,commit> | <t3,c,21></t3,c,21> | Crash |
|-----|---------------------|-------------------------|------------|---------------------|-------------------------|---------------------|-------|
|-----|---------------------|-------------------------|------------|---------------------|-------------------------|---------------------|-------|

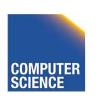

# Advantage of Checkpoints

- Limits recovery to parts of the log after the checkpoint
  - Think about system that has been online for months
    - ->Analyzing the whole log is too expensive!
- Source of backups
  - If we backup checkpoints we can use them for media recovery!

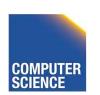

# Checkpoints Justification

- Checkpoint should be consistent DB state
  - No active transactions
    - Do not accept new transactions
    - Wait until all transactions finish
  - DB state reflected on disk
    - Flush log
    - Flush buffers

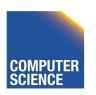

## Key drawbacks:

- Undo logging:
  - cannot bring backup DB copies up to date
- Redo logging:
  - need to keep all modified blocks in memory until commit

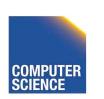

## Solution: undo/redo logging!

Update ⇒ <Ti, Xid, New X val, Old X val> page X

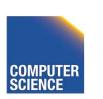

#### **Rules**

- Page X can be flushed before or after Ti commit
- Log record flushed before corresponding updated page (WAL)
- Flush at commit (log only)

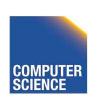

## Example: Undo/Redo logging what to do at recovery?

#### log (disk):

|  | <checkpoint></checkpoint> | <t1, 10,="" 15="" a,=""></t1,> | <t1, 20,="" 23="" b,=""></t1,> | <t1, commit=""></t1,> | <t2, 30,="" 38="" c,=""></t2,> | <t2, 40,="" 41="" d,=""></t2,> | Crash |
|--|---------------------------|--------------------------------|--------------------------------|-----------------------|--------------------------------|--------------------------------|-------|
|--|---------------------------|--------------------------------|--------------------------------|-----------------------|--------------------------------|--------------------------------|-------|

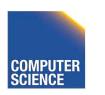

# Checkpoint Cost

- Checkpoints are expensive
  - No new transactions can start
  - A lot of I/O
    - Flushing the log
    - Flushing dirty buffer pages

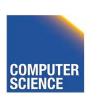

## Non-quiesce checkpoint

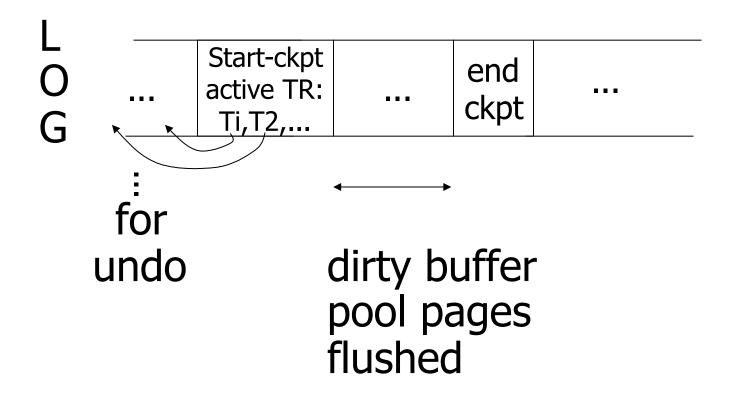

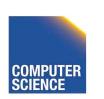

### **Examples** what to do at recovery time?

no T1 commit

### **Examples** what to do at recovery time?

no T1 commit

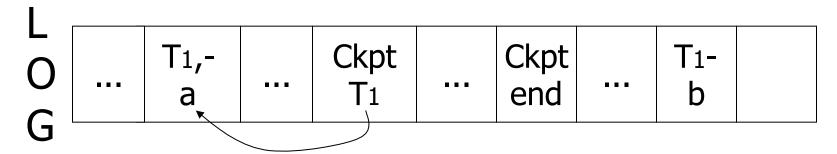

**→ Undo T**1 (undo a,b)

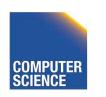

## Example

L O G

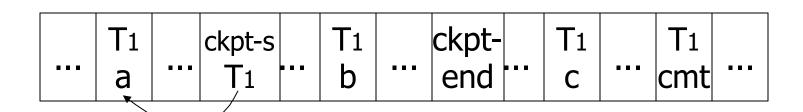

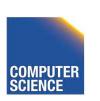

## Example

L O G

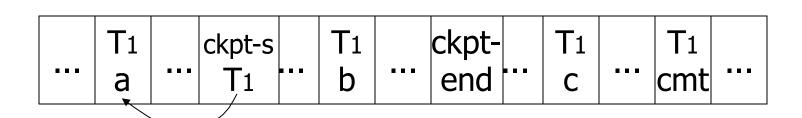

Redo T1: (redo b,c)

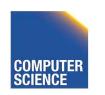

### Recover From Valid Checkpoint:

Comparison of latest valid checkpoint ckpt with start ckpt and ckpt with start ckpt and ckpt with start ckpt and ckpt with start ckpt and ckpt and ckpt and ckpt and ckpt and ckpt are ckpt and ckpt and ckpt are ckpt and ckpt are ckpt and ckpt are ckpt and ckpt are ckpt and ckpt are ckpt and ckpt are ckpt are ckpt are ckpt and ckpt are ckpt are

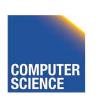

#### Recovery process:

- Backwards pass (end of log → latest valid checkpoint start)
  - construct set S of committed transactions
  - undo actions of transactions not in S
- Undo pending transactions
  - follow undo chains for transactions in (checkpoint active list) - S
- Forward pass (latest checkpoint start → end of log)
  - redo actions of S transactions

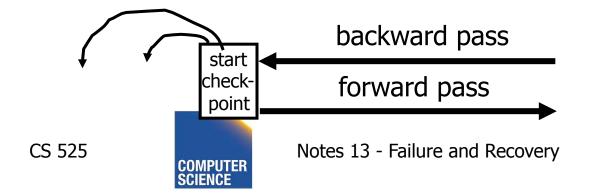

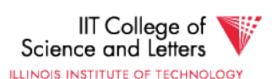

#### Real world actions

E.g., dispense cash at ATM

$$Ti = a_1 a_2 ..... a_j ..... a_n$$

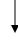

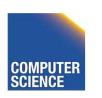

## **Solution**

- (1) execute real-world actions after commit
- (2) try to make idempotent

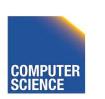

#### **ATM**

Give\$\$ (amt, Tid, time)

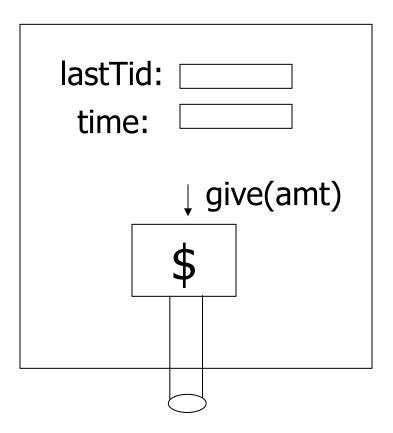

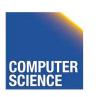

# Media failure (loss of non-volatile storage)

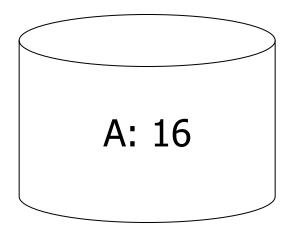

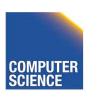

# Media failure (loss of non-volatile storage)

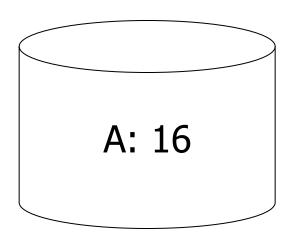

## Solution: Make copies of data!

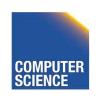

### Example 1 Triple modular redundancy

- Keep 3 copies on separate disks
- Output(X) --> three outputs
- Input(X) --> three inputs + vote

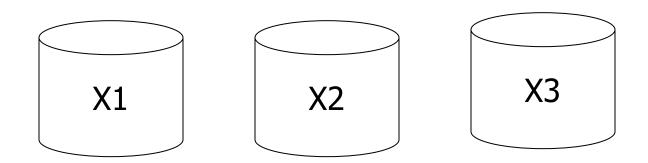

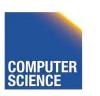

# Example #2 Redundant writes, Single reads

- Keep N copies on separate disks
- Output(X) --> N outputs
- Input(X) --> Input one copy

done

- if ok,

- else try another one

Assumes bad data can be detected

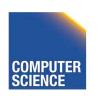

## Example #3: DB Dump + Log

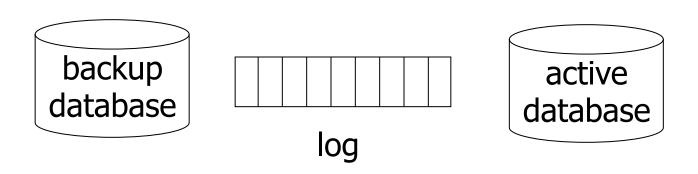

- If active database is lost,
  - restore active database from backup
  - bring up-to-date using redo entries in log

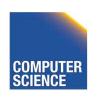

## When can log be discarded?

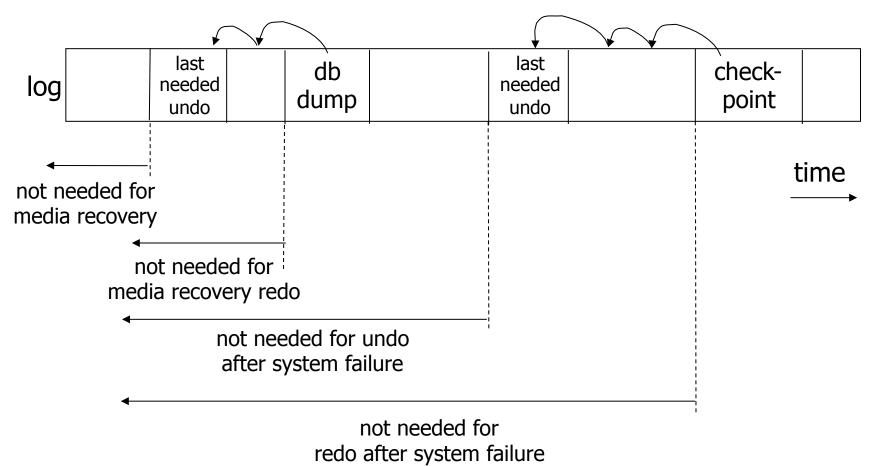

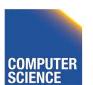

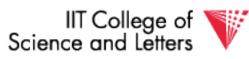

94

# Practical Recovery with ARIES

#### ARIES

- Algorithms for Recovery and Isolation
   Exploiting Semantics
- Implemented in, e.g.,
  - DB2
  - MSSQL

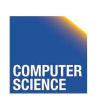

# Underlying Ideas

- Keep track of state of pages by relating them to entries in the log
- WAL
- Recovery in three phases
  - Analysis, Redo, Undo
- Log entries to track state of Undo for repeated failures
- Redo: page-oriented -> efficient
- **Undo**: logical -> permits higher level of concurrency

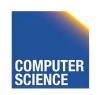

# Log Entry Structure

#### LSN

- Log sequence number
- Order of entries in the log
- Usually log file id and offset for direct access

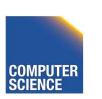

#### LSN

#### Entry type

Update, compensation, commit, ...

#### TID

Transaction identifier

#### PrevLSN

LSN of previous log record for same transaction

#### UndoNxtLSN

Next undo operation for CLR (later!)

#### Undo/Redo data

Data needed to undo/redo the update

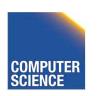

## Page Header Additions

#### PageLSN

- LSN of the last update that modified the page
- Used to know which changes have been applied to a page

# Forward Processing

- Normal operations when no ROLLBACK is required
  - WAL: write redo/undo log record for each action of a transaction
- Buffer manager has to ensure that
  - changes to pages are not persisted before the corresponding log record has been presisted
  - Transactions are not considered committed before all their log records have been flushed

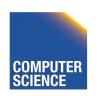

# Dirty Page Table

#### PageLSN

- Entries < PageID, RecLSN >
- Whenever a page is first fixed in the buffer pool with indention to modify
  - Insert <PageId,RecLSN> with RecLSN being the current end of the log
- Flushing a page removes it from the Dirty page table

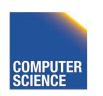

# Dirty Page Table

- Used for checkpointing
- Used for recovery to figure out what to redo

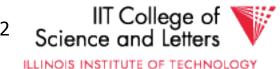

### **Transaction Table**

- TransID
  - Identifier of the transaction
- State
  - Commit state
- LastLSN
  - LSN of the last update of the transaction
- UndoNxtLSN
  - If last log entry is a CLR then UndoNxtLSN from that record
  - Otherwise = LastLSN

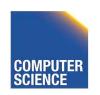

#### **Transaction Table:**

#### **Dirty Page Table:**

$$T_1 = r_1(A), A = A * 2, W_1(A)$$

#### Page\_LSN:

LSN of last modification to page

#### buffer

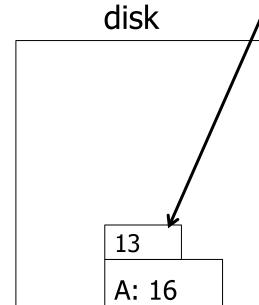

B: 16

Persistent log

<13,U,2,10,-,-A=3+A=16>

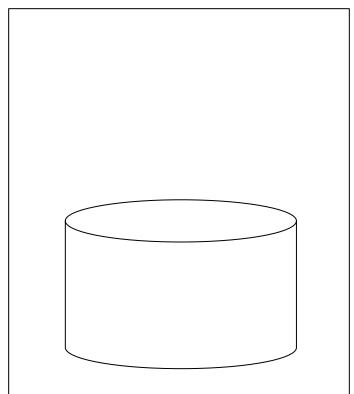

104

<1, U, -, ->

#### **Dirty Page Table:**

<100, 14>

$$T_1 = r_1(A), A = A * 2, W_1(A)$$

### buffer

13 A: 16 B: 16

### disk

13 A: 16 B: 16

### Persistent log

<13,U,2,10,-,-A=3+A=16>

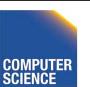

<1, U, -, ->

**CS 525** 

#### **Dirty Page Table:**

<100, 14>

### Write log entry

$$T_1 = r_1(A), A = A * 2, w_1(A)$$

### buffer

13 A: 16 B: 16 <14,U,1,-,-,-A=16+A=32>

### disk

13 A: 16 B: 16

### Persistent log

<13,U,2,10,-,-A=3+A=16>

<1, U, 14, 14>

#### **Dirty Page Table:**

<100, 14>

### **Update page**

$$T_1 = r_1(A), A = A * 2, w_1(A)$$

### buffer

14 A: 32 B: 16

**CS 525** 

<14,U,1,-,-,-A=16+A=32>

### disk

A: 16 B: 16

### Persistent log

<13,U,2,10,-,-A=3+A=16>

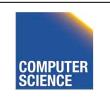

IIT College of

<1, U, 14, 14>

### **Dirty Page Table:**

<100, 14>

an wait with ushing page, but log has to be flushed first!

$$T_1 = r_1(A), A = A * 2, w_1(A)$$

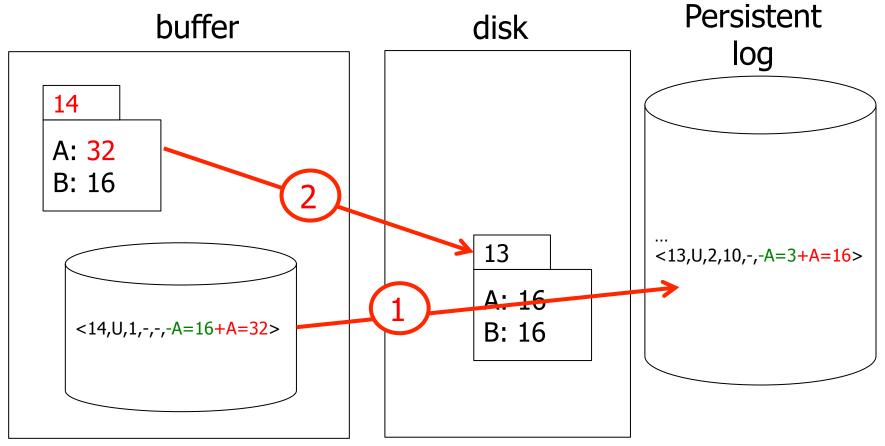

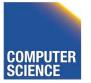

## Undo during forward processing

- Transaction was rolled back
  - User aborted, aborted because of error, ...
- Need to undo operations of transaction
- During Undo
  - Write log entries for every undo
  - Compensation Log Records (CLR)
  - Used to avoid repeated undo when failures occur

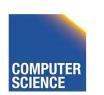

### Undo during forward processing

- Starting with the LastLSN of transaction from transaction table
  - Traverse log entries of transaction last to first using PrevLSN pointers
  - For each log entry use undo information to undo action
    - <LSN, Type, TID, PrevLSN, -, Undo/Redo data>
  - Before modifying data write an CLR that stores redo-information for the undo operation
    - **UndoNxtLSN** = **PrevLSN** of log entry we are undoing
    - **Redo data** = How to redo the undo

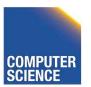

Undo T<sub>1</sub>

$$T_1 = W_1(A), W_1(B), W_1(C), W_1(A), a_1$$

#### buffer

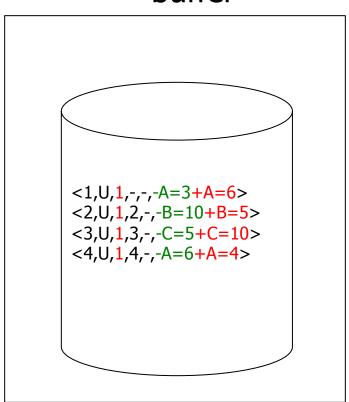

A: 4

B: 5

3

C: 10

D: 20

111

### Undo T<sub>1</sub>

$$T_1 = w_1(A), w_1(B), w_1(C), w_1(A), a_1$$

#### buffer

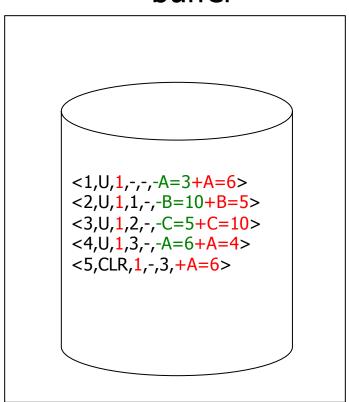

5

A: 6

B: 5

3

C: 10

### Undo T<sub>1</sub>

$$T_1 = w_1(A), w_1(B), w_1(C), w_1(A), a_1$$

#### buffer

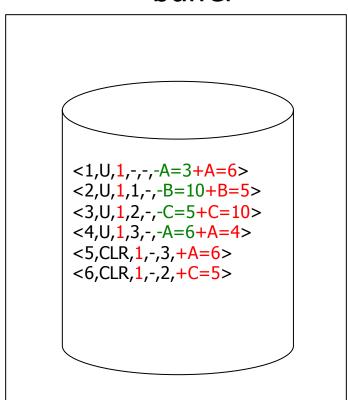

5

A: 6

B: 5

6

C: 5

### Undo T<sub>1</sub>

$$T_1 = w_1(A), w_1(B), w_1(C), w_1(A), a_1$$

#### buffer

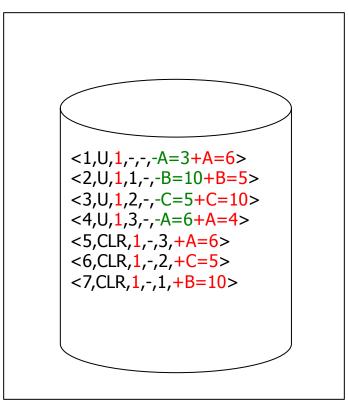

7

A: 6

B: 10

6

C: 5

### Undo T<sub>1</sub>

$$T_1 = W_1(A), W_1(B), W_1(C), W_1(A), a_1$$

#### buffer

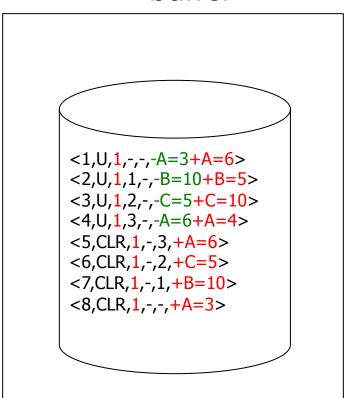

8

A: 3

B: 10

6

C: 5

### Fuzzy Checkpointing in ARIES

- Begin of checkpoint
  - Write **begin\_cp** log entry
  - Write end\_cp log entry with
    - Dirty page table
    - Transaction table

### Master Record

LSN of begin\_cp log entry of last complete checkpoint

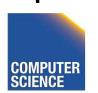

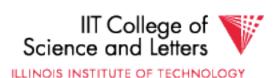

### Restart Recovery

- 1. Analysis Phase
- 2. Redo Phase
- 3. Undo Phase

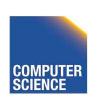

### **Analysis Phase**

- 1) Determine LSN of last checkpoint using Master Record
- 2) Log Dirty Page Table and Transaction Table from checkpoint record
- **3) RedoLSN** = min(RecLSN) from Dirty Page Table or checkpoint LSN if no dirty page

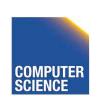

### **Analysis Phase**

- **4)** Scan log forward starting from RedoLSN
- Update log entry from transaction
  - If necessary: Add to Page to Dirty Page Table
  - Add Transaction to Transaction Table or update LastLSN
- Transaction end entry
  - Remove transaction from Transaction Table

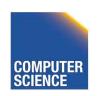

### **Analysis Phase**

- Result
  - Transaction Table
    - Transactions to be later undone
  - RedoLSN
    - Log entry to start Redo Phase
  - Dirty Page Table
    - Pages that may not have been written back to disk

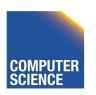

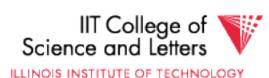

### Redo Phase

- Start at RedoLSN scan log forward
- Unconditional Redo
  - Even redo actions of transactions that will be undone later
- One redo once
  - Only redo operations that have not been reflected on disk (PageLSN)

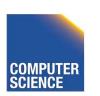

### Redo Phase

- For each update log entry
  - If affected page is not in Dirty Page Table or RecLSN > LSN
    - skip log entry
  - Fix page in buffer
    - If PageLSN >= LSN then operation already reflected on disk
      - Skip log entry
    - Otherwise apply update

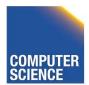

### Redo Phase

- Result
  - State of DB before Failure

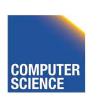

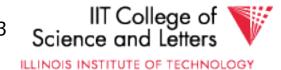

### **Undo Phase**

- Scan log backwards from end using Transaction Table
  - Repeatedly take log entry with max LSN from all the current action to be undone for each transaction
    - Write CLR
    - Update Transaction Table

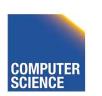

### Undo Phase

All unfinished transactions have been rolled back

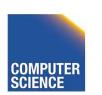

### Idempotence?

### Redo

 We are not logging during Redo so repeated Redo will result in the same state

### Undo

If we see CLRs we do not undo this action again

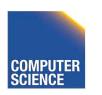

$$T_1 = W_1(A),$$

$$W_1(B)$$
,  $W_1(C)$ ,  $W_1(A)$ ,  $C_1$ 

$$T_2 =$$

$$W_1(X)$$
,

- <1,begin(T<sub>1</sub>), ->
- <2,begin( $T_2$ ), ->
- <3,write(A,T<sub>1</sub>),1>
- $<4,write(X,T_2),2>$
- <5,write(B,T<sub>1</sub>),3>
- <6,write(C,T<sub>1</sub>),5>
- <7,write(A,T<sub>1</sub>),6>
- <8,commit(T<sub>1</sub>),7>
- <9,write(A,T<sub>2</sub>),4>

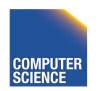

$$T_1 = W_1(A),$$

$$W_1(B)$$
,  $W_1(C)$ ,  $W_1(A)$ ,  $C_1$ 

$$T_2 =$$

$$W_1(X)$$
,

#### **Analysis Phase:**

- start at log entry 1
- add T<sub>1</sub> to transaction table (rec. 1)
- add T<sub>2</sub> to transaction table (rec. 2)
- add A to page table (RecLSN 3)
- add X to page table (RecLSN 4)
- add B to page table (RecLSN 5)
- add C to page table (RecLSN 6)
- remove T1 from Transaction Table (rec. 8)

- <1,begin $(T_1)$ , ->
- <2,begin( $T_2$ ), ->
- <3,write(A,T<sub>1</sub>),1>
- <4,write(X,T<sub>2</sub>),2>
- <5,write(B,T<sub>1</sub>),3>
- <6,write(C,T<sub>1</sub>),5> <7,write(A,T<sub>1</sub>),6>
- <8,commit(T<sub>1</sub>),7>
- <9, write(A,T<sub>2</sub>),4>

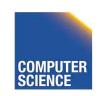

$$T_1 = W_1(A),$$

$$W_1(B)$$
,  $W_1(C)$ ,  $W_1(A)$ ,  $C_1$ 

$$T_2 =$$

$$W_1(X)$$
,

#### **Analysis Phase Result:**

- Transaction Table:

$$$$

- Dirty Page Table:

- RedoLSN = min(3,5,6,4) = 3

- <1,begin $(T_1)$ , ->
- <2,begin( $T_2$ ), ->
- $<3,write(A,T_1),1>$
- $<4,write(X,T_{2}),2>$
- <5,write(B,T<sub>1</sub>),3>
- <6,write(C,T<sub>1</sub>),5>
- <7,write(A,T<sub>1</sub>),6>
- <8,commit(T<sub>1</sub>),7>
- <9,write(A,T<sub>2</sub>),4>

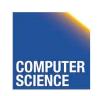

$$T_1 = W_1(A),$$

$$W_1(B)$$
,  $W_1(C)$ ,  $W_1(A)$ ,  $C_1$ 

$$T_2 =$$

$$W_1(X)$$
,

### Redo Phase (RedoLSN 3):

- Read A if PageLSN < 3 apply write
- Read X if PageLSN < 4 apply write
- Read B if PageLSN < 5 apply write
- Read C if PageLSN < 6 apply write
- Read A if PageLSN < 7 apply write
- Read A if PageLSN < 9 apply write

- <1,begin( $T_1$ ), ->
- <2,begin( $T_2$ ), ->
- $<3,write(A,T_1),1>$
- $<4,write(X,T_2),2>$
- <5,write(B,T<sub>1</sub>),3>
- <6,write(C,T<sub>1</sub>),5> <7,write(A,T<sub>1</sub>),6>
- <8,commit(T<sub>1</sub>),7>
- <9,write(A,T<sub>2</sub>),4>

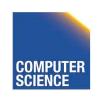

$$T_1 = W_1(A), W_1(B), W_1(C), W_1(A), C_1$$

$$T_2 = W_1(X),$$

### Undo Phase (T<sub>2</sub>):

- Undo entry 9
  - -write CLR with UndoNxtLSN = 4
  - -modify page A
- Undo entry 4
  - -write CLR with UndoNxtLSN = 2
  - -modify page X
- Done

- <1,begin $(T_1)$ , ->
- <2,begin( $T_2$ ), ->
- $<3,write(A,T_1),1>$
- $<4,write(X,T_2),2>$
- <5,write(B,T<sub>1</sub>),3>
- <6,write(C,T<sub>1</sub>),5>
- <7,write(A,T<sub>1</sub>),6>
- <8,commit(T<sub>1</sub>),7> <9,write(A,T<sub>2</sub>),4>
- > 3, write (A, r<sub>2</sub>), T >
  < 10 CLD(A T ) 4 >
- <10,CLR(A,T<sub>2</sub>),4>
- <11,CLR(X,T<sub>2</sub>),->

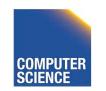

### ARIES take away messages

- Provide good performance by
  - Not requiring complete checkpoints
  - Linking of log records
  - Not restricting buffer operations (no-force/steal is ok)
- Logical Undo and Physical (Physiological)
   Redo
- Idempotent Redo and Undo
  - Avoid undoing the same

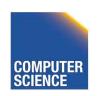

### Media Recovery

- What if disks where log or DB is stored failes
  - -->keep backups of log + DB state

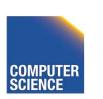

### Log Backup

- Split log into several files
- Is append only, backup of old files cannot interfere with current log operations

### Backup DB state

- Copy current DB state directly from disk
- May be inconsistent
- ->Use log to know which pages are upto-date and redo operations not yet reflected

### <u>Summary</u>

- Consistency of data
- One source of problems: failures
  - Logging
  - Redundancy
- Another source of problems:
   Data Sharing..... next

# CS 525: Advanced Database Organization 14: Concurrency

**Boris Glavic** 

Control

Slides: adapted from a <u>course</u> taught by

Hector Garcia-Molina, Stanford InfoLab

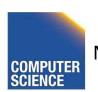

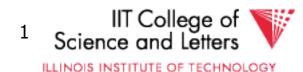

### Chapter 18 [18] Concurrency Control

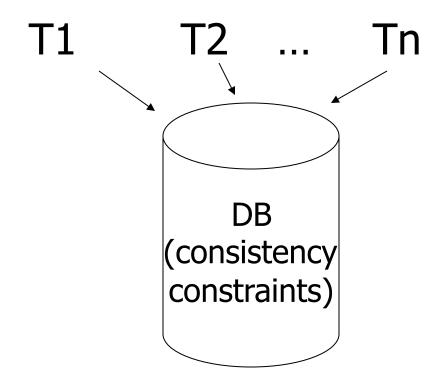

### Example:

T1: Read(A)

T2: Read(A)

 $A \leftarrow A+100$ 

 $A \leftarrow A \times 2$ 

Write(A)

Write(A)

Read(B)

Read(B)

 $B \leftarrow B+100$ 

 $B \leftarrow B \times 2$ 

Write(B)

Write(B)

Constraint: A=B

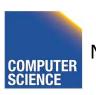

### Schedule A

T1

T2

```
Read(A); A \leftarrow A+100
Write(A);
Read(B); B \leftarrow B+100;
Write(B);
```

```
Read(A); A \leftarrow A \times 2;
Write(A);
Read(B); B \leftarrow B \times 2;
Write(B);
```

## Schedule A

|                                 |                             | Α   | В   |
|---------------------------------|-----------------------------|-----|-----|
| T1                              | T2                          | 25  | 25  |
| Read(A); A ← A+100              |                             |     |     |
| Write(A);                       |                             | 125 |     |
| Read(B); $B \leftarrow B+100$ ; |                             |     |     |
| Write(B);                       |                             |     | 125 |
|                                 | Read(A);A $\leftarrow$ A×2; |     |     |
|                                 | Write(A);                   | 250 |     |
|                                 | Read(B);B $\leftarrow$ B×2; |     |     |
|                                 | Write(B);                   |     | 250 |
|                                 | \ //                        | 250 | 250 |
|                                 |                             |     |     |

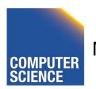

ILLINOIS INSTITUTE OF TECHNOLOGY

#### Schedule B

T1

T2

Read(A);A ← A×2; Write(A); Read(B);B ← B×2; Write(B);

```
Read(A); A \leftarrow A+100
Write(A);
Read(B); B \leftarrow B+100;
Write(B);
```

## Schedule B

|                                                        |                                                                                               | А         | В   |
|--------------------------------------------------------|-----------------------------------------------------------------------------------------------|-----------|-----|
| T1                                                     | T2                                                                                            | 25        | 25  |
| Read(A); A ← A+100<br>Write(A);<br>Read(B); B ← B+100; | Read(A); $A \leftarrow A \times 2$ ; Write(A); Read(B); $B \leftarrow B \times 2$ ; Write(B); | 50<br>150 | 50  |
| Write(B);                                              |                                                                                               |           | 150 |
| <b>\- //</b>                                           |                                                                                               | 150       | 150 |

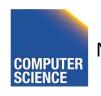

IIT College of Science and Letters

## Schedule C

T1

T2

Read(A);  $A \leftarrow A+100$ Write(A);

Read(A);A  $\leftarrow$  A×2;

Write(A);

Read(B);  $B \leftarrow B+100$ ; Write(B);

Read(B);B  $\leftarrow$  B×2;

Write(B);

## Schedule C

|                                 |                                      | Α   | В   |
|---------------------------------|--------------------------------------|-----|-----|
| T1                              | T2                                   | 25  | 25  |
| Read(A); A ← A+100              |                                      |     |     |
| Write(A);                       |                                      | 125 |     |
|                                 | Read(A);A $\leftarrow$ A $\times$ 2; |     |     |
|                                 | Write(A);                            | 250 |     |
| Read(B); $B \leftarrow B+100$ ; |                                      |     |     |
| Write(B);                       |                                      |     | 125 |
|                                 | Read(B);B $\leftarrow$ B $\times$ 2; |     |     |
|                                 | Write(B);                            |     | 250 |
|                                 | <b>\</b> //                          | 250 | 250 |
|                                 |                                      |     |     |

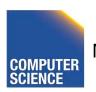

ILLINOIS INSTITUTE OF TECHNOLOGY

#### Schedule D

T1

T2

```
Read(A); A \leftarrow A+100
Write(A);
```

Read(A);  $A \leftarrow A \times 2$ ;

Write(A);

Read(B);B  $\leftarrow$  B×2;

Write(B);

Read(B);  $B \leftarrow B+100$ ; Write(B);

10

#### Schedule D

|                                 |                             | Α   | В   |
|---------------------------------|-----------------------------|-----|-----|
| _T1                             | T2                          | 25  | 25  |
| Read(A); A ← A+100              |                             |     |     |
| Write(A);                       |                             | 125 |     |
|                                 | Read(A);A $\leftarrow$ A×2; |     |     |
|                                 | Write(A);                   | 250 |     |
|                                 | Read(B);B $\leftarrow$ B×2; |     |     |
|                                 | Write(B);                   |     | 50  |
| Read(B); $B \leftarrow B+100$ ; |                             |     |     |
| Write(B);                       |                             |     | 150 |
|                                 |                             | 250 | 150 |
|                                 |                             |     |     |

11

#### Schedule E

Same as Schedule D but with new T2'

T1

T2'

```
Read(A); A \leftarrow A+100
Write(A);
```

```
Read(A);A \leftarrow A×1;
```

Write(A);

Read(B);B 
$$\leftarrow$$
 B $\times$ 1;

Write(B);

Read(B); 
$$B \leftarrow B+100$$
; Write(B);

IIT College of

## Schedule E

Same as Schedule D but with new T2'

|                                 |                                      | Α   | В   |
|---------------------------------|--------------------------------------|-----|-----|
| _T1                             | T2'                                  | 25  | 25  |
| Read(A); $A \leftarrow A+100$   |                                      |     |     |
| Write(A);                       |                                      | 125 |     |
|                                 | Read(A);A $\leftarrow$ A×1;          |     |     |
|                                 | Write(A);                            | 125 |     |
|                                 | Read(B);B $\leftarrow$ B $\times$ 1; |     |     |
|                                 | Write(B);                            |     | 25  |
| Read(B); $B \leftarrow B+100$ ; |                                      |     |     |
| Write(B);                       |                                      |     | 125 |
| <b>\</b>                        |                                      | 125 | 125 |
|                                 |                                      |     |     |

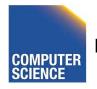

13

#### Serial Schedules

- As long as we do not execute transactions in parallel and each transaction does not violate the constraints we are good
  - All schedules with no interleaving of transaction operations are called serial schedules

#### Definition: Serial Schedule

- No transactions are interleaved
  - There exists no two operations from transactions Ti and Tj so that both operations are executed before either transaction commits

$$T_1 = r_1(A), w_1(A), r_1(B), w_1(B), c_1$$

$$T_2 = r_2(A), w_2(A), r_2(B), w_2(B), c_2$$

#### Serial Schedule

$$S_1 = r_2(A), w_2(A), r_2(B), w_2(B), c_2, r_1(A), w_1(A), r_1(B), w_1(B), c_1$$

#### Nonserial Schedule

$$S_2 = r_2(A), w_2(A), r_1(A), w_1(A), r_2(B), w_2(B), c_2, r_1(B), w_1(B), c_1$$

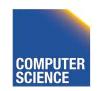

# Compare Classes

#### $S \subset ST \subset CL \subset RC \subset ALL$

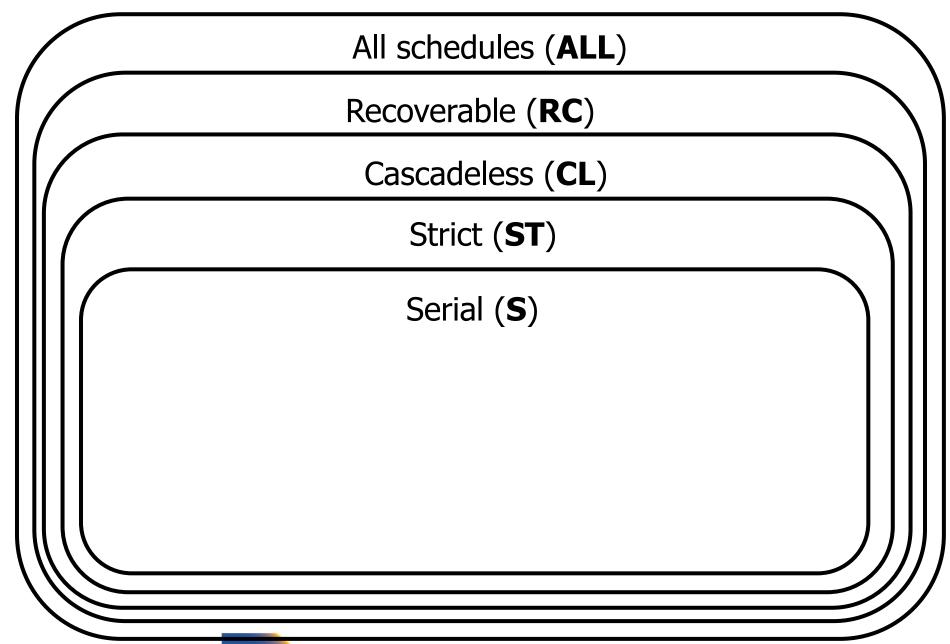

18

## Why not serial schedules?

No concurrency! ☺

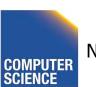

- Want schedules that are "good", regardless of
  - initial state and
  - transaction semantics
- Only look at order of read and writes

#### Example:

 $Sc=r_1(A)w_1(A)r_2(A)w_2(A)r_1(B)w_1(B)r_2(B)w_2(B)$ 

#### Outline

- Since serial schedules have good properties we would like our schedules to behave like (be **equivalent** to) serial schedules
  - 1. Need to define equivalence based solely on order of operations
  - 2. Need to define class of schedules which is equivalent to serial schedule
  - 3. Need to design scheduler that guarantees that we only get these good schedules

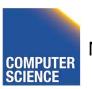

#### Example:

$$Sc=r_1(A)w_1(A)r_2(A)w_2(A)r_1(B)w_1(B)r_2(B)w_2(B)$$

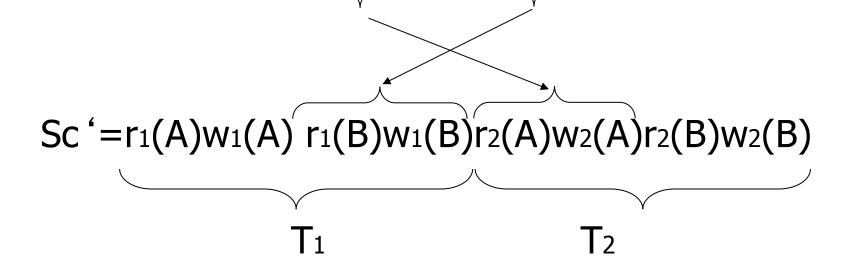

#### However, for Sd:

 $Sd=r_1(A)w_1(A)r_2(A)w_2(A) r_2(B)w_2(B)r_1(B)w_1(B)$ 

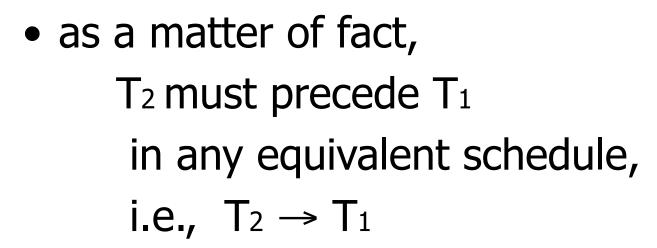

- $T_2 \rightarrow T_1$
- Also,  $T_1 \rightarrow T_2$

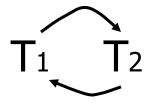

⇒ Sd cannot be rearranged into a serial schedule

⇒ Sd is not "equivalent" to any serial schedule

□ Sd is "bad"

#### Returning to Sc

Sc=r<sub>1</sub>(A)w<sub>1</sub>(A)r<sub>2</sub>(A)w<sub>2</sub>(A)r<sub>1</sub>(B)w<sub>1</sub>(B)r<sub>2</sub>(B)w<sub>2</sub>(B)  

$$T_1 \rightarrow T_2$$
  $T_1 \rightarrow T_2$ 

25

#### Returning to Sc

$$Sc=r_1(A)w_1(A)r_2(A)w_2(A)r_1(B)w_1(B)r_2(B)w_2(B)$$

$$T_1 \rightarrow T_2 \qquad T_1 \rightarrow T_2$$

serial schedule (in this case  $T_1,T_2$ )

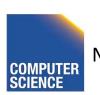

## **Concepts**

Transaction: sequence of ri(x), wi(x) actions Conflicting actions: ri(A) wi(A) wi(A) wi(A) wi(A) wi(A) wi(A) wi(A) wi(A) wi(A) wi(A) wi(A) wi(A) wi(A)

Schedule: represents chronological order in which actions are executed

Serial schedule: no interleaving of actions or transactions

#### What about concurrent actions?

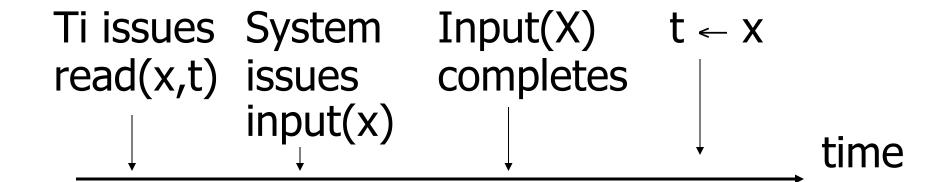

28

#### What about concurrent actions?

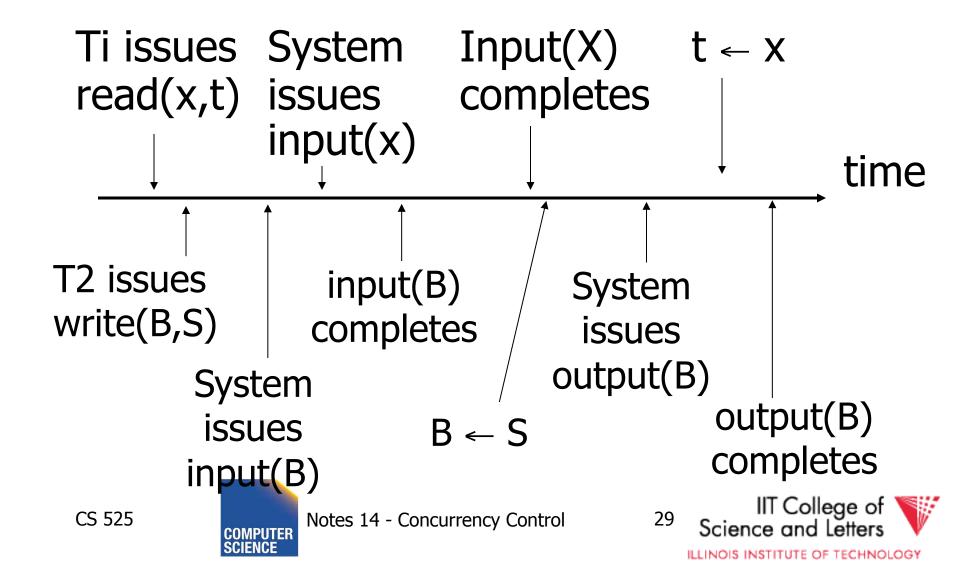

#### So net effect is either

- $S = ... r_1(x) ... w_2(b) ... or$
- $S = ...w_2(B)...r_1(x)...$

#### What about conflicting, concurrent actions on same object?

start r<sub>1</sub>(A) end  $r_1(A)$ time start w<sub>2</sub>(A) end w<sub>2</sub>(A)

# What about conflicting, concurrent actions on same object?

- Assume equivalent to either r<sub>1</sub>(A) w<sub>2</sub>(A)
   or w<sub>2</sub>(A) r<sub>1</sub>(A)
- → low level synchronization mechanism
- Assumption called "atomic actions"

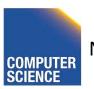

#### Outline

- Since serial schedules have good properties we would like our schedules to behave like (be **equivalent** to) serial schedules
  - 1. Need to define equivalence based solely on order of operations
  - 2. Need to define class of schedules which is equivalent to serial schedule
  - 3. Need to design scheduler that guarantees that we only get these good schedules

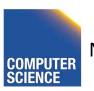

# Conflict Equivalence

 Define equivalence based on the order of conflicting actions

#### **Definition**

S<sub>1</sub>, S<sub>2</sub> are <u>conflict equivalent</u> schedules if S<sub>1</sub> can be transformed into S<sub>2</sub> by a series of swaps on non-conflicting actions.

#### **Alternatively:**

If the order of conflicting actions in  $S_1$  and  $S_2$  is the same

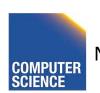

#### Outline

- Since serial schedules have good properties we would like our schedules to behave like (be **equivalent** to) serial schedules
  - 1. Need to define equivalence based solely on order of operations
  - 2. Need to define class of schedules which is equivalent to serial schedule
  - 3. Need to design scheduler that guarantees that we only get these good schedules

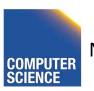

#### **Definition**

A schedule is <u>conflict serializable</u> (**CSR**) if it is conflict equivalent to some serial schedule.

## Conflict graph P(S) (S is schedule)

Nodes: transactions in S

Arcs: Ti → Tj whenever

- p<sub>i</sub>(A), q<sub>j</sub>(A) are actions in S
- $-p_i(A) <_S q_j(A)$
- at least one of p<sub>i</sub>, q<sub>j</sub> is a write

#### **Exercise:**

What is P(S) for
 S = w<sub>3</sub>(A) w<sub>2</sub>(C) r<sub>1</sub>(A) w<sub>1</sub>(B) r<sub>1</sub>(C) w<sub>2</sub>(A) r<sub>4</sub>(A) w<sub>4</sub>(D)

• Is S serializable?

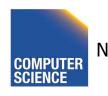

#### Exercise:

What is P(S) for
 S = w<sub>3</sub>(A) w<sub>2</sub>(C) r<sub>1</sub>(A) w<sub>1</sub>(B) r<sub>1</sub>(C) w<sub>2</sub>(A) r<sub>4</sub>(A) w<sub>4</sub>(D)

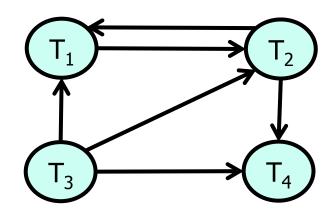

• Is S serializable?

#### Exercise:

What is P(S) for
 S = w<sub>3</sub>(A) w<sub>2</sub>(C) r<sub>1</sub>(A) w<sub>1</sub>(B) r<sub>1</sub>(C) w<sub>2</sub>(A) r<sub>4</sub>(A) w<sub>4</sub>(D)

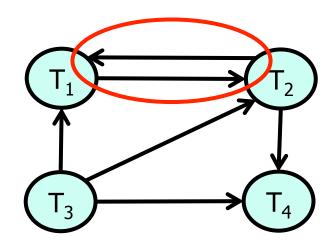

• Is S serializable?

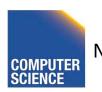

#### Another Exercise:

What is P(S) for  $S = w_1(A) r_2(A) r_3(A) w_4(A) ?$ 

#### **Another Exercise:**

What is P(S) for
 S = w<sub>1</sub>(A) r<sub>2</sub>(A) r<sub>3</sub>(A) w<sub>4</sub>(A) ?

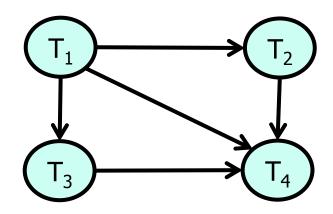

### <u>Lemma</u>

 $S_1$ ,  $S_2$  conflict equivalent  $\Rightarrow P(S_1)=P(S_2)$ 

### <u>Lemma</u>

 $S_1$ ,  $S_2$  conflict equivalent  $\Rightarrow P(S_1)=P(S_2)$ 

Proof: (a  $\rightarrow$  b same as  $\neg$ b  $\rightarrow$   $\neg$ a)

Assume  $P(S_1) \neq P(S_2)$ 

 $\Rightarrow$  3 T<sub>i</sub>: T<sub>i</sub>  $\rightarrow$  T<sub>j</sub> in S<sub>1</sub> and not in S<sub>2</sub>

$$\Rightarrow S_1 = ...p_i(A)...q_j(A)...$$

$$S_2 = ...q_j(A)...p_i(A)...$$

$$p_i, q_j$$

$$confliction$$

 $\Rightarrow$  S<sub>1</sub>, S<sub>2</sub> not conflict equivalent

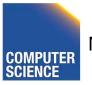

Note:  $P(S_1)=P(S_2) \not \Rightarrow S_1$ ,  $S_2$  conflict equivalent

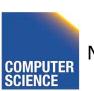

Note:  $P(S_1)=P(S_2) \not\Rightarrow S_1$ ,  $S_2$  conflict equivalent

#### Counter example:

$$S_1=w_1(A) r_2(A) w_2(B) r_1(B)$$

$$S_2=r_2(A) w_1(A) r_1(B) w_2(B)$$

## **Theorem**

 $P(S_1)$  acyclic  $\iff$   $S_1$  conflict serializable

- $(\Leftarrow)$  Assume S<sub>1</sub> is conflict serializable
- $\Rightarrow$  3 S<sub>s</sub>: S<sub>s</sub>, S<sub>1</sub> conflict equivalent
- $\Rightarrow P(S_s) = P(S_1)$
- $\Rightarrow$  P(S<sub>1</sub>) acyclic since P(S<sub>s</sub>) is acyclic

## Theorem

 $P(S_1)$  acyclic  $\iff$   $S_1$  conflict serializable

 $(\Rightarrow)$  Assume P(S<sub>1</sub>) is acyclic Transform S<sub>1</sub> as follows:

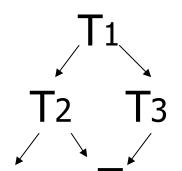

- (1) Take T<sub>1</sub> to be transaction with no incident arcs
- (2) Move all T<sub>1</sub> actions to the front

$$S_1 = .....p_1(A).....p_1(A).....$$

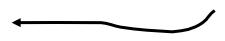

- (3) we now have  $S_1 = \langle T_1 \text{ actions } \rangle \langle \dots \text{ rest } \dots \rangle$
- (4) repeat above steps to serialize rest!

## What's the damage?

- Classification of "bad" things that can happen schedules
  - Lost updates
  - Dirty reads
  - Nonrepeatable reads
  - Phantom reads (later)

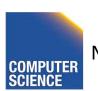

## Lost Updates

- The value written by a transaction is overwritten by another transaction
- The update of the first transaction is "lost"

## Lost Update

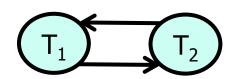

|   | _ |   |
|---|---|---|
|   |   |   |
|   |   |   |
|   |   |   |
|   |   |   |
|   |   | - |
|   |   | - |
| - |   |   |
|   |   |   |
|   |   | _ |
|   |   |   |

 $T_2$ 

Read(A), A += 100

Read(A), A +=200

Write(A);

Write(A);

Commit

Commit

$$S_1 = r_1(A), r_2(A), w_1(A), w_2(A), c_1, c_2$$

 $T_1$ : A = 150

 $T_2$ : A = 250

A = 150

A = 250

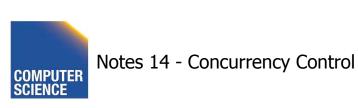

## **Inconsistent Read**

- A transaction T<sub>1</sub> reads items; some before and some after an update of these item by a transaction T<sub>2</sub>
- Problem
  - Repeated reads of the same item see different values
  - Some values are modified and some are not

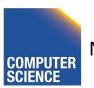

#### **Inconsistent Read**

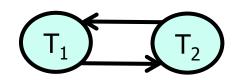

| _ | Г | _ |   |
|---|---|---|---|
|   | ı |   |   |
|   | ı |   | 1 |
|   | - |   | 1 |
|   |   |   |   |

 $T_2$ 

A = B = 150

Read(A), 
$$A += 100$$

Read(B), B -= 100

Write(A);

Read(A), sum = A

Read(B); sum += B

A = 250

sum = 250

sum = 400

Write(B) B=50

Commit

Commit

 $S_1 = r_1(A), w_1(A), r_2(A), r_2(B), r_1(B), w_1(B), c_1, c_2$ 

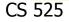

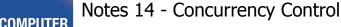

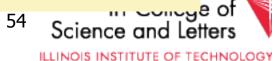

## Dirty Read

- A transaction T<sub>1</sub> read a value that has been updated by an uncommitted transaction T<sub>2</sub>
- If T<sub>2</sub> aborts then the value read by T<sub>1</sub> is invalid

## Dirty Read

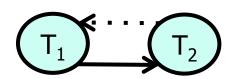

|   | - |
|---|---|
|   | - |
|   |   |
| _ |   |
|   |   |
|   |   |

 $T_2$ 

A = 50

Read(A), 
$$A += 100$$

 $T_1$ : A = 150

Write(A);

A = 150

Read(A), A +=200

 $T_2$ : A = 350

$$S_1 = r_1(A), w_1(A), r_2(A), a_1, w_2(A)$$

Option 1: run system, recording P(S); at end of day, check for P(S) cycles and declare if execution was good

Option 1: run system, recording P(S); at end of day, check for P(S) cycles and declare if execution was good

## This is called **optimistic concurrency control**

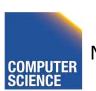

# Option 2: prevent P(S) cycles from occurring

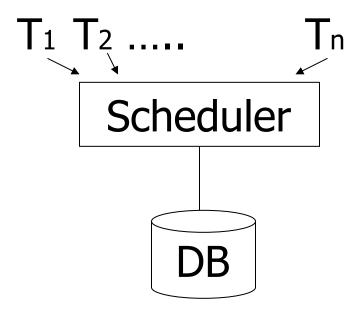

Option 2: prevent P(S) cycles from occurring

# This is called **pessimistic concurrency control**

## A locking protocol

#### Two new actions:

lock (exclusive): li (A)

unlock: ui (A)

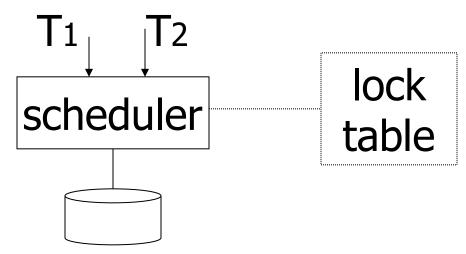

61

## Rule #1: Well-formed transactions

Ti: ... li(A) ... pi(A) ... ui(A) ...

- Transaction has to lock A before it can access A
- 2) Transaction has to unlock A eventually
- 3) Transaction cannot access A after unlock

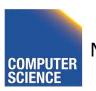

## Rule #2 Legal scheduler

$$S = \dots I_i(A) \dots u_i(A) \dots no I_j(A)$$

4) Only one transaction can hold a lock on A at the same time

#### Exercise:

What schedules are legal?
 What transactions are well-formed?

$$S_1 = I_1(A)I_1(B)r_1(A)w_1(B)I_2(B)u_1(A)u_1(B)$$
  
 $r_2(B)w_2(B)u_2(B)I_3(B)r_3(B)u_3(B)$ 

$$S_2 = I_1(A)r_1(A)w_1(B)u_1(A)u_1(B)$$
  
  $I_2(B)r_2(B)w_2(B)I_3(B)r_3(B)u_3(B)$ 

$$S_3 = I_1(A)r_1(A)u_1(A)I_1(B)w_1(B)u_1(B)$$
  
  $I_2(B)r_2(B)w_2(B)u_2(B)I_3(B)r_3(B)u_3(B)$ 

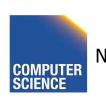

#### Exercise:

What schedules are legal?
 What transactions are well-formed?

$$S1 = I_1(A)I_1(B)r_1(A)w_1(B)I_2(B)u_1(A)u_1(B)$$
  
 $r_2(B)w_2(B)u_2(B)I_3(B)r_3(B)u_3(B)$ 

$$S2 = I_1(A)r_1(A)w_1(B)u_1(A)u_1(B)$$
  
 $I_2(B)r_2(B)w_2(B)I_3(B)r_3(B)u_3(B)$ 

$$S3 = I_1(A)r_1(A)u_1(A)I_1(B)w_1(B)u_1(B)$$
  
  $I_2(B)r_2(B)w_2(B)u_2(B)I_3(B)r_3(B)u_3(B)$ 

## Schedule F

| T1                                  | T2                                |
|-------------------------------------|-----------------------------------|
| I <sub>1</sub> (A);Read(A)          |                                   |
| A←A+100;Write(A);u <sub>1</sub> (A) |                                   |
|                                     | I <sub>2</sub> (A);Read(A)        |
|                                     | A←Ax2;Write(A);u <sub>2</sub> (A) |
|                                     | I <sub>2</sub> (B);Read(B)        |
|                                     | B←Bx2;Write(B);u <sub>2</sub> (B) |
| I <sub>1</sub> (B);Read(B)          |                                   |
| B←B+100;Write(B);u <sub>1</sub> (B) |                                   |

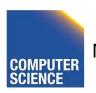

66

## Schedule F

|                                     |                                   | Α   | В   |
|-------------------------------------|-----------------------------------|-----|-----|
| T1                                  | T2                                | 25  | 25  |
| l <sub>1</sub> (A);Read(A)          |                                   |     |     |
| A←A+100;Write(A);u <sub>1</sub> (A) |                                   | 125 |     |
|                                     | I <sub>2</sub> (A);Read(A)        |     |     |
|                                     | A←Ax2;Write(A);u <sub>2</sub> (A) | 250 |     |
|                                     | I <sub>2</sub> (B);Read(B)        |     |     |
|                                     | B←Bx2;Write(B);u <sub>2</sub> (B) |     | 50  |
| l <sub>1</sub> (B);Read(B)          |                                   |     |     |
| B←B+100;Write(B);u <sub>1</sub> (B) |                                   |     | 150 |
|                                     |                                   | 250 | 150 |

67

## Rule #3 Two phase locking (2PL) for transactions

# 5) A transaction does not require new locks after its first unlock operation

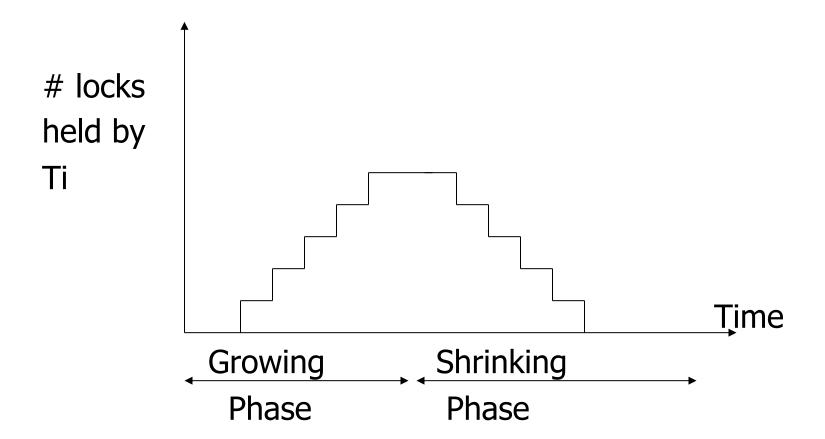

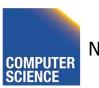

69

## Schedule G

| <u>T1</u>                              | T2                         |
|----------------------------------------|----------------------------|
| I <sub>1</sub> (A);Read(A)             |                            |
| A←A+100;Write(A)                       |                            |
| I <sub>1</sub> (B); u <sub>1</sub> (A) |                            |
|                                        | I <sub>2</sub> (A);Read(A) |
|                                        | A←Ax2;Write(A);(B)         |
|                                        |                            |

## Schedule G

T1

12

 $I_1(A);Read(A)$ 

 $A \leftarrow A + 100; Write(A)$ 

 $I_1(B); u_1(A)$ 

Read(B);B ← B+100

Write(B); u<sub>1</sub>(B)

l<sub>2</sub>(A);Read(A)
A←Ax2;Write(A);l<sub>2</sub>(B)

## Schedule G

T1

T2

 $I_1(A);Read(A)$ 

 $A \leftarrow A + 100; Write(A)$ 

I<sub>1</sub>(B); u<sub>1</sub>(A)

Read(B);B ← B+100

Write(B); u<sub>1</sub>(B)

I<sub>2</sub>(A);Read(A) delayed A←Ax2;Write(A);I<sub>2</sub>(B)

 $l_2(B)$ ;  $u_2(A)$ ; Read(B)

 $B \leftarrow Bx2;Write(B);u_2(B);$ 

## Schedule H (T<sub>2</sub> reversed)

T1 T2  $I_1(A); Read(A) I_2(B); Read(B)$   $A \leftarrow A+100; Write(A) B \leftarrow Bx2; Write(B)$   $I_1(B) I_2(A) I_2(A)$   $I_2(A) I_3(B)$   $I_4(B) I_2(A) I_3(A)$   $I_4(B) I_3(B)$ 

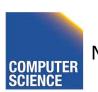

## Deadlock

- Two or more transactions are waiting for each other to release a lock
- In the example
  - T<sub>1</sub> is waiting for T<sub>2</sub> and is making no progress
  - T<sub>2</sub> is waiting for T<sub>1</sub> and is making no progress
  - --> if we do not do anything they would wait forever

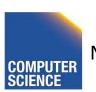

- Assume deadlocked transactions are rolled back
  - They have no effect
  - They do not appear in schedule
  - Come back to that later

This space intentionally left blank!

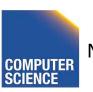

## Next step:

Show that rules #1,2,3  $\Rightarrow$  conflictserializable schedules

#### Conflict rules for li(A), ui(A):

- l<sub>i</sub>(A), l<sub>j</sub>(A) conflict
- l<sub>i</sub>(A), u<sub>j</sub>(A) conflict

Note: no conflict  $< u_i(A), u_j(A)>, < l_i(A), r_j(A)>,...$ 

ILLINOIS INSTITUTE OF TECHNOLOGY

Theorem Rules #1,2,3  $\Rightarrow$  conflict (2PL) serializable schedule

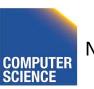

Theorem Rules #1,2,3 
$$\Rightarrow$$
 conflict (2PL) serializable schedule

To help in proof:

action of Ti

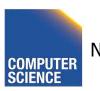

#### Lemma

$$Ti \rightarrow Tj \text{ in } S \Rightarrow SH(Ti) <_S SH(Tj)$$

#### Lemma

$$Ti \rightarrow Tj \text{ in } S \Rightarrow SH(Ti) <_S SH(Tj)$$

#### Proof of lemma:

 $Ti \rightarrow Tj$  means that

$$S = ... p_i(A) ... q_j(A) ...; p,q conflict$$

By rules 1,2:

$$S = ... p_i(A) ... u_i(A) ... l_j(A) ... q_j(A) ...$$

#### Lemma

$$Ti \rightarrow Tj \text{ in } S \Rightarrow SH(Ti) <_S SH(Tj)$$

#### Proof of lemma:

Ti → Tj means that

$$S = ... p_i(A) ... q_j(A) ...; p,q conflict$$

By rules 1,2:

$$S = \dots p_i(A) \dots u_i(A) \dots |_{j}(A) \dots q_j(A) \dots$$

By rule 3: SH(Ti) SH(Tj)

So,  $SH(Ti) <_S SH(Tj)$ 

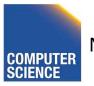

Theorem Rules #1,2,3 
$$\Rightarrow$$
 conflict (2PL) serializable schedule

#### Proof:

(1) Assume P(S) has cycle

$$T_1 \rightarrow T_2 \rightarrow \dots T_n \rightarrow T_1$$

- (2) By lemma:  $SH(T_1) < SH(T_2) < ... < SH(T_1)$
- (3) Impossible, so P(S) acyclic
- $(4) \Rightarrow S$  is conflict serializable

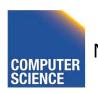

#### 2PL subset of Serializable

#### $S \subset 2PL \subset CSR \subset ALL$

# All schedules (ALL) Conflict Serializable (CSR) 2PL (**2PL**) Serial (S)

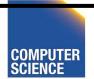

#### S1: w1(x) w3(x) w2(y) w1(y)

- S1 cannot be achieved via 2PL:
  The lock by T1 for y must occur after w2(y),
  so the unlock by T1 for x must occur after
  this point (and before w1(x)). Thus, w3(x)
  cannot occur under 2PL where shown in S1
  because T1 holds the x lock at that point.
- However, S1 is serializable (equivalent to T2, T1, T3).

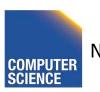

If you need a bit more practice:

Are our schedules S<sub>C</sub> and S<sub>D</sub> 2PL schedules?

 $S_c$ : w1(A) w2(A) w1(B) w2(B)

 $S_D$ : w1(A) w2(A) w2(B) w1(B)

ILLINOIS INSTITUTE OF TECHNOLOGY

- Beyond this simple 2PL protocol, it is all a matter of improving performance and allowing more concurrency....
  - Shared locks
  - Multiple granularity
  - Avoid Deadlocks
  - Inserts, deletes and phantoms
  - Other types of C.C. mechanisms
    - Multiversioning concurrency control

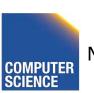

#### **Shared locks**

So far:

$$S = ...I_1(A) r_1(A) u_1(A) ... I_2(A) r_2(A) u_2(A) ...$$

Do not conflict

#### **Shared locks**

So far:

$$S = ...I_1(A) r_1(A) u_1(A) ... I_2(A) r_2(A) u_2(A) ...$$

Do not conflict

#### Instead:

 $S = ... ls_1(A) r_1(A) ls_2(A) r_2(A) .... us_1(A) us_2(A)$ 

ILLINOIS INSTITUTE OF TECHNOLOGY

#### Lock actions

I-t<sub>i</sub>(A): lock A in t mode (t is S or X)

u-t<sub>i</sub>(A): unlock t mode (t is S or X)

#### **Shorthand:**

ui(A): unlock whatever modes

Ti has locked A

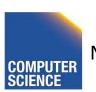

ILLINOIS INSTITUTE OF TECHNOLOGY

#### Rule #1 Well formed transactions

$$T_i = ... I-S_1(A) ... r_1(A) ... u_1(A) ...$$

$$T_i = ... I-X_1(A) ... w_1(A) ... u_1(A) ...$$

 What about transactions that read and write same object?

Option 1: Request exclusive lock

 $T_i = ...I-X_1(A) ... r_1(A) ... w_1(A) ... u(A) ...$ 

 What about transactions that read and write same object?

#### Option 2: Upgrade

(E.g., need to read, but don't know if will write...)

$$T_i = ... I - S_1(A) ... r_1(A) ... I - X_1(A) ... w_1(A) ... u(A) ...$$

\_Think of

- Get 2nd lock on A, or
- Drop S, get X lock

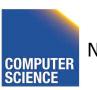

#### Rule #2 Legal scheduler

$$S = \dots I - S_i(A) \dots u_i(A) \dots$$

$$no \ I - X_j(A)$$

$$S = \dots I - X_i(A) \dots u_i(A) \dots$$

$$no \ I - X_j(A)$$

$$no \ I - X_j(A)$$

$$no \ I - X_j(A)$$

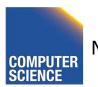

#### A way to summarize Rule #2

#### Compatibility matrix

Comp

|   | S     | X     |
|---|-------|-------|
| S | true  | false |
| X | false | false |

#### Rule # 3 2PL transactions

No change except for upgrades:

- (I) If upgrade gets more locks  $(e.g., S \rightarrow \{S, X\})$  then no change!
- (II) If upgrade releases read (shared) lock (e.g., S → X)
  - can be allowed in growing phase

## Theorem Rules $1,2,3 \Rightarrow$ Conf.serializable for S/X locks schedules

Proof: similar to X locks case

#### Detail:

I-t<sub>i</sub>(A), I-r<sub>j</sub>(A) do not conflict if comp(t,r) I-t<sub>i</sub>(A), u-r<sub>j</sub>(A) do not conflict if comp(t,r)

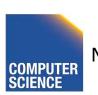

#### Lock types beyond S/X

#### Examples:

- (1) increment lock
- (2) update lock

#### Example (1): increment lock

- Atomic increment action: INi(A)  $\{Read(A); A \leftarrow A+k; Write(A)\}$
- IN<sub>i</sub>(A), IN<sub>j</sub>(A) do not conflict!

$$A=5 \xrightarrow{\text{IN}_{i}(A)} A=7 \xrightarrow{\text{IN}_{j}(A)} A=17$$

$$A=15 \xrightarrow{\text{IN}_{i}(A)} A=15 \xrightarrow{\text{IN}_{i}(A)} A=17$$

#### Comp

|   | S | X | I |
|---|---|---|---|
| S |   |   |   |
| X |   |   |   |
| Ι |   |   |   |

#### Comp

|   | S | X | I |
|---|---|---|---|
| S | T | F | П |
| X | F | F | F |
| Ι | F | F | Т |

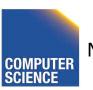

#### Update locks

A common deadlock problem with upgrades:

**T**1 T2  $I-S_1(A)$ 

 $I-S_2(A)$ 

]-X-Ī(Y/)

]-X2(A)

Deadlock ---

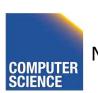

#### **Solution**

If Ti wants to read A and knows it may later want to write A, it requests update lock (not shared)

#### New request

#### New request

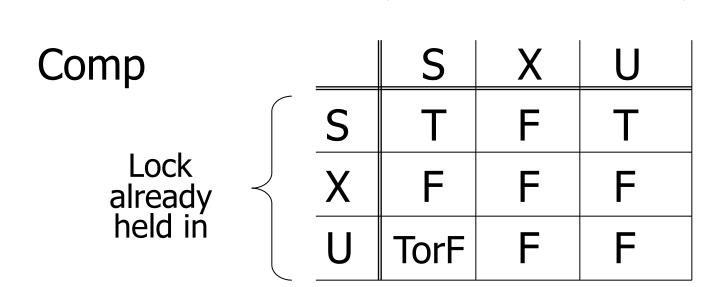

#### -> symmetric table?

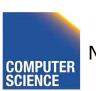

#### Note: object A may be locked in different modes at the same time...

$$S_1=...I-S_1(A)...I-S_2(A)...I-U_3(A)...$$
  $I-S_4(A)...$ ?  $I-U_4(A)...$ ?

## Note: object A may be locked in different modes at the same time...

$$S_1=...I-S_1(A)...I-S_2(A)...I-U_3(A)...$$
  $I-S_4(A)...$ ?  $I-U_4(A)...$ ?

 To grant a lock in mode t, mode t must be compatible with all currently held locks on object

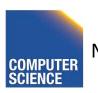

#### How does locking work in practice?

Every system is different

(E.g., may not even provide CONFLICT-SERIALIZABLE schedules)

But here is one (simplified) way ...

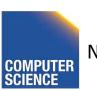

#### Sample Locking System:

- (1) Don't trust transactions to request/release locks
- (2) Hold all locks until transaction commits

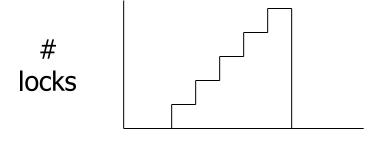

time

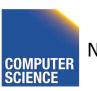

ILLINOIS INSTITUTE OF TECHNOLOGY

### Strict Strong 2PL (**SS2PL**)

- 2PL + (2) from the last slide
- All locks are held until transaction end
- Compare with schedule class strict (**ST**) we defined for recovery
  - A transaction never reads or writes items written by an uncommitted transactions
- SS2PL = (ST  $\cap$  2PL)

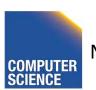

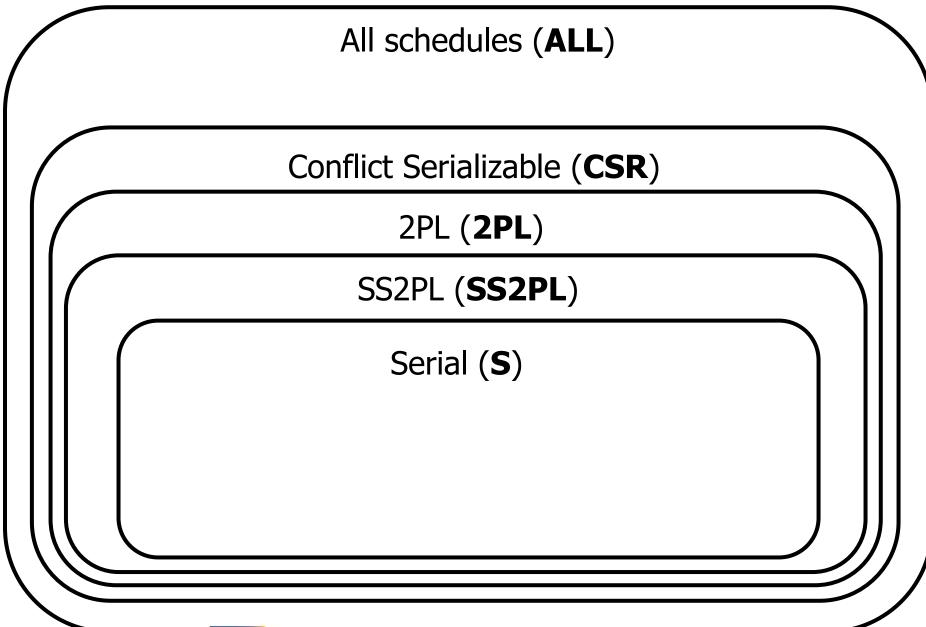

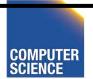

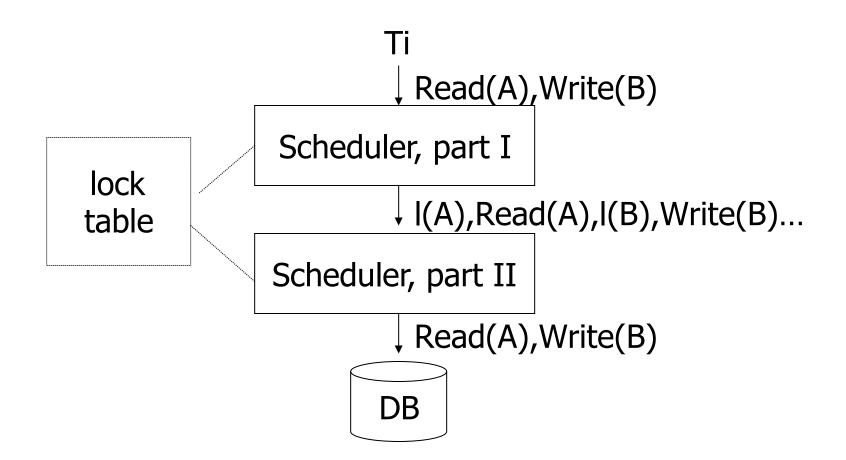

# Lock table Conceptually

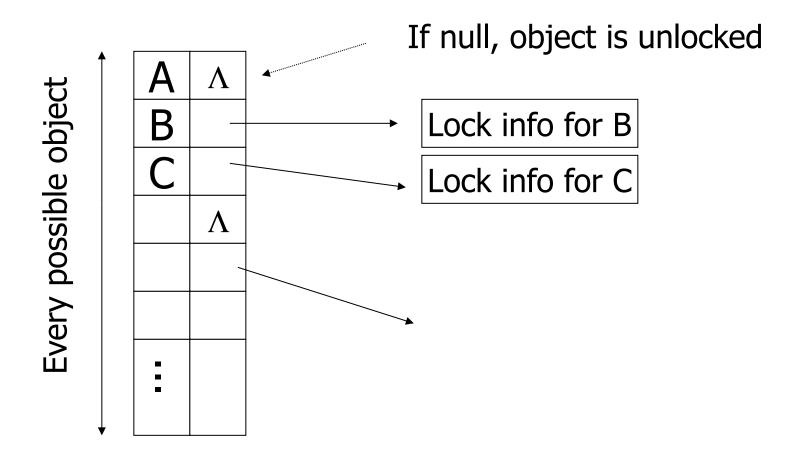

#### But use hash table:

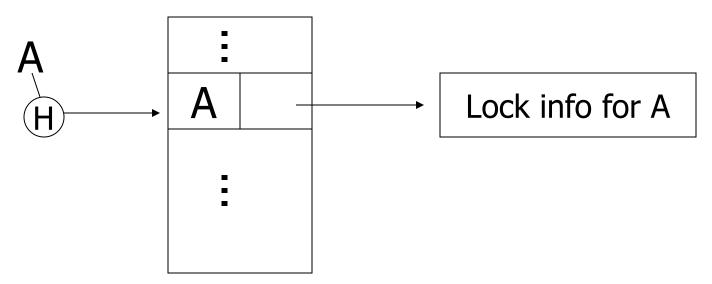

If object not found in hash table, it is unlocked

## Lock info for A - example

tran mode wait? Nxt T\_link Object:A no Group mode:U Waiting:yes no List: T3 yes To other T3 records

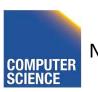

## What are the objects we lock?

Relation A

Relation B

-

Tuple A

Tuple B

Tuple C

-

Disk block

Α

Disk block

В

?

DB

DB

DB

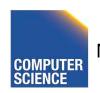

DD

 Locking works in any case, but should we choose <u>small</u> or <u>large objects?</u>

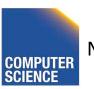

 Locking works in any case, but should we choose <u>small</u> or <u>large objects?</u>

- If we lock <u>large</u> objects (e.g., Relations)
  - Need few locks
  - Low concurrency
- If we lock small objects (e.g., tuples, fields)
  - Need more locks
  - More concurrency

# We can have it both ways!!

Ask any janitor to give you the solution...

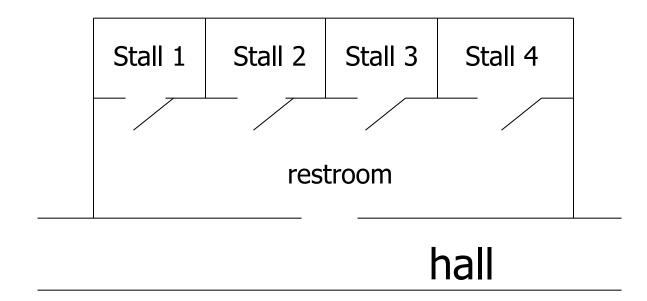

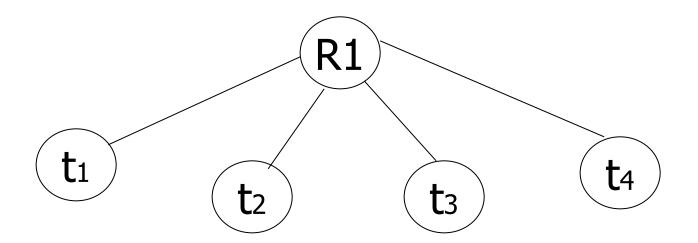

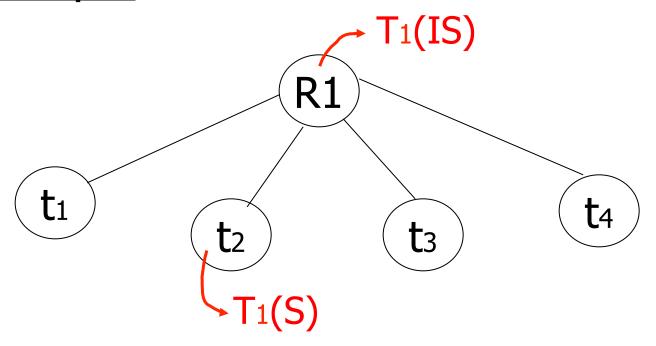

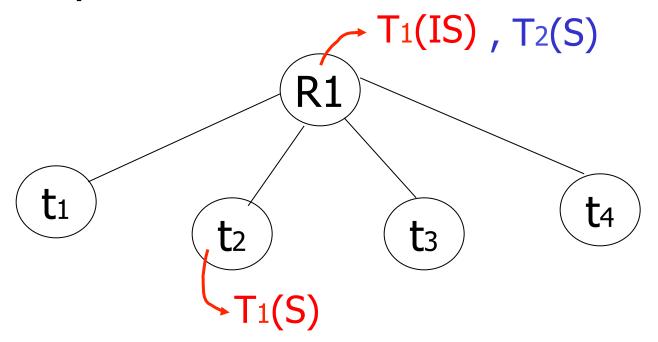

## Example (b)

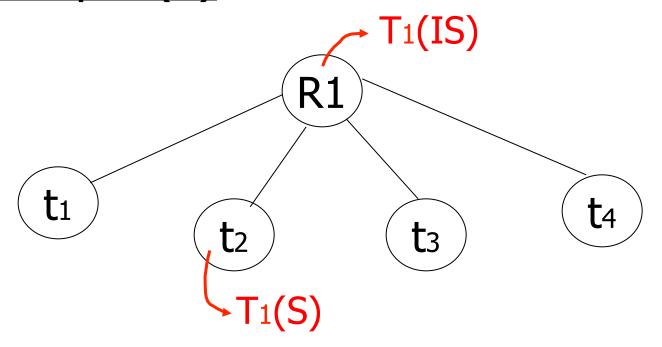

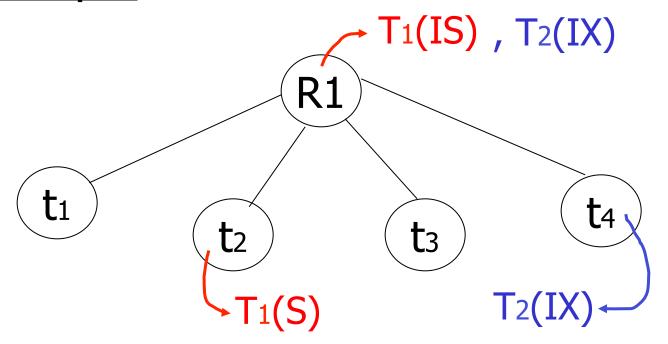

## Multiple granularity

Comp Requestor IS IX S SIX X IS Holder IX SIX

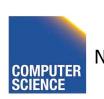

## Multiple granularity

| Comp   | Requestor |    |    |   |     |   |
|--------|-----------|----|----|---|-----|---|
|        |           | IS | IX | S | SIX | X |
|        | IS        | Т  | Т  | Т | T   | F |
| Holder | IX        | Т  | Т  | F | F   | F |
|        | S         | H  | H  | H | F   | F |
|        | SIX       | H  | ш  | Ш | F   | F |
|        | X         | F  | F  | F | F   | F |

| Parent<br>locked in | Child can be locked in |
|---------------------|------------------------|
| IS<br>IX            |                        |
| S                   |                        |
| SIX                 |                        |
| X                   |                        |

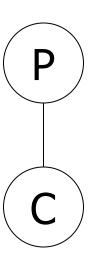

| Parent |    |
|--------|----|
| locked | in |

# Child can be locked by same transaction in

| IS  | IS, S             |
|-----|-------------------|
| IX  | IS, S, IX, X, SIX |
| S   | none              |
| SIX | X, IX, [SIX]      |
| X   | none              |

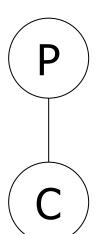

not necessary

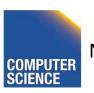

### Rules

- (1) Follow multiple granularity comp function
- (2) Lock root of tree first, any mode
- (3) Node Q can be locked by Ti in S or IS only if parent(Q) locked by Ti in IX or IS
- (4) Node Q can be locked by Ti in X,SIX,IX only if parent(Q) locked by Ti in IX,SIX
- (5) Ti is two-phase
- (6) Ti can unlock node Q only if none of Q's children are locked by Ti

Can T2 access object f2.2 in X mode?
 What locks will T2 get?

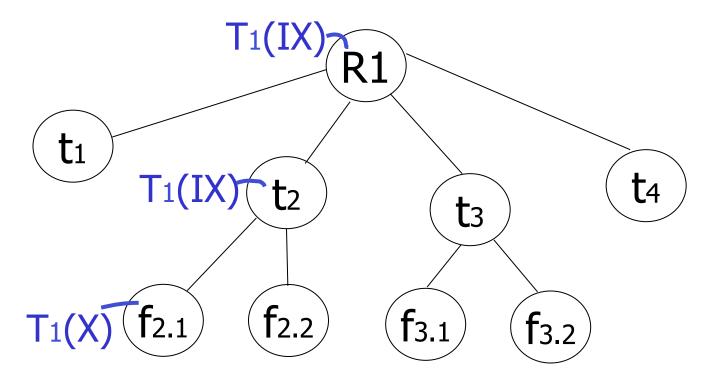

 Can T2 access object f2.2 in X mode? What locks will T2 get?

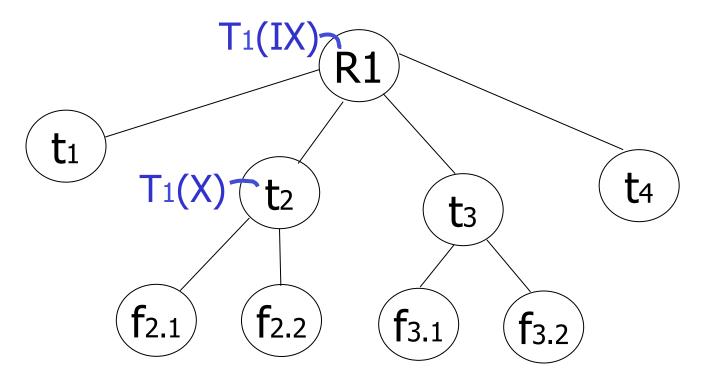

 Can T2 access object f3.1 in X mode? What locks will T2 get?

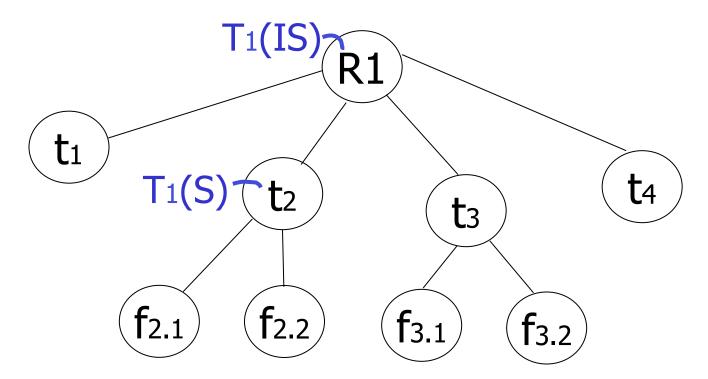

 Can T2 access object f2.2 in S mode? What locks will T2 get?

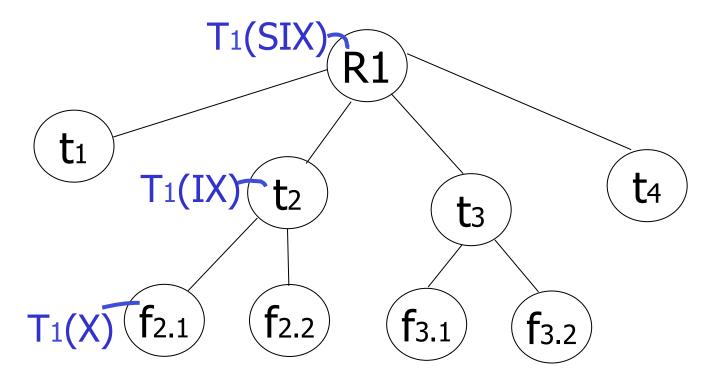

 Can T2 access object f2.2 in X mode? What locks will T2 get?

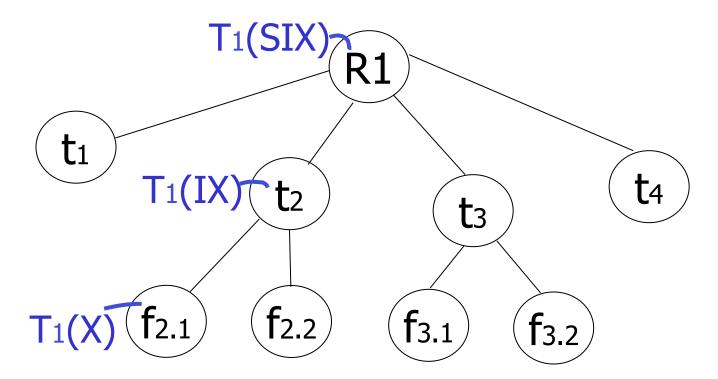

## <u>Insert + delete operations</u>

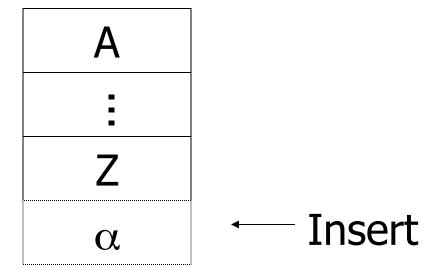

## Modifications to locking rules:

- (1) Get exclusive lock on A before deleting A
- (2) At insert A operation by Ti,
  Ti is given exclusive lock on A

# Still have a problem: **Phantoms**

Example: relation R (E#,name,...)
constraint: E# is key
use tuple locking

R E# Name ....
o1 55 Smith
o2 75 Jones

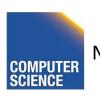

T<sub>1</sub>: Insert <08,Obama,...> into R

T2: Insert <08,McCain,...> into R

 $T_2$  $T_1$ S1(01) S2(01) S2(02) S1(02) **Check Constraint Check Constraint** Insert o3[08,Obama,...] Insert o4[08,McCain,...]

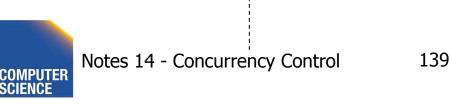

## **Solution**

- Use multiple granularity tree
- Before insert of node Q, lock parent(Q) in

X mode

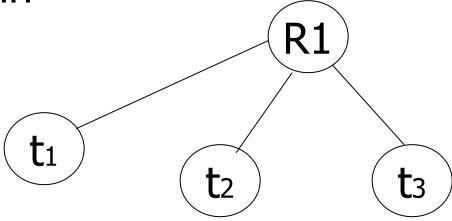

## Back to example

T1: Insert<04,Kerry>

**X1(R)** 

Check constraint Insert<04,Kerry> U(R) T2: Insert<04,Bush>

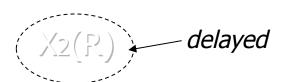

 $X_2(R)$ Check constraint Oops! e# = 04 already in R!

IIT College of

## Instead of using R, can use index on R:

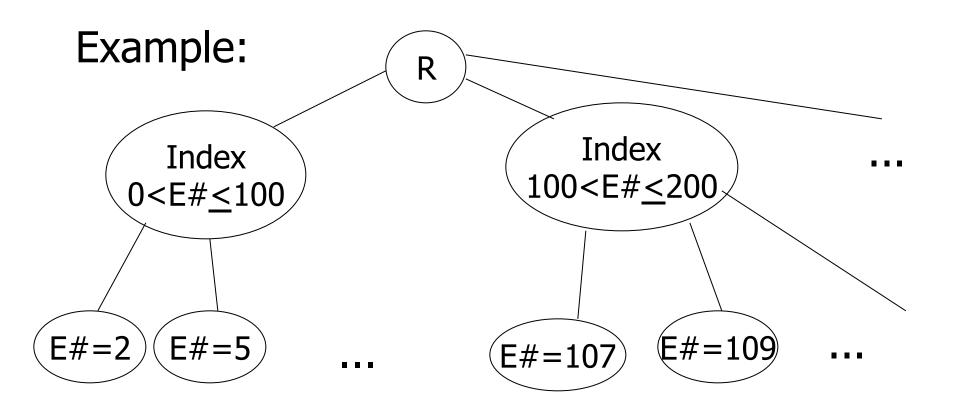

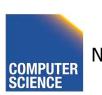

 This approach can be generalized to multiple indexes...

# Next:

- Tree-based concurrency control
- Validation concurrency control

 all objects accessed through root, following pointers

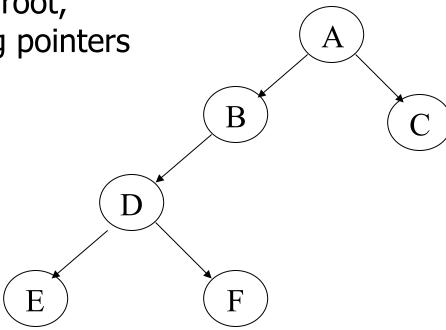

 all objects accessed through root, following pointers

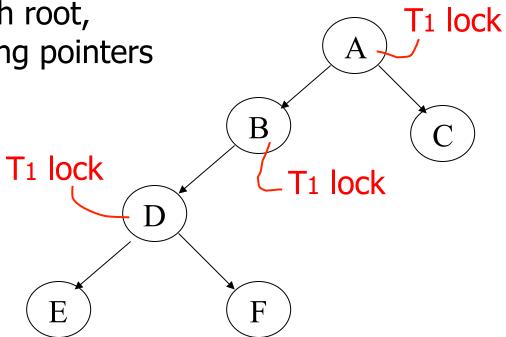

all objects accessed through root, following pointers
 T1 lock
 T1 lock

can we release A lock if we no longer need A??

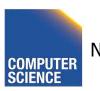

# Idea: traverse like "Monkey Bars"

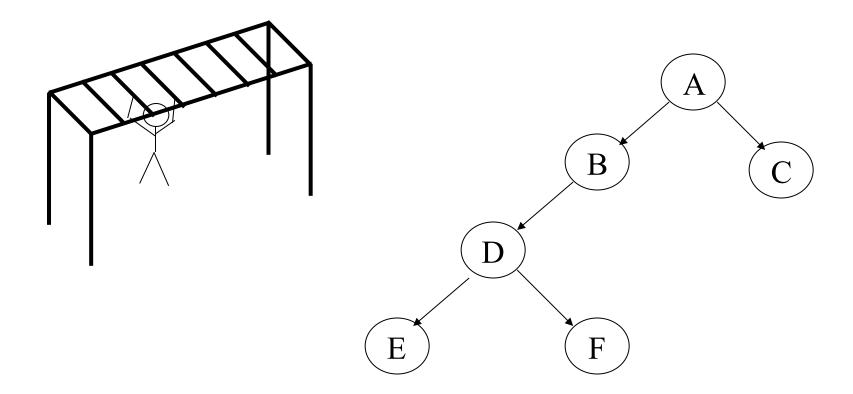

#### Idea: traverse like "Monkey Bars"

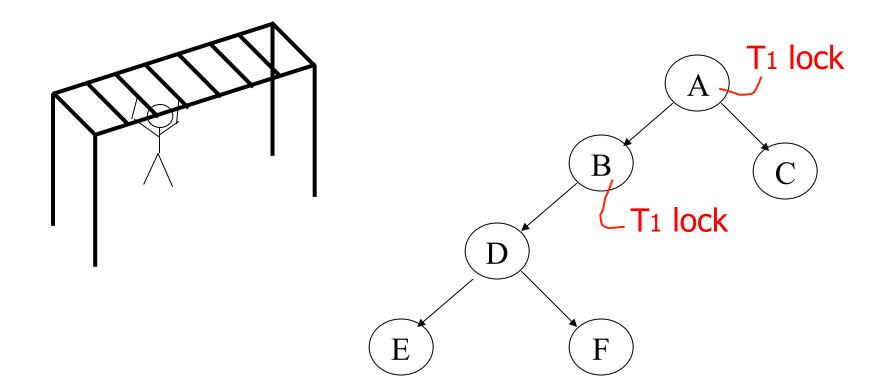

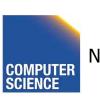

#### Idea: traverse like "Monkey Bars"

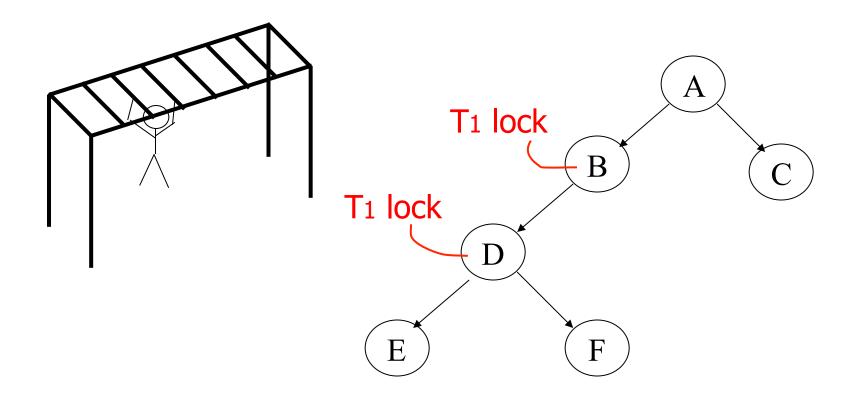

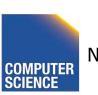

#### Why does this work?

- Assume all Ti start at root; exclusive lock
- Ti → Tj ⇒ Ti locks root before Tj

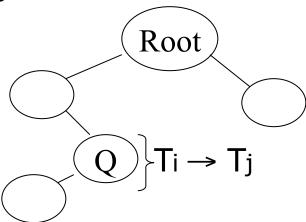

 Actually works if we don't always start at root

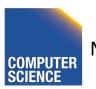

#### Rules: tree protocol (exclusive locks)

- (1) First lock by Ti may be on any item
- (2) After that, item Q can be locked by Ti only if parent(Q) locked by Ti
- (3) Items may be unlocked at any time
- (4) After Ti unlocks Q, it cannot relock Q

 Tree-like protocols are used typically for B-tree concurrency control

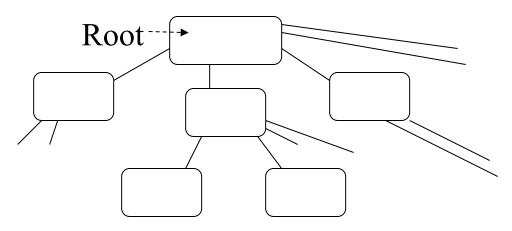

E.g., during insert, do not release parent lock, until you are certain child does not have to split

#### Tree Protocol with Shared Locks

Rules for shared & exclusive locks?

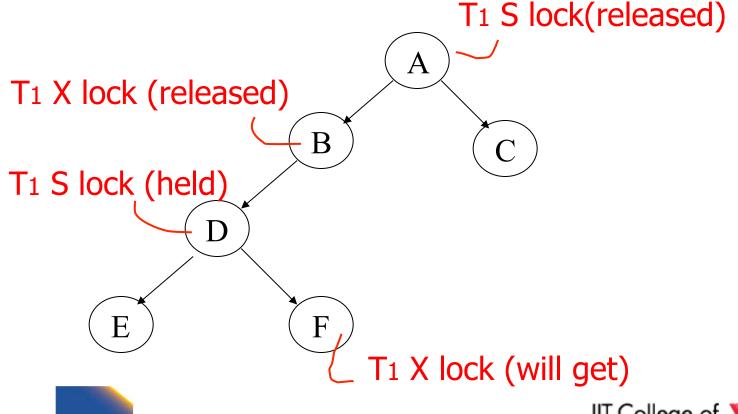

#### Tree Protocol with Shared Locks

Rules for shared & exclusive locks?

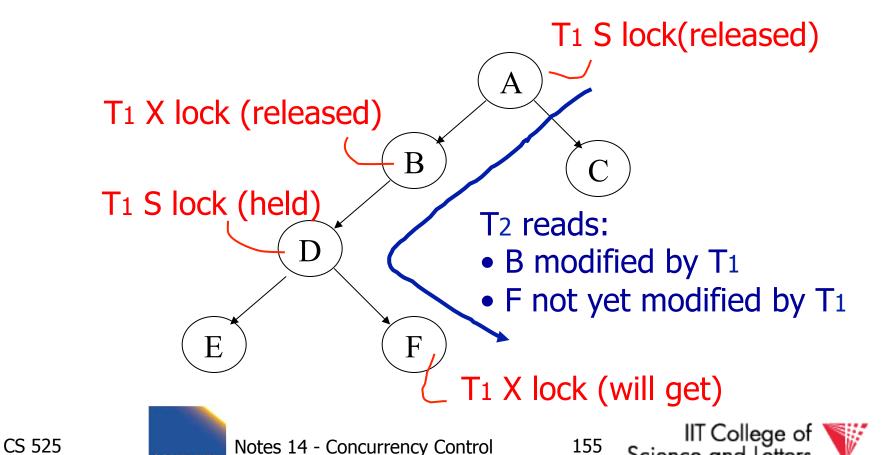

ILLINOIS INSTITUTE OF TECHNOLOGY

#### Tree Protocol with Shared Locks

- Need more restrictive protocol
- Will this work??
  - Once T<sub>1</sub> locks one object in X mode,
     all further locks down the tree must be in X mode

## Deadlocks (again)

- Before we assumed that we are able to detect deadlocks and resolve them
- Now two options
  - (1) Deadlock detection (and resolving)
  - (2) Deadlock prevention

#### Option 1:

 2PL + transaction has to acquire all locks at transaction start following a global order

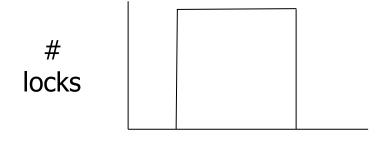

time

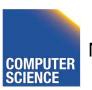

- Option 1:
  - Long log durations ☺
  - Transaction has to know upfront what data items it will access
    - E.g.,

**UPDATE** R **SET** a = a + 1 **WHERE** b < 15

We don't know what tuples are in R!

- Option 2:
  - Define some global order of data items O
  - Transactions have to acquire locks according to this order
- Example (X < Y < Z)</li>

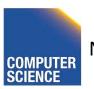

#### • Option 2:

- Accessed data items have to be known upfront <sup>(3)</sup>
- or access to data has to follow the order ☺

- Option 3 (**Preemption**)
  - Roll-back transactions that wait for locks under certain conditions
  - 3 a) **wait-die** 
    - Assign timestamp to each transaction
    - If transaction T<sub>i</sub> waits for T<sub>i</sub> to release a lock
      - Timestamp  $T_i < T_i$  -> wait
      - Timestamp  $T_i > T_i$  -> roll-back  $T_i$

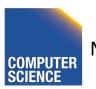

- Option 3 (Preemption)
  - Roll-back transactions that wait for locks under certain conditions
  - -3 a) wound-wait
    - Assign timestamp to each transaction
    - If transaction T<sub>i</sub> waits for T<sub>i</sub> to release a lock
      - Timestamp  $T_i < T_j$  -> roll-back  $T_j$
      - Timestamp  $T_i > T_j$  -> wait

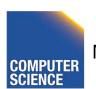

- Option 3:
  - Additional transaction roll-backs (3)

#### Timeout-based Scheme

- Option 4:
  - After waiting for a lock longer than X, a transaction is rolled back

#### Timeout-based Scheme

- Option 4:
  - − Simple scheme ☺
  - Hard to find a good value of X
    - To high: long wait times for a transaction before it gets eventually aborted
    - To low: to many transaction that are not deadlock get aborted

## Deadlock Detection and Resolution

- Data structure to detect deadlocks: wait-for graph
  - One node for each transaction
  - Edge T<sub>i</sub>->T<sub>i</sub> if T<sub>i</sub> is waiting for T<sub>i</sub>
  - Cycle -> Deadlock
    - Abort one of the transaction in cycle to resolve deadlock

## Deadlock Detection and Resolution

- When do we run the detection?
- How to choose the victim?

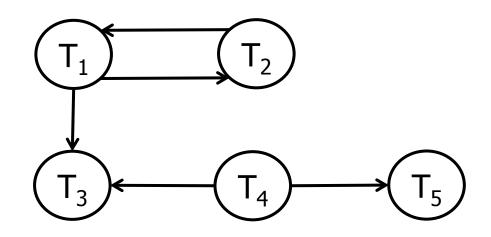

# Optimistic Concurrency Control: Validation

Transactions have 3 phases:

#### (1) <u>Read</u>

- all DB values read
- writes to temporary storage
- no locking

#### (2) Validate

- check if schedule so far is serializable

#### (3) Write

if validate ok, write to DB

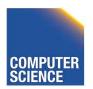

#### Key idea

- Make validation atomic
- If T<sub>1</sub>, T<sub>2</sub>, T<sub>3</sub>, ... is validation order, then resulting schedule will be conflict equivalent to S<sub>s</sub> = T<sub>1</sub> T<sub>2</sub> T<sub>3</sub>...

# To implement validation, system keeps two sets:

- <u>FIN</u> = transactions that have finished phase 3 (and are all done)
- VAL = transactions that have successfully finished phase 2 (validation)

#### Example of what validation must prevent:

RS(T<sub>2</sub>)={B} 
$$\cap$$
 RS(T<sub>3</sub>)={A,B}  $\neq$   $\phi$  WS(T<sub>2</sub>)={B,D} WS(T<sub>3</sub>)={C}

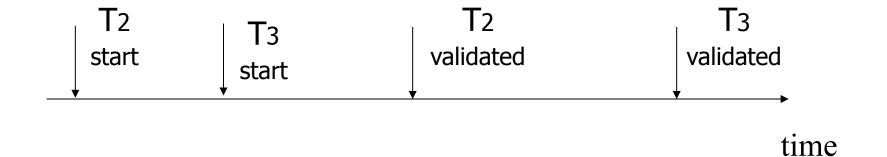

# allow Example of what validation must prevent:

$$RS(T_2)=\{B\}$$
  $\cap$   $RS(T_3)=\{A,B\} \neq \phi$   $WS(T_2)=\{B,D\}$   $WS(T_3)=\{C\}$ 

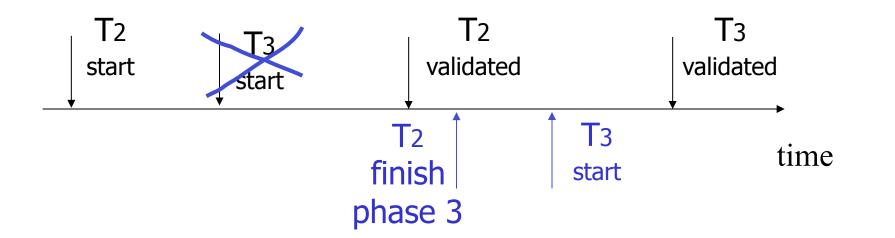

#### Another thing validation must prevent:

$$RS(T_2)=\{A\}$$
  $RS(T_3)=\{A,B\}$   $WS(T_2)=\{D,E\}$   $WS(T_3)=\{C,D\}$ 

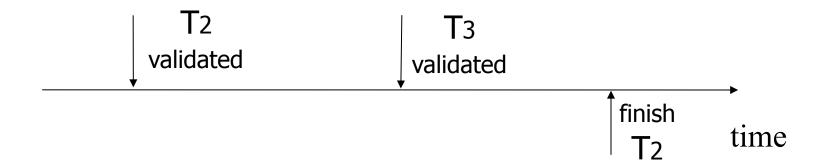

#### Another thing validation must prevent:

$$RS(T_2)=\{A\}$$
  $RS(T_3)=\{A,B\}$   $WS(T_2)=\{D,E\}$   $WS(T_3)=\{C,D\}$ 

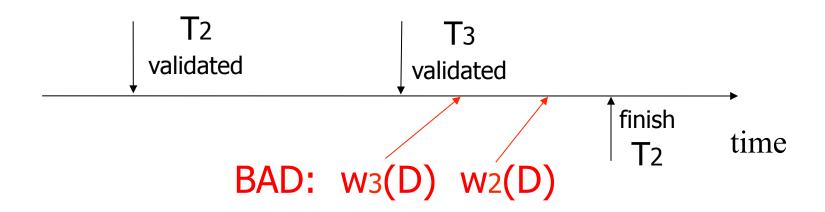

## Another thing validation must prevent:

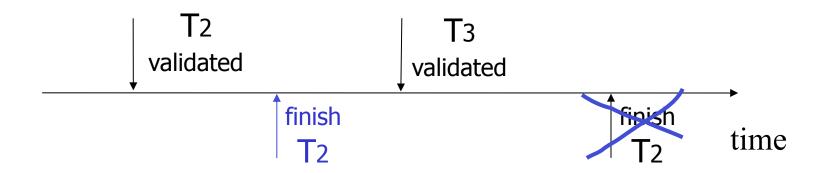

#### Validation rules for Ti:

```
(1) When T<sub>j</sub> starts phase 1:
       ignore(T_i) \leftarrow FIN
(2) at T<sub>j</sub> Validation:
               if check (T<sub>j</sub>) then
                       [VAL \leftarrow VAL \cup \{T_j\};
                         do write phase;
                         FIN \leftarrowFIN U \{T_i\} ]
```

#### Check (T<sub>j</sub>):

For  $T_i \subseteq VAL - IGNORE (T_j)$  DO

IF [ WS( $T_i$ )  $\cap$  RS( $T_j$ )  $\neq \emptyset$  OR  $T_i \notin FIN$  ] THEN RETURN false;

RETURN true;

#### Check (T<sub>j</sub>):

For 
$$T_i \subseteq VAL - IGNORE (T_j) DO$$

IF [ WS( $T_i$ )  $\cap$  RS( $T_j$ )  $\neq \emptyset$  OR

 $T_i \notin FIN$  ] THEN RETURN false;

RETURN true;

Is this check too restrictive?

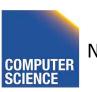

#### Improving Check(T<sub>j</sub>)

For  $T_i \subseteq VAL - IGNORE (T_j) DO$ IF [ WS( $T_i$ )  $\cap$  RS( $T_j$ )  $\neq \emptyset$  OR

( $T_i \notin FIN AND WS(T_i) \cap WS(T_j) \neq \emptyset$ )]

THEN RETURN false;

RETURN true;

#### Exercise:

 $\triangle$  start ⊕ validate 🖈 finish

$$U: RS(U) = \{B\}$$

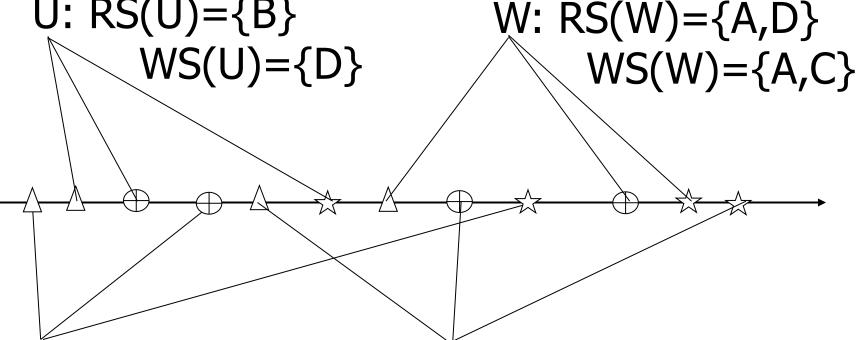

#### Is Validation = 2PL?

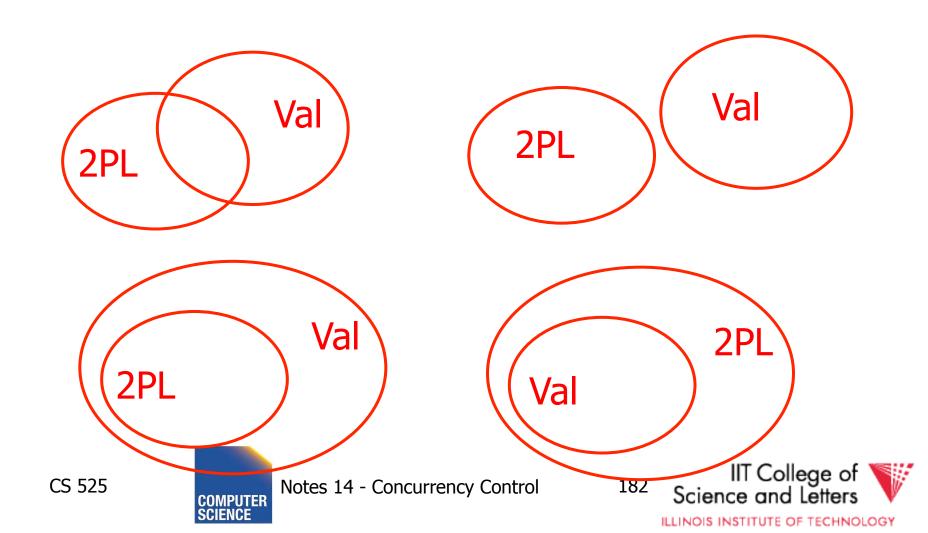

### S2: w2(y) w1(x) w2(x)

- S2 can be achieved with 2PL: 12(y) w2(y) 11(x) w1(x) u1(x) 12(x) w2(x) u2(y) u2(x)
- S2 cannot be achieved by validation: The validation point of T2, val2 must occur before w2(y) since transactions do not write to the database until after validation. Because of the conflict on x, val1 < val2, so we must have something like

S2: val1 val2 w2(y) w1(x) w2(x) With the validation protocol, the writes of T2 should not start until T1 is all done with its writes, which is not the case.

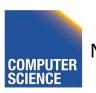

#### Validation subset of 2PL?

- Possible proof (Check!):
  - Let S be validation schedule
  - For each T in S insert lock/unlocks, get S':
    - At T start: request read locks for all of RS(T)
    - At T validation: request write locks for WS(T); release read locks for read-only objects
    - At T end: release all write locks
  - Clearly transactions well-formed and 2PL
  - Must show S' is legal (next page)

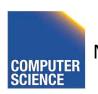

Say S' not legal:

S': ... l1(x) w2(x) r1(x) val1 u2(x) ...

- At val1: T2 not in Ignore(T1); T2 in VAL
- T1 does not validate: WS(T2)  $\cap$  RS(T1) ≠ Ø
- contradiction!
- Say S' not legal:

S': ... val1 l1(x) w2(x) w1(x) u2(x) ...

- Say T2 validates first (proof similar in other case)
- At val1: T2 not in Ignore(T1); T2 in VAL
- T1 does not validate:  $T2 \notin FIN AND WS(T1) \cap WS(T2) \neq \emptyset$
- contradiction!

# Validation (also called **optimistic concurrency control**) is useful in some cases:

- Conflicts rare
- System resources plentiful
- Have real time constraints

## <u>Summary</u>

# Have studied CC mechanisms used in practice

- 2 PL variants
- Multiple lock granularity
- Deadlocks
- Tree (index) protocols
- Optimistic CC (Validation)

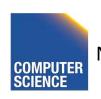